# VOLUME 3 : ETUDE D'IMPACT ET EVALUATION SOCIO-ECONOMIQUE

# **CONNEXION L1-L2 DE TRAMWAY ET CENTRE TECHNIQUE ET D'EXPLOITATION DE BABINIÈRE**

Un projet sur les territoires de

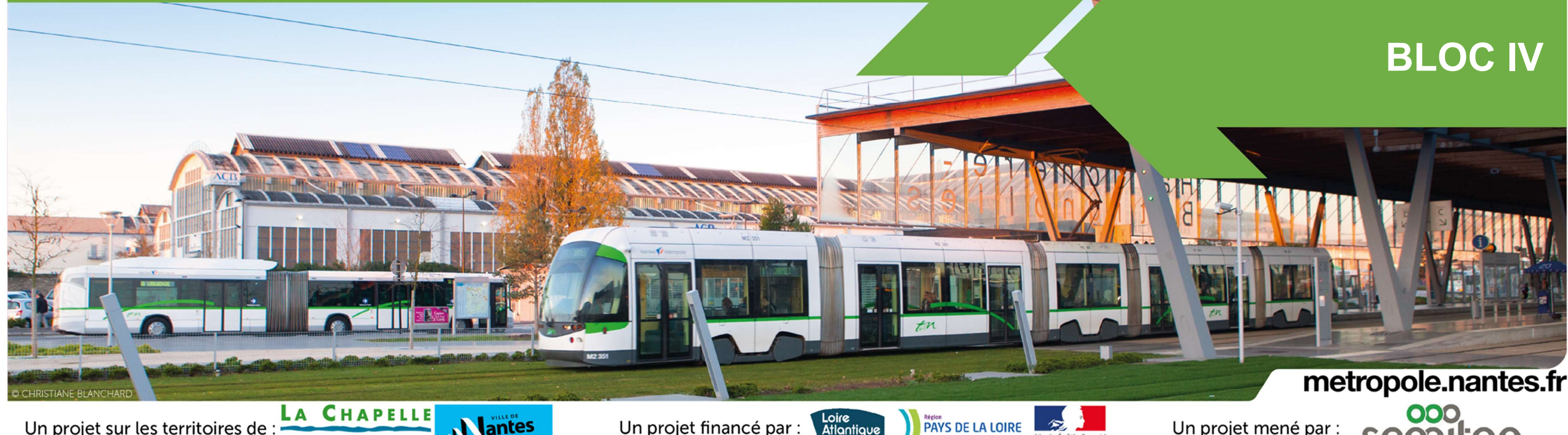

Un projet mené par :

# Nantes<br>Mētropole

## CHAPITRE 5 : INCIDENCES NEGATIVES NOTABLES RESULTANT DE LA VULNERABILITE DU PROJET AUX RISQUES D'ACCIDENTS OU DE CATASTROPHE MAJEURS ; MESURES ENVISAGEES ; PREPARATION ET REPONSE AUX SITUATIONS **D'URGENCE.**

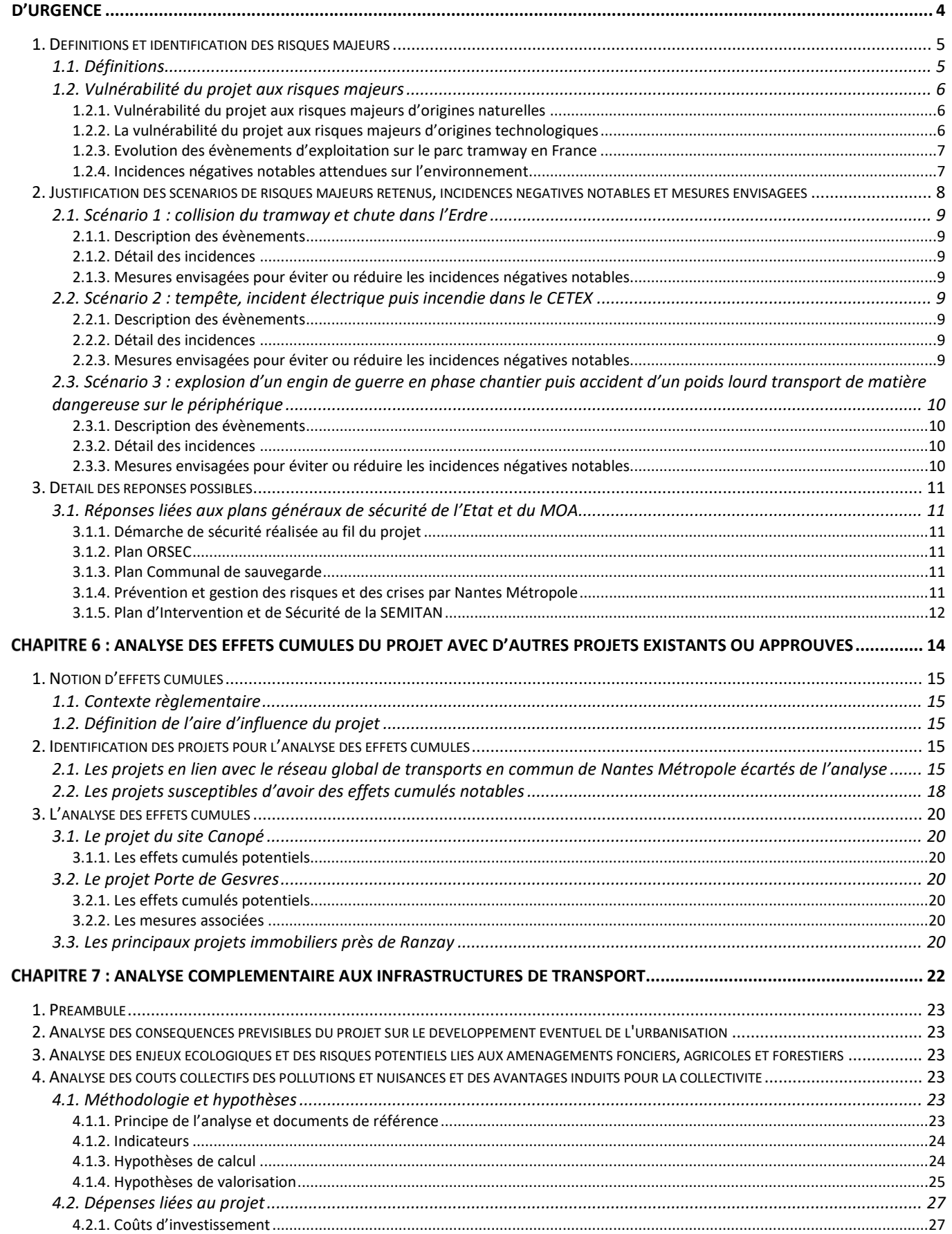

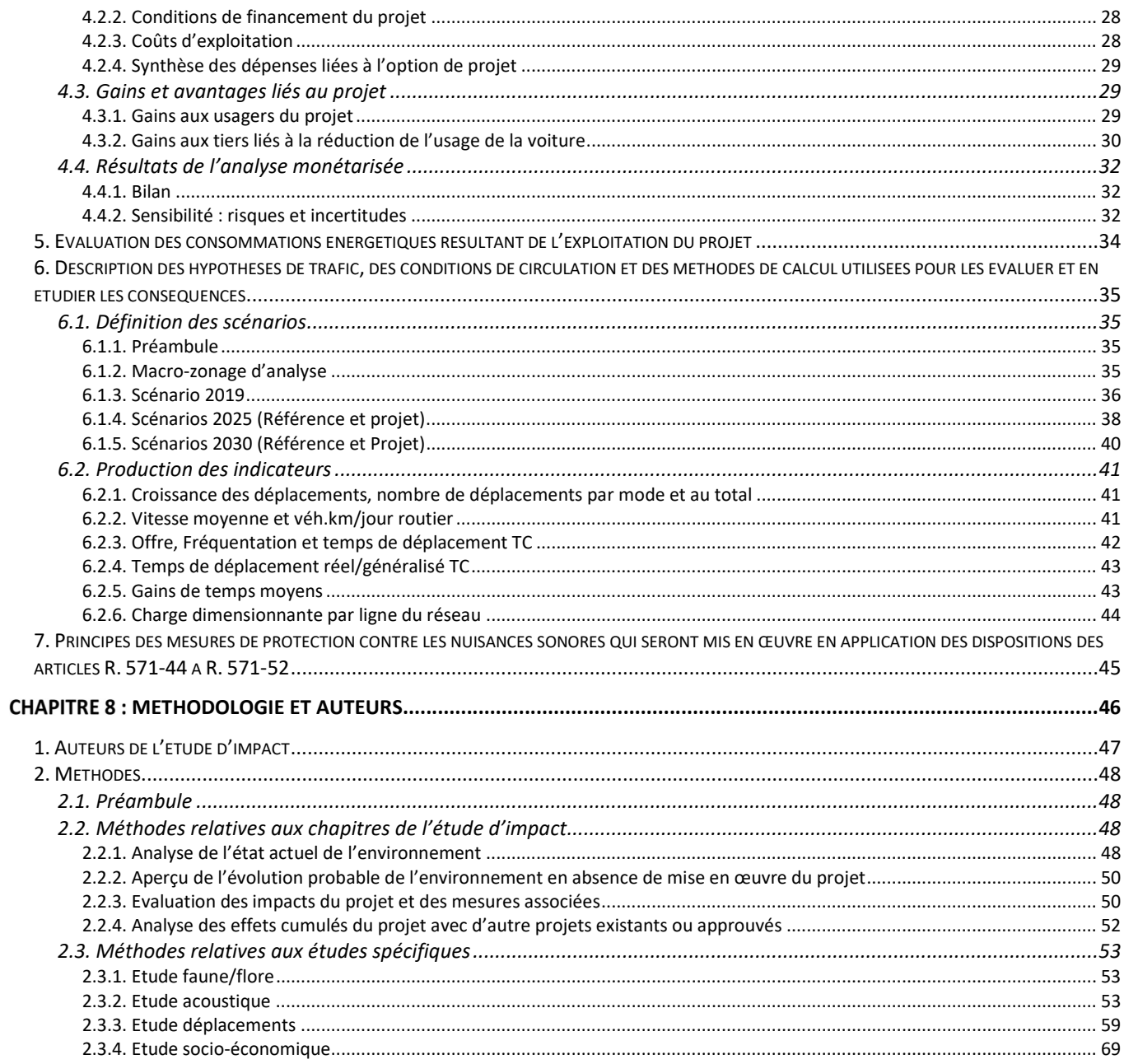

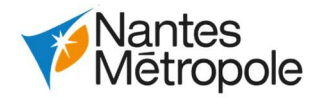

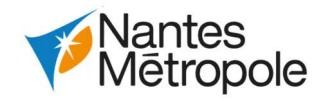

# CHAPITRE 5 : INCIDENCES NEGATIVES NOTABLES RESULTANT DE LA VULNERABILITE DU PROJET AUX RISQUES D'ACCIDENTS OU DE CATASTROPHE MAJEURS ; MESURES ENVISAGEES ; PREPARATION ET REPONSE AUX SITUATIONS D'URGENCE

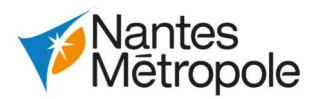

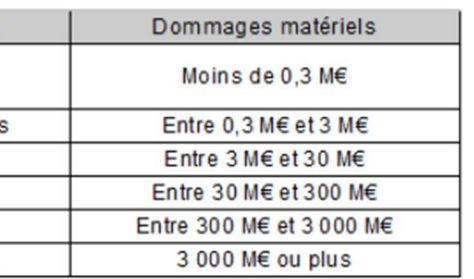

# Victimes et dégâts estimés

# 1.Définitions et identification des risques majeurs

L'objectif de ce chapitre, défini au 6° du II de l'article R. 122-5 du code de l'environnement, est de décrire les incidences négatives notables attendues du projet sur l'environnement qui résultent de la vulnérabilité du projet à des risques d'accidents ou de catastrophes majeurs. Ce chapitre comprend les mesures envisagées pour éviter ou réduire les incidences négatives notables de ces événements sur l'environnement et le détail de la préparation et de la réponse envisagée à ces situations d'urgence.

# 1.1.Définitions

Le risque majeur est la possibilité d'un événement d'origine naturelle ou anthropique, dont les effets peuvent mettre en jeu un grand nombre de personnes, occasionner des dommages importants et dépasser les capacités de réaction de la société.

L'existence d'un risque majeur est liée :

- D'une part à la présence d'un événement, qui est la manifestation d'un phénomène naturel ou anthropique :
- D'autre part à l'existence **d'enjeux**, qui représentent l'ensemble des personnes et des biens (ayant une valeur monétarisable ou non monétarisable) pouvant être affectés par un phénomène. Les conséquences d'un risque majeur sur les enjeux se mesurent en termes de vulnérabilité.

Un risque majeur est caractérisé par sa faible fréquence et par son énorme gravité. Un événement potentiellement dangereux : un aléa, n'est un risque majeur que s'il s'applique à une zone où des enjeux humains, économiques ou environnementaux sont en présence.

L'analyse des risques majeurs susceptibles d'affecter le projet a été réalisée à partir des informations contenues dans le Plan local d'Urbanisme Métropolitain de Nantes (PLUm) et les ressources numériques à travers le site Géorisques (www.georisques.gouv.fr).

Sont ainsi considérés comme des risques majeurs :

- Les risques naturels : les risques inondation (inondation par ruissellement pluvial, par remontée de nappes, par crue) le risque sismique et les risques de mouvement de terrain (phénomène de retrait-gonflement des agriles et les cavités souterraines), le risque canicule, le risque tempête.
- Les risques technologiques : la pollution des sols (sites BASIAS) et les risques industriels (sites ICPE et SEVESO, le transport de matières dangereuses et les risques pyrotechniques).

Ces risques majeurs, lorsqu'ils combinent des évènements de grande ampleur ou intensité avec des enjeux conséquents, donnent lieu à des évènements nommés et classés selon la gravité des dommages causés (la classe retenue de l'événement est celle qui correspond à l'impact humain ou matériel le plus élevé).

La distinction entre accident et catastrophe porte sur la classe de gravité à laquelle les dommages appartiennent, selon la hiérarchie suivante :

|                           | Classe              | Dommages humains       |  |  |
|---------------------------|---------------------|------------------------|--|--|
| $\mathbf{0}$              | Incident            | Aucun blessé           |  |  |
|                           | Accident            | 1 ou plusieurs blessés |  |  |
| $\overline{2}$            | Accident grave      | 1 à 9 morts            |  |  |
| 3                         | Accident très grave | 10 à 99 morts          |  |  |
| $\overline{\overline{4}}$ | Catastrophe         | 100 à 999 morts        |  |  |
| 5                         | Catastrophe majeure | 1 000 morts ou plus    |  |  |

Classement des évènements : échelle de gravité des dommages (source : Ministère de l'écologie et du Développement Durable)

Un accident comme une catastrophe peut donc être d'origine naturelle ou anthropique. Les origines peuvent être cumulées (double origine naturelle : inondation et coulée de boue) et/ou combinées (accident électrique industriel causé par une tempête).

Accidents et catastrophes peuvent être de nature intrinsèque (incendie du CETEX dû à un accident électrique interne au CETEX) ou extrinsèque (tempête causant des chutes d'arbres sur les bâtiments du CETEX) au projet considéré.

Le tableau ci-dessous présente quelques évènements de crise naturelle ou technologique survenus en France ces 20 dernières années :

## Crises naturelles ou technologiques survenues en France durant les 20 dernières années

Aucun mort ni blessé mais 8 hospitalisations et des conséquences environnementales dues au panache de fumées toxiques qui s'est étendu sur une vingtaine de kilomètres. Si la qualité de l'air reste bonne sur l'ensemble de la zone touchée, les sols ont été pollués par les retombées de suies, c'est ainsi 1 800 exploitations agricoles réparties sur 216 communes qui sont concernées par les restrictions de vente des produits exposés à la contamination (le préjudice est de l'ordre de 40 à 50 millions d'euros pour les agriculteurs). Localement, environ 20 entreprises sont directement touchées (plus de 400 salariés) par une mise en activité partielle. Une fumée incommodante était présente sur l'ensemble de l'agglomération Rouennaise pendant quelques jours.

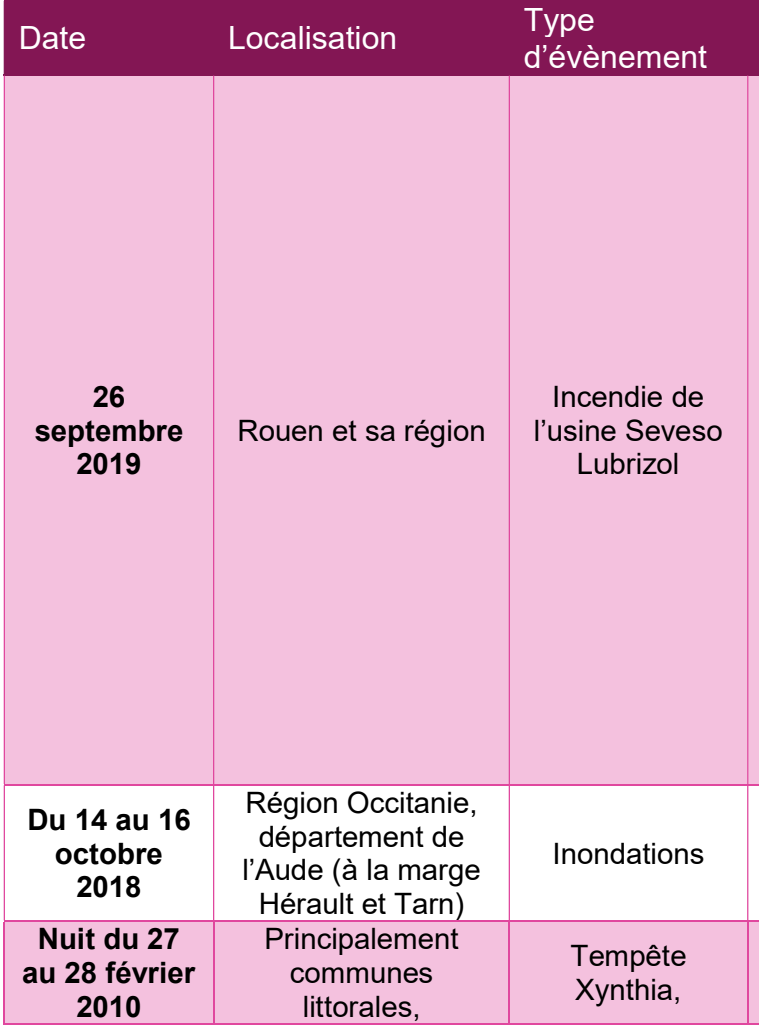

(source : ministère de l'agriculture et préfecture de la Seine-et-Marne)

Violent épisode méditerranéen entrainant la mort de 15 personnes et 256M€ de dégâts. (source : fédération française de l'assurance)

47 morts, environ 1 millier d'habitants relocalisés hors des zones les plus touchées et plusieurs centaines de millions

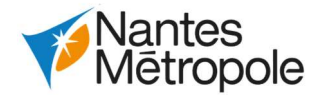

- 
- 
- 
- 

- 
- 
- 
- 

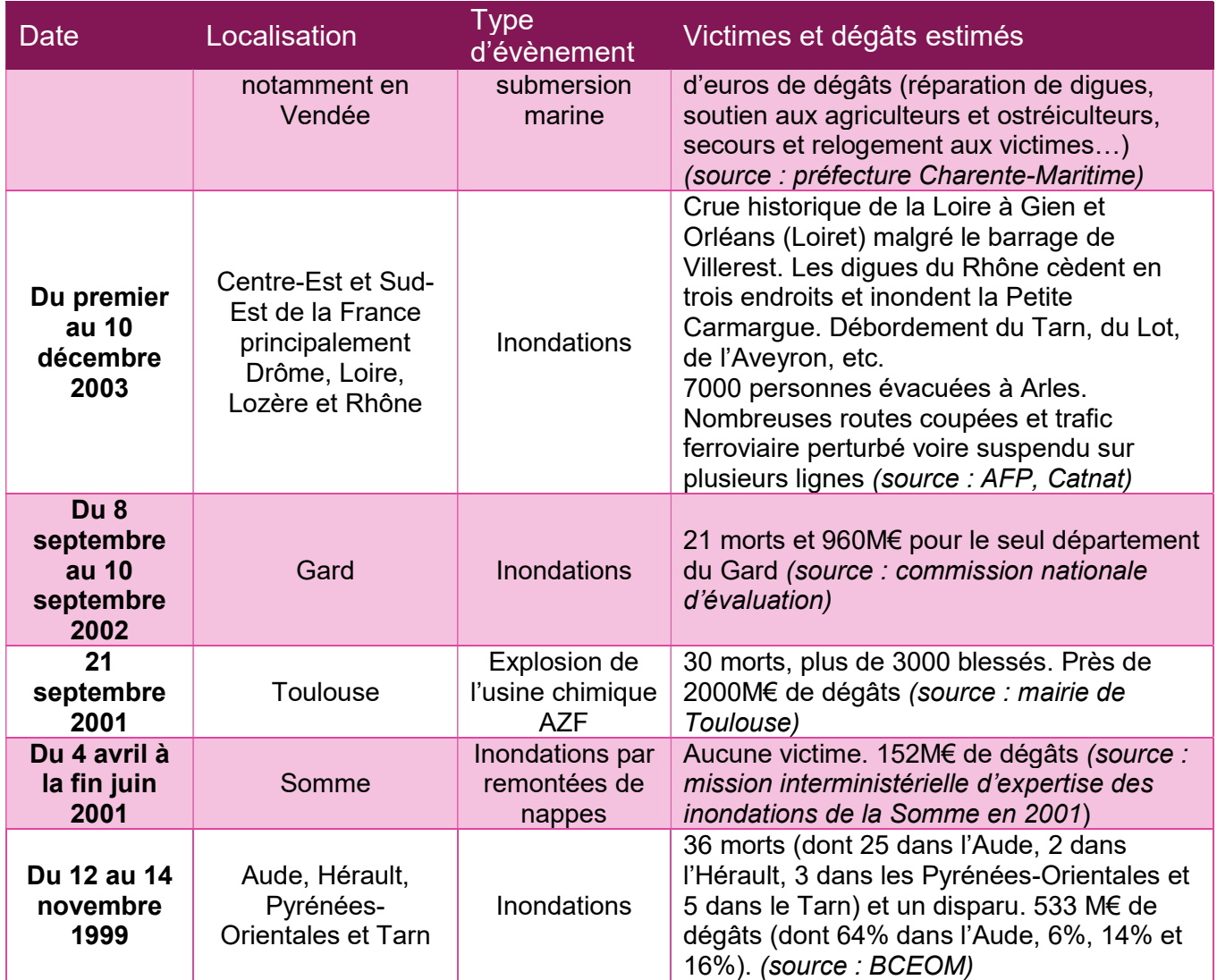

# 1.2.Vulnérabilité du projet aux risques majeurs

# 1.2.1.Vulnérabilité du projet aux risques majeurs d'origines naturelles

- Impacts liés à la circulation par l'interruption de voies (arbre déraciné par une crue ou une tempête…), pouvant conduire à la coupure du service ;
- Impacts sur la sécurité des usagers directement exposés au risque (effondrement de cavité…) ;
- Impacts sur l'état de l'infrastructure par l'arrachage ou la dégradation du réseau d'alimentation (inondation), la fragilisation de la structure voire l'effondrement partiel (via phénomène de retraitgonflement des argiles, séisme…)

L'origine du risque d'inondation dans l'aire d'étude du projet peut être :

- Le risque d'inondation par ruissellement pluvial est principalement localisé le long du Gesvres et de son affluent, ainsi qu'au niveau des ruptures de pente dues aux aménagements urbains sur le secteur.
- Le risque de remontée de nappes concerne essentiellement le site Babinière par la présence d'une nappe sub-affleurante.
- Le risque d'inondation par crue est localisé au niveau de l'Erdre, cours d'eau principal de l'aire d'étude. Il ne concerne pas le projet car celui-ci franchit l'Erdre en ouvrage (pont de la Jonelière). Un engorgement de l'ouvrage hydraulique reliant l'affluent au Gesvres sous le périphérique est constaté. Il existe à ce point bas un risque cumulé d'inondation par ruissellement et par crue.

Les risques de mouvements de terrain concernent principalement les cavités souterraines et le phénomène de retrait-gonflement des argiles. Ces aléas concernent l'ensemble de l'aire d'étude.

- Impacts sur la circulation, pouvant aller jusqu'à l'interruption du service (incendie d'un site ICPE ou SEVESO, ou d'un TMD à proximité de la ligne de tramway).
- Impacts sur la sécurité des usagers via une exposition directe au risque (exposition à des produits dangereux, explosion d'anciennes munitions) ;
- Impacts sur l'état de l'infrastructure pouvant compromettre son intégrité (fragilisation via incendie ou explosion).

Le risque d'évènement climatique exceptionnel est également présent : sécheresse, tempête…

Enfin, le risque sismique est présent à Nantes et à La Chapelle-sur-Erdre, de niveau 3 sur 5, il correspond à une zone de probabilité d'occurrence de séismes modérée.

Le risque de catastrophes liées aux aléas d'origine naturelle pourrait entrainer les impacts suivants :

Les paragraphes 7.1.6 du chapitre 4.7 et 6.1.4 du chapitre 4.6 de l'étude d'impact traitent respectivement du risque inondation et des autres risques naturels.

# 1.2.2.La vulnérabilité du projet aux risques majeurs d'origines technologiques

L'aire d'étude est concernée par les risques technologiques de façon très localisée, les sites et sols pollués, les établissements ICPE et SEVESO font tous l'objet d'un recensement et d'une localisation. (Voir la carte de synthèse des risques technologiques du chapitre 4.2 Milieu humain).

Le risque de transport de matières dangereuses (TMD) dans l'aire d'étude ne concerne que le boulevard périphérique (RN 844) qui longe le site Babinière au sud.

Enfin, le risque pyrotechnique résulte de la présence d'explosifs liés aux anciennes activités militaires ou issus des conflits (bombardement). Les restes des bombardements sont disséminés sur l'ensemble de Nantes de façon disparate, principalement en centre-ville, le secteur d'étude est à priori peu concerné. Cependant, considérant l'ampleur des terrassements envisagés et l'implantation du projet sur un site militaire stratégique (proximité d'un pont, éminence de relief, présence d'un bunker à la Jonelière), il existe un risque potentiel de découverte de munitions de la seconde guerre mondiale. En janvier 2019 un ouvrier avait mis à jour une douzaine d'engins explosifs de la seconde guerre mondiale lors d'un chantier route de la gare Saint-Joseph, près du site Babinière.

Le risque de catastrophe liées à aux aléas d'origine technologique pourrait entraîner les impacts suivants :

# 1.2.3.Evolution des évènements d'exploitation sur le parc tramway en France

Les données suivantes, issues du « Rapport annuel sur le parc, le trafic et les événements d'exploitation des tramways, 2017 », du Service Technique des Remontées Mécaniques et des Transports Guidés (STRMTG), montre un réseau disponible en France relativement sûr, générant un taux d'accident et une proportion de victime graves faibles :

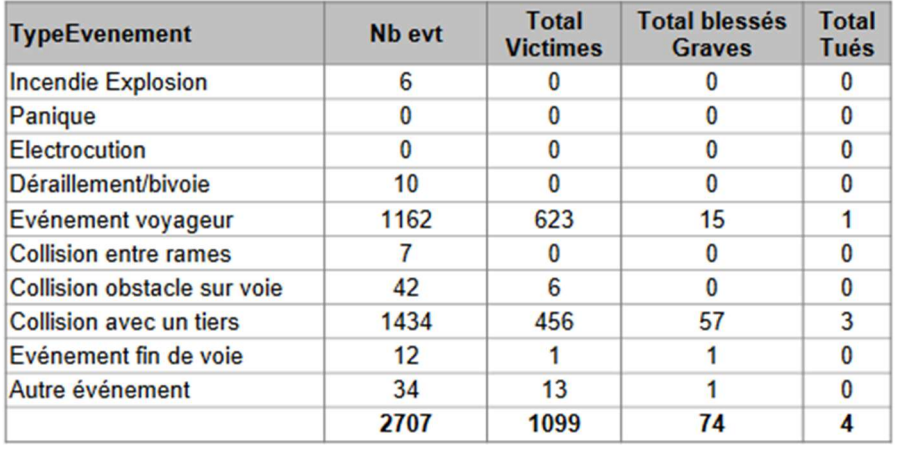

Evénements de l'année 2017 en France sur le réseau tramway : Répartition du nombre d'événements et de victimes par catégorie d'événement, selon la liste des événements redoutés

NB : La plupart des « autres événements » sont de nature suivante : vandalisme, accrochage de LAC, rupture de haubans, collisions de tiers avec l'infrastructure du système tramway, etc.

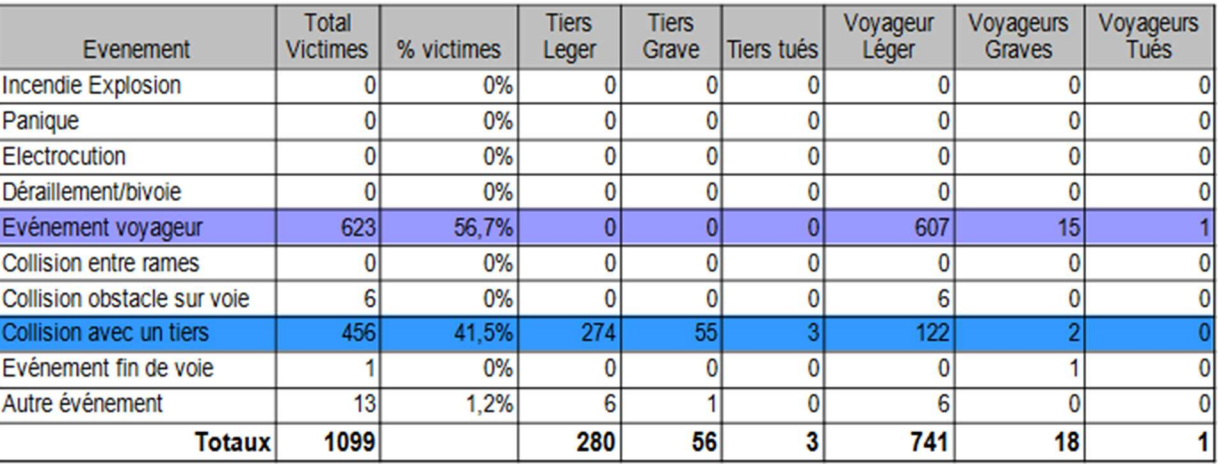

Evénements de l'année 2017 en France sur le réseau tramway : répartition du nombre de victimes par catégorie selon la nature des événements

## Victimes - répartition relative

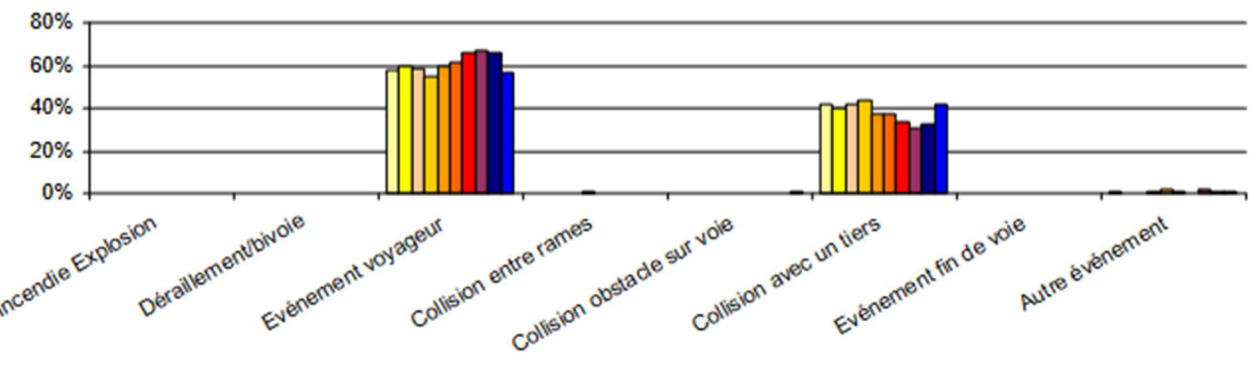

□ 2008 □ 2009 □ 2010 □ 2011 □ 2012 □ 2013 ■ 2014 ■ 2015 ■ 2016 ■ 2017

Evolution de la part relative des victimes sur la période 2008-2017 avec répartition par type d'événement, en France sur le réseau tramway.

- **Incidences sur la mobilité** : en cas de crise majeure, cette vulnérabilité remet en cause le bon fonctionnement du service, ce dernier peut être dégradé ou interrompu. Les principales incidences attendues sont liées à la dégradation des conditions d'utilisation de la ligne de tramway. La ligne de tram-train ainsi que les lignes de bus (au droit des PEM ou des voies routières longées) peuvent être concernés. L'impact est double si le site de Babinière ne peut plus fonctionner, car les perturbations du service s'étendraient alors à l'ensemble du réseau de tramway de la métropole faute d'espace de remisage et d'entretien des tramways.
- Incidences sur la sécurité des usagers : un usager emporté par l'eau heurte un équipement du tramway ; un équipement du tramway est emporté par l'eau et heurte un usager/un bâtiment ; un poteau chute lors d'une tempête sur un boggie ou sur un véhicule ; une rupture de LAC provoque un accident électrique…

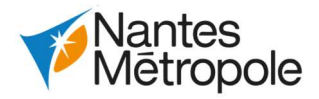

# 1.2.4.Incidences négatives notables attendues sur

# l'environnement

Les incidences négatives notables sont réparties en 5 grandes catégories.

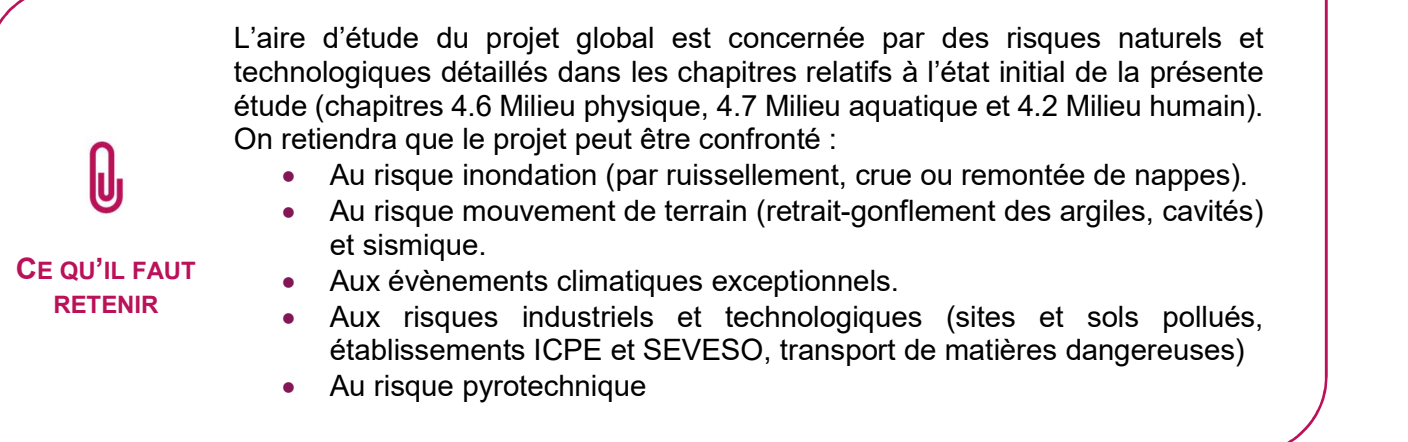

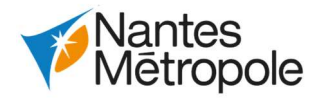

- Incidences sur la santé humaine : lorsqu'il y a exposition d'un ou plusieurs individus aux effets directs ou indirects d'un accident et que cela affecte leur bien-être physique ou mental.
- Incidences sur la collectivité : coût des réparations et des indemnisations sur les biens et les personnes ; chômage technique des employés…
- Incidences sur l'environnement physique et naturel : pollutions de l'air, des eaux, du sol…

NB : Ces nuisances sont la conséquence de l'intervention d'un accident/catastrophe sur le projet, en fonction de sa vulnérabilité et de la vulnérabilité de l'environnement alentours. Ces nuisances sont donc à différencier des nuisances du projet sur son environnement.

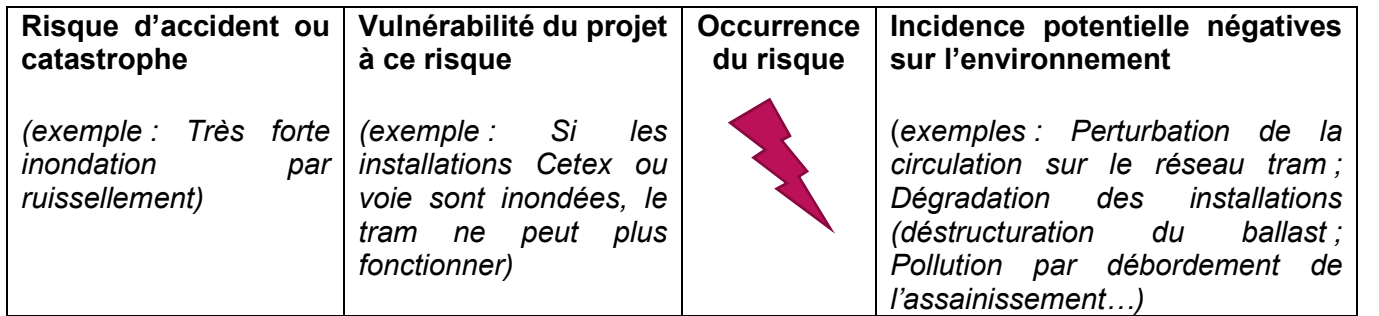

# 2.Justification des scénarios de risques majeurs retenus, incidences négatives notables et mesures envisagées

Nous choisissons de présenter les incidences potentielles notables sur l'environnement à travers des scénarios de catastrophe/accident choisis non pas pour leur probabilité d'occurrence, mais pour leur qualité à couvrir des dommages environnementaux variés et importants, afin d'illustrer et analyser un maximum de cas de figure.

La probabilité que ces scénarios se réalisent est extrêmement minime, compte tenu de :

- L'état de l'art éprouvé de la construction et de l'exploitation des tramways en France et spécifiquement à Nantes, (première ville française à avoir accueilli un tramway).
- La réglementation et les retours d'expériences concernant les accidents / catastrophes, qui permettent de mettre en place des systèmes de prévention pouvant pallier la plupart des accidents et catastrophes envisageables.
- Le caractère exceptionnel des évènements climatiques ou anthropiques étudiés, et leur combinaison plus exceptionnelle encore.

L'analyse s'appuie partiellement sur le Dossier de Définition de Sécurité (DDS) établit réglementairement au stade actuel du projet. Ce dossier liste et classe les évènements redoutés liés au projet pour la partie transports guidés. Les catégories 4 (gravité catastrophique), 3 (gravité critique) et 2 (gravité significative) correspondent aux niveaux de dommage des accidents et catastrophes définis plus haut. Nous retiendrons les évènements redoutés dans le DDS liés à ces catégories :

- Collision (rattrapage, prise en écharpe, nez à nez, avec un tiers, avec un obstacle fixe ou mobile),
- Déraillement / Renversement sans collision,
- Incendie/Explosion,
- Intoxication / Asphyxie / Suffocation / Brûlure,
- Panique,
- Inondation (liée au système),
- Evénements d'origines naturelles (inondation, vent violent, glace, géologique, etc.) ou technologiques,
- Electrisation/Electrocution,
- Chute.
- Heurt/Coincement/Ecrasement.

Les trois scénarios de risques majeurs retenus sont les suivants :

- Collision du tramway et chute dans l'Erdre : ce scénario a été retenu car il permet d'aborder les incidences notables en lien avec l'Erdre et en cas de collision du matériel roulant.
- Tempête, incident électrique puis incendie dans le CETEX : ce scénario permet d'éprouver l'ensemble du réseau de tramway à travers le CETEX, il permet aussi d'aborder la pollution aérienne à la suite d'un incendie.
- Explosion d'un engin de guerre en phase chantier puis accident TMD sur le périphérique : ce scénario permet de traiter du projet en phase chantier et de son interaction avec le boulevard périphérique, ainsi que du statut « voie de transport de matière dangereuse » du périphérique.

# 2.1.Scénario 1 : collision du tramway et chute dans l'Erdre

# 2.1.1.Description des évènements

Suite à une défaillance du système de signalisation de circulation, deux trams entrent en collision sur la voie unique du pont de la Jonelière. La collision entraine immédiatement le déraillement et la chute du matériel roulant dans l'Erdre.

# 2.1.2.Détail des incidences

Ce scénario implique, en plus des dommages techniques, les dommages environnementaux suivants :

Incidence notables durables :

- Pollution de l'Erdre, des milieux aquatiques et cours d'eau en aval ;
- Dégradation des infrastructures ferroviaires causant l'interruption prolongée du service sur le tramway (et le tram-train le cas échéant) jusqu'à la remise en état ;
- Potentielle pollution de l'air si la collision entraine un incendie des rames (risque faible).

Incidences notables temporaires :

- Mise en danger des usagers du tramway et du tram-train : blessures, panique, noyade… ;
- Risque important de suraccident avec le tram-train et ses passagers ;
- Evacuation de la zone et coupure du trafic de la ligne 1 du tramway à minima entre Babinière et Ranzay, ainsi que du tram-train.

Le franchissement du pont de la Jonelière en voie unique sera équipé de la signalisation ferroviaire adéquate permettant de gérer les mouvements de tramways sur cette voie unique. Des signaux de manœuvre indiqueront aux conducteurs de tramways la démarche à suivre : s'engager / laisser la priorité (sur le modèle des feux tricolores). Des sirènes et flash lumineux permettront aussi de signaler la présence des tramways sur le pont. De plus la vitesse sera limitée pour réduire le risque de collision.

# 2.1.3.Mesures envisagées pour éviter ou réduire les incidences négatives notables

Pour passer au-dessus de l'Erdre, le tramway empruntera une voie unique sur le pont de la Jonelière. Le système de signalisation ferroviaire mis en œuvre permettra de gérer les mouvements des tramways sur cette voie unique et notamment les risques de collision par nez à nez. Il n'existe pas sur le réseau Nantais de voie unique en exploitation ; les principes et le fonctionnement de cette voie unique sont établis conformément aux dernières évolutions réglementaires.

En prévention, le personnel du tramway sera formé à la présence de cette voie unique. En cas de défaillance des feux, ce sont eux les acteurs essentiels de la sécurité sur le pont.

En cas de défaillance du système de signalisation ferroviaire sur le pont de la Jonelière, le système d'aiguillage du pont pourra toujours être commandé depuis les tramways via télécommande ainsi que depuis les boitiers de secours situés sur les signaux de manœuvre directement sur le pont. Cela permettra ainsi aux conducteurs de tramway d'intervenir eux-mêmes.

De plus, l'ensemble du matériel roulant dispose de moyens de communications afin d'alerter le poste de contrôle en cas de dysfonctionnement, afin de permettre une intervention rapide des services techniques pour limiter la gêne sur la circulation.

Enfin, en cas d'interruption du service ou d'alerte sécurité, la SEMITAN en informera les usagers via les réseaux sociaux (twitter, Facebook), son site internet, l'application mobile « TAN » ou les panneaux à messages variables présents sur le réseau.

# 2.2.Scénario 2 : tempête, incident électrique puis incendie dans le CETEX

# 2.2.1.Description des évènements

Suite à un évènement climatique extrême de type tempête, des arbres ou des structures (poteau LAC) chutent sur les installations du CETEX. Ces dégradations majeures entrainent un incident électrique dans les bâtiments du CETEX où un départ de feu, attisé par les vents violents, se déclare.

# 2.2.2.Détail des incidences

Ce scénario implique, en plus des dommages techniques, les dommages environnementaux suivants :

Incidence notables durables :

- Pollution de l'air par combustion des matières présentes dans le CETEX (peintures, produits d'entretien des rames, matériaux de construction…) ;
- Pollution de l'eau par lessivage des matériaux brûlés (eau de pluie ou eau d'aspersion par les secours), en cas de saturation du système d'assainissement entrainant une pollution des milieux aquatiques et cours d'eau en aval (Gesvres, Erdre…)
- tramway jusqu'à la remise en état.

Dégradation des infrastructures ferroviaires causant l'interruption prolongée du service sur le

Incidences notables temporaires :

- Mise en danger du personnel du CETEX : blessures, brûlures, asphyxie, électrisation… ;
- Evacuation du CETEX et de ses abords (CREPS, entreprises voisines de la Gesvrine, PEM…), des lignes du réseau impactées et de la ligne de tram-train.

# 2.2.3.Mesures envisagées pour éviter ou réduire les incidences négatives notables

L'implantation des poteaux de la ligne aérienne de contact sera adaptée avec la nature du sol et notamment sa portance, les dimensions des fondations des supports des poteaux seront étudiées pour être en adéquation avec les caractéristiques géophysiques des sols.

Dans la mesure du possibles les lignes aériennes de contact du CETEX verront leurs supports mutualisés de façon réduire le nombre de poteaux sur le site. Dans les bâtiments traversés par des lignes, et si la

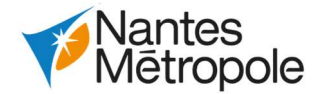

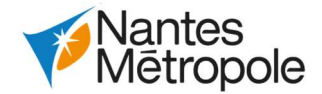

configuration le permet, les lignes aériennes de contact seront fixées aux façades intérieures des bâtiments (fixation de type « transversale »).

L'implantation de la végétation arbustive se fera à une distance minimale des équipements sensibles (ligne aérienne de contact notamment) de façon à ne pas entrer en collision avec ces derniers en cas de chute.

Pour éviter tout risque de pollution de l'eau le dimensionnement des ouvrages de rétention du CETEX a prévu une importante quantité de stockage (dimensionnement à la pluie décennale avec coefficient de sécurité de 1,2) et ces derniers seront équipés d'un système de bypass qui préviendra tout débordement des bassins.

Pour assurer la défense incendie, le projet prévoit des poteaux incendie répartis sur l'ensemble du CETEX. Les poteaux incendies sont implantés dans le CETEX de manière que l'ensemble des bâtiments soient couverts ainsi que l'ensemble des espaces extérieurs (notamment au niveau du remisage) afin d'éviter le risque de panne sèche lors de la défense incendie extérieure qui entraineraient de lourdes pertes matérielles.

Ces poteaux incendies doivent garantir un débit de 60 m3/h sous une pression d'un bar pendant une durée de deux heures (norme incendie). Ces poteaux incendie s'alimentent auprès de cuve réservoir incendie présente sur le site du CETEX (enterrée).

Le CETEX faisant l'objet d'une procédure d'Installation Classée pour la Protection de l'Environnement (ICPE), le risque incendie est traité et fait l'objet d'une étude spécifique. La conception du bâtiment respecte des dernières normes et règlementations du code du travail en matière de risque incendie (isolement, détection, désenfumage, défense incendie, ainsi que la protection et l'isolement des produits polluants étant donné le classement du site en ICPE). La lutte incendie répond à 3 objectifs principaux : prévenir le risque, empêcher sa propagation et l'éteindre au plus vite. Tout cela dans le but de protéger les travailleurs, et dans une moindre mesure les biens matériels.

A ces mesures s'ajoutent les précautions d'usages mises en place lors de la conception du bâtiment : isolement, détection, désenfumage, défense incendie...

# 2.3.Scénario 3 : explosion d'un engin de guerre en phase chantier puis accident d'un poids lourd transport de matière dangereuse sur le périphérique

# 2.3.1.Description des évènements

Lors des travaux de terrassement dans le CETEX, un engin de guerre enterré explose. Les désordres associés (projections de matériaux et de terre dans toutes les directions, déflagration…) génèrent une perturbation de la circulation et des conducteurs sur le périphérique, causant un accident grave : collision d'un poids lourd transportant des matières dangereuses sur l'ouvrage de franchissement du périphérique en cours de construction.

Nota : Les matières dangereuses transportées peuvent être de plusieurs nature : explosives, inflammables, toxiques, infectieuses, radioactives, corrosives, etc. Dans tous les cas, une importante pollution de l'air, du sol ou de l'eau est raisonnablement attendue.

# 2.3.2.Détail des incidences

Ce scénario implique, en plus des dommages techniques, les dommages environnementaux suivants :

Incidence notables durables :

- Pollution de l'air (combustion des hydrocarbures) et de l'eau (lessivage des matières polluantes par aspersion par les secours) si un incendie se déclenche sur le périphérique ;
- Fragilisation du pont ferré, risque important de suraccident avec le tram-train et ses passagers ;
- la perturbation prolongée des services jusqu'à la remise en état.

Dégradation des infrastructures routières (périphérique, PEM) et ferroviaires (pont ferré) causant

Incidences notables temporaires :

- Mise en danger des personnels de chantier et des usagers du périphérique : blessures, panique… ; (d'autres incidences sur la santé humaine sont possibles en fonction du type de matière dangereuse transportée) ;
- Arrêt prolongé du chantier (sécurisation, remise en état…), retard dans la mise en service
- Evacuation de la zone (CREPS, entreprises voisines de la Gesvrine, périphérique…).

# 2.3.3.Mesures envisagées pour éviter ou réduire les incidences négatives notables

Des mesures de prévention du risque de découverte d'engins explosifs seront mises en place : recherche historique sur le passé des terrains concernés par le chantier, formalisation d'une procédure de mise en sécurité et d'intervention, sensibilisation du personnel et communication sur la démarche à suivre.

En cas de découverte fortuite, des mesures de sécurité immédiates seront prises : éloignement du personnel, cessation de toute activité, mise en sécurité de la zone et appel au 17 pour mobilisation des équipes de déminage. Les opérations de neutralisation, enlèvement, et destruction des engins de guerre relèvent de la seule compétence du ministère de l'intérieur.

Lors des travaux sur l'ouvrage de franchissement du périphérique, une signalisation adéquate sera mise en place pour avertir les usagers du périphérique de la présence du chantier.

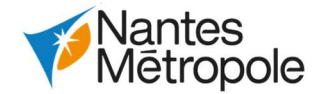

# 3.Détail des réponses possibles

# 3.1.Réponses liées aux plans généraux de sécurité de l'Etat et du MOA

# 3.1.1.Démarche de sécurité réalisée au fil du projet

Tout au long de l'élaboration du projet, le maître d'ouvrage s'engage dans une démarche itérative de prévention et réduction des risques à la source, conformément à la réglementation en vigueur (voir § « Réponses apportées en prévention dans la conception technique du projet »).

Ces documents présentent l'ensemble des risques naturels et technologiques susceptibles d'affecter le projet ainsi que les « évènements redoutés liés au projet » (collision, déraillement, incendie, etc.) et s'attache à détailler les principes d'organisation pour la sécurité et la qualité du projet.

Ils définissent avec précision les rôles et responsabilités des différents intervenants sur le projet tant en phase travaux qu'en phase exploitation, au fur et à mesure de leur élaboration, ces documents visent à :

- Initier le dialogue entre Nantes Métropole et les services de l'Etat chargés du contrôle technique de la sécurité ;
- Présenter l'organisation du plan de sécurité et de qualité ;
- Présenter les principales caractéristiques techniques et fonctionnelles du projet ;
- Définir et présenter les objectifs de sécurité du projet.

# 3.1.2.Plan ORSEC

Sous la responsabilité de l'Etat, le plan ORSEC départemental (Organisation de la Réponse de Sécurité Civile) comprend un dispositif opérationnel dont les outils sont utilisés de façon modulée pour s'adapter aux événements auxquels il faut faire face.

La doctrine ORSEC repose sur la mise en place d'une organisation permanente et unique de gestion des crises :

- Des actions communes (veille et vigilance, alerte, mobilisation, communication) - un tronc commun de gestion multi-crise (hébergement ; électro-secours ; secours à de nombreuses victimes)
- Des dispositions spécifiques réservées à des risques identifiés dans le département (inondation ; transport de matières dangereuses, établissements industriels à risques). Les risques pouvant faire l'objet de dispositions spécifiques sont notamment : les risques naturels (inondations, séismes...), les risques technologiques (transport de matières dangereuses, de matières radioactives, accident de transport collectif), les risques sanitaires (pandémies, canicules…).
- L'organisation d'exercices et d'entraînements répétés qui favorisent la formation des acteurs.

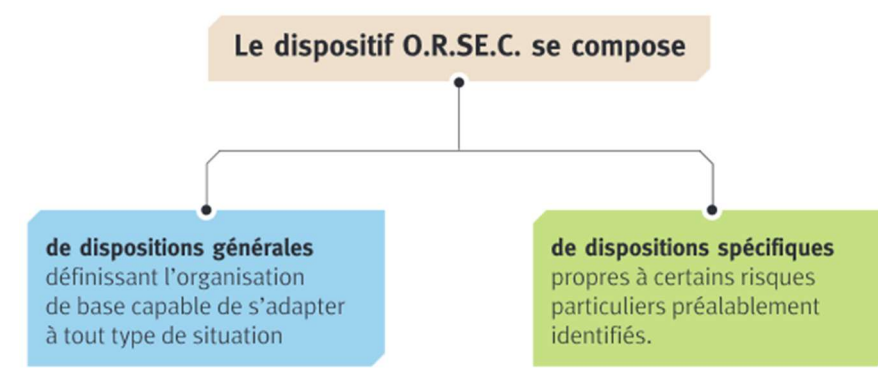

Dispositif Orsec (source : ministère de la culture)

- Le volet « prévention » : connaissance du risque, prise en compte des risques dans les projets urbains, moyens de surveillance, information de la population, Stratégie Locale de Gestion des Risques d'Inondations (SLGRI)...
- Et le volet « gestion de crise » : constructions de plans de gestion de crise, aide aux communes pour réaliser leur Plan Communal de Sauvegarde, formations et exercices de sécurité civile...

La réponse aux situations d'urgence exige la mobilisation rapide de tous les moyens publics et privés et leur coordination efficace par une direction unique. Elle est assurée par les maires ou les préfets, autorités de police générale, investis de pouvoirs étendus dans de tels cas. En cas d'événement La direction des opérations de secours repose :

- Dans le cas général, au quotidien, le plus couramment, sur le maire ;
- Le cas échéant, si la gravité de l'événement dépasse les capacités locales d'intervention ou lorsque le problème concerne plusieurs communes, sur le préfet de département qui commande le dispositif O.R.SE.C. Le maire reste alors chargé des mesures de soutien à sa population.

Le Directeur des Opérations de Secours (D.O.S.) a pour rôle de :

- Diriger et coordonner les actions de tous les intervenants,
- Assurer et coordonner la communication,
- Informer les niveaux administratifs supérieurs,
- Anticiper les conséquences,
- Mobiliser les moyens publics et privés sur son territoire de compétence.

# 3.1.3.Plan Communal de sauvegarde

Sous la responsabilité du maire, il complète le dispositif ORSEC relevant de la responsabilité de l'Etat. Il détermine les mesures immédiates de sauvegarde et de protection des personnes, les modes de diffusion de l'alerte et des consignes de sécurité, les moyens disponibles et les mesures d'accompagnement et de soutien des populations. Le PCS est obligatoire dans les communes concernées par un plan de prévention des risques naturels (PPRN), technologique (PPRT) ou un plan particulier d'intervention (PPI) approuvé.

La commune de Nantes étant concernée par le PPRI Loire Aval, elle dispose d'un PCS depuis 2007.

Le PCS apporte une réponse de proximité à la crise, et en complément de l'intervention des services de secours. Il est mis en œuvre, soit pour faire face à un événement affectant directement la commune, soit dans le cadre d'une opération de secours d'une ampleur ou de nature particulière nécessitant une large mobilisation de moyens.

# 3.1.4.Prévention et gestion des risques et des crises par Nantes Métropole

Nantes Métropole a retenu une approche globale du sujet en traitant à la fois :

Le parti pris affiché est d'agir sur toute la chaîne du risque pour réduire les vulnérabilités, tant du territoire que des organisations, en lien étroit avec les 24 communes.

L'action de Nantes Métropole repose sur quelques principes qui sont aussi les conditions de sa réussite :

 La volonté politique et l'engagement des élus – notamment des 24 maires, qui ont signé une charte de prévention des risques et pollutions dès 2005 ;

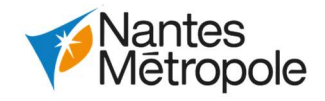

- Des partenariats locaux forts, basés sur des relations de confiance, avec les communes bien sûr, mais aussi les services de l'Etat, les sapeurs-pompiers, les entreprises, le monde de la recherche et la société civile ;
- L'ouverture nationale par l'échange d'expériences au sein des réseaux de collectivités.

L'organisation de crise entre Nantes Métropole et les 24 communes s'est créée selon les étapes suivantes :

- Accident matériel affectant significativement l'exploitation du réseau ;
- Accident corporel grave (une ou plusieurs personnes) ;
- Acte de malveillance avec conséquences humaines ou matérielles graves ;
- Attentat / explosion.
- Animation depuis 2005 d'un groupe de travail sur la sécurité civile et la gestion de crises, associant les 24 communes, des services de Nantes Métropole et des représentants des sapeurs-pompiers. Il a pour objectif de soutenir les démarches communales de gestion des risques.
- Organisation de formations, auxquelles sont invités élus et agents des communes et de Nantes Métropole, pour une « culture commune et un langage partagé ».
- Participations régulières à des exercices de simulation de crise, organisés par l'Etat, les communes ou la métropole.
- Élaboration d'un Plan d'Intervention en cas de Crise (PIC) pour la mobilisation des moyens et de compétences de Nantes métropole.
- Ouverture en 2007 d'un guichet unique le CRAIOL, Centre de Réception des Appels Institutionnels et d'Organisation Logistique - dédié à la sécurité des personnes, des biens et à la préservation de l'environnement, permettant de joindre Nantes Métropole 24h/24 à partir d'un numéro unique réservé aux institutionnels. Les équipes d'intervention sont déclenchées pour tous les problèmes liés aux compétences métropolitaines. Ce guichet unique permet également de gérer, si besoin, une montée en puissance de la logistique en cas de situation de crise en déployant notamment des moyens humains et techniques auprès des maires.

# 3.1.5.Plan d'Intervention et de Sécurité de la SEMITAN

Mise en place en 2016 pour préciser l'organisation et les moyens mis en œuvre par l'exploitant pour prévenir, analyser, alerter et intervenir ; le Plan d'Intervention et de Sécurité (PIS) hiérarchise les types d'évènements par gravité et détaille les procédures d'intervention sur le réseau nantais.

Le document présente une liste d'évènements justifiant de l'activation du PIS, en voici des exemples :

Ce document présente les moyens humains, matériels et technique de l'exploitant à mettre en œuvre en cas d'évènement. La gravité de l'évènement défini les modalités d'alerte, d'information et d'intervention du public, des autorités concernées et des services de secours. Il présente aussi un délai théorique pour la remise en marche du service après ledit évènement.

La « procédure-type » en cas d'évènement suit le déroulé suivant :

- Sur les lieux de l'accident : prendre toutes les dispositions assurant la sécurité immédiate des personnes, recueillir les premiers éléments d'information ;
- Informer dans les plus brefs délais les services concernés (secours, organismes de l'état, sécurité et direction de l'entreprise) ;
- In situ, assurer l'interface entre les services de secours et l'entreprise, prendre en charge le personnel impacté le cas échéant ;
- Elaborer un rapport de la situation et le communiquer aux services concernés.

**CONNEXION L1-L2 DE TRAMWAY ET CETEX BABINIÈRE** 

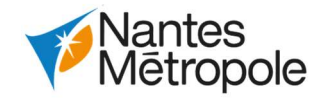

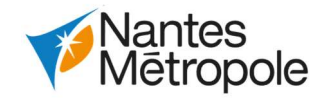

# CHAPITRE 6 : ANALYSE DES EFFETS CUMULES DU PROJET AVEC D'AUTRES PROJETS EXISTANTS OU APPROUVES

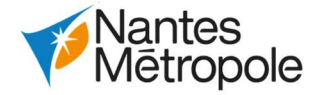

# 1.Notion d'effets cumulés

# 1.1.Contexte règlementaire

Le recensement des « autres projets » a été établi selon la définition donnée par le 5 e) de l'article R.122- 5 du code de l'environnement :

« 5° Une description des incidences notables que le projet est susceptible d'avoir sur l'environnement résultant, entre autres :

e) Du cumul des incidences avec d'autres projets existants ou approuvés, en tenant compte le cas échéant des problèmes environnementaux relatifs à l'utilisation des ressources naturelles et des zones revêtant une importance particulière pour l'environnement susceptibles d'être touchées. Ces projets sont ceux qui, lors du dépôt de l'étude d'impact :

- Ont fait l'objet d'une étude d'incidence environnementale au titre de l'article R. 181-14 et d'une enquête publique ;
- Ont fait l'objet d'une évaluation environnementale au titre du présent code et pour lesquels un avis de l'autorité environnementale a été rendu public.

Sont exclus les projets ayant fait l'objet d'un arrêté mentionnant un délai et devenu caduc, ceux dont la décision d'autorisation est devenue caduque, dont l'enquête publique n'est plus valable ainsi que ceux qui ont été officiellement abandonnés par le maître d'ouvrage. »

Le code de l'environnement demande donc une appréciation des incidences notables, temporaires et permanentes, susceptibles de naître de l'interaction du projet avec d'autres projets sur les thématiques environnementales.

# 1.2.Définition de l'aire d'influence du projet

Le présent projet consiste en la connexion des lignes 1 et 2 du réseau de tramway de l'agglomération nantaise, ainsi qu'en la création d'un Centre Technique d'Exploitation (CETEX), sur les communes de Nantes et de La Chapelle-sur-Erdre. En conséquence l'aire d'étude retenue pour l'analyser des effets cumulés regroupe :

- L'ensemble de l'agglomération nantaise, soit les 24 communes de Nantes Métropole, a qui s'adresse l'offre de transports en commun de la SEMITAN,
- Les communes adjacentes à La Chapelle-sur-Erdre (Treillières, Grandchamps-des-Fontaines, Sucé-sur-Erdre) en raison de leur proximité géographique avec le projet.

# 2.Identification des projets pour l'analyse des effets cumulés

Le recensement de l'ensemble des projets concernés par le 5 e) de l'article R.122-5 du code de l'environnement est effectué sur les sites suivants :

- La préfecture de Loire-Atlantique ;
- La Direction Régionale de l'Environnement de l'Aménagement et du Logement (DREAL) des Pays-de-la-Loire ;
- Le site de consultation des projets soumis à étude d'impact du Ministère de la transition écologique et solidaire (www.projets-environnement.gouv.fr).
- Le site du Conseil Général de l'Environnement et du Développement Durable (CGEDD) (http://www.cgedd.developpement-durable.gouv.fr).

Le code de l'environnement demande une description des incidences environnementales nées de l'interaction du projet de connexion L1-L2 et CETEX Babinière et des autres projets. Les types de projets pouvant avoir un effet cumulatif avec le projet de connexion L1-L2 et CETEX Babinière sont les suivants :

- Les projets d'aménagement urbain (habitat, activités, commerces) d'importance et partageant une proximité importante avec le projet ;
- Les projets pouvant induire une consommation de terrains naturels, ou modifiant les abords proches du projet ;
- Les projets de grande envergure relativement proches et dont la réalisation est prévue concomitamment à la phase chantier du projet.

Parmi les projets correspondant à ces critères, sont pris en compte les projets dont l'avis de l'autorité environnementale ou l'arrêté d'autorisation date de moins de 5 ans (soit à partir de l'année 2015). En effet, il est considéré que, passé ce délai, hormis pour certaines opérations spécifiques, les travaux ont été engagés et l'activité ou l'ouvrage est de ce fait intégré dans le diagnostic de l'état initial. L'analyse des incidences notables temporaires et permanentes porte sur l'ensemble des thématiques traitées dans l'études des impacts du projet. Cependant, compte-tenu de la nature et de la situation du projet de connexion L1-L2 et CETEX Babinière (infrastructure de transport, en milieu urbain) l'analyse des effets portera une attention particulière sur thématiques comme les perturbations de la circulation et les nuisances liées au chantier.

# 2.1.Les projets en lien avec le réseau global de transports en commun de Nantes Métropole écartés de l'analyse

Plusieurs projets correspondent aux critères énoncés ci-dessus mais sont écartés de l'analyse des effets cumulés en raison de la distance qui les séparent du projet de connexion L1-L2 et CETEX Babinière et donc des effets cumulés indécelables ou quasi-inexistants. Ils sont cependant situés sur le réseau de transports en commun de Nantes Métropole, et le dynamisme socio-économique qu'ils induisent illustre la nécessité de développer le service de transports en commun de la métropole. Ces projets sont inclus dans les thématiques liées au milieu humain : économie et transports notamment, le dynamisme socioéconomique qu'ils induisent est pris en compte dans les documents de planification (PDU et PLUM) :

- 1. Le projet Avenue Claude Peccot : Situé au sud d'Orvault, le projet d'une superficie de 3,8 ha vise la requalification d'une zone d'activité en quartier mixte (600 logements et services de proximité). Le projet est situé sur la ligne 89 qui fait la liaison avec la ligne 3 du tramway (à 900m au sudouest).
- 2. Projet immobilier du Site du Val d'Or : Ce projet prévoit, sur une surface de 0,7 ha, la création de 320 logements et d'activités de bureaux. Il est situé au sud de la commune d'Orvault, sur les lignes C2, 50, 59, 89 et la ligne 2 du tramway.
- 3. Le projet de la ZAC Champs Manœuvre : situé dans le quartier de Nantes-Erdre, le projet vise la requalification de 50 ha d'ancien terrain militaire pour créer 1 800 logements, ainsi que des services et commerces de proximité. Ce projet se situe à proximité des lignes 95, C6 et 1.
- 4. Projet de renouvellement urbain du quartier Grand Bellevue : Projet de grande envergure situé sur les communes de Nantes et Saint-Herblain, il porte la requalification de 807 logements, la démolition de 480 et la création d'environ 1 000 nouveaux logements, accompagnés de services et de commerces. Le quartier est traversé par les lignes 1 et 11.
- 5. Le projet urbain du Bas Chantenay : Situé sur un site industriel à la confluence des deux bras de la Loire sur la commune de Nantes, ce projet vise la construction d'un quartier mixte mêlant bureaux, commerces et logements. Il est situé sur les lignes 80, E1, C1, et à quelques minutes du centre-ville.

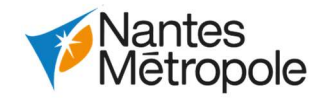

- 6. Projet de reconversion du site de l'ancienne maison d'arrêt : Situé en centre-ville de Nantes (place Aristide Briand), le projet profite d'un terrain d'1 ha pour créer 157 logements, des équipements publics et culturels. Le projet de reconversion est situé idéalement au cœur de Nantes, à proximité des lignes C6, 26, 54 et 3.
- 7. Le projet de la ZAC Caserne Mellinet : Bâtiments militaires désaffectés de 13,5 ha à l'est du centre-ville de Nantes, la caserne sera réhabilitée par Nantes Métropole qui prévoit la création d'environ 1 700 logements, d'une école, d'une crèche et d'activités économiques tertiaires artisanales et artistiques. Le projet est situé près des lignes C1, 11 et 12, et à environ 1,5 km du centre-ville.
- 8. Projet sur l'ilot D de l'OAP des Marsauderies : Le terrain du projet s'étale sur une surface de 0,9 ha à environ 1 km au nord du stade de la Beaujoire, il prévoit la création d'environ 160 logements et 1 900 m² de surface de bureaux. Le projet est situé proche des lignes 85, 77, C6, 23 et 1.
- 9. Le projet de la ZAC Doulon Gohards : Il consiste à développer un nouveau quartier à l'est de Nantes dans le secteur des Doulon-Bottières, sur une superficie de 180 ha (dont 100 d'espaces naturels) le projet prévoit la création de 2 700 logements, des activités et équipements publics. Le projet est situé sur la ligne 1, à environ 1 km au sud-est de la station Haluchère.
- 10. Projet immobilier boulevard François Blancho : Ce projet situé sur l'île de Nantes partage une proximité forte avec le centre-ville, il prévoit la création de 174 logements et de commerces en rez-de-chaussée. Sa proximité avec le centre-ville fait que le projet est desservi par un très grand nombre de lignes de transports en commun.
- 11. Projet de la ZAC Primil les Isles : Situé au nord de la commune de Rezé et au sud de Nantes, sur les bords de Loire face à l'île de Nantes, le projet prévoit la création de 150 000m<sup>2</sup> de commerces, 50 000 m² de bureaux et 3 000 logements. Une partie du projet est traversé par la ligne 2 du tramway.
- 12. ZAC de l'île de Nantes sud-ouest : Couvrant le quart sud-ouest de l'île de Nantes, l'opération a pour objet la création d'une zone d'aménagement à vocation mixte (habitat, activités, bureaux, équipements), sur une superficie de 80 ha environ avec notamment le futur CHU de la métropole. Cette ZAC est déilmitée au nord par la ligne 5 du busway et à environ 500 m à l'ouest de la ligne 3 du tramway.
- 13. Eurogare Nantes : D'une superficie d'environ 40 ha, le projet Eurogare de Nantes Métropole souhaite créer un centre d'affaire entre la gare de Nantes au nord et les rives de la Loire au sud. Ce projet prône une mixité fonctionnelle forte avec des logements, bureaux, locaux d'activités, commerces et espaces publics. Au total le projet verra la création de 2 000 logements, 200 000  $m<sup>2</sup>$  de bureaux et activités, 15 000 m<sup>2</sup> de commerces, 40 000 m<sup>2</sup> d'équipements publics et 12 ha d'espaces publics.

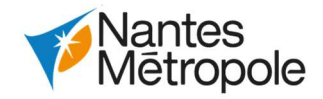

Projet de connexion des lignes 1 et 2 de tramway et **CETEX Babinière** 

Claude Antoine Peccot

ZAC Champs Manoeuvre

6) Ancienne maison d'arrêt de Nantes

Boulevard François Blancho

(12) ZAC île de Nantes sud-ouest

Echelle 1: 100 000

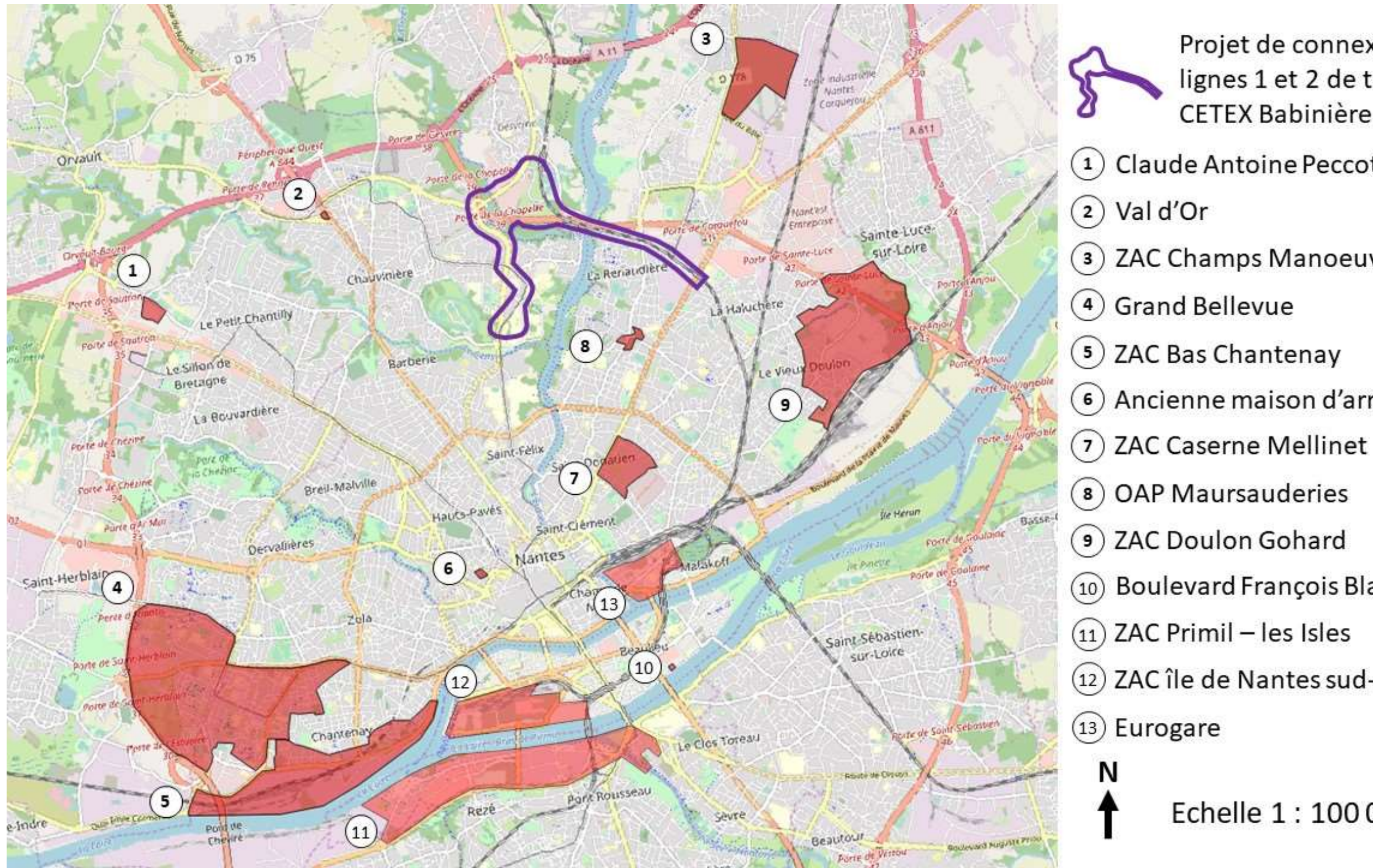

Carte de localisation des projets en lien avec le réseau de transport structurant de Nantes Métropole (Source : Ingérop)

# 2.2.Les projets susceptibles d'avoir des effets cumulés notables

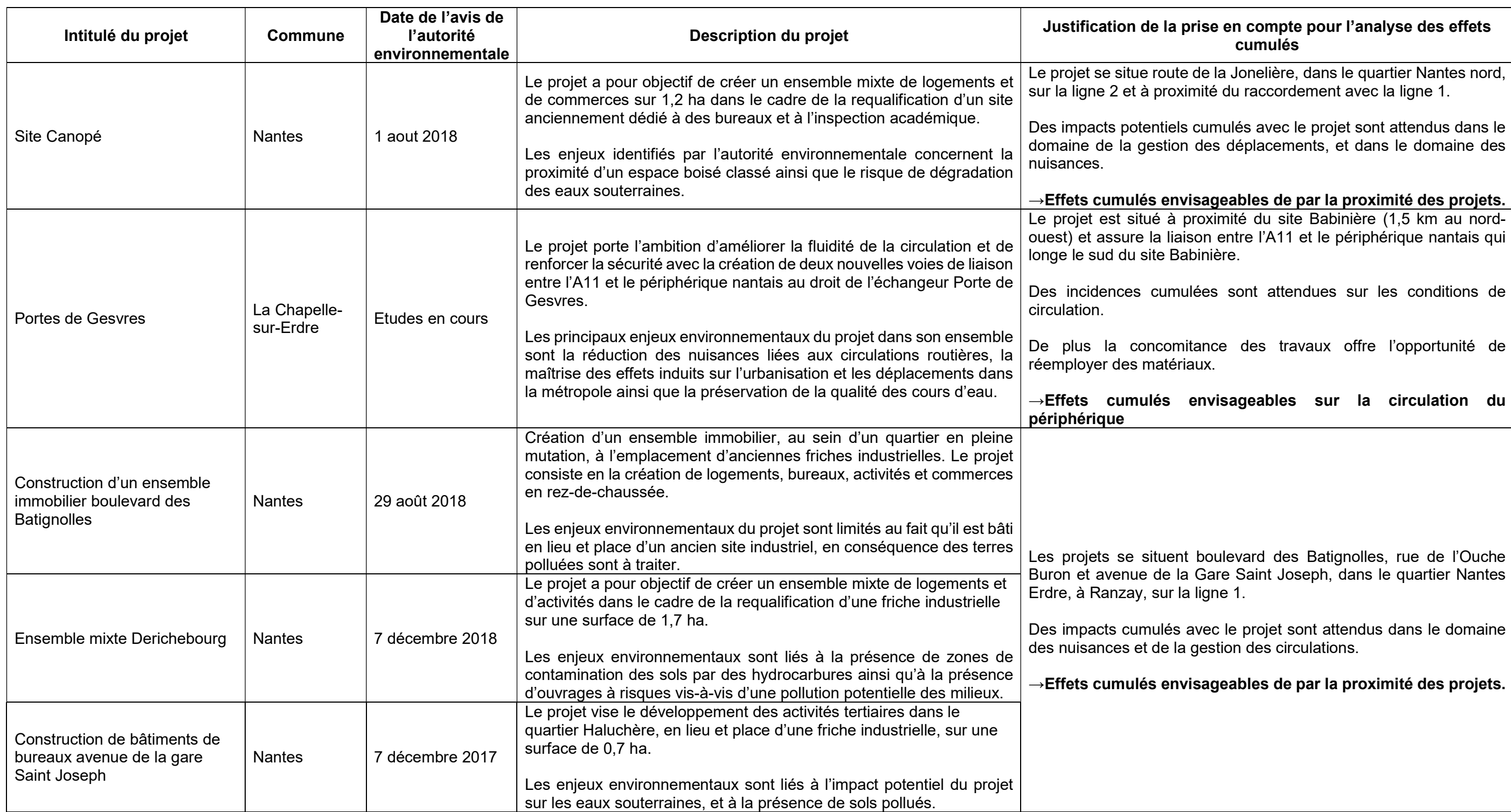

Ces cinq projets font l'objet d'une analyse en raison de leur proximité géographique avec le projet de connexion des lignes 1 et 2 de tramway et CETEX Babinière et donc des effets cumulés potentiels attendus, notamment sur la circulation et le cadre de vie.

**CONNEXION L1-L2 DE TRAMWAY ET CETEX BABINIÈRE** 

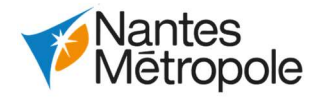

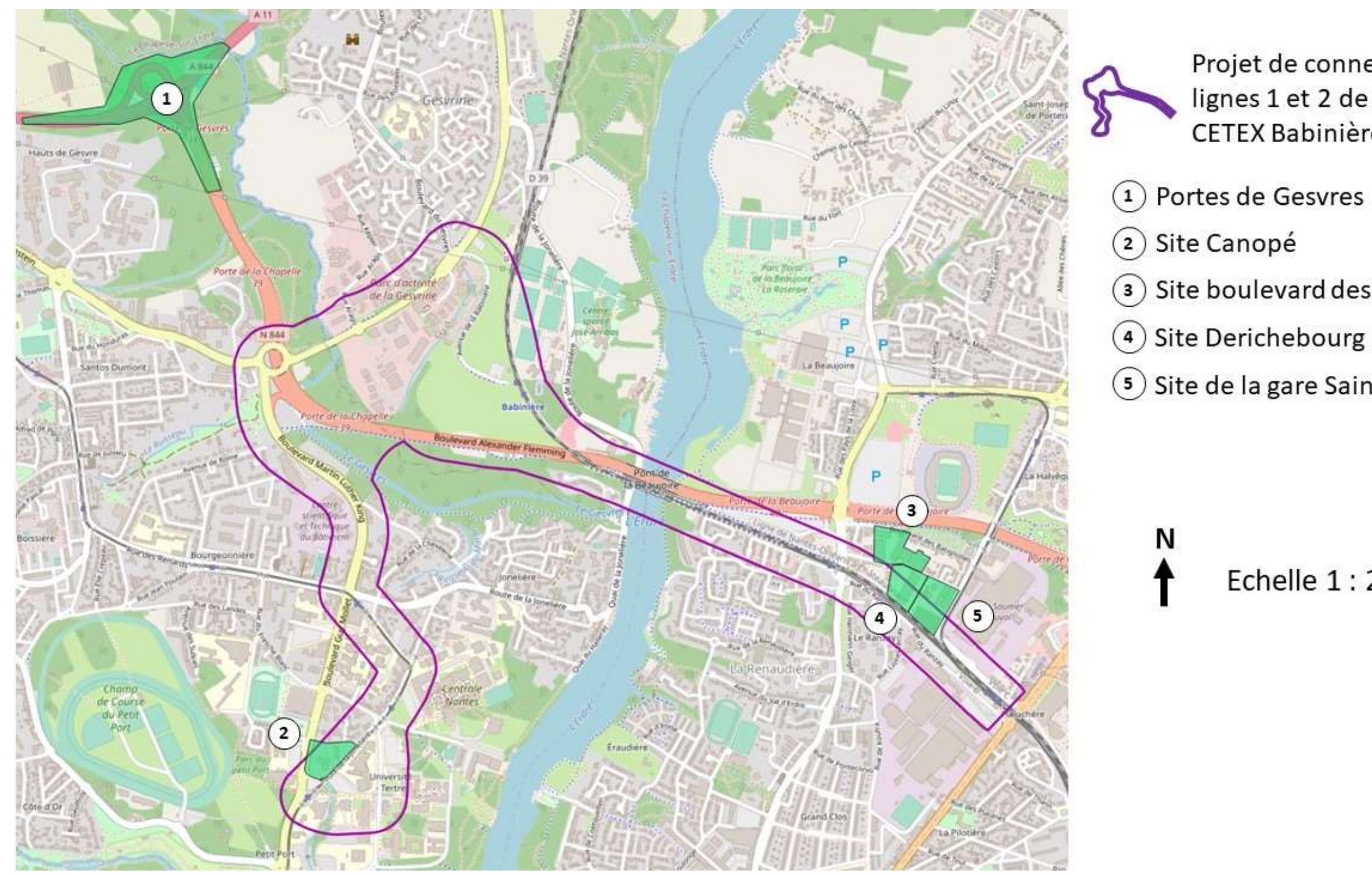

Carte de localisation des projets susceptibles d'avoir une incidence notable (Source : Ingérop)

**CONNEXION L1-L2 DE TRAMWAY ET CETEX BABINIÈRE** 

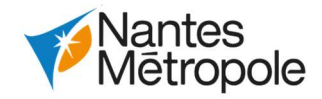

Projet de connexion des lignes 1 et 2 de tramway et **CETEX Babinière** 

1) Portes de Gesvres

3) Site boulevard des Batignolles

5 Site de la gare Saint-Joseph

Echelle 1:20 000

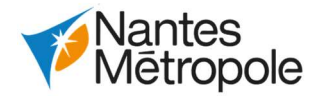

# 3.L'analyse des effets cumulés

# 3.1.Le projet du site Canopé

Sur une superficie de 12 hectares, à Nantes, le projet du site Canopé porte l'ambition de réaliser un ensemble d'immeubles collectif composé de 8 bâtiments pour une surface plancher totale de 16 422 m² (de 1 409 à 3 682 de Surface Hors d'Œuvre Brut par bâtiment) en lieu et place de 3 bâtiments désaffectés (anciennement dédiés à des bureaux de l'inspection académique). 4 de ces 8 bâtiments allouent une partie de leur surface plancher à l'activité commerciale. Les enjeux environnementaux sont assez limités, ils concernent essentiellement un Espace Boisé Classé (EBC) au sud du terrain et le risque de dégradation des eaux souterraine du fait que les bâtiments projetés ont tous 1 ou 2 niveaux en sous-sol.

 Le projet immobilier est situé au débouché de la rue de la Jonelière sur le boulevard Guy Mollet, lieu de passage de la seconde ligne de tramway.

# 3.1.1.Les effets cumulés potentiels

Le projet du site Canopé est situé rue de la Jonelière, à environ 1 400 m au sud du site Babinière, sur la ligne 2 proche de l'arrêt de métro « Facultés ». Des impacts cumulés potentiels sont à prévoir si les travaux du site Canopé interviennent en même temps que ceux du périmètre E (achèvement de la connexion de la ligne 1 avec la ligne 2 par le prolongement du tramway de Babinière au secteur des Facultés). La jonction entre les deux lignes de tramway implique des perturbations de la circulation, ainsi que de nuisances liées au cadre de vie (principalement sonores, mais aussi visuelles ou liées aux vibrations).

Néanmoins, le fait que le projet du site Canopé soit déjà instruit et que le périmètre E ne soit pas encore programmé fait raisonnablement penser que le site Canopé sera achevé avant le début des travaux du périmètre E.

En conséquence, aucun effet cumulé négatif n'est à priori attendu entre les deux chantiers. La mise à jour de la présente évaluation environnementale en vue des travaux du périmètre E aura en charge, le cas échéant, de vérifier ce point.

En revanche, des effets positifs sont attendus en phase exploitation car les usagers du site Canopé forment un groupe d'usagers potentiels de la connexion L1-L2, une fois celle-ci mise en service. Là aussi, le cas échéant, les études environnementales et de conception du périmètre de travaux E prendront en compte le site Canopé.

# 3.2.Le projet Porte de Gesvres

Situé sur les communes de Nantes et La Chapelle-sur-Erdre, le projet d'aménagement de deux nouvelles voies de circulation permettra d'améliorer les conditions de circulation sur cette porte d'entrée de l'agglomération nantaise qu'est la Porte de Gesvres. Actuellement, la liaison entre le périphérique et l'A11 ne s'effectue qu'avec une seule voie dans chaque sens de circulation, or avec un trafic de 48 000 véhicules / jour, la circulation est saturée lors des heures de pointe du matin et du soir en raison de ce rétrécissement.

 Le projet d'infrastructure est situé à la jonction du boulevard périphérique et de l'A11 au nord de l'agglomération nantaise.

# 3.2.1.Les effets cumulés potentiels

Situé boulevard des Batignolles à Nantes, le projet immobilier mixte Batignolles consiste en la création d'un ensemble hybride accueillant des logements (environ 200), des commerces en rez-de-chaussée (200 m² de Surface De Plancher SDP), des bureaux à l'étage (2 000 m² SDP) et des locaux d'activités (associations essentiellement, 200 m² SDP), enfin il sera complété par des espaces de stationnement (240 places environ). Au total le projet voit la création de 13 600 m² de surface plancher. Les enjeux environnementaux du projet sont limités au fait qu'il est bâti en lieu et place d'un ancien site industriel, en conséquence des terres polluées sont à traiter.

L'Autorité environnementale a rendu son avis sur le projet Porte de Gesvres le 8 juillet 2020 (avis délibéré n°2020-21). Pour l'Ae, les principaux enjeux environnementaux du projet dans son ensemble sont la réduction des nuisances liées aux circulations routières en termes de bruit, de pollution de l'air et d'émissions de gaz à effet de serre et la maitrise des effets induits sur l'urbanisation et les déplacements dans la métropole de Nantes. Le principal enjeu environnemental de la deuxième phase est la préservation de la qualité des cours d'eau et des autres milieux naturels de son aire d'étude.

Le projet partage une proximité immédiate avec le site de Babinière, et des incidences cumulées potentielles sont attendues sur les conditions de circulation si les chantiers des deux projets ont lieu en même temps. En effet, la réalisation du franchissement du périphérique par le tramway induira des perturbations de circulation qui pourront s'additionner à celles présentes lors du chantier proche de la Porte de Gesvres. La mise en service du projet Porte de Gesvres est prévue mi-2024, peu avant la mise en service du projet de connexion des lignes 1 et 2 et du CETEX Babinière. A ce jour les travaux du projet de la porte de Gesvres sont programmés sur environ 3 ans à partir de début 2021. Une partie des travaux du projet de connexion des lignes 1 et 2 et du CETEX Babinière seront donc concomitants.

# 3.2.2.Les mesures associées

## **Circulation**

Un lien étroit a été établi entre les deux projets afin de coordonner au mieux les 2 calendriers et limiter les impacts sur la circulation et les modes doux.

Il est envisagé notamment de mutualiser les coupures ponctuelles du périphérique Est (coupure de nuit ou week-end) nécessaires aux travaux de l'ouvrage de franchissement (lancement de l'ouvrage depuis le site de Babinière).

Des mesures seront prises en concertation avec Nantes Métropole pour assurer des conditions de circulation optimale, les usagers du périphérique et des voies modes doux seront informés des travaux, une signalisation sera mise en place et potentiellement des itinéraires de substitutions.

## Gestion des terres

Des effets positifs sont attendus sur la gestion des matériaux en phase travaux. En effet, les travaux de terrassement des deux projets seront probablement concomitants, le chantier Porte de Gesvres sera en excédant de terres et le projet du CETEX Babinière en déficit de terres. Un réemploi des terres peut être envisagé

En conséquence, des effets cumulés résiduels attendus sont faibles à modérés selon l'organisation qui pourra être trouvé avec COFIROUTE (Maître d'Ouvrage du chantier de la Porte de Gesvres).

# 3.3.Les principaux projets immobiliers près de Ranzay

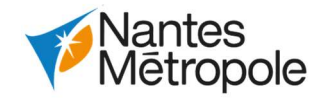

Le projet immobilier est situé entre le boulevard des Batignolles et la rue de l'Ouche Buron.

Le projet de l'ensemble mixte Derichebourg s'étend sur 17,2 hectares, à Nantes, et consiste à créer un total de 6 bâtiments à usage mixte : 5 300 m² de logements et 2 450 m² de bureaux pour la tranche 1 (4 bâtiments de R+3 à R+8), la tranche 2 (2 bâtiments) n'est pas encore programmée mais verra la création de 14 800 m², enfin le projet sera complété par un parking souterrain. Les enjeux environnementaux sont liés à la présence de zones de contamination des sols par des hydrocarbures ainsi qu'à la présence d'ouvrages à risques vis-à-vis d'une pollution potentielle des milieux.

Le projet de bureau avenue de la gare Saint-Joseph s'étend sur environ 7 hectares et consiste à créer un bâtiment de bureau dans le cadre de la restructuration urbaine d'une friche industrielle, la surface plancher totale s'élève à 10 440 m². Environ 250 places de parking souterrain sur deux niveaux viennent compléter le projet. L'objectif est de développer les activités tertiaires dans le quartier Haluchère, ce projet s'inscrit dans la continuité du projet Derichebourg. Les enjeux environnementaux sont liés à l'impact potentiel du projet sur les eaux souterraines, et à la présence de sols pollués.

 Le projet Derichebourg est situé entre la rue de l'Ouche Buron et la rue du Ranzay, au sein du quartier Nantes -Erdre, entre le PEM Haluchère-Batignolles et Ranzay.

 Le projet est situé avenue de la gare Saint joseph et rue de l'Ouche Buron, au sein du quartier Nantes -Erdre, très proche de le PEM Haluchère-Batignolles.

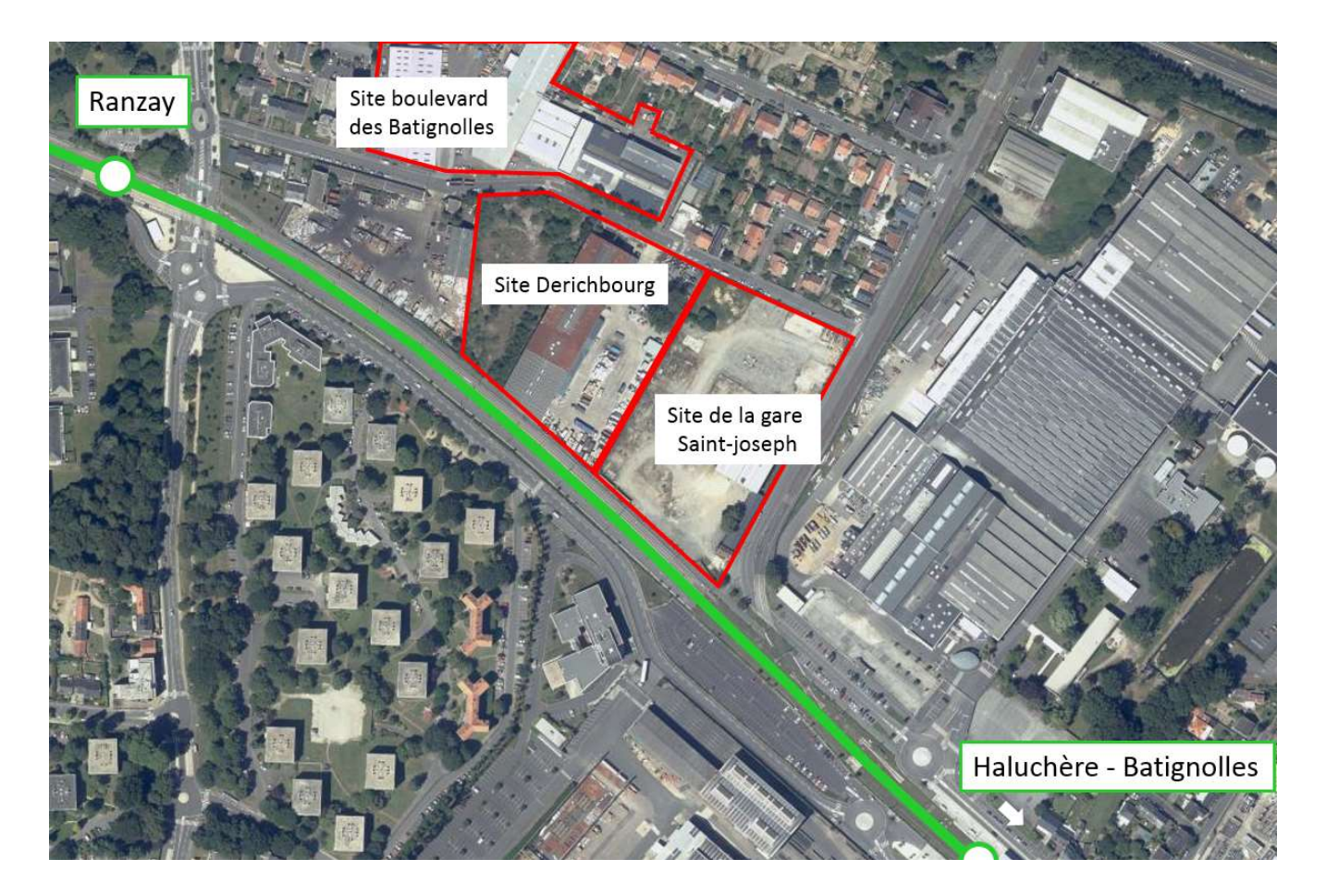

# CHAPITRE 7 : ANALYSE COMPLEMENTAIRE AUX INFRASTRUCTURES DE TRANSPORT

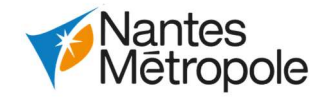

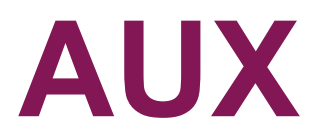

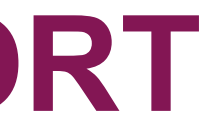

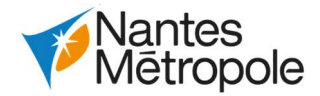

# 1.Préambule

Au sein du tableau annexé à l'article R. 122-2 du code de l'environnement, le projet est concerné par la rubrique 8°- Transports guidés de personnes. Conformément à cet article, l'étude d'impact doit comporter pour ce type de projet :

- « une analyse des conséquences prévisibles du projet sur le développement éventuel de l'urbanisation ;
- une analyse des enjeux écologiques et des risques potentiels liés aux aménagements fonciers, agricoles et forestiers portant notamment sur la consommation des espaces agricoles, naturels ou forestiers induits par le projet, en fonction de l'ampleur des travaux prévisibles et de la sensibilité des milieux concernés ;
- une analyse des coûts collectifs des pollutions et nuisances et des avantages induits pour la collectivité. Cette analyse comprendra les principaux résultats commentés de l'analyse socioéconomique lorsqu'elle est requise par l'article L. 1511-2 du code des transports ;
- une évaluation des consommations énergétiques résultant de l'exploitation du projet, notamment du fait des déplacements qu'elle entraîne ou permet d'éviter ;
- une description des hypothèses de trafic, des conditions de circulation et des méthodes de calcul utilisées pour les évaluer et en étudier les conséquences.

Elle indique également les principes des mesures de protection contre les nuisances sonores qui seront mis en œuvre en application des dispositions des articles R. 571-44 à R. 571-52. »

# 2.Analyse des conséquences prévisibles du projet sur le développement éventuel de l'urbanisation

Les conséquences prévisibles du projet sur le développement éventuel de l'urbanisation est présenté dans le volume 3 chapitre 4.2.3.4 Occupation des sols.

## Cf. Volume 3 chapitre 4.2 Milieu humain

- gains de temps ;
- qains de fiabilité (usagers TC) ;
- gains de confort (usagers TC) ;
- coût d'utilisation des véhicules et des infrastructures pour les usagers (carburants, dépréciation du véhicule) ;
- coût d'investissement ;
- coût d'entretien et d'exploitation pour la collectivité ;
- qains liés à la sécurité des déplacements ;
- exposition des riverains à la pollution atmosphérique ;
- évolution des gaz à effet de serre ;
- effets amont-aval des véhicules.

Il ressort que le projet s'insère dans un environnement urbain fortement contraint. Le site de la Babinière est voué à l'urbanisation comme l'indique son classement en zone à urbaniser (1AU) dans le PLU de Nantes Métropole. Il est également concerné par l'OAP Babinière Sud qui prévoit son aménagement en totalité.

La réalisation du projet sur le site de Babinière constitue l'occupation du sol définitive prévue par l'OAP de la zone au PLUm de Nantes Métropole.

# 3.Analyse des enjeux écologiques et des risques potentiels liés aux aménagements fonciers, agricoles et forestiers

Une procédure d'aménagement foncier est une procédure tendant à redistribuer les parcelles en milieu rural, de manière à faciliter leur exploitation et à mieux les adapter à leurs usages. L'article L123-24 du Code rural et de la pêche maritime prévoit que, si les projets soumis à étude d'impact sont susceptibles de compromettre la structure des exploitations agricoles dans une zone déterminée, l'obligation est faite au maître de l'ouvrage de remédier aux dommages causés en participant financièrement à l'exécution d'opérations d'aménagement foncier.

Dans le contexte local, une telle opération d'aménagement foncier n'apparaît pas nécessaire dans la mesure où aucune parcelle du projet n'est concernée par une exploitation agricole ou forestière.

Les enjeux écologiques sont présentés dans le chapitre 4.8.

Cf. Volume 3 chapitre 4.8 Biodiversité

# 4.Analyse des coûts collectifs des pollutions et nuisances et des avantages induits pour la collectivité

# 4.1.Méthodologie et hypothèses

# 4.1.1.Principe de l'analyse et documents de référence

Les externalités prises en compte dans le calcul (minutes gagnées, accidents évités, exposition réduite à la pollution, etc.) qui sont par nature non marchandes, se voient attribuer une valeur monétaire, dite « valeur de référence », pour permettre un calcul agrégé sous forme d'indicateurs monétaires de l'intérêt d'un projet pour la collectivité.

Le calcul économique préconisé intègre la prise en compte de nombreux effets, parmi lesquels :

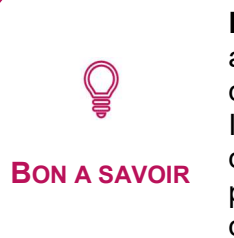

L'analyse monétarisée d'un projet consiste à établir un bilan des coûts et des avantages directs ou indirects suscités par le projet pour la collectivité considérée dans son ensemble.

Il s'agit de mettre en balance les dépenses monétaires de construction et d'exploitation du projet avec les externalités positives ou négatives qu'il suscitera pour les utilisateurs, les riverains ou d'autres tiers pendant l'ensemble de sa durée d'évaluation.

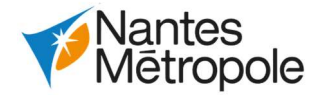

L'évaluation est effectuée par comparaison entre les deux options présentées dans le chapitre « Analyse stratégique » :

- L'option de référence (sans projet),
- L'option de projet dans laquelle le projet est réalisé.

Les documents suivants ont servi de référence pour bâtir le présent bilan socio-économique, par ordre de priorité :

- l'instruction du 16 juin 2014 sur l'évaluation des projets de transport :
- la note technique du 27 juin 2014 ;
- le cahier outil du référentiel d'évaluation des projets de transports dans sa version de mai 2019 ;
- la mise à jour de l'instruction cadre de 2004, diffusée le 27 mai 2005 ;
- la valise pédagogique « Calcul socio-économique » du CEREMA de janvier 2013 ;
- le guide « Repères pour l'évaluation socio-économique des projets de transport » du CEREMA d'octobre 2018.

# 4.1.2. Indicateurs

L'instruction cadre relative aux méthodes d'évaluation économique des grands projets d'infrastructures de transport du 25 mars 2004 précise que « La VAN-SE permet d'apprécier l'intérêt d'un projet pour la collectivité au regard du calcul socioéconomique : faire ou ne pas faire, faire maintenant ou faire plus tard. Elle éclaire également le choix entre variantes ou projets alternatifs. Pour la collectivité, la VAN-SE est le meilleur critère pour choisir ou refuser un investissement. ».

La mise en service complète du projet est envisagée fin 2030. La date exacte n'étant pas connue, le calcul socio-économique fait l'hypothèse d'une mise en service complète le 1<sup>er</sup> janvier 2031.

## Valeur Actualisée Nette socio-économique par euro investi

L'évaluation socio-économique est réalisée jusqu'en 2070, comme stipulé par la note technique du 27 juin 2014.

La Valeur Actualisée Nette socio-économique par euro investi est le rapport entre la VAN-SE et le montant des investissements (hors taxe). Cet indicateur exprime le levier de l'investissement sur l'économie.

# Valeur Actualisée Nette socio-économique par euro public dépensé

- Le scénario « AMS » (avec mesures supplémentaires) qui est le scénario principal de la Stratégie Nationale Bas Carbone et dont les hypothèses permettent d'atteindre l'objectif politique de neutralité carbone à l'horizon 2050 ;
- Le scénario « AME » (avec mesures existantes) qualifié de tendanciel et qui intègre l'ensemble des mesures décidées avant le 1<sup>er</sup> juillet 2017.

La Valeur Actualisée Nette socio-économique par euro public dépensé est le rapport entre la VAN-SE et le coût actualisé net pour les finances publiques du projet (montant des investissements, de l'exploitation et de la maintenance). Cet indicateur permet de classer les différents projets indépendants en tenant compte de la contrainte budgétaire.

## Taux de Rentabilité Interne

Le Taux de Rentabilité Interne est défini comme le taux d'actualisation qui annule le bénéfice actualisé.

## Taux de Rentabilité Immédiate

# $\mathbb{Q}$ BON A SAVOIR

 $\mathbb Q$ 

Le Taux de Rentabilité Immédiate est défini comme le rapport entre les avantages pour la collectivité et le montant total de l'investissement hors taxe pour la première année d'exploitation complète, soit 2031. Sous certaines conditions, cet indicateur peut permettre de déterminer l'année optimale de mise en service, celle où cet indicateur devient supérieur au taux d'actualisation.

# 4.1.3.Hypothèses de calcul

## Horizon d'évaluation

Le projet sera mis en service en deux phases. La première phase sera mise en service en 2025.

Une valeur résiduelle des investissements est prise en compte. Il s'agit des avantages nets actualisés entre 2070 et 2140.

L'évaluation est réalisée en **euros 2020 HT** (abrégés €<sub>2020</sub> par la suite).

## > Stratégie de référence

Les référentiels de valorisation de la fiche-outil « Cadrage du scénario de référence » de la note technique du 27 juin 2014 proposent deux scénarios nationaux suivant deux stratégies distinctes :

La stratégie retenue dans le cadre de l'évaluation est le scénario « AMS ».

## Contexte d'évolution macro-économique

Le contexte macro-économique est basé sur les valeurs et prévisions de croissance (population, PIB, valeur du temps, …) déterminées à l'échelle nationale.

Les coûts comprennent d'une part les coûts d'investissement (infrastructure et installations fixes du transporteur, matériel roulant supplémentaire et spécifique) et d'autre part les charges d'exploitation supplémentaires générées par l'exploitation de la nouvelle liaison et l'augmentation des fréquences sur le réseau tramway aux heures de pointe.

BON A SAVOIR Les avantages se composent des gains de temps, de confort et de fiabilité réalisés par les voyageurs utilisateurs de la nouvelle infrastructure et du réseau TC global, et des gains divers liés aux reports de déplacements réalisés précédemment en voiture particulière et transférés vers les transports collectifs.

> La Valeur Actualisée Nette socio-économique (VAN-SE) ou Bénéfice Actualisé est la différence entre les avantages et les coûts de toutes natures induits par l'opération, actualisés à une même année commune. Ces avantages et ces coûts actualisés sont calculés par différence entre l'option de projet et l'option de référence.

Un projet présente un intérêt socio-économique si la somme actualisée des avantages sur la période d'étude est supérieure ou égale à la somme actualisée des coûts sur la même période.

BON A SAVOIR La Valeur Actualisée Nette socio-économique est alors positive. L'évaluation socio-économique est établie en respect des recommandations de la note technique du 27 juin 2014 relative à l'évaluation des projets de transports Sauf mention contraire, les hypothèses et méthodes sont issues de cette note technique et des documents associés.

Les hypothèses de croissance du PIB (produit intérieur brut) présentent des variations durant la période d'évaluation. Les hypothèses prises en compte sont les suivantes $^1$  :

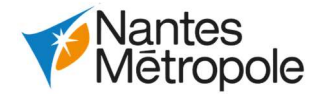

- +1,51%/an entre 2020 et 2030 ;
- +1,79%/an entre 2030 et 2040 ;
- +2,20%/an entre 2040 et 2050 ;
- +2,52%/an entre 2050 et 2060.

Les hypothèses de croissance de la population nationale sont issues des projections de population à l'horizon 2060 (édition 2016) réalisées par l'INSEE<sup>2</sup>. La croissance varie d'année en année et n'est pas géométrique.

A noter qu'en raison de la situation sanitaire actuelle (pandémie de COVID-19), ces hypothèses pourraient être revues. En l'absence de données consolidées à cette date, et pour permettre la comparaison des projets sur des bases homogènes, les hypothèses en vigueur début 2020 sont maintenues dans la présente évaluation.

## Taux d'actualisation et test de stress macro-économique

Le guide CEREMA explique que « L'actualisation permet de comparer des sommes d'argent dépensées ou perçues à des dates différentes, grâce à l'introduction d'un taux d'actualisation a. Ce taux d'actualisation traduit la préférence pour le présent, 1 € disponible maintenant étant équivalent à (1+a) € disponibles l'année suivante. »

L'actualisation diminue considérablement le poids des années éloignées.

Conformément à l'Instruction du 16 juin 2014 présentant le cadre général de l'évaluation des projets de transports et à la note Technique du 27 juin 2014 relative à l'évaluation des projets de transports, le taux d'actualisation pris en compte pour l'évaluation dépend du résultat du projet au test de stress macro– économique.

Pour les voyageurs sans détail du motif de déplacement en milieu urbain en France, la valeur de 8,4 €<sub>2015</sub>/h est retenue, soit 9,6 €<sub>2020</sub> en 2025 (ou 2030).

Ce test évalue la sensibilité du résultat de l'analyse monétarisée en cas de variation nulle du PIB.

L'année d'actualisation est fixée à l'année précédant la première mise en service, c'est-à-dire à 2024.

## Coût d'opportunité des fonds publics

 $\overline{a}$ 

- Dans le cas où des places assises sont disponibles, pas de pondération du temps
- Dans le cas où toutes les places assises sont occupées :
	- $\circ$  Pour les voyageurs assis, pondération de 1,0 + 0,08 x d  $\circ$  Pour les voyageurs debout, pondération de 1,25 + 0,09 x d

Le coût d'opportunité des fonds publics s'applique à tout euro public dépensé dans un projet et représente le prix fictif d'une unité de fonds publics. Les coûts d'investissements financés par fonds publics prennent en compte un coût d'opportunité des fonds publics se traduisant par une majoration de 20 %.

# 4.1.4.Hypothèses de valorisation

1 Source : OCDE, Perspectives macro-économiques à long terme, scénario de référence n°103 (janvier 2018)

Les coûts et avantages non monétaires sont monétarisés (convertis en euros) selon des paramètres de valorisation définis dans les documents de référence, notamment les fiches outils du référentiel d'évaluation des projets de transports, version de mai 2019.

Les valeurs prises en compte sont explicitées ci-après.

L'évolution des hypothèses de valorisation s'applique jusqu'en 2070. Entre 2070 et 2140, ces hypothèses de valorisation sont supposées stabilisées, conformément à la note technique.

## Valeur du temps

La fiche-outil « Valeurs de référence prescrites pour le calcul socio-économique » (03/05/2019) fixe les valeurs unitaires des valeurs du temps pour l'année 2015, exprimées en euros de 2015.

La valeur du temps des voyageurs évolue d'une année à l'autre en fonction du PIB par habitant, en euros constants, avec une élasticité de 0,7.

## $>$  Gains de temps

Les gains de temps pour les anciens usagers des transports collectifs reportés sur la connexion ainsi que ceux pour les anciens usagers de la voiture reportés vers les transports collectifs ont été estimés par le modèle multimodal de Nantes Métropole. Ils ont été pondérés par la valeur du temps afin de les monétariser.

Les gains de temps unitaires sont considérés constants entre 2025 et 2029 et entre 2030 et 2140.

## Confort

La prise en compte des malus d'inconfort a été réalisée selon la fiche-outil « Valeurs de référence recommandées pour le calcul socio-économique » à travers la pondération du temps passé dans le véhicule suivante :

où d représente la densité de voyageurs debout dans la rame (voyageurs/m²).

Le confort a été pris en compte pour les lignes 1, 2 et 6 où les effets du projet sont les plus marqués.

Il a été réalisé une analyse détaillée des conditions de confort dans les rames de ces lignes aux heures de pointe :

- Calcul du temps passé en véhicule dans chaque interstation par les voyageurs
- Calcul de la charge de la rame dans chaque interstation

2 Institut national de la statistique et des études économiques

Le résultat du test de stress macro-économique est présenté au paragraphe « Tests de sensibilités ».

Le résultat du test de stress macro-économique indique que le projet est présumé significativement risqué. En effet, en cas de croissance économique nulle sur la période d'évaluation, la rentabilité du projet est remise en question.

Conformément aux recommandations ministérielles, le taux d'actualisation retenu est donc de 4,5%.

Les prévisions de fréquentation sont issues du modèle multimodal de Nantes Métropole pour les années 2025 et 2030.

Il est considéré une évolution du nombre de déplacements d'environ 1% par an, comme observé dans le modèle de Nantes Métropole.

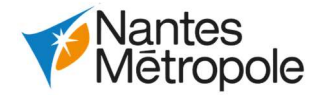

- Calcul du coefficient de confort pour les voyageurs assis et pour les voyageurs debout dans chaque interstation
- Pondération du temps passé en véhicule par le coefficient de confort puis par le nombre de voyageurs concernés pour les voyageurs debout et les voyageurs assis

La soustraction du nombre de voyageurs.heures ainsi calculée en option de projet au nombre de voyageurs.heure calculé en option de référence permet de déterminer l'impact du confort à chaque interstation, en période de pointe du matin et en période de pointe du soir. Ce delta de temps généralisé est ensuite pondéré par la valeur du temps afin d'être monétarisé.

La valeur ainsi obtenue est un gain unitaire de 25,8 secondes de temps équivalent pour chaque usager du réseau tramway.

Comme présenté dans l'analyse qualitative et quantitative, le projet permet d'améliorer très nettement les conditions de confort des voyageurs.

Le gain de confort par voyageur est supposé constant entre 2025 et 2029 et entre 2030 et 2140.

## Fiabilité

La fiche-outil « Valeurs de référence prescrites pour le calcul socio-économique » en vigueur fixe les valeurs de l'insécurité selon la terminologie ONISR<sup>3</sup>, pour l'année 2015, exprimées en euros de 2015 :

- tué : 3 200 000 €<sub>2015</sub> ;
- blessé grave : 400 000 €<sub>2015</sub> ;
- blessé léger : 16 000  $\epsilon_{2015}$ .

La fiche-outil « Fiabilité des temps de déplacements des voyageurs » en vigueur fixe les valeurs de monétarisation du gain de fiabilité. La méthode « moyenne-retards » a été appliquée conformément aux recommandations de la fiche pour les évaluations de retards dans les transports collectifs.

Les données de la SEMITAN, exploitant du réseau tramway, en décembre 2019 précisent que 11,4% des voyageurs du réseau tramway ont voyagé dans un véhicule en retard à son arrivée et que ce retard moyen était de 6 minutes 15 secondes. Le retard moyen par voyageur est donc estimé à 43 secondes.

Comme explicité dans l'analyse qualitative et quantitative, il est estimé que l'option de projet va permettre un gain de fiabilité de 30% ; soit 13 secondes de gagnées pour chaque usager du réseau tramway. La fiche-outil propose une pondération de ce gain de temps de 1,1 afin de refléter le ressenti des temps perdus en raison d'incidents.

- 75% des véhicules particuliers ont une motorisation diesel ;
- 25% des véhicules particuliers ont une motorisation essence ;
- La part des véhicules particuliers qui ont une motorisation électrique ou hybride est négligée.

## Le gain de fiabilité retenu est de 0,23 minutes pour chaque voyageur utilisant le réseau tramway à la fois en option de référence et en option de projet.

La valeur du gain de fiabilité est considérée constante au fil du temps.

## > Sécurité routière

- 53  $€<sub>2015</sub>$  par tonne de CO2 en 2018 ;
- 246  $\epsilon$ <sub>2015</sub> par tonne de CO2 en 2030
- 491 €<sub>2015</sub> par tonne de CO2 en 2040
- Au-delà de 2040, la valeur de la tonne de CO<sub>2</sub> croit selon le taux d'actualisation retenu, soit 4,5% jusque 2060, puis est constante

Les valeurs de l'insécurité évoluent dans le temps comme le PIB par habitant.

Ces valeurs sont rapportées au kilomètre parcouru en voiture sur la base de l'accidentologie recensées pour le territoire de Nantes Métropole (sur la moyenne des années 2017, 2018 et 2019) :

- 11 tués ;

- 44 blessés graves :
- 213 blessés légers pour l'année 2018<sup>4</sup> ;

Pour 1,8 milliards de km parcourus par an<sup>5</sup>.

## Pollution atmosphérique

La fiche-outil « Valeurs de référence prescrites pour le calcul socio-économique » en vigueur fixe les valeurs de pollution atmosphérique. La valeur retenue est celle d'un milieu « urbain dense » d'une densité comprise entre 1 500 hab./km² et 4 500 hab./km². Les valeurs de références retenues pour l'année 2015 sont donc :

- $1,3 \epsilon_{2015}/100$  véh.km de VP essence ;
- 3,9 €<sub>2015</sub>/100 véh.km de VP diesel ;

L'hypothèse de composition du trafic de véhicules particuliers suivante a été formulée pour l'année 2015 sur la base de la fiche-outil « cadrage du scénario de référence » en vigueur :

L'instruction cadre précise l'évolution de la valeur de référence. Elle résulte de deux tendances :

- Comme les autres valeurs de référence, son évolution suit celle du PIB ; - Elle suit également celles des émissions polluantes et de la composition du parc roulant de véhicules particuliers, toutes deux décrites dans la fiche-outil « cadrage du scénario de référence » en vigueur. Il est visé une baisse de 5% par an des émissions de polluants entre 2015 et 2030, puis de 1% par an entre 2030 et 2050.

## Effet de serre - CO2

La fiche-outil « Valeurs de référence prescrites pour le calcul socio-économique » en vigueur fixe les valeurs de monétarisation des émissions de CO2, en lien avec la dernière commission de France Stratégie présidée par Alain Quinet :

La fiche-outil « Cadrage du scénario de référence » en vigueur fixe la composition du parc de matériel roulant et son évolution ainsi que l'évolution des facteurs d'émission des carburants pour chaque motorisation.

Les consommations de carburant de véhicules retenues sont celles estimées à partir des formules de la fiche-outil « Valeurs de référence recommandées pour le calcul socio-économique » prenant en compte la vitesse moyenne du trafic (issue du modèle multimodal).

5 Pour l'année 2019, source : modèle multimodal de Nantes Métropole

<sup>3</sup> Observatoire National Interministériel de la Sécurité Routière

<sup>4</sup> En l'absence de données disponibles pour le territoire de Nantes Métropole, la répartition blessés graves/blessés légers a été établie au regard de métropoles comparables

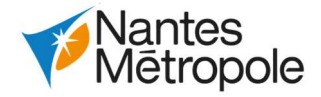

## Bruit

La fiche-outil « Valeurs de référence prescrites pour le calcul socio-économique » en vigueur fixe les valeurs de monétarisation du bruit. La valeur retenue est celle proposée pour une voirie communale dans le cadre d'un projet ayant un impact marginal sur la circulation en milieu urbain dense :

 $-2.44 \epsilon_{2015}/1000$  véh.km de véhicule léger ;

La fiche-outil « Valeurs de référence recommandées pour le calcul socio-économique » en vigueur fixe les valeurs de monétarisation des effets amont-aval. Les valeurs des effets amont-aval tiennent compte des émissions de polluants atmosphériques et de gaz à effet de serre lors de la production et de la distribution d'énergie. La valeur retenue est celle proposée pour le transport routier en VP en 2015 : 1,0  $€<sub>2015</sub>/100$  véh.km.

Cette valeur évolue comme le PIB.

## $>$  Effets amont-aval

Cette valeur évolue comme le PIB.

## Coût d'usage des véhicules routiers

La fiche-outil « Valeurs de référence recommandées pour le calcul socio-économique » en vigueur fixe les valeurs de monétarisation de la diminution d'usage des véhicules routiers. Les valeurs retenues sont celles proposées :

- $\epsilon$  0,109  $\epsilon$ <sub>2015</sub> / véh.km pour l'entretien courant, les pneumatiques et les lubrifiants ;
- 0,013  $\epsilon_{2015}$  / véh.km pour la dépréciation du véhicule.

Les valeurs monétaires en 2025 (première année de pleine exploitation) utilisées pour cette analyse sont établies aux conditions économiques de janvier 2020. Elles sont déduites des valeurs présentées précédemment en appliquant les évolutions prescrites dans l'instruction-cadre et en convertissant les euros 2015 en euros 2020. Les valeurs obtenues sont présentées ci-dessous.

Ces valeurs correspondent à l'année 2015 et connaissent une évolution de +1%/an entre 2015 et 2050.

## Autres effets non monétarisés

En raison de la difficulté de monétariser et quantifier certains effets, plusieurs effets n'ont pas été pris en compte dans le bilan monétarisé :

- Economies de démantèlement des rames ALSTOM 39m (qui doit être externalisé des CETEX Nantais en option de référence) ;
- Economies de gros entretien et de renouvellement des CETEX existants en option de référence, afin d'assurer leur fonctionnement avec les nouvelles rames ;
- Externalités environnementales des kilomètres parcourus en bus en option de projet (négligeables à l'échelle du projet) ;
- Externalités environnementales des kilomètres parcourus en tramway en option de projet (négligeables à la l'échelle du projet).

### > Synthèse : valeurs en 2025 exprimées en € 2020

Valorisations monétaires pour l'année 2025

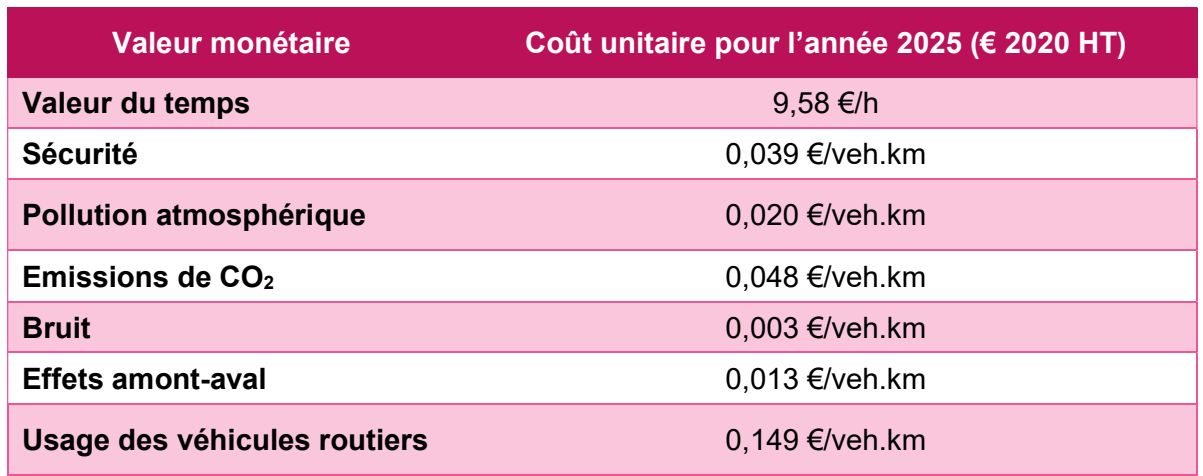

# 4.2.Dépenses liées au projet

# 4.2.1.Coûts d'investissement

L'investissement initial s'élève à 407,7 M€2020 HT, matériel roulant compris (61 rames de grande longueur). Ces investissements sont étalés entre 2019 et 2030.

Le coût d'achat des rames de 39m en option de référence est à retrancher de cet investissement dans le cadre de l'évaluation socio-économique : le différentiel de coûts d'investissement entre option de projet et option de référence s'élève ainsi à 248,9 M€<sub>2020</sub> HT. En prenant en compte le coût d'opportunité des fonds publics, ce différentiel s'élève à 298,7 M€<sub>2020</sub> HT. En l'actualisant à l'année 2024 (année précédant la mise en service), ce montant s'élève à 288,7 M€2020 HT.

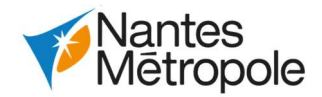

## Dépenses d'investissement initial

Cette répartition de l'investissement révèle que les principaux postes de dépenses d'investissement initial du projet sont le CETEX et le matériel roulant, utiles pour l'ensemble du réseau tramway. Ceci reflète la vocation première du projet, à savoir de proposer une offre plus importante et de meilleure qualité pour l'ensemble du réseau tramway.

Des coûts de gros entretien et renouvellement sont pris en compte en fonction de la durée de vie de chaque poste, jusqu'en 2140.

Les durées de vie considérées sont les suivantes :

- Bâtiment et équipements du CETEX : 40 ans, avec dépenses de gros entretien tous les 20 ans à hauteur de 25% de l'investissement initial ;
- Système et voie de la ligne : 20 ans, avec dépenses de gros entretien tous les 10 ans à hauteur de 25% de l'investissement initial ;
- Génie civil de la ligne : 50 ans<sup>6</sup> ;
- Matériel roulant : 30 ans, avec dépenses de gros entretien tous les 15 ans à hauteur de 25% de l'investissement initial.

 $\overline{a}$ 

Une valeur résiduelle de 60 M€<sub>2020</sub> est prise en compte en 2140, soit **0.4 M€**<sub>2020</sub> actualisés en 2024.

- Parking relais : 40 ans, avec dépenses de gros entretien tous les 20 ans à hauteur de 10% de l'investissement initial ;
- Infrastructures et terrassements du CETEX : 40 ans, avec dépenses de gros entretien tous les 20 ans à hauteur de 10% de l'investissement initial ;

En 2025, les surcoûts d'exploitation (ligne 6 prolongée à Babinière, ligne C20 exploitée jusqu'à Babinière, fréquence des tramways augmentée de 14% aux heures de pointe) s'élèvent à 3,5 M€<sub>2020</sub>.

### Dépenses d'investissement sur la durée du bilan

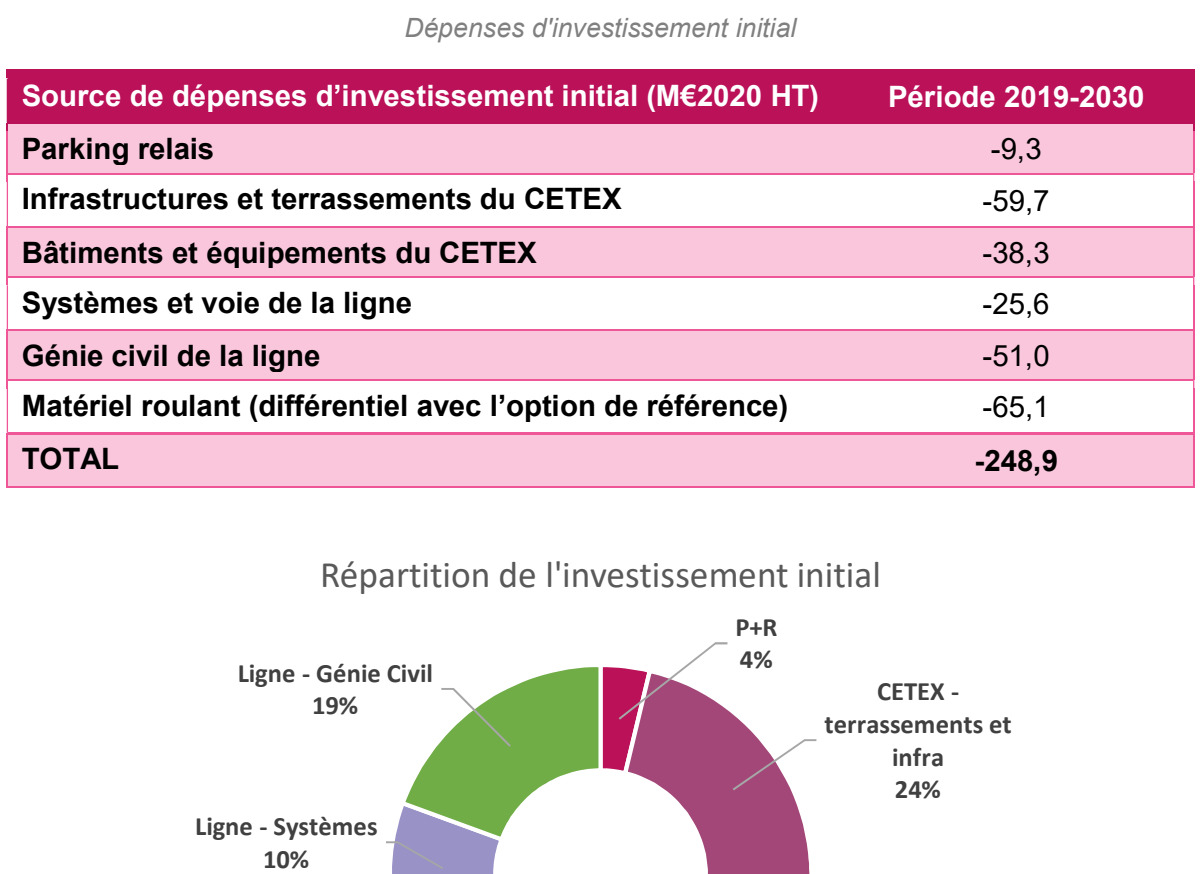

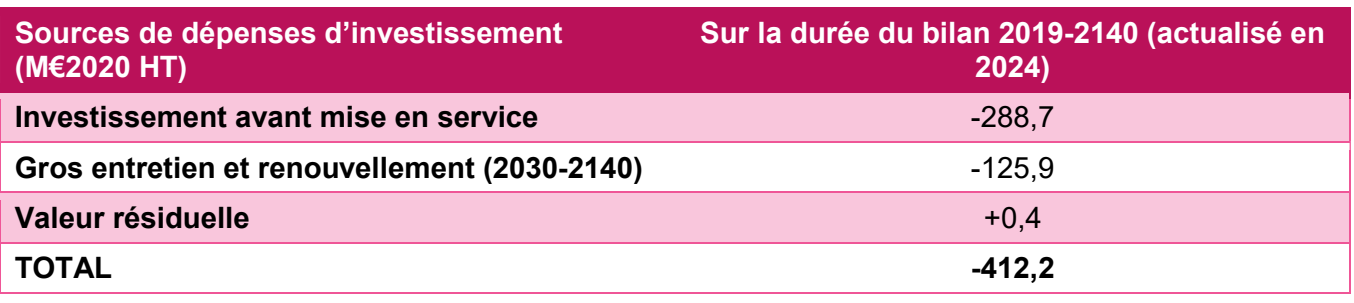

# 4.2.2.Conditions de financement du projet

A ce stade, le projet a déjà obtenu les subventions suivantes dans le cadre du périmètre de travaux A :

- Subvention de l'état : 4,8 M€ TTC
- Subvention de la Région Pays de la Loire : 6,5 M€ TTC
- Subvention du Département de la Loire-Atlantique : 1,7 M€ TTC

# 16% **4.2.3. Coûts d'exploitation**

L'un des objectifs du projet est de permettre l'acquisition de matériel roulant supplémentaire afin de proposer une offre plus importante aux voyageurs. Comme présenté dans l'analyse qualitative et quantitative, le projet permet d'augmenter le parc de rames tramway de 14% en situation de projet par rapport à la situation de référence. Cette augmentation du parc se traduit par une augmentation de l'offre, et donc des tramway.km, de 14% en période de pointe. En tenant compte des heures creuses, des jours non ouvrés, des vacances scolaires, l'augmentation est estimée à 4% de tramway.km annuels en situation de projet.

Le projet sera entièrement financé par des fonds publics. 24%

Par ailleurs, l'offre bus et chronobus s'adapte autour du projet de prolongement et de liaison Ligne 1 – Ligne 2, générant des évolutions de bus.km et chronobus.km pour les différents horizons de mise en service.

L'estimation des coûts d'exploitation est réalisée sur la base des coûts d'exploitation moyens par véhicule.km estimés par la SEMITAN sur le réseau actuel. Une dérive des coûts d'exploitation (évolution plus rapide que l'inflation) de 0,5% par an a été considérée.

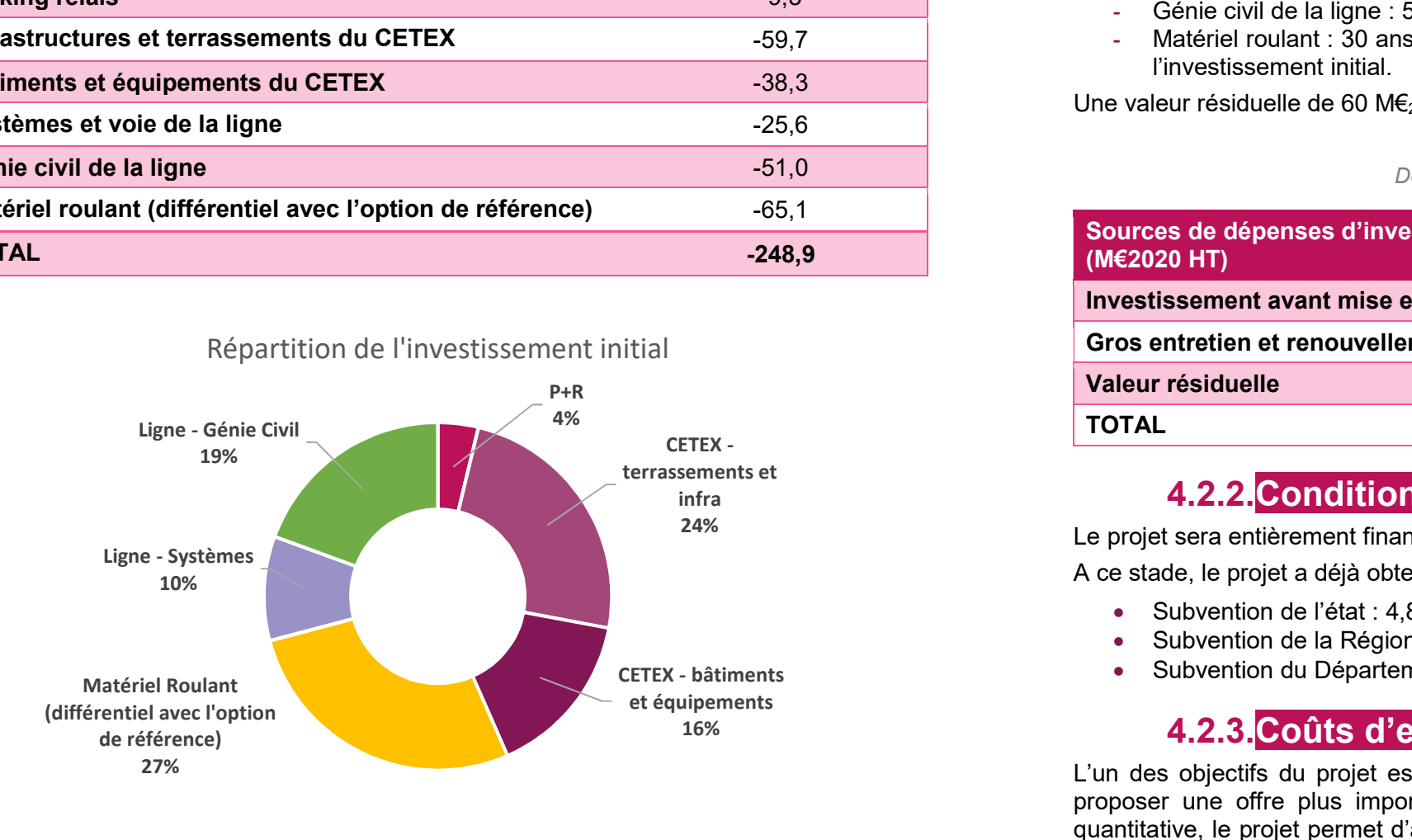

 $^6$  Le poste « Génie Civil ligne » comprend les coûts liés aux ouvrages d'art de la ligne. La durée de renouvellement de 50 ans prend en compte les besoins propres au renouvellement des ouvrages d'art

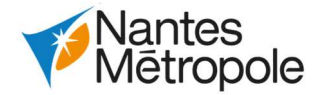

En 2030, les surcoûts d'exploitation (ligne 6 prolongée à Facultés, ligne 75 modifiée, fréquence des tramways augmentée de 14% aux heures de pointe) s'élèvent à 5,3 M€2020.

Au global, les surcoûts d'exploitation sont estimés à 118,3 M€2020 pour la période 2025-2140 avec actualisation en 2024.

Dépenses d'exploitation

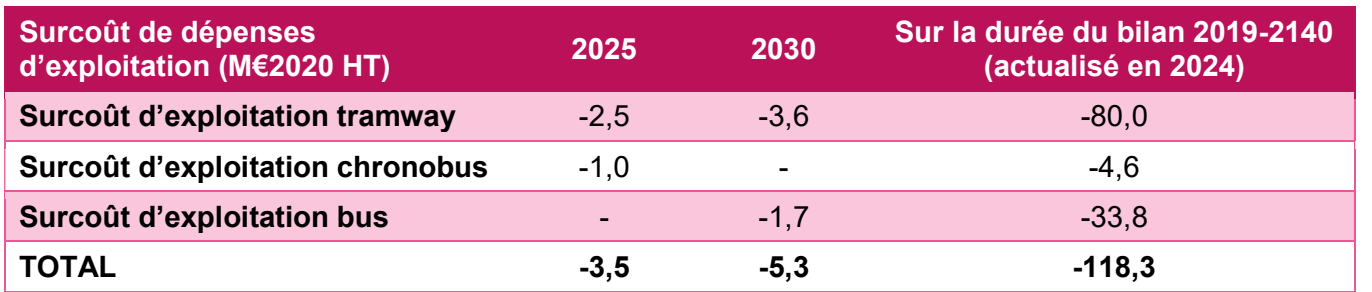

# 4.2.4. Synthèse des dépenses liées à l'option de projet

Les éléments de dépenses liées au projet sur la durée du bilan (jusqu'en 2140) présentés ci-dessus sont récapitulés dans le tableau suivant :

Dépenses liées au projet

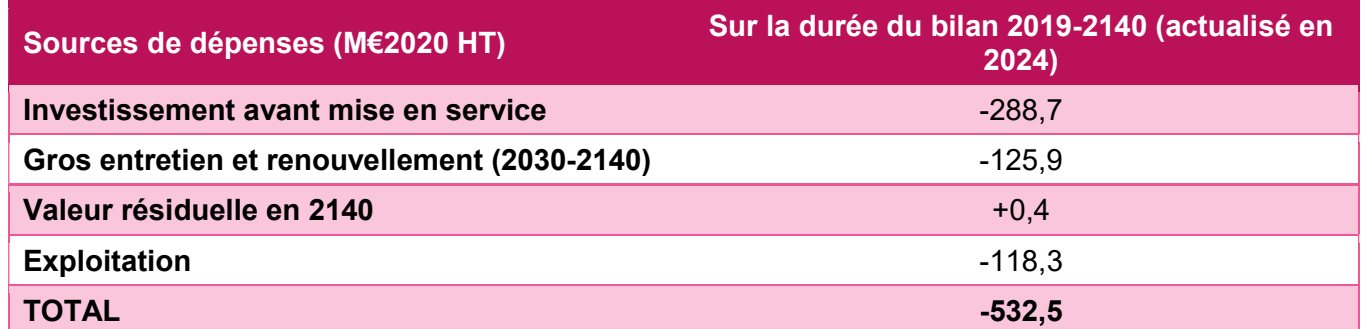

Le coût d'investissement initial recouvre environ la moitié des coûts du projet, traduisant les opportunités d'évolution à moyen-long terme (augmentation du parc, augmentation de l'offre) offertes par le projet.

Le modèle multimodal de Nantes Métropole a estimé un gain de temps par voyageur de 3,26 minutes en 2025 et 6,10 minutes en 2030. Ce gain s'applique aux anciens usagers des transports collectifs reportés sur la connexion, soit 7 486 voyageurs par jour 2025 et 20 660 voyageurs par jour en 2030.

# 4.3.Gains et avantages liés au projet

Sauf mention contraire, tous les chiffrages financiers sont présentés en euros constants de 2020. Les avantages sont présentés pour les deux horizons de mise en service (2025 et 2030) et sur toute la

durée du bilan (jusqu'en 2140).

Les avantages estimés sur toute la durée du bilan sont présentés en euros constants de 2020 actualisés en 2024 (année précédant la première mise en service).

De gains liés directement aux usagers du système de transport : gain de temps pour les anciens usagers des transports collectifs empruntant la connexion, gain de temps et économies d'usage de la voiture pour les nouveaux usagers des transports collectifs empruntant la connexion (reportés depuis la voiture), gain de fiabilité pour les anciens usagers du réseau tramway, gain de confort pour les anciens usagers du réseau

# 4.3.1. Gains aux usagers du projet

# 4.3.1.1.Gains pour les anciens usagers des transports collectifs

Des gains liés aux reports des déplacements réalisés en voiture particulière vers le mode tramway (amélioration de la sécurité routière, réduction de la pollution atmosphérique, des gaz à effet de serre et du

# 4.3.1.1.1.Gains de temps pour les anciens usagers des transports collectifs

La connexion Ranzay – Babinière va attirer des anciens usagers du réseau de transports collectifs (anciens usagers des réseau bus, chronobus et busway mais aussi du réseau tramway) grâce à des gains de temps permis par cette nouvelle liaison (vitesse du tramway supérieure aux chronobus et bus, offre attractive, réduction du nombre de correspondances, …).

Le détail des gains de temps et d'accessibilité est présenté dans l'analyse qualitative et quantitative.

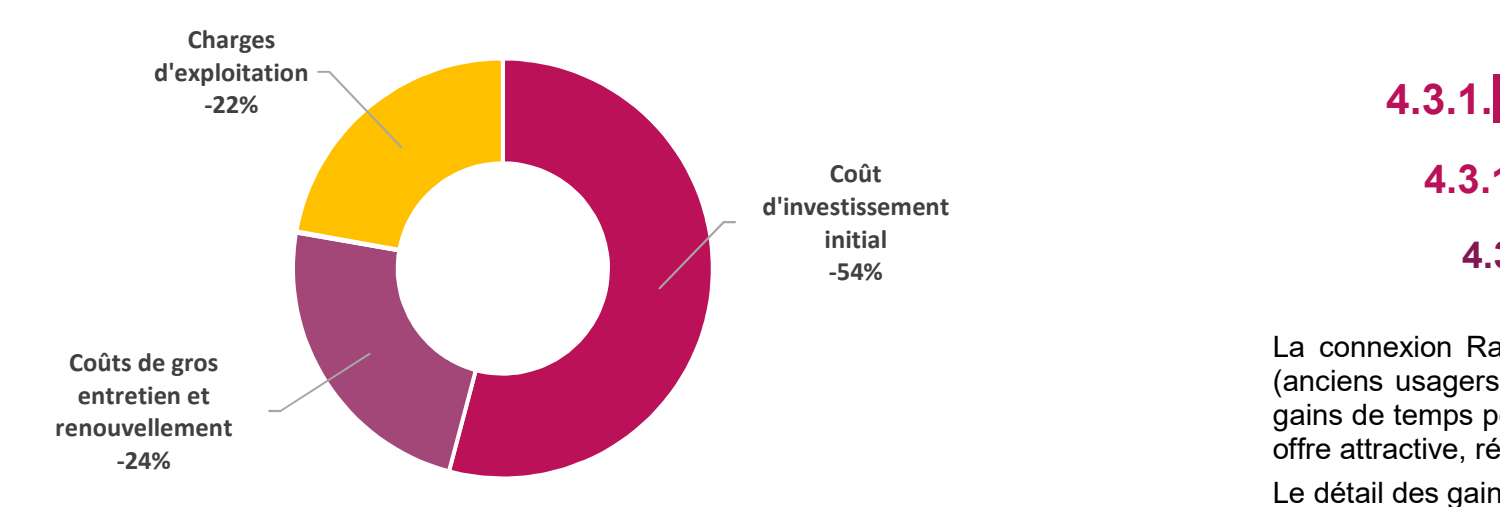

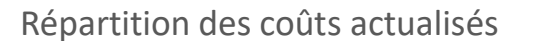

BON A SAVOIR

Les avantages des voyageurs sont valorisés selon la méthode préconisée par l'instruction du 16 juin 2014 sur l'évaluation des projets de transport. Ces avantages se composent :

- tramway ;
- bruit).

Par ailleurs, il est possible de dégager des gains qualitatifs, à ce jour non quantifiables. Ces derniers sont détaillés dans l'analyse qualitative et quantitative.

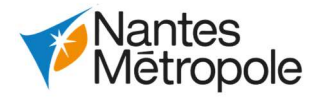

# 4.3.1.1.2.Gains de confort pour les anciens usagers tramway

L'augmentation de la capacité du réseau (construction du CETEX, achat de rames supplémentaires et plus capacitaires) ainsi que la connexion Ranzay – Babinière va permettre de réduire la charge sur les tronçons des plus chargés du réseau, notamment sur les lignes 1 et 2.

Le détail de ces évolutions est présenté dans l'analyse qualitative et quantitative.

Ce gain de confort a été calculé en fonction des charges sur les lignes 1, 2 et 6 (lignes les plus impactées) pour les périodes de pointe du matin (2h) et du soir (3h).

Il est estimé que le projet pourra permettre d'améliorer la fiabilité d'environ 30% sur le réseau tramway, soit un gain de temps unitaire de 14 secondes pour chaque anciens usagers tramway.

L'application des paramètres de monétarisation issus de l'instruction-cadre permet d'estimer un gain de confort journalier de 1 058 voyageurs.heures en 2025 et 2 492 voyageurs.heures en 2030 ; soit 319 516 voyageurs.heures pour l'année 2025 et 752 584 voyageurs.heures pour l'année 2030.

# 4.3.1.1.3.Gains de fiabilité pour les anciens usagers tramway

De la même manière, la réduction de charge sur les tronçons les plus chargés du réseau tramway va permettre une amélioration de la fiabilité du réseau, plus facilement exploitable et moins exposé aux difficultés d'exploitation et incidents voyageurs générés par la surcharge d'une ligne (délais de fermeture de porte, allongement des arrêts en station, …).

Le détail de ces évolutions est présenté dans l'analyse qualitative et quantitative.

# 4.3.1.2. Gains pour les nouveaux usagers des transports collectifs

La connexion Ranzay – Babinière génère un report modal depuis la voiture particulière vers les transports collectifs. Ce report est généré par une meilleure attractivité du réseau de transports collectifs (maillage du réseau tramway, évolution de l'offre).

Le modèle multimodal de Nantes Métropole a permis d'estimer ce report et les gains de temps associés.

En 2025, 212 voyageurs par jour se reportent depuis la voiture particulière vers les transports collectifs entre l'option de référence et l'option de projet. Ce chiffre atteint 1 294 voyageurs en 2030.

Il est à retenir que ce chiffre est probablement sous-estimé étant donné que le réseau de transports collectifs voit son image grandement améliorée entre l'option de référence et l'option de projet (désaturation, amélioration de la fiabilité) et devrait par conséquent attirer plus de voyageurs qu'en option de référence.

# 4.3.1.2.1.Gains de temps

Il a été estimé un gain de temps unitaire de 1,63 minutes en 2025 et 3,05 minutes en 2030. Ce gain s'applique aux anciens usagers de la voiture particulière. Il a été estimé en accord avec la littérature relative à ce sujet ainsi que la fiche-outil « Monétarisation des effets et indicateurs socio-économiques » en appliquant un gain de temps unitaire égal à la moitié du gain de temps unitaire des anciens usagers des transports collectifs reportés vers la liaison.

# 4.3.1.2.2.Economies d'usage de la voiture

Les anciens usagers de la voiture particulière reportés vers les transports collectifs vont réaliser des économies dues à la réduction de leur utilisation de la voiture (lubrifiants, pneumatiques, …). Les gains sont estimés à partir des kilomètres économisés.

En 2025, la diminution de l'usage de la voiture génère une économie de 0,19 M€2020 ; et 0,16 M€2020 en 2030.

# 4.3.1.3. Synthèse des gains des usagers du projet

La valorisation du temps utilise la valeur de 9,25 €/heure en 2025 et 9,58 €/h en 2030. Estimation des avantages nets des usagers du projet

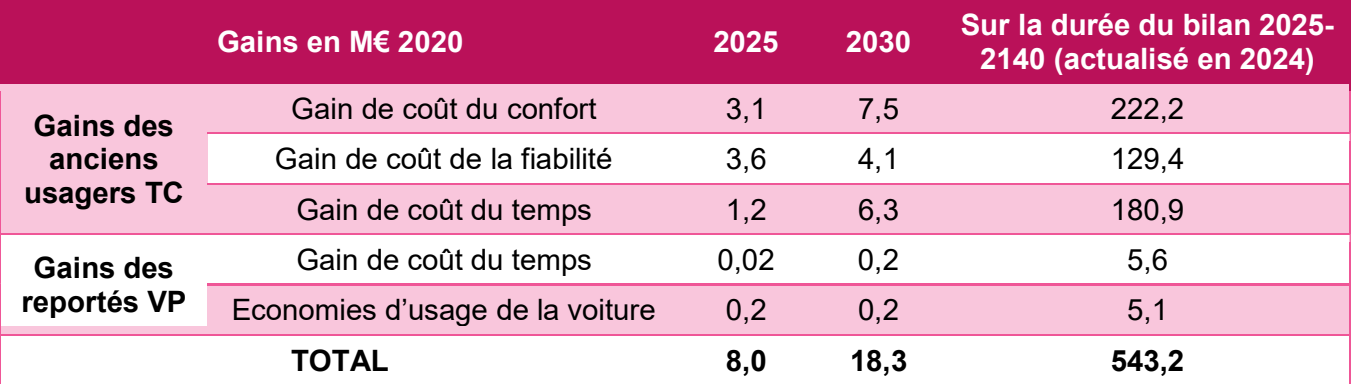

La part importante des gains de confort et de fiabilité, destinés aux voyageurs du réseau tramway montre la vocation de ce projet à améliorer l'offre, les conditions de voyage et les temps de parcours du réseau tramway dans sa globalité.

# 4.3.2.Gains aux tiers liés à la réduction de l'usage de la voiture

La seconde catégorie de gains correspond aux avantages aux tiers, c'est-à-dire ceux qui n'utilisent pas le projet et ne profitent donc pas directement de ses effets. La réduction de l'usage de la voiture liée induite par le report de certains usagers vers les transports collectifs engendre des avantages indirects

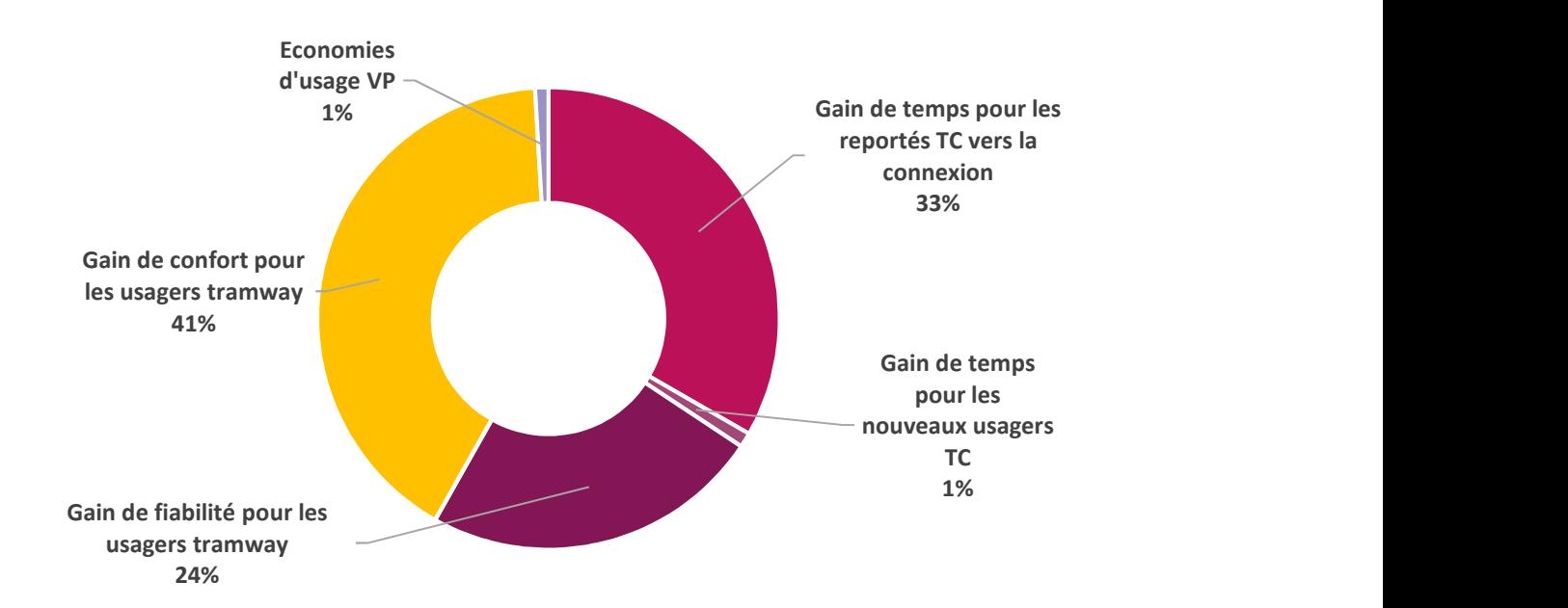

# Avantages nets des usagers du projet

aux tiers : gains de sécurité, diminution de la pollution atmosphérique, diminution des émissions de gaz à effet de serre, diminution du niveau de bruit et effets amont-aval<sup>7</sup>.

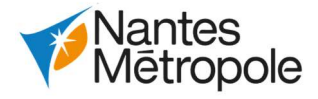

Le report des utilisateurs de la voiture particulière au profit des transports collectifs entraîne donc des gains de différentes natures pour la collectivité.

Comme expliqué dans l'analyse qualitative et quantitative, le report modal depuis la voiture particulière vers les transports collectifs est limité. Les avantages sont par conséquent limités en comparaison avec les gains des usagers du projet.

Le volume quotidien de véhicules.km économisés est estimé à partir des résultats de modélisation à environ 4 000 vehicules.km chaque jour aux horizons 2025 et 2030.

Les externalités négatives pouvant être provoquées par l'augmentation de la circulation des tramway (bruit) sont grandement négligeables en comparaison avec les externalités positives générées par la réduction de l'usage de la voiture et ne sont par conséquent pas prises en compte dans l'analyse monétarisée.

# 4.3.2.1.Gains de sécurité

Les gains indirects sur la sécurité routière dus à la diminution du trafic automobile sont valorisés en supposant une conservation du nombre d'accidents par kilomètres parcourus.

→ 0,05 M€<sub>2020</sub> sont économisés en 2025 et 0,04 M€<sub>2020</sub> en 2030.

# 4.3.2.2.Diminution de la pollution atmosphérique

Les gains indirects sur la pollution atmosphérique sont estimés selon les kilomètres parcourus.

**→ 0,03 M€**<sub>2020</sub> sont économisés en 2025 et **0,02 M€**<sub>2020</sub> en 2030.

# 4.3.2.3.Diminution des émissions de gaz à effet de serre

Les gains indirects sur les émissions de gaz à effet de serre sont estimés selon les kilomètres parcourus.

→ 0,05 M€<sub>2020</sub> sont économisés en 2025 et 0,05 M€<sub>2020</sub> en 2030.

# 4.3.2.4.Réduction des nuisances sonores

Les gains indirects sur les nuisances sonores sont estimés selon les kilomètres parcourus.

**→ 0,004 M€**<sub>2020</sub> sont économisés en 2025 et **0,003 M€**<sub>2020</sub> en 2030.

# 4.3.2.5.Diminution des effets amont-aval

Les gains indirects sur les effets amont-aval sont estimés selon les kilomètres parcourus.

→ 0.02 M€<sub>2020</sub> sont économisés en 2025 et 0.01 M€<sub>2020</sub> en 2030.

 $\overline{a}$ 

# 4.3.2.6.Synthèse des gains aux tiers

Estimation des avantages nets aux tiers

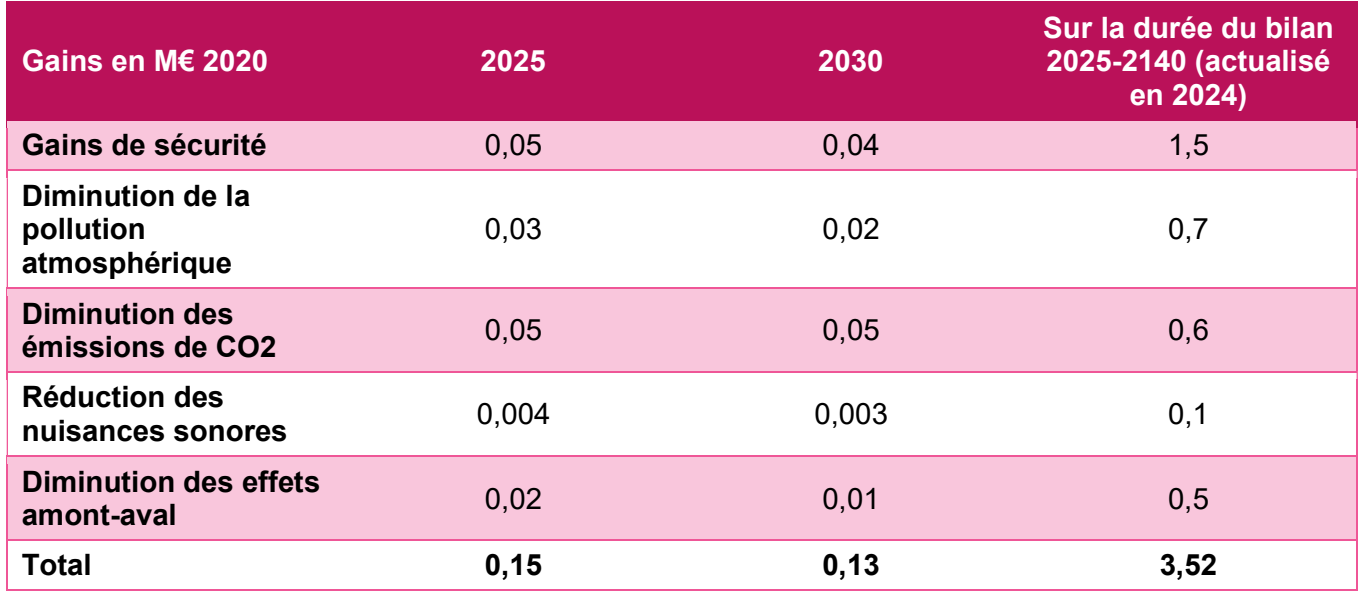

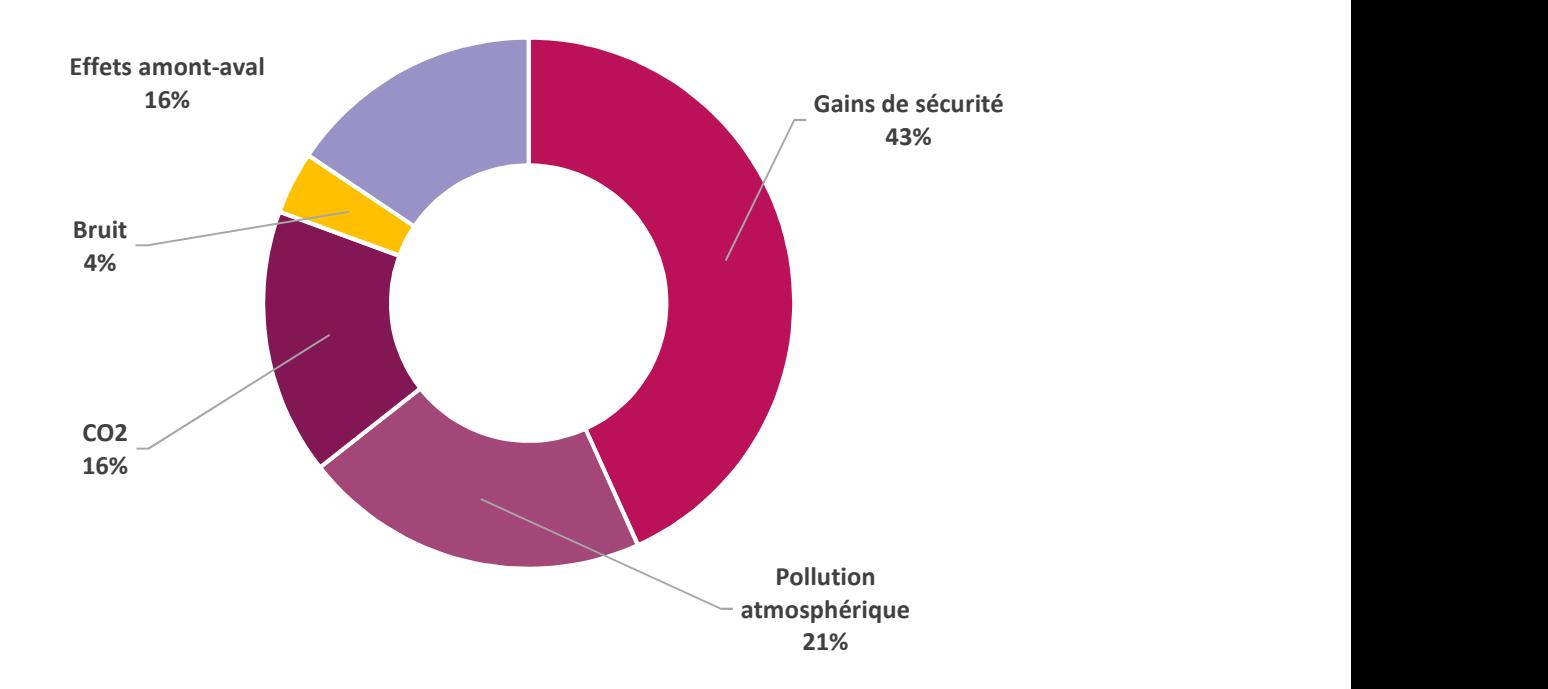

Gains aux tiers associés à la diminution du trafic routier

<sup>7</sup> Diminution des émissions de polluants atmosphériques et de gaz à effet de serre lors de la production et de la distribution de l'énergie.

PAGE 32 SUR 71

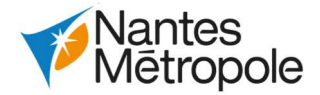

# 4.4.Résultats de l'analyse monétarisée

# 4.4.1.Bilan

# 4.4.1.1.Indicateurs synthétiques

Résultats du bilan socio-économique

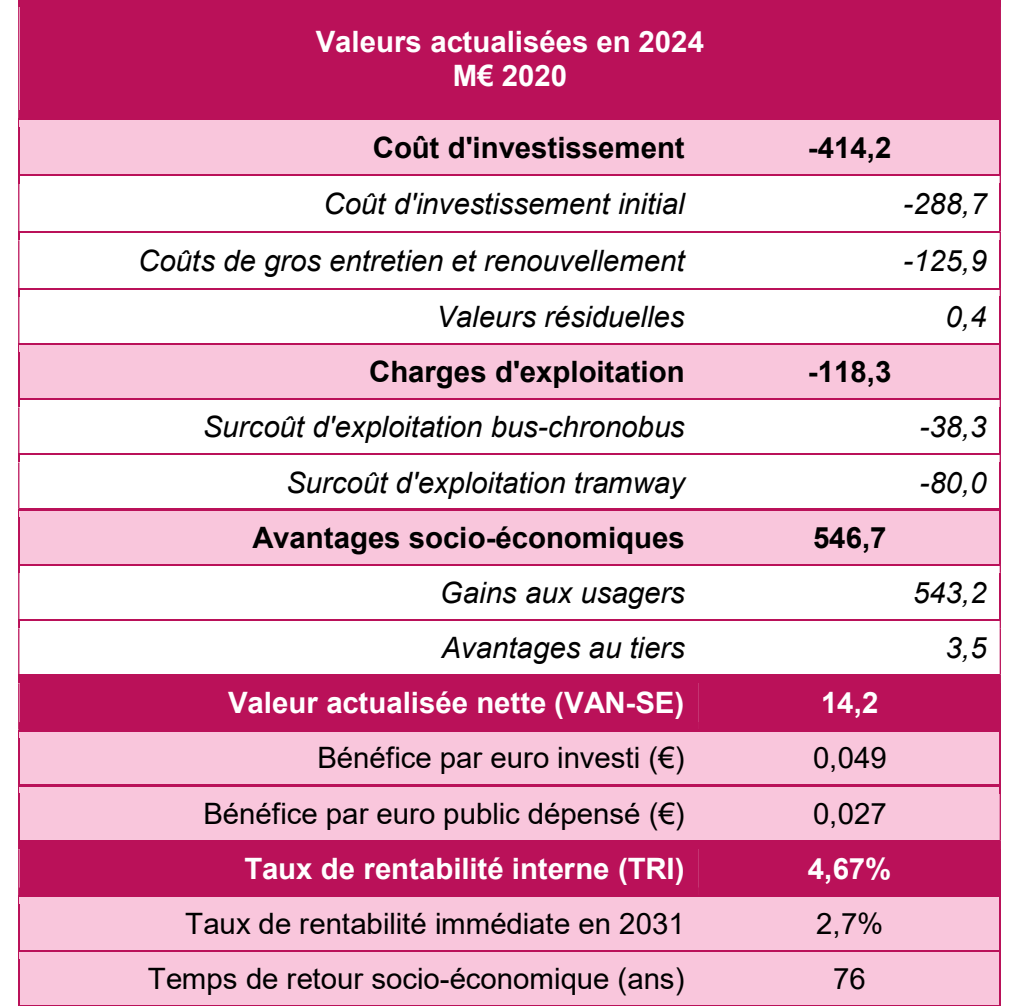

# 4.4.1.2.Distribution des effets par acteurs

# 4.4.1.2.1.Usagers des transports

La décomposition de la VAN-SE par acteur fait apparaitre que les principaux bénéficiaires du projet sont les usagers, leurs avantages représentant environ 543 millions d'euros, soit 99 % des avantages totaux.

Comme vu précédemment, ces avantages consistent principalement en des gains de temps de trajet, de confort et de fiabilité, en particulier pour les anciens usagers des transports collectifs qui voient leurs conditions de confort améliorées et leurs temps de trajet réduits.

Les avantages des usagers se composent dans une moindre mesure des gains de temps des usagers reportés de la voiture particulière vers le projet, et d'économies de coûts d'entretien et d'exploitation de leurs véhicules.

# 4.4.1.2.2.Tiers

- Les coûts d'investissement
- Les coûts d'exploitation du réseau
- Les gains de confort ou de fiabilité apportés par le projet
- Les gains de temps du projet

Les avantages des tiers sont estimés à 3,5 M€ environ, soit 1 % des avantages totaux. Ils se composent, par ordre d'importance, de gains de sécurité routière, de gains sur la pollution (pollution locale, émission de CO2, effets amont-aval) et de réduction des nuisances sonores. Ces gains sont négligeables en comparaison aux gains aux usagers des transports.

# 4.4.1.2.3.Puissance publique

Les avantages pour la puissance publique sont quant à eux négatifs, cette dernière investissant dans la mise en œuvre, l'entretien et l'exploitation du projet.

Sur la durée d'évaluation, l'investissement initial représente environ 54 % des coûts, l'exploitation environ 22 % des coûts, et le coût de renouvellement et valeur résiduelle en fin de vie environ 24 %.

# 4.4.2. Sensibilité : risques et incertitudes

# 4.4.2.1.Identification des risques et incertitudes

# 4.4.2.1.1.Risques systémiques

Ces risques reflètent l'incertitude sur le contexte macro-économique (évolution du PIB).

Dans le cadre de ce projet, le contexte macro-économique peut avoir une incidence importante sur les coûts et les effets du projet, notamment sur la demande.

Ainsi, le projet est jugé soumis au risque macro-économique. Cet aspect est pris en compte dans l'analyse monétarisée du projet : un taux d'actualisation de 4,5% a été retenu conformément à l'instruction-cadre afin de prendre en compte le stress de la valeur actualisée nette au PIB.

# 4.4.2.1.2.Risques non systémiques

Ces risques reflètent l'intervalle de confiance des hypothèses ou résultats de modélisation. Dans le cadre de ce projet, ces risques concernent notamment :

Le projet présente une Valeur Actualisée Nette socio-économique de 14,2 M€. Le projet est rentable pour la collectivité.

Le taux de rentabilité interne est de 4,7 %, supérieur au taux d'actualisation de 4,5 %. Le bénéfice cumulé du projet devient positif 76 ans après la mise en service (2025). Le taux de rentabilité immédiate du projet en 2031 est de 2,7 %, il est donc inférieur au taux d'actualisation. L'obsolescence imminente du matériel roulant tramway nécessite l'achat de matériel roulant neuf à court terme, et justifie par conséquent la date de première mise en service du projet en 2025.

Le projet dégage un bénéfice par euro investi de 0,027, c'est-à-dire que pour chaque euro investi, le projet en rapporte 1,027.

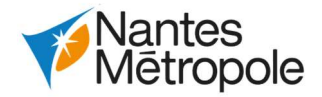

# 4.4.2.2.Tests de sensibilité

# 4.4.2.2.1.Test de stress macro-économique

Ce test considère une croissance du PIB nulle sur toute la durée d'évaluation.

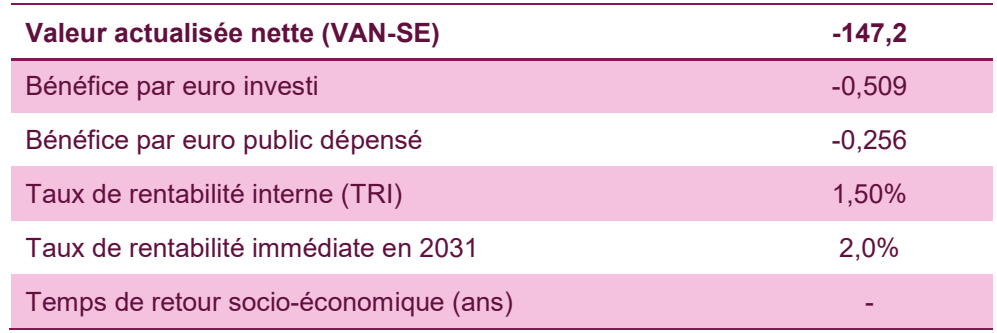

Le projet est fortement soumis au risque systémique de stress macro-économique. Le résultat de ce test a impliqué de prendre en compte un taux d'actualisation de 4,5% pour l'ensemble de l'analyse monétarisée, en accord avec l'instruction-cadre en vigueur.

# 4.4.2.2.2.Croissance du PIB = 1%

Ce test considère une croissance du PIB réduite à 1% sur toute la durée d'évaluation.

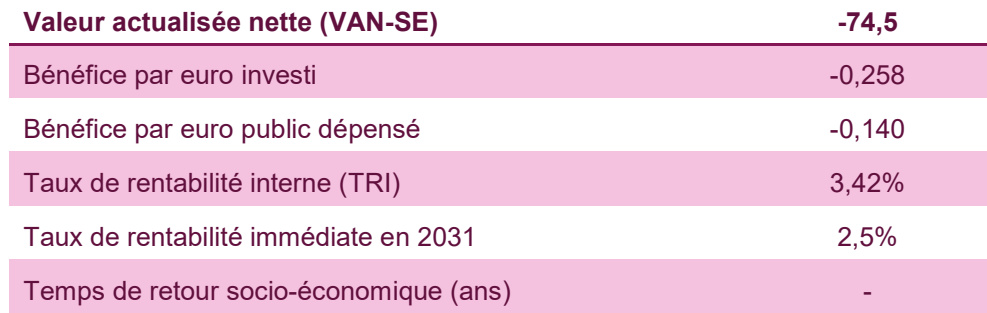

Le projet est fortement soumis au risque systémique de stress macro-économique.

# 4.4.2.2.3.Coût d'investissement majoré de 10%

Ce test considère une augmentation de 10% des coûts d'investissement (y compris gros entretien et renouvellement, hors matériel roulant).

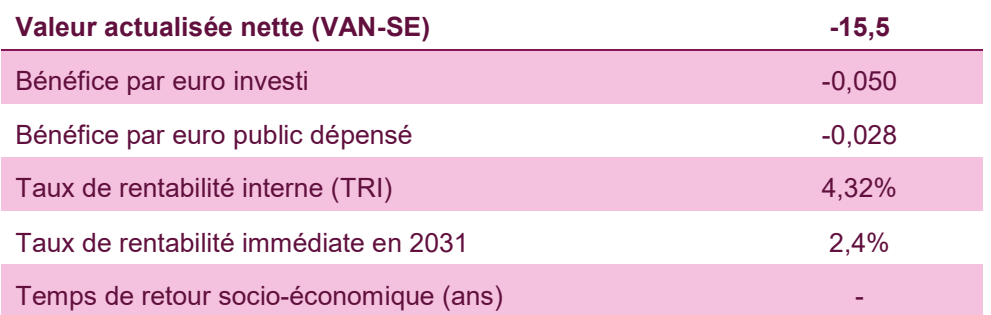

Le projet est soumis au risque non systémique de hausse du coût d'investissement.

# 4.4.2.2.4. Coûts d'exploitation du réseau majorés de 10%

Ce test considère une augmentation de 10% des coûts d'exploitation (réseaux tramway, bus et chronobus) sur toute la durée de l'évaluation.

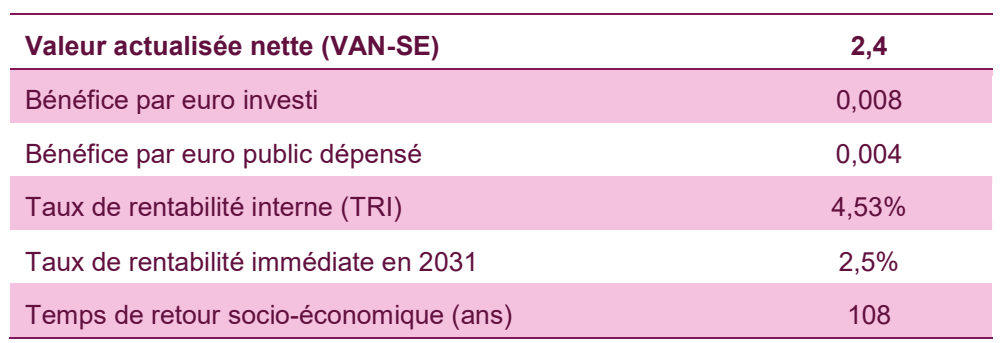

Le projet reste rentable pour la collectivité dans le cas d'une hausse des coûts d'exploitation de 10% (en plus de l'évolution tendancielle annuelle des coûts de 0,5% prise en compte dans l'analyse monétarisée).

# 4.4.2.2.5.Gain de confort minoré de 10%

Ce test considère une diminution de 10% du gain de confort.

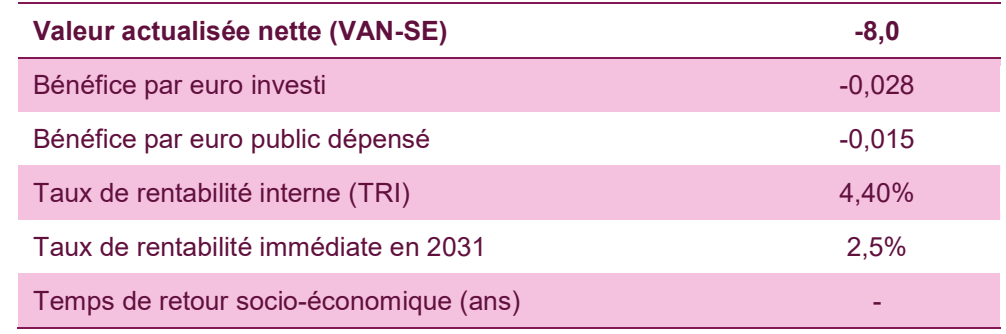

Le projet est soumis au risque non systémique de diminution du gain de confort.

# 4.4.2.2.6. Gain de fiabilité minoré de 10%

Ce test considère une diminution de 10% du gain de fiabilité.

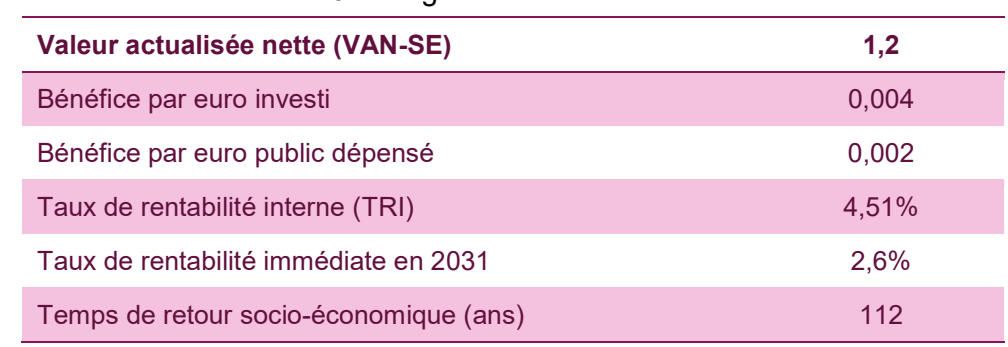

Le projet reste rentable pour la collectivité dans le cas d'une diminution du gain de fiabilité de 10%.

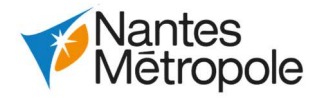

# 4.4.2.2.7.Gain de temps minoré de 10%

Ce test considère une diminution de 10% du gain de temps.

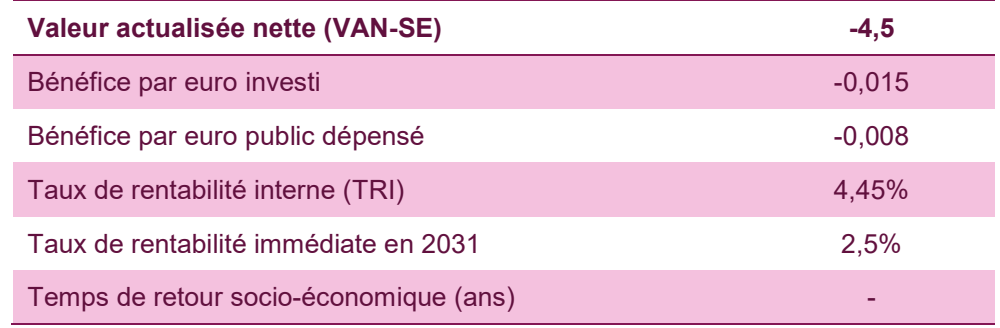

Le besoin essentiel du tramway en phase exploitation est son alimentation en énergie. La composante tramway du projet a un impact faible en termes de consommations d'énergies finales globales (de l'ordre de  $0,05-0,10$  kep $^{8}$  pour un trajet de 3 km).

Le projet est soumis au risque non systémique de diminution du gain de temps.

# 5.Evaluation des consommations énergétiques résultant de l'exploitation du projet

Le projet est fortement soumis au stress macro-économique. Les tests de réduction de la croissance du PIB font apparaître un stress de la VAN-SE.

Le projet est soumis à certains risques non systémiques, notamment sur la hausse des coûts d'investissement, la réduction du gain de confort ou la réduction du gain de temps. Toutefois, le projet reste rentable pour la collectivité dans le cas de l'augmentation des coûts d'exploitation et la diminution du gain de fiabilité.

A titre de comparaison, le même trajet effectué en voiture consomme environ 0,27 kep, et le secteur des transports en France consommait en 2012 44 millions de tonnes équivalent pétrole d'énergie finale réparti comme suit :

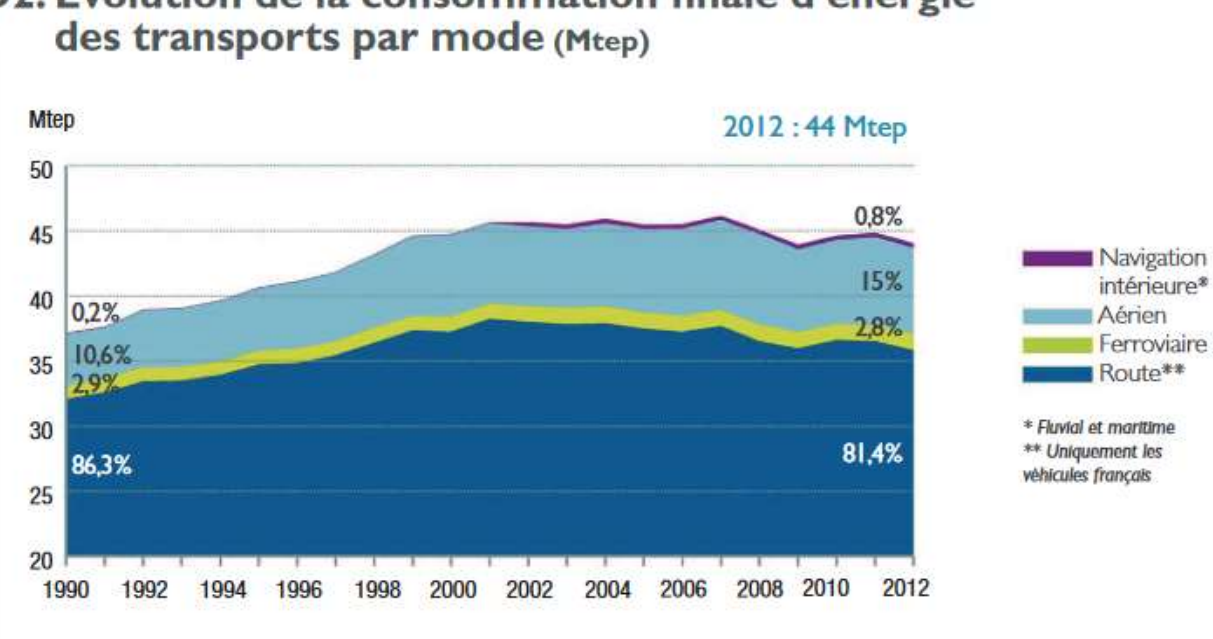

# D2. Evolution de la consommation finale d'énergie

Source: SOeS - «Bilan énergétique de la France 2012 » & « Comptes des Transports en 2012 » - Juillet 2013

# Source : (ADEME – Chiffres clés 2013 climat, air, énergie)

En 2017, la consommation finale d'énergie pour les tramways est évaluée à 47Mtep. Les autres besoins en énergie du projet sont liés au fonctionnement du CETEX (éclairage, fonctionnement des machines, ils sont estimés à environ 1 100 kW.

 $^8$  Kilo ou tonne équivalent pétrole : la tonne d'équivalent pétrole (tep) représente la quantité d'énergie contenue dans une tonne de pétrole brut. Cette unité est utilisée pour exprimer dans une unité commune la valeur énergétique des diverses sources d'énergie.

PAGE 35 SUR 71

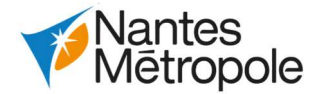

# 6.Description des hypothèses de trafic, des conditions de circulation et des méthodes de calcul utilisées pour les évaluer et en étudier les conséquences

# 6.1.Définition des scénarios

# 6.1.1.Préambule

Pour rappel, l'évaluation socioéconomique est un exercice différentiel qui compare deux situations :

- Une situation de projet, phasée dans le temps ;
- Une situation de référence, qui, sur la même période d'évaluation, va constituer la situation la plus probable en cas de non-réalisation du projet.

Les scénarios modélisés pour les besoins de l'étude sont les suivants :

- Horizon 2019 : représentation de la situation actuelle incluant de fait le périmètre de travaux A du projet réalisé en 2012. Par construction, le périmètre de travaux A n'est pas incluse dans le périmètre d'évaluation socio-économique.
- Horizon 2025 Option de Référence : évolution des coups partis des réseaux de transport avec les données socio-économiques 2025.
- Horizon 2025 Option de Projet (périmètre de travaux B, C et D) :
	- o prolongement de la future ligne 6 du tramway à Babinière,
	- o CETEX Babinière.
- Horizon 2030- Option de Référence : évolution des coups partis des réseaux de transport avec les données socioéconomiques 2035.
- Horizon 2030 Option de Projet (périmètres de travaux B, C, D et E) :
	- o Prolongement de la future ligne 6 du tramway entre Babinière et Facultés,
	- o CETEX Babinière.

Le schéma suivant reprécise les cinq points de calculs réalisés.

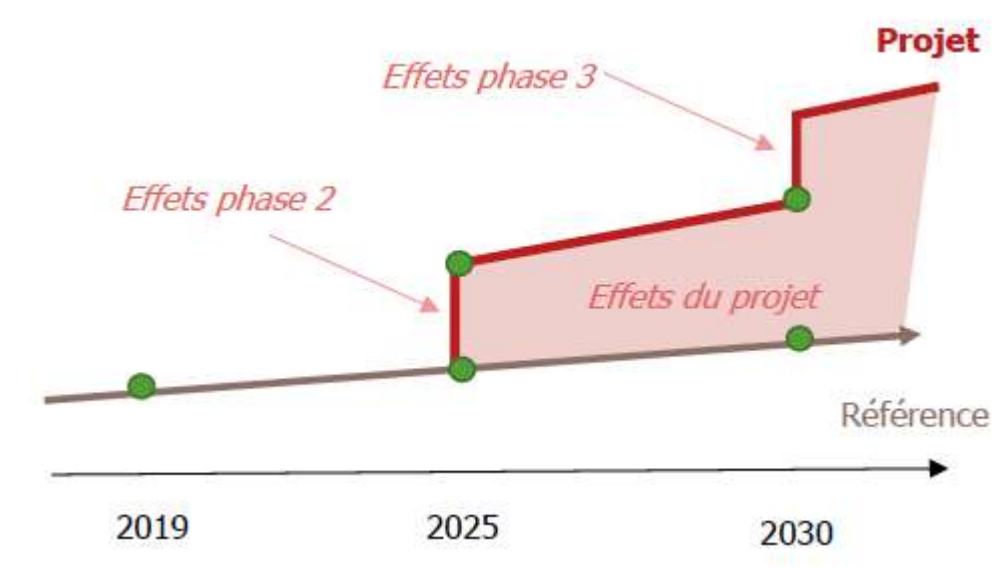

Points de calcul dans le cadre de l'évaluation socio-économique

Le modèle multimodal de Nantes Métropole dispose de scénarios de référence aux horizons 2015, 2025 et 2030. Pour chacun d'entre eux :

- Un fichier renseigne au niveau de chacune des zones du modèle et des générateurs de trafic, les données socio-économiques (population, emplois, et surfaces commerciales) de l'horizon considéré ; nécessaires à l'étape de génération des déplacements. C'est sur la base de ces dernières que sont ensuite estimées, au sein du modèle, les matrices de demande de déplacements ;
- Un réseau routier décrivant l'offre routière (typologie des voies, capacités, vitesses limites  $etc.$ ) :
- L'offre en transports en commun, avec notamment les itinéraires des différentes lignes, la description des fréquences et des temps de parcours inter-arrêts par période.

Ce sont sur ces données d'entrées que le travail a été mené afin de définir les différents scénarios modélisés.

# 6.1.2.Macro-zonage d'analyse

Afin d'améliorer la lisibilité et la compréhension des analyses zonales réalisées à l'échelle du modèle (notamment l'évolution des données socio-économiques), ces dernières sont présentées de manière agrégée, selon le macro-zonage visible sur les cartes suivantes (qui réduit ainsi le nombre de zones à 18 macro-zones).

Le périmètre du modèle va au-delà de la Métropole ; cette dernière est quant à elle constituée de 12 macro-zones.

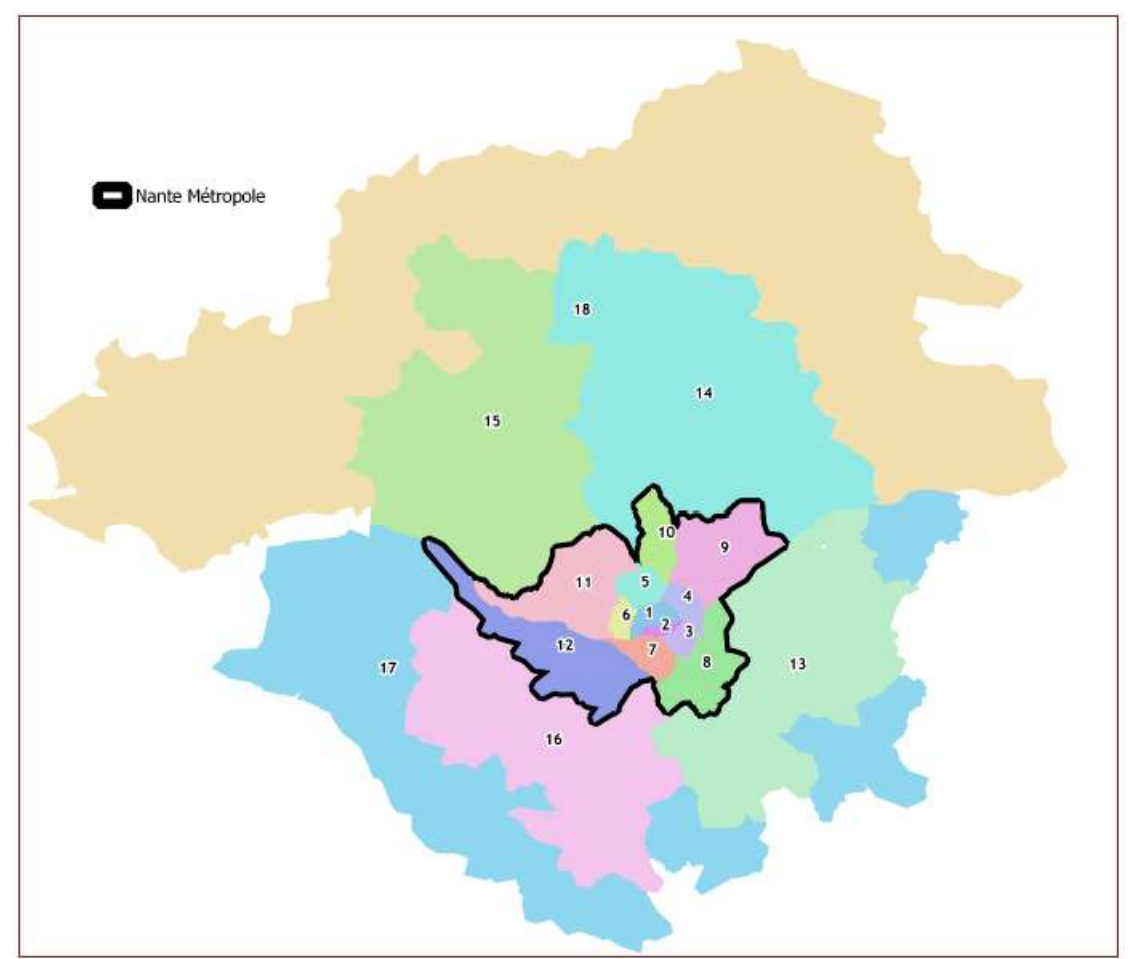

Macro zonage du modèle de Nantes

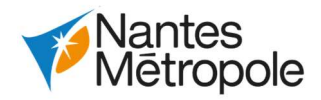

et 2019 issues du Modèle

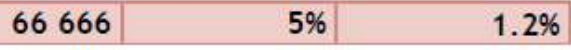

Les projets de connexion des lignes 1 et 2 du tramway, et de création du nouveau CETEX au niveau du pôle d'échange de Babinière, sont principalement situés au niveau des macro-zones 4 et 5 du modèle, ainsi que, dans une moindre mesure, dans les macro-zones 9 et 10 ; comme présenté sur la carte suivante :

- Macro-zone 4 : secteur de Nantes intra-périphérique regroupant notamment les quartiers de la Haluchère, le Vieux-Doulon, et où se situe également un des terminus actuel du tramway 1 (Ranzay). Sa limite avec la macro-zone 5 est définie par le cours de l'Erdre ;
- Macro-zone 5 : secteur regroupant les Facultés, les quartiers nord de Nantes, le sud de la commune d'Orvault et une partie de la commune de Saint-Herblain ;
- Macro-zone 9 : secteur extra-périphérique du Quadrant Nord-Est regroupant les communes de Carquefou, Sainte-Luce-sur-Loire, Thouaré-sur-Loire et Mauves-sur-Loire ;
- Macro-zone 10 : commune de la Chapelle-sur-Erdre.

Il sera également intéressant de visualiser les évolutions des déplacements entre ce secteur restreint et le centre de Nantes (macro-zones 1 et 2).

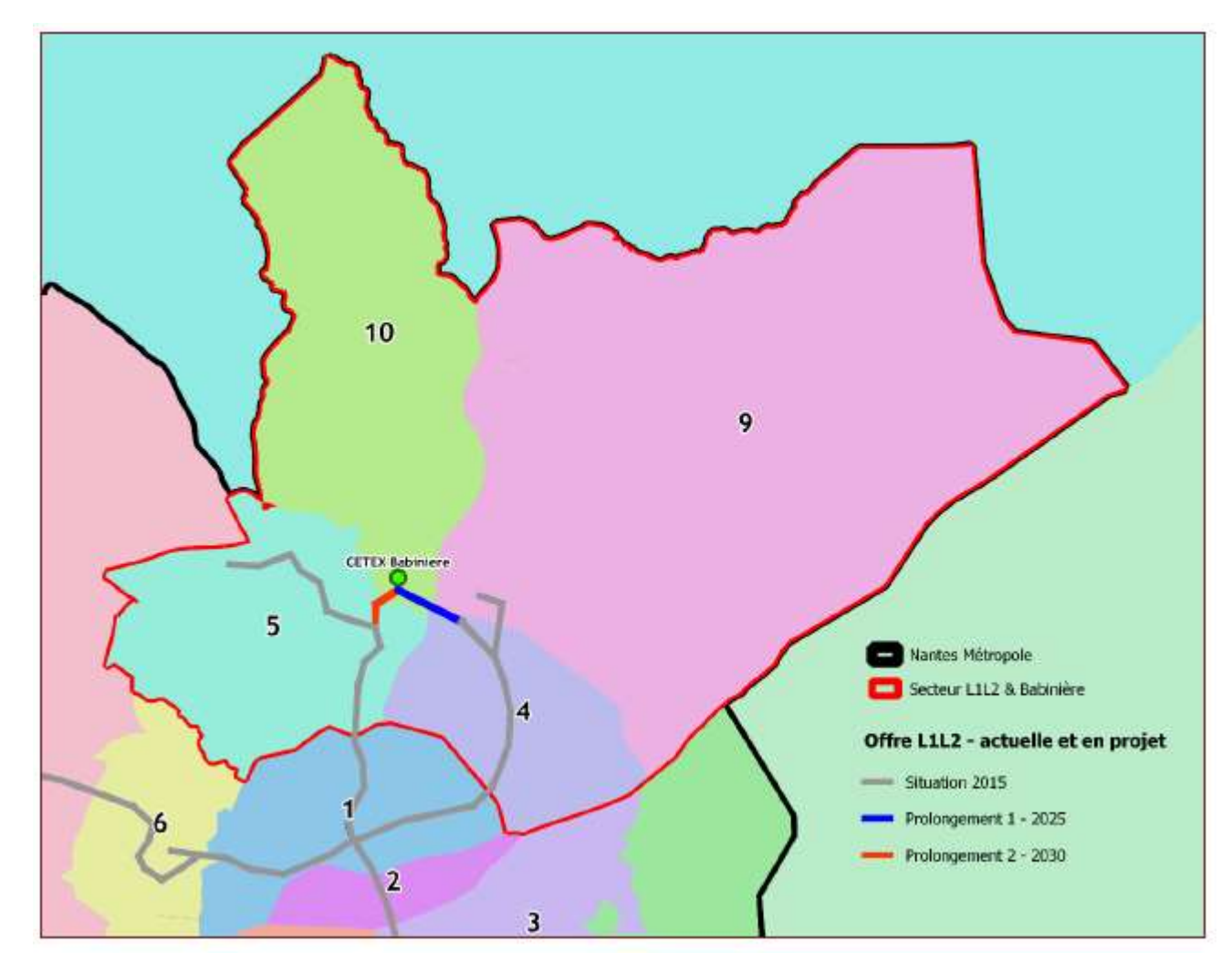

Macro-zonage du modèle de Nantes – Zoom sur le secteur d'étude restreint L1L2+Babinière

# 6.1.3.Scénario 2019

# 6.1.3.1.Evolutions économiques entre 2015-2019

Le modèle de Nantes ne disposait pas de scénario de référence 2019, et donc des données socioéconomiques définies pour cet horizon. Concernant la population 2019, elle n'existe pas en soit puisque le recensement INSEE le plus récent concerne 2017 à l'échelle communale et 2016 à l'échelle des IRIS et donc zonage du modèle. Le modèle dispose en revanche bien de scénarios 2015 et 2025. Le modèle ne fait pas de simulation démographique. La population en prospectives s'appuie sur le modèle démographique de la Métropole (TMO Région) et celui du département de la Loire Atlantique.

Nous avons alors réalisé une interpolation des données socio-économiques entre ces deux horizons pour calculées celles de l'horizon 2019 : par application des TCAM (Taux de Croissance Annuel Moyen) 2015- 2025 aux données 2015. Nous présentons ici les évolutions en termes de population et emploi par macrozone.

## Evolutions démographiques

Les hypothèses d'évolution de la population prises en compte dans le modèle de Nantes entre 2015- 2019 au niveau des macro-zones de l'aire d'étude sont présentées dans le tableau qui suit ; et résultent de l'interpolation mentionnée précédemment.

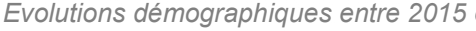

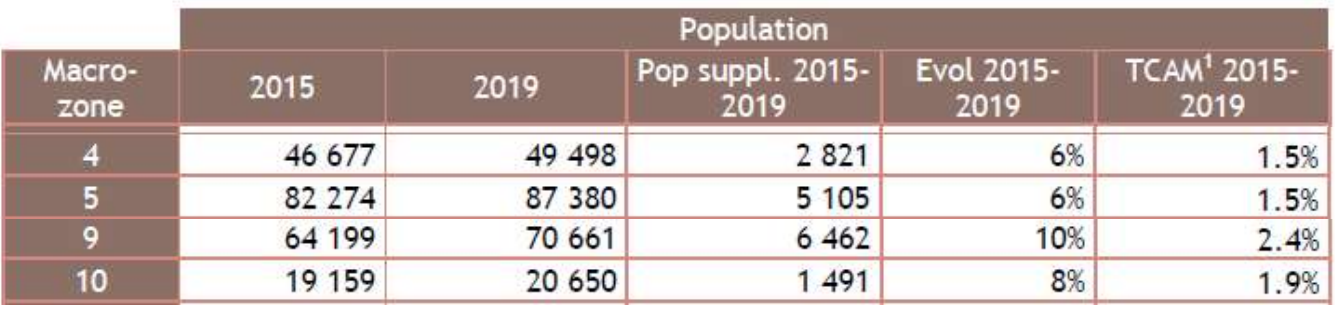

Total sur toutes les macro-zones du modèle :

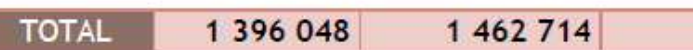

## Evolutions du nombre d'emplois

Les hypothèses d'évolution du nombre d'emplois prises en compte dans le modèle de Nantes entre 2015- 2019 au niveau des macro-zones de l'aire d'étude sont présentées dans le tableau ci-après. Ces hypothèses d'évolution des emplois ont été reprises localement, en intégrant certains projets, validés par Nantes Métropole :

- 100% du projet d'extension du bâtiment Manpower et du projet de création des Bureaux Initial

- 100% du projet de ZAC Haute-Forêt à Carquefou, avec 300 emplois associés ;
- (au niveau de la ZAC Chantrerie à Nantes), avec 200 et 100 emplois respectivement associés.

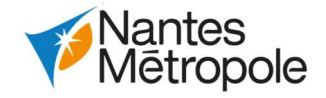

Evolutions du nombre d'emplois entre 2015 et 2019 issues du Modèle

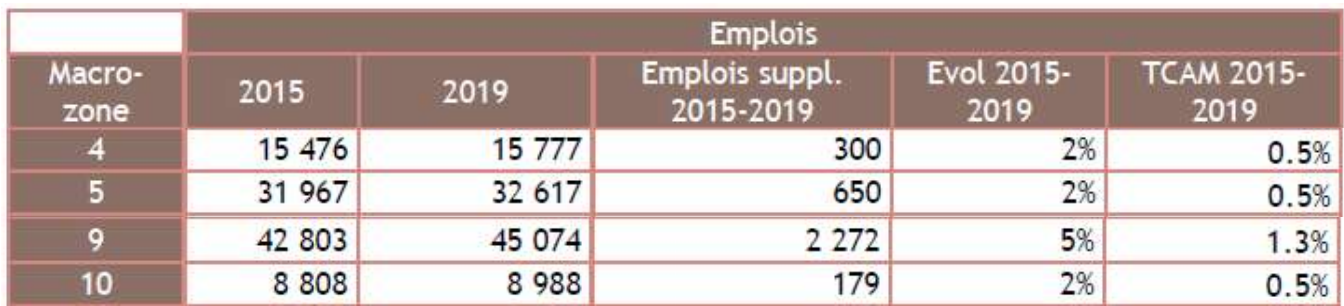

Total sur toutes les macro-zones du modèle :

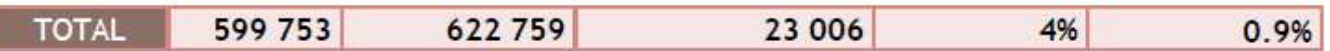

# 6.1.3.2.Offre routière et offre TC à l'horizon 2019

## L'offre routière

Le réseau routier pris en compte à l'horizon 2019 correspond au réseau routier 2015, auquel nous avons appliqué les évolutions et aménagements fil de l'eau sur la période 2015-2019.

## L'offre TC

L'offre TAN issue des GTFS (General Transit Feed Specification) 2018-2019 au format du modèle nous a également été fournie, et représente l'offre TC pour l'horizon d'étude 2019. Le format GTFS est un format informatique standardisé pour communiquer sur l'offre en transports en commun (horaires, mais aussi informations géographiques telles que l'emplacement des arrêts et le tracé des lignes TC).

# 6.1.3.3.Vérification du calage du modèle

Des coefficients de corrélations de très bonne qualité sont obtenus (R<sup>2</sup>=0,99), avec des valeurs modélisées très proches de celles des comptages (respectivement y=0.97x et y=0.96x pour l'HPM et l'HPS).

Afin de vérifier l'état du calage du modèle pour l'horizon 2019, les montées/descentes par arrêt sur l'ensemble des lignes de tramway, busway et chronobus du modèle ont été comparées aux dernières données de comptages fournies (données 2019).

Ces comptages ont été traités comme suit, afin d'assurer la cohérence avec la définition des périodes au sein du modèle :

- Fréquentation à l'HPM calculée comme la moyenne horaire de la fréquentation entre 7h-9h ;
- Fréquentation à l'HPS calculée comme la moyenne horaire de la fréquentation entre 16h-19h.

Les deux courbes ci-après présentent la corrélation obtenue en comparant la fréquentation par ligne (tramway, busway et chronobus), à l'HPM et à l'HPS.

Cela nous a permis de valider le niveau de calage du modèle, sans nécessité d'application de pivot sur les différents indicateurs produits.

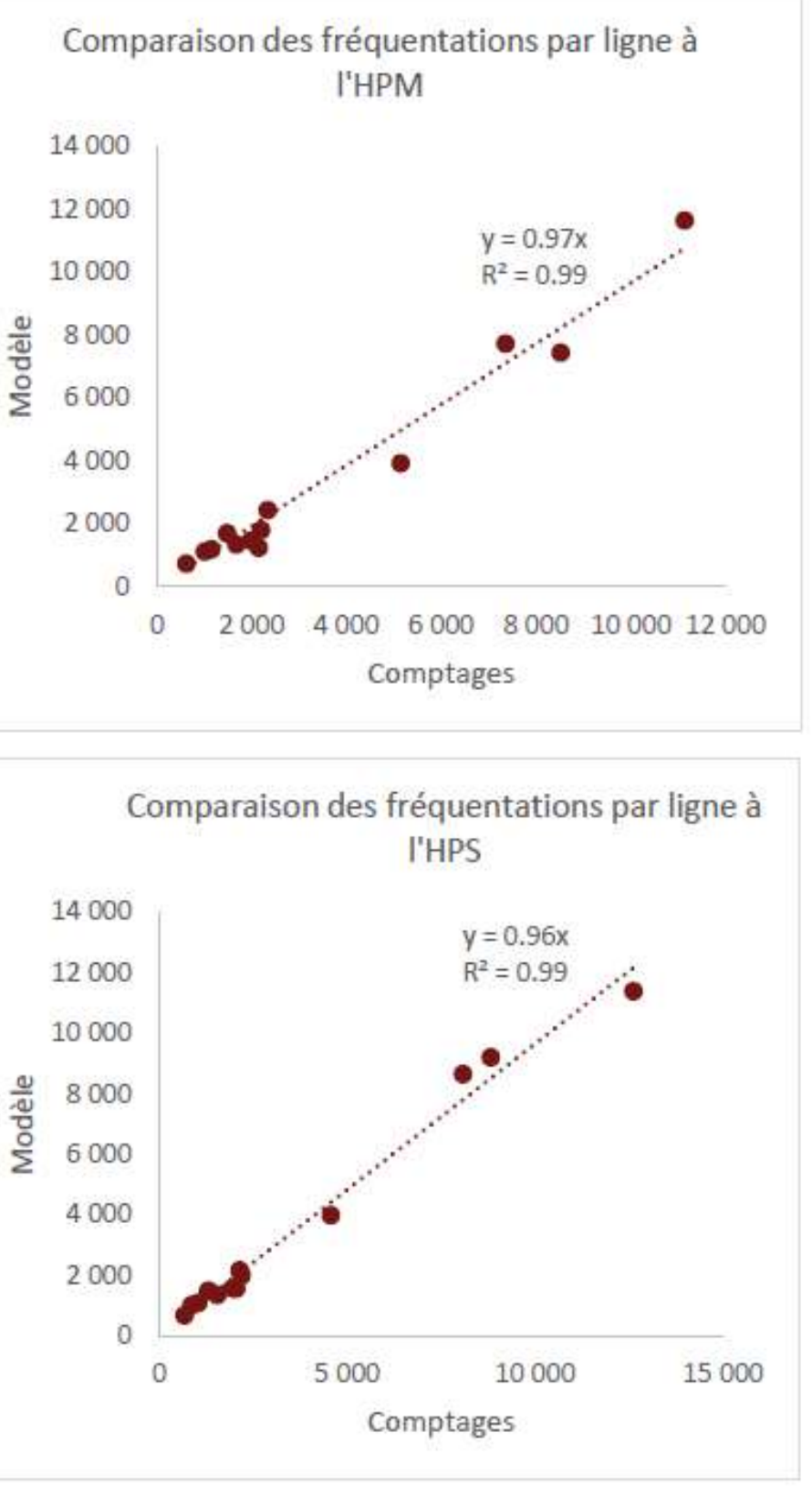

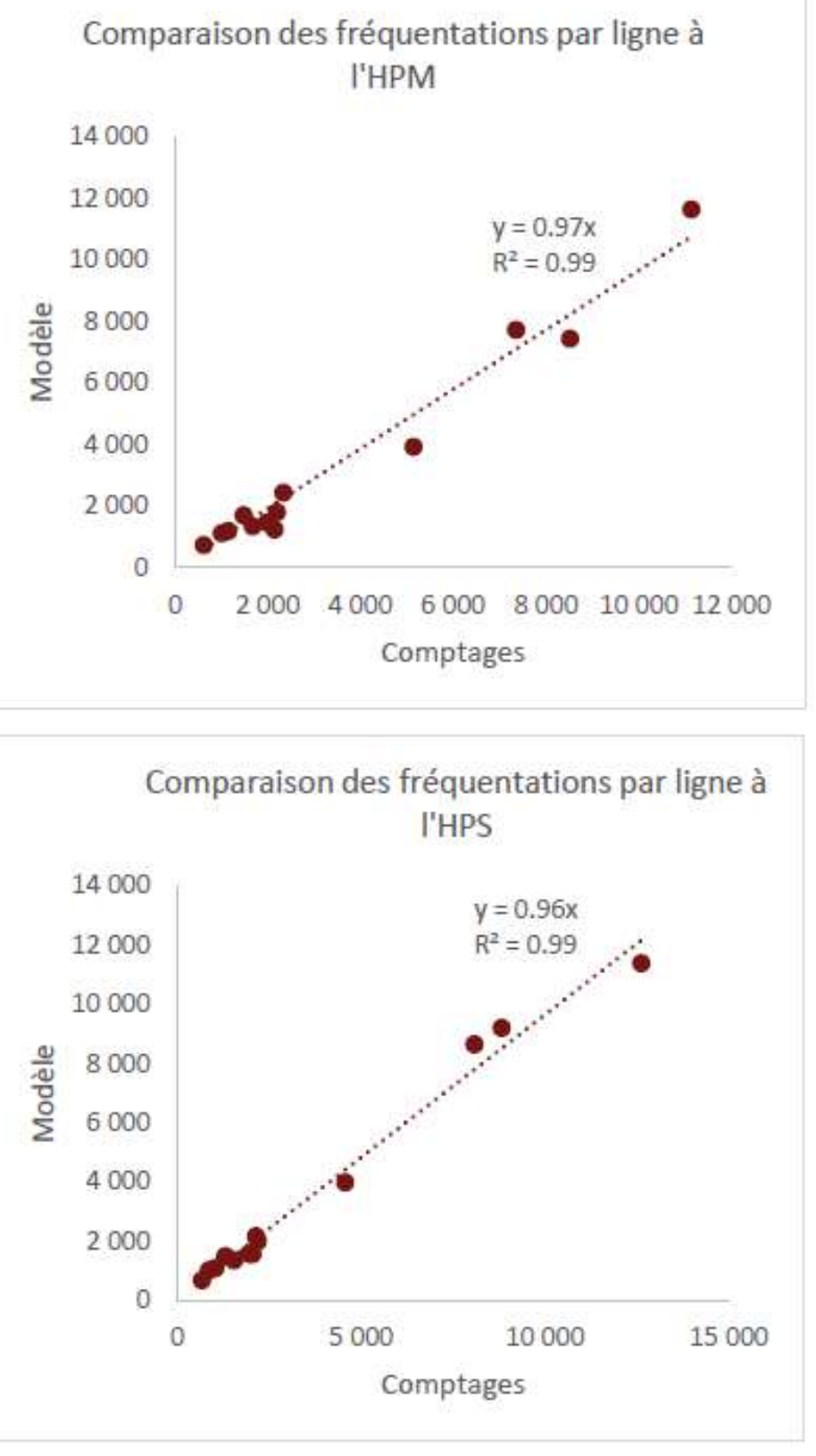

Comparaison des fréquentations par ligne structurante – Modèle/Comptages

A noter qu'un fichier d'analyse a été produit par ligne, et permet notamment de vérifier la cohérence globale des serpents de charge.

Pour exemple, ci-après, la comparaison des montées/descentes par arrêt de la ligne T1 en direction de François Mitterrand pour l'HPS.

## Comparaison des Montées/Descentes par arrêt sur la ligne de Tramway T1 en direction de François Mitterrand (toutes missions) à l'HPS :

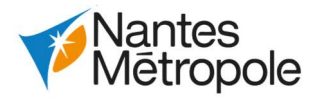

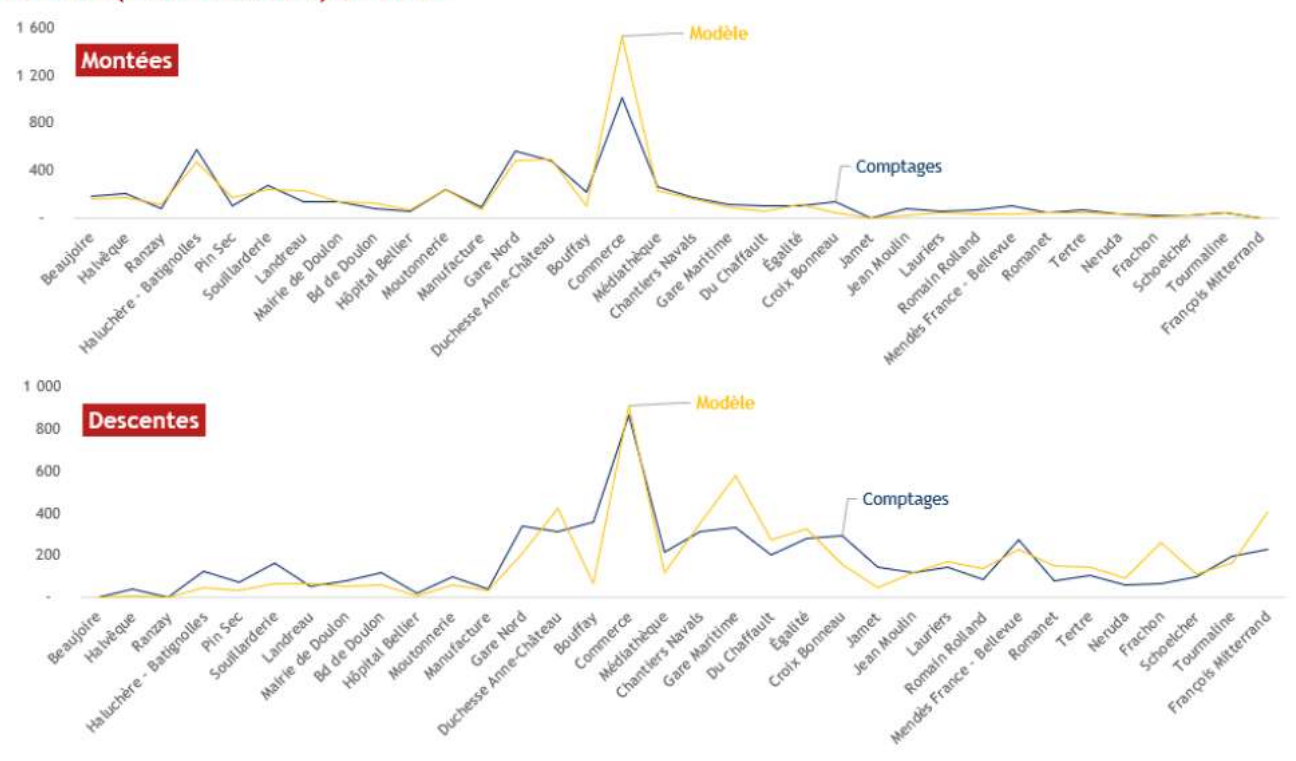

Exemple de serpent de charge – Comparaison modèle/comptages 2019

# 6.1.4.Scénarios 2025 (Référence et projet)

# 6.1.4.1.Evolutions socio-économiques entre 2015 et 2025

## Evolutions démographiques

Les hypothèses d'évolution de la population prises en compte dans le modèle de Nantes entre 2015- 2025 au niveau des macro-zones de l'aire d'étude sont présentées dans le tableau ci-après :

Evolutions démographiques entre 2015 et 2025 issues du Modèle

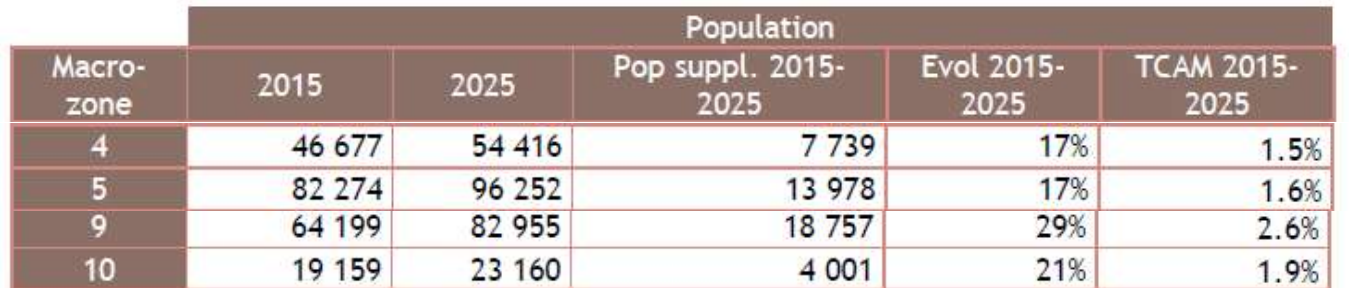

Total sur toutes les macro-zones du modèle :

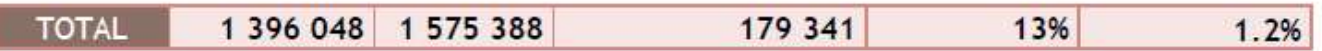

## Evolutions du nombre d'emplois

Les hypothèses d'évolution du nombre d'emplois prises en compte dans le modèle de Nantes entre 2015- 2025 au niveau des macro-zones de l'aire d'étude sont présentées dans le tableau ci-après.

Evolutions du nombre d'emplois entre 2015 et 2025 issues du Modèle

|                | <b>Emplois</b> |         |                             |                    |                           |  |
|----------------|----------------|---------|-----------------------------|--------------------|---------------------------|--|
| Macro-<br>zone | 2015           | 2025    | Emplois suppl.<br>2015-2025 | Evol 2015-<br>2025 | <b>TCAM 2015-</b><br>2025 |  |
|                | 15 476         | 18 0 34 | 2 5 5 7                     | 17%                | 1.5%                      |  |
| 5              | 31 967         | 33 618  | 1651                        | 5%                 | 0.5%                      |  |
| 9              | 42 803         | 53 732  | 10 930                      | 26%                | 2.3%                      |  |
| 10             | 8 8 0 8        | 9 2 6 3 | 455                         | 5%                 | 0.5%                      |  |

Total sur toutes les macro-zones du modèle :

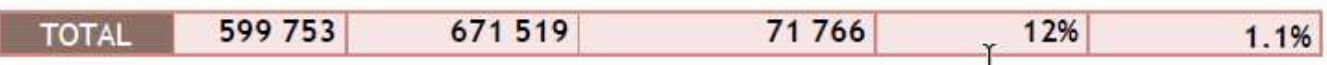

Les hypothèses d'évolution des emplois ont été reprises localement (communes de Nantes et de Carquefou), en intégrant certains projets, validés par Nantes Métropole.

# Les projets présentés dans le tableau ci-après ont été intégrés au sein des projections.

Emplois supplémentaires sur les communes de Carquefou et Nantes pris en compte en 2025

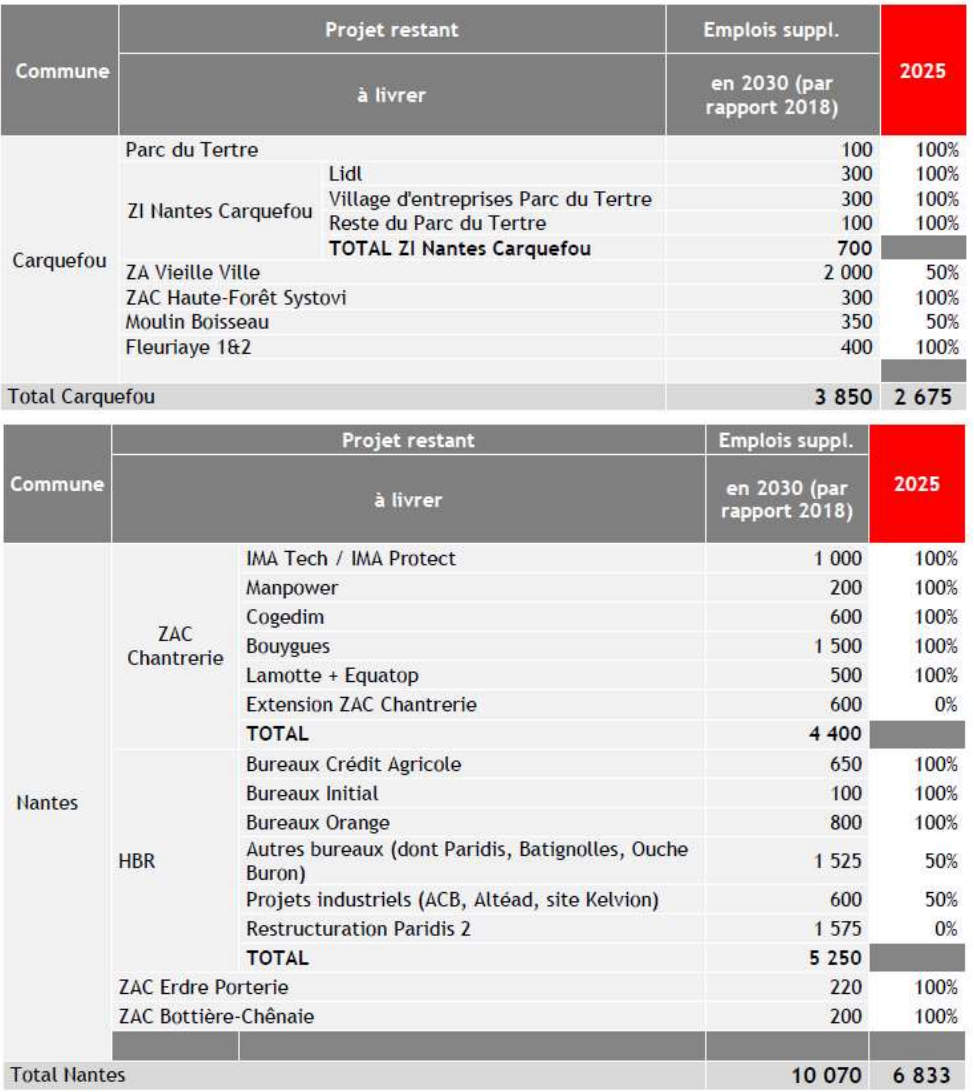

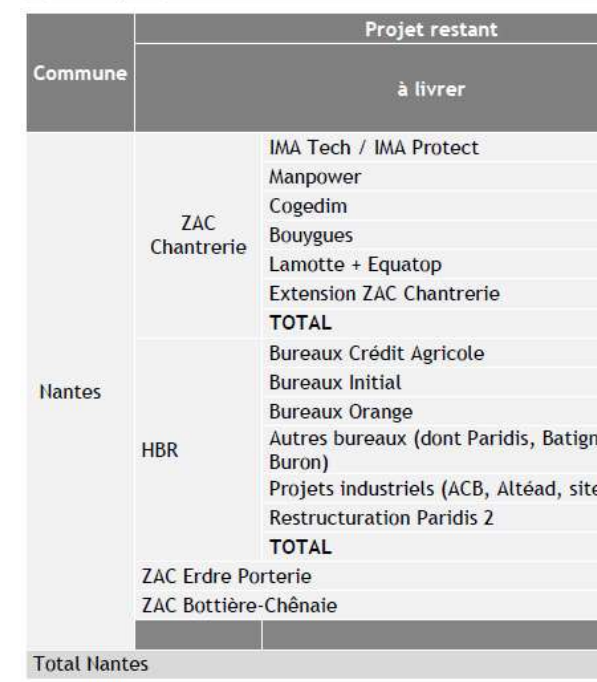

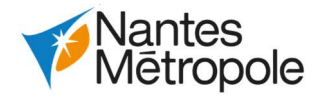

# 6.1.4.2.Offre routière (Référence et Projet)

Le réseau routier en option de référence et de projet est celui issu directement du scénario de référence 2025 du modèle. Il n'a pas été modifié.

# 6.1.4.3.Offre en transport en commun

## Option de Référence

Le scénario de référence prend en compte les nouvelles lignes de tramway 6, 7 et 8 dont la mise en service est programmée à l'horizon 2026. La création de ces nouvelles lignes constitue un projet distinct du projet objet de la présente évaluation socio-économique.

Par simplification, ces lignes sont considérées mises en service dès l'horizon de référence 2025, qui constitue l'un des deux horizons du modèle multimodal.

Plus précisément, le scénario de référence 2025 des transports collectifs fait apparaître une restructuration globale du réseau de transports collectifs structurants dans l'agglomération avec plusieurs projets d'infrastructure, notamment dans le secteur de l'île de Nantes. Une infrastructure tramway est créée entre Chantiers Navals et la future station Basse Île, desservant l'île de Nantes sur un axe Nord-Sud (via les ponts Anne de Bretagne et des Trois Continents) et le futur Centre Hospitalier Universitaire. Elle accueillera les lignes 6, 7 et 8 (voir ci-après).

Cette extension du réseau sera accompagnée d'une restructuration globale des lignes de tramway :

- Ligne 1 : François Mitterrand <> Beaujoire (via Mendès France Bellevue)
- Ligne 2 : Orvault Grand Val <> Gare de Pont Rousseau
- Ligne 3 : Marcel Paul <> Neustrie
- Ligne 4 : Foch Cathédrale <> Vertou (eBusWay)
- Ligne 5 : Hangar à Bananes <> Hôtel Dieu (Busway)
- Ligne 6 : Basse Île <> Ranzay
- Ligne 7 : François Mitterrand <> Basse Île (via Jamet)
- Ligne 8 : Île de Nantes <> Basse Île

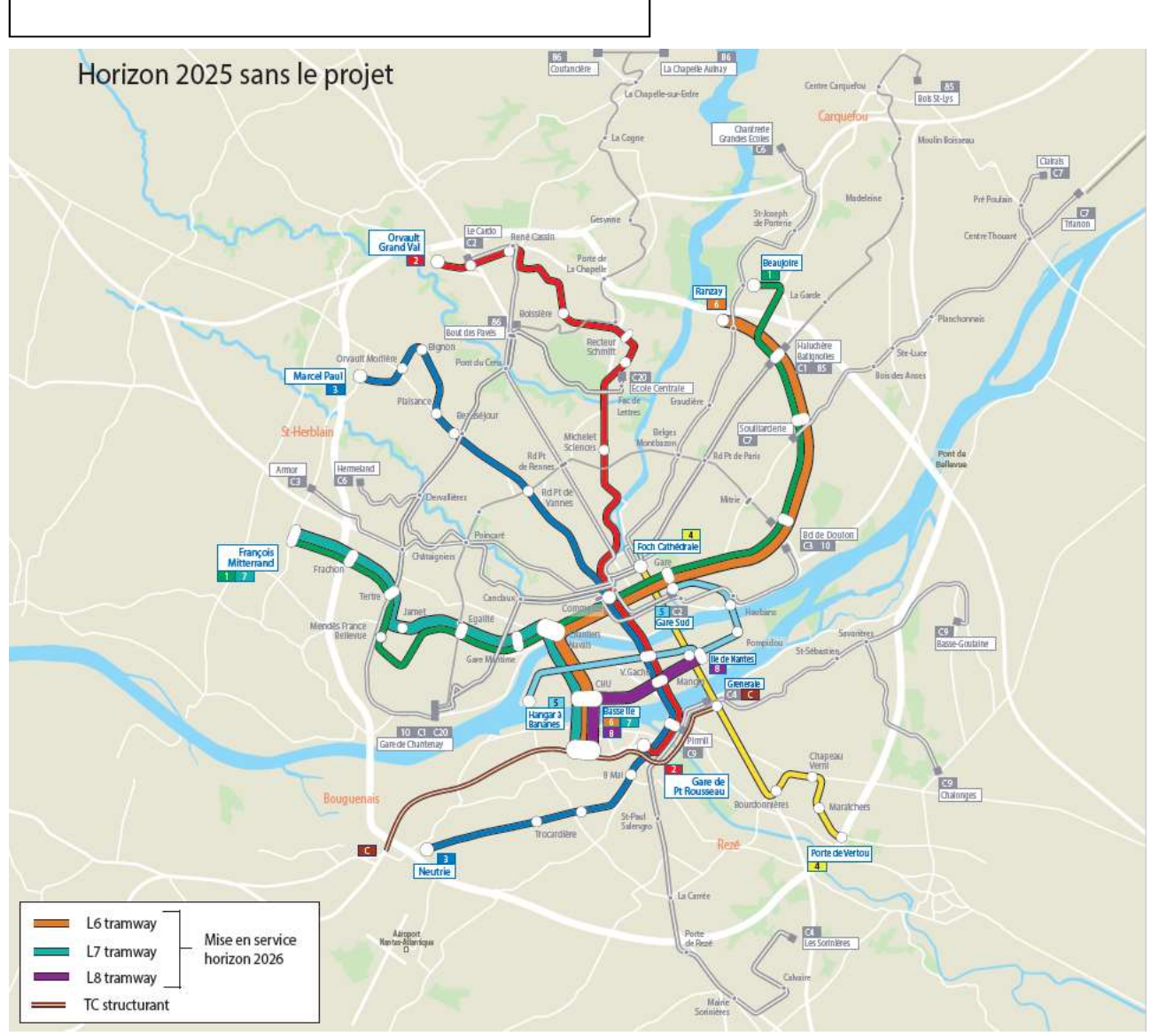

## Option de Projet

L'option de projet diffère de l'option de référence du fait des projets suivants :

- Prolongement de la ligne 6 jusqu'à Babinière ;
- Création du CETEX Babinière (non modélisé) ;
- Prolongement de la ligne C20 d'Ecole Centrale à Babinière, pour effectuer la correspondance avec le tramway.

Les fréquences sont inchangées par rapport à l'option de référence.

# 6.1.5.Scénarios 2030 (Référence et Projet)

# 6.1.5.1.Evolutions socio-économiques entre 2015 et 2030

## Evolutions démographiques

Les hypothèses d'évolution de la population prises en compte dans le modèle de Nantes entre 2015- 2030 au niveau des macro-zones de l'aire d'étude sont présentées dans le tableau ci-après :

Evolutions démographiques entre 2015 et 2030 issues du Modèle

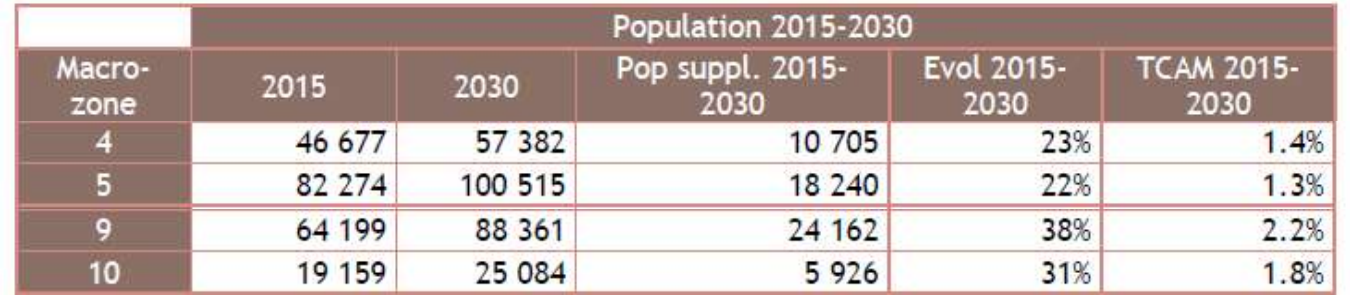

Total sur toutes les macro-zones du modèle :

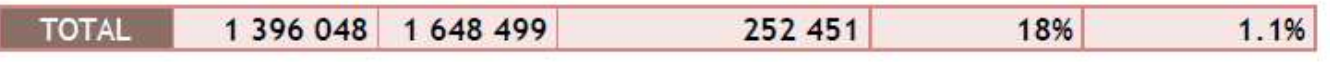

## Evolutions du nombre d'emplois

Les hypothèses d'évolution du nombre d'emplois prises en compte dans le modèle de Nantes entre 2015- 2030 au niveau des macro-zones de l'aire d'étude sont présentées dans le tableau ci-après.

Evolutions du nombre d'emplois entre 2015 et 2030 issues du Modèle

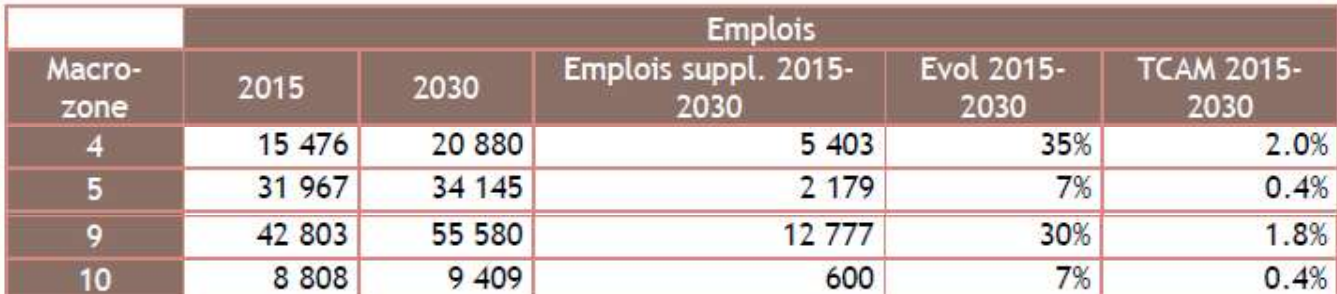

Total sur toutes les macro-zones du modèle :

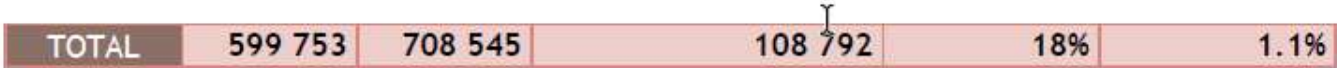

Les hypothèses d'évolution des emplois ont été reprises localement (communes de Nantes et de Carquefou), en intégrant certains projets, validés par Nantes Métropole. Les projets présentés dans le tableau ci-après ont été intégrés au sein des projections.

Emplois supplémentaires sur les communes de Carquefou et Nantes pris en compte en 2030

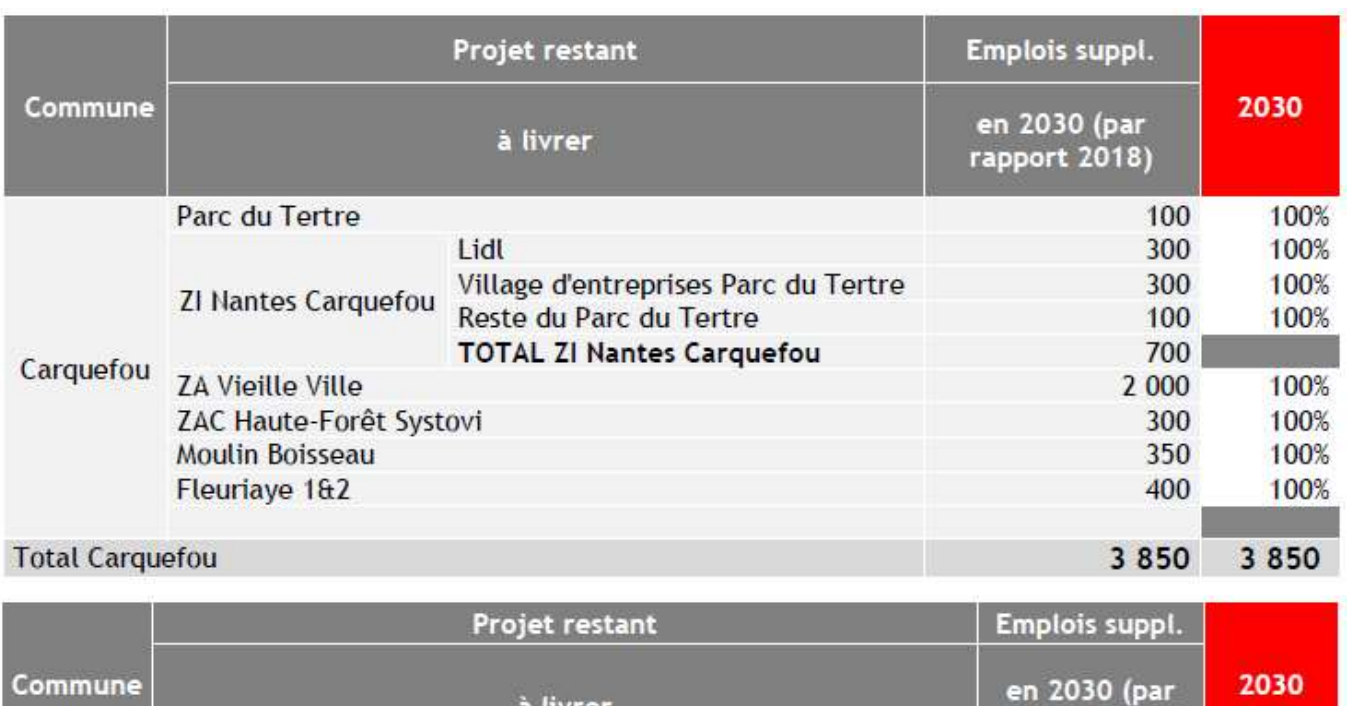

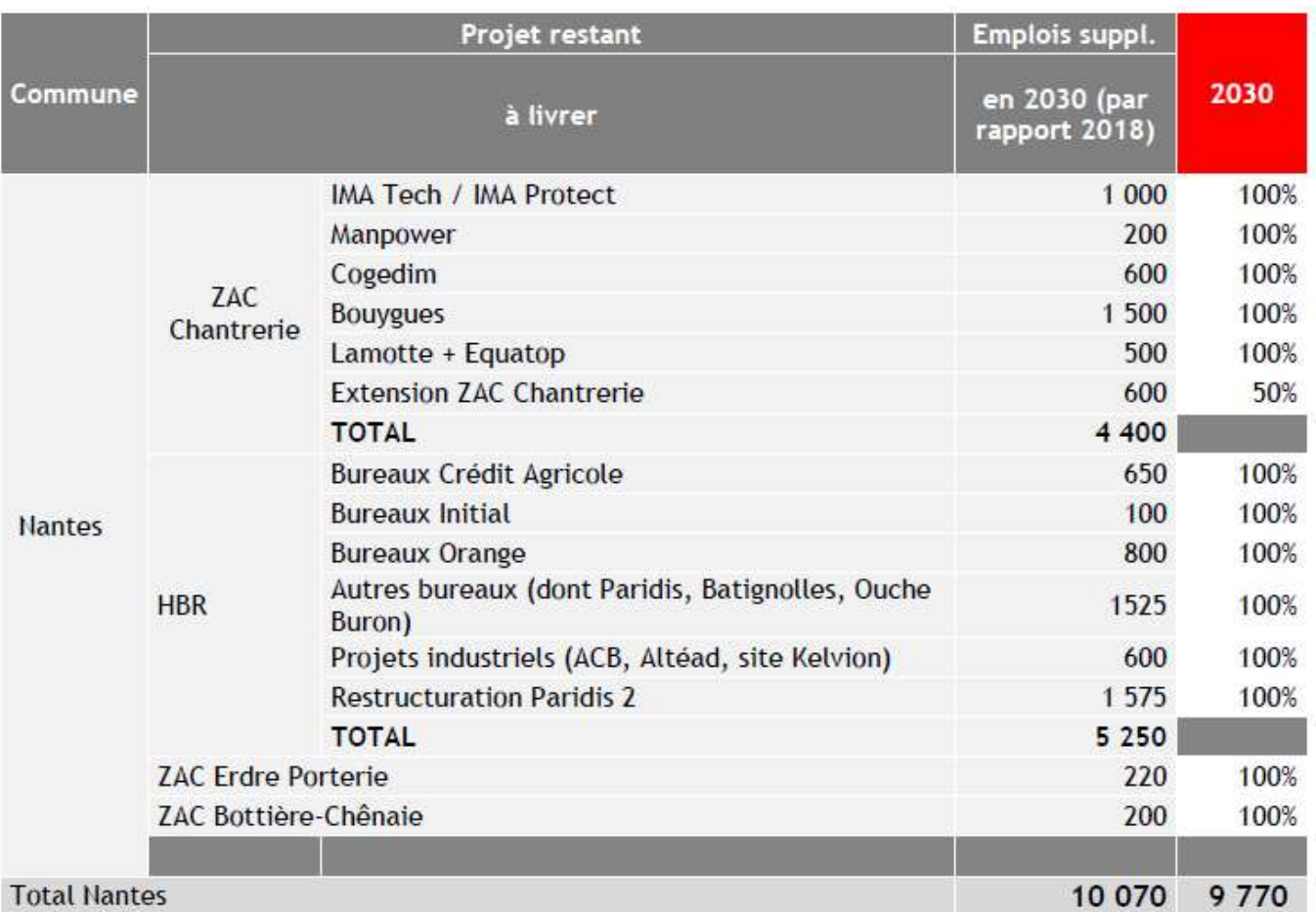

# 6.1.5.2.Offre routière (Référence et Projet)

Le réseau routier en option de référence et de projet est celui issu directement du scénario de référence 2025 du modèle. Il n'a pas été modifié.

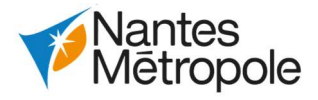

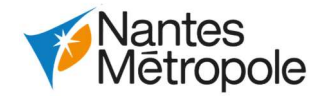

# 6.1.5.3.Offre en transport en commun

## Option de Référence

L'offre TC du modèle à l'horizon 2030 a été analysée pour l'ensemble des lignes structurantes du réseau : tramway, busway et chronobus. Les principales évolutions du réseau TC entre 2025 et 2030 sont les suivantes :

Le scénario de référence en 2030 voit comme évolution principale du réseau structurant le prolongement de la ligne 4 (eBusWay) depuis Porte de Vertou jusque Vertou.

Ces évolutions aux horizons 2025 et 2030 vont permettre le développement du réseau vers le sud et une meilleure desserte de ses communes périurbaines, en accord avec le Plan de Déplacements Urbains en vigueur.

# Option de Projet

L'option de projet diffère de l'option de référence avec :

- La prise en compte du prolongement de la ligne 6 jusqu'à Facultés ;
- Création du CETEX Babinière (non modélisé) ;
- La restructuration des lignes de bus 75 et 80 en une seule ligne 80.

# 6.2.Production des indicateurs

# 6.2.1.Croissance des déplacements, nombre de déplacements par mode et au total

Un fichier d'analyse de la demande est produit par horizon et permet de renseigner le nombre de déplacements à la journée par mode : VP, TC, Vélo, MAP, VP+TC via les parcs-relais.

A noter que ces matrices sont directement issues du choix modal, et donc présentés sans l'application des pivots TC et VP réalisés au sein du modèle avant l'affectation. Elles sont également calculées à partir des coefficients du modèle (2 \* HPM + 3 \* HPS + 9 \* HC) ; et ne représentent donc pas la période 20h-6h. Sur ces sorties, il est difficile d'appliquer des coefficients de redressement à la journée ; puisqu'ils différeraient selon chaque mode de transport. Cette sortie permet d'avoir l'ensemble des chiffres sur une même période, et permet de faciliter les comparaisons. De plus, l'impact est minime dans le cadre de la réalisation de l'évaluation socio-économique, puisque le raisonnement est réalisé en différentiel entre l'option de référence et l'option de projet.

Pour rappel, les périodes au sein du modèle sont définis comme suit :

- PPM (Période de Pointe du Matin) : 7h-9h et HPM : heure moyenne de la période de pointe du matin ;
- PPS (Période de Pointe du Soir) : 16h-19h et HPS : heure moyenne de la période de pointe du soir ;
- PC (Période Creuse) : 6h-7h/9h-16h/19h-20h et HC : heure moyenne de la période creuse.

Deux échelles sont analysées dans ces fichiers : à l'échelle de la Métropole et sur le secteur d'étude plus restreint (à savoir sur les macro-zones 4, 5, 9 et 10). Il est également possible de disposer du détail par macro-OD (18x18 macro-zones) ; ce qui permet de réaliser l'ensemble des traitements souhaités. Néanmoins, nous alertons l'utilisateur sur l'utilisation de ces données dans le cadre de l'élaboration du bilan socio-économique, et ce, pour plusieurs raisons :

- Ces résultats sont présentés sans filtre, et il est difficile d'isoler les effets du projet au effets de « bruits » liés au modèle. Notamment, certaines macro-ODs externes au projet montre des variations de volume d'usager ;
- A l'échelle de la Métropole, les variations sont minimes par rapport au volume global des déplacements, ce qui complexifie fortement l'interprétation des résultats.

# 6.2.2.Vitesse moyenne et véh.km/jour routier

La vitesse moyenne du trafic routier est calculée par heure moyenne (heure de pointe du matin, heure creuse, heure de pointe du soir) en pondérant la vitesse sur chaque OD par le volume associé. Ces vitesses moyennes sont calculées à l'échelle de Nantes Métropole (déplacements internes à la Métropole). Mais le détail par macro-OD est également disponible dans le fichier Excel associé, permettant de réaliser d'autres traitements si nécessaire.

Le nombre de véh.km à la journée est lui aussi calculé à l'échelle de Nantes Métropole, comme suit : - Par période horaire (HPM, HC, HPS), on calcule le nombre de véh.km comme la distance

parcourue par OD x volume ;

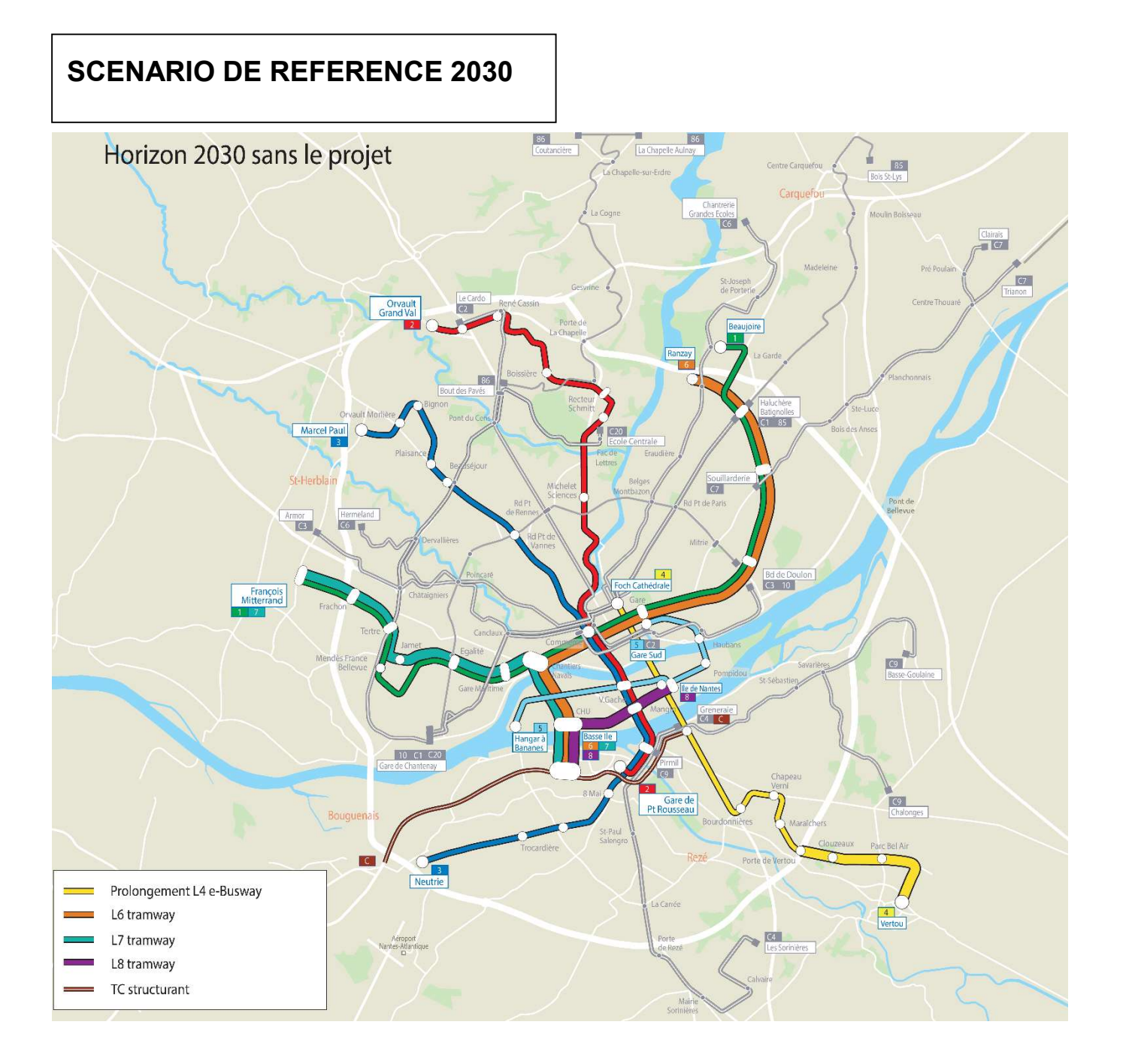

PAGE 42 SUR 71

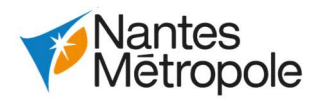

Afin de repasser à la journée, un traitement des comptages routiers disponibles au sein du modèle a également été réalisé. Pour ce faire, nous nous sommes basés sur les comptages 2015 disponibles sur le réseau routier du modèle (ayant servi à son calage), où nous disposions des informations suivantes :

- Trafics HPM, HPS et HC en tous véhicules ;
- Trafics Jour en tous véhicules.

Ce traitement est réalisé sur les macro-zones 1, 2, 4, 5, 9 et 10 ; comme montré sur la cartographie suivante. Au total, c'est une base de 645 comptages qui permet d'approcher le coefficient de passage.

> Dans la suite, les véh.km jour sont alors estimés comme suit : 2 \* HPM + 3 \* HPS + 11,5 \* HC. Le coefficient de 11.5 permet le passage à 24h.

Localisation des comptages routiers pris en compte pour le calcul du coefficient de passage

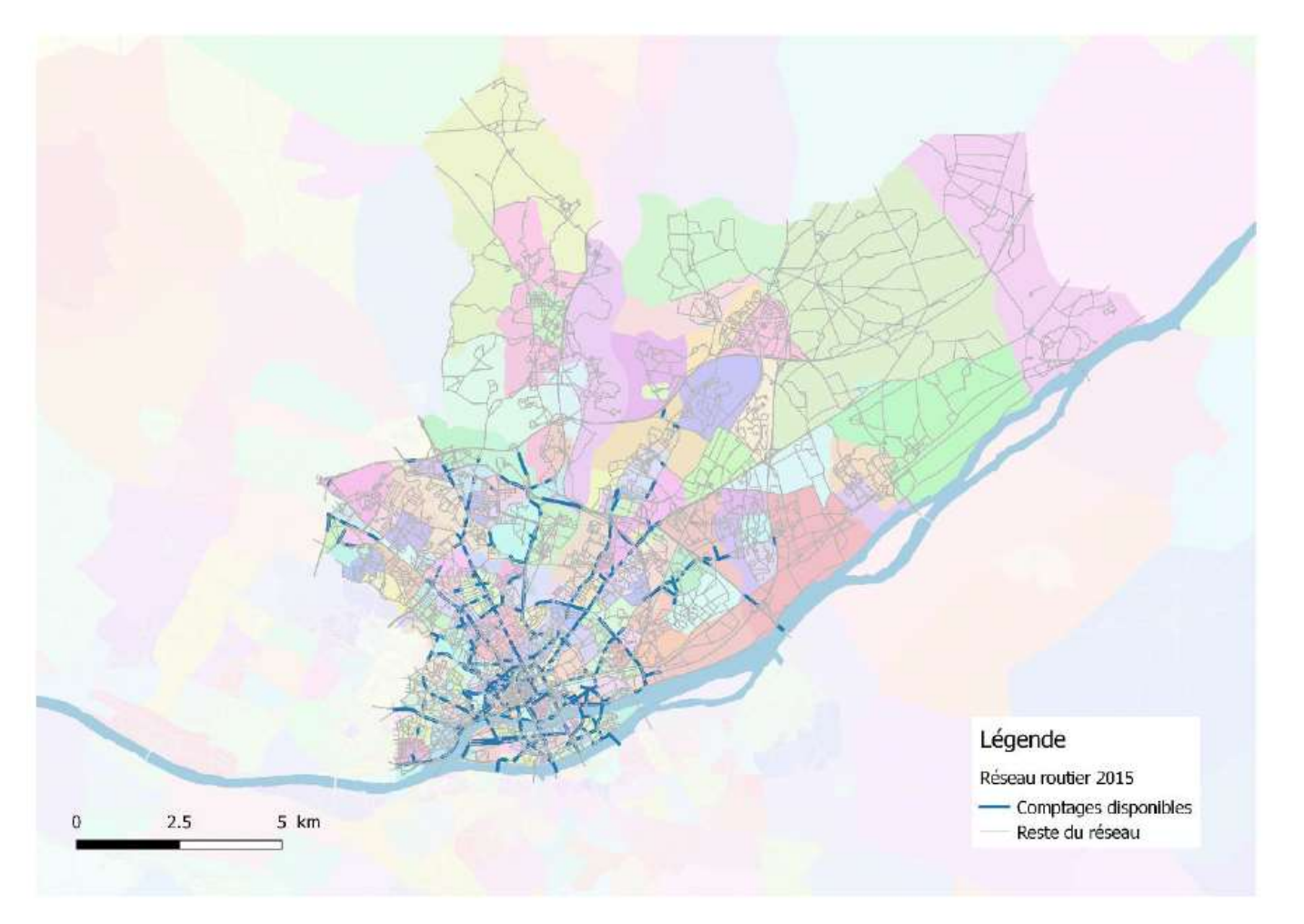

En fixant les coefficients HPM et HPS respectivement à 2 et 3 pour repasser à un trafic journalier, les résultats présentés dans le tableau ci-après ont été obtenus :

Calcul du coefficient de passage Journée routier

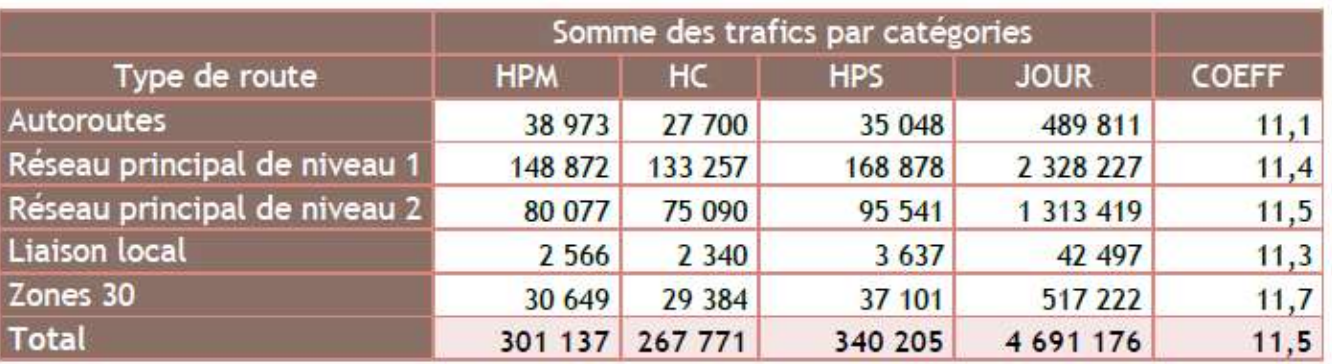

Il ressort :

- Un coefficient moyen, tous types de route confondus de 11,5 ; qui est logiquement supérieur à
- ce qui est observé sur le TC (cf. paragraphe suivant) ;
- Peu de variabilité entre les différents types de routes.

# 6.2.3.Offre, Fréquentation et temps de déplacement TC

Au sein du modèle, il existe quatre types d'affectations TC avec quatre matrices de demande distinctes : l'affectation TC urbain, l'affectation TC + VP, l'affectation sur le réseau anciennement départemental Lila + TC, et une dernière affectation récemment intégrée au modèle concernant la demande aéroportuaire TC.

Ces quatre types d'affectation sont réalisés sur trois périodes horaires : HPM, HPS, et HC, soit un total de 12 affectations pour le mode TC (4 x 3).

- La première affectation autorise l'utilisation de l'ensemble des sous-modes du réseau urbain, à savoir : le tramway, le bus, le busway, et le Chronobus. C'est l'affectation principale pour le mode TC urbain, regroupant l'essentielle de la demande ;
- La seconde affectation autorise l'utilisation de l'ensemble des sous-modes du réseau urbain, avec l'obligation d'utiliser au moins un mode lourd : TER, tramway, busway et chronobus ;
- La troisième affectation autorise l'utilisation de l'ensemble des sous-modes, avec l'obligation d'utiliser les cars anciennement départementaux du réseau Lila ;
- La dernière affectation concerne la demande aéroportuaire et l'utilisation de la navette aéroport – centre-ville notamment. Les résultats de cette affectation n'ont pas été intégré dans les résultats étant donné :
	- $\circ$  Le faible volume d'usagers TC de la demande aéroportuaire, au regard du volume global des usagers TC des trois précédentes affectations ;
	- o La structure de la demande TC, qui est composée en très grande majorité d'usagers TC de la navette aéroport (macro-OD zone aéroport vers/depuis centre-ville, plus de 75% à l'HPM de la demande en référence 2025).

Un fichier (par horizon) est associé aux premiers indicateurs TC, résultant des résultats des trois affectations mentionnées ci-dessus ; et regroupe les résultats détaillés ci-après.

- Offre TC (véh.km) et fréquentation (nombre de montées) par réseau (sous-mode tramway, bus, busway, chronobus) à l'échelle de la Métropole pour chaque période horaire modélisé (HPM, HC, et HPS) ;
- Les résultats de fréquentation pour chacune des périodes horaires sont également présentés par ligne (ligne 1, 2, C3 etc.) ;
- Ces indicateurs sont issus de l'exploitation des résultats des trois affectations TC du modèle, qui permettent de connaitre, pour chaque mission, l'offre et la fréquentation par période horaire.

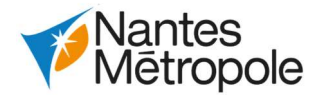

Ces premiers indicateurs sont fournis dans le fichier Excel associé par période horaire (HPM, HC, et HPS).

Dans le modèle, les coefficients de passage à la journée (2 \* HPM + 9 \* HC + 3 \* HPS) ne prennent pas en considération la période 20h00- 6h00. Le coefficient 9 permet la prise en compte du 6h-20h mais pas tout le service du tramway 4h30-00h30. Il convient alors de l'intégrer à postériori dans l'estimation de la fréquentation journalière.

- En ne conservant que les trois premières périodes (modélisées) et en fixant les coefficients de passage à 2 pour l'HPM et 3 pour l'HPS, on obtient pour atteindre la valeur cible :
	- $\circ$  HC  $*$  10,47 pour la ligne 1;
	- $\circ$  HC  $*$  10,50 pour la ligne 2.
- Sur la base de ces résultats, nous avons alors proposé de définir la fréquentation journalière à partir des résultats du modèle comme suit : 2 \* HPM + 3 \* HPS + 10,5 \* HC.

Un traitement hors modèle des derniers comptages disponibles sur les lignes 1 et 2 du tramway a été réalisé afin de définir un coefficient de passage pour la journée complète.

- Une première exploitation des comptages donne la moyenne horaire du trafic par type de période (période de pointe du matin, période de pointe du soir, période creuse jour, et période creuse nuit), ainsi que la valeur cible attendue (total des montées sur une journée).

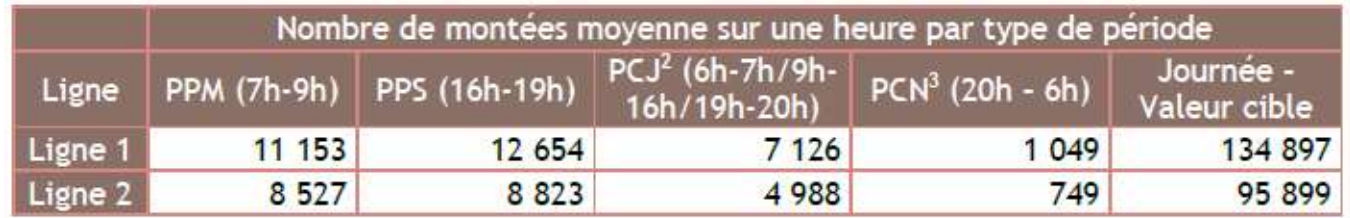

Au sein du même fichier, est aussi renseigné le temps de déplacement réel TC (global et par sousmode TC) par période horaire ; ainsi que le temps de déplacement généralisé TC (également global et par sous-mode TC).

Exploitation des données de comptage L1/L2

# 6.2.4.Temps de déplacement réel/généralisé TC

Dans un premier temps, il a donc été nécessaire de définir un niveau de service moyen TC par OD, et par heure modélisée, à partir des résultats des différentes affectations. A l'issue de chacune des trois affectations (pour rappel, TC, TC+VP et Lila), nous disposions à la fois par période horaire :

- 1 : Mode ferroviaire (accessible seulement dans l'affectation TCVP) ;
- 2 : Car Lila (accessible seulement pour l'affectation Lila) ;
- $-3:$  Tramway :
- 4 : Busway ;
- 5 : Chronobus ;
- 6 : Bus.

- De la matrice de demande TC de l'affectation concernée (soit 3 matrices) ;
- Des niveaux de service, notamment avec une décomposition du temps de parcours selon les items suivants : temps de rabattement/diffusion, temps d'attente initial, temps d'attente en correspondance et temps en véhicule décomposé par sous-mode TC.

Afin de définir un sous-mode principal pour chacune des OD, dans le but de calculer un temps moyen par sous-mode, deux méthodes ont tout d'abord été envisagées :

- Définition du sous-mode principal comme le sous-mode présentant la part du temps en véhicule la plus élevée dans le temps en véhicule total (tous sous-modes confondus) ;
- Définition du sous-mode principal suivant une hiérarchie des modes définie préalablement.

Après avoir effectué le test sur les deux méthodes, nous avons finalement opté sur la seconde (méthode de la hiérarchie), qui nous semblait plus cohérente. C'est aussi une méthode cohérente avec les recommandations du CEREMA pour classer les modes dans le cadre des enquêtes ménages. Les usagers de l'affectation Lila ne sont alors pas inclus dans le calcul des temps moyen par sous mode du réseau SEMITAN (tramway, busway, chronobus et bus), en considérant que pour ces usagers leur mode principal sont les cars anciennement départementaux. Via la première méthode de définition du mode principal de déplacement en fonction du temps en véhicule, il s'avérait que sur certaines OD, l'affectation LILA (Car) donnait un temps en véhicules TC (Tram, Busway, Chronobus, ou bien Bus) quelques fois plus important que le temps en véhicule Car, ce qui menait à prendre en compte un des 4 modes TC comme mode de transport principal. Pour cette affectation spécifique aux cars, il nous semblait cohérent de garder le sous-mode Car Lila comme mode principal dans le calcul des temps moyen par sous-mode de transport.

Nous avons par la suite appliqué la hiérarchie suivante :

Les temps de parcours globaux (tous sous-modes confondus) ont quant à eux été calculés par OD comme la moyenne pondérée des temps de parcours des trois affectations x volume d'usagers par type d'affectation ; afin de bien prendre en compte l'ensemble de la demande TC. Afin de conserver une cohérence dans le calcul d'un temps global, nous avons considéré le temps en véhicule TER et Lila des deux affectations correspondantes comme un temps de rabattement.

Une fois le sous-mode principal défini par OD, nous avons calculé les temps moyens par OD de la manière suivante :

- Temps réel = Temps rab/diff + Temps attente initial + Temps en véhicule + Temps attente en correspondance ;
- Temps généralisé =  $\alpha$  \* Temps rab/diff + 1.5 \* Temps attente initial + Temps en véhicule + 1.5 \* Temps attente en correspondance ;

Avec α = 2, si la distance parcourue en rabattement/diffusion est inférieure à 1 km (on considère alors que la distance est parcourue en marche à pied), et est égale à 1 sinon (on considère alors que le rabattement/diffusion est alors effectué en voiture). Cette hypothèse résulte des préconisations de la DGITM4 de pondérer le temps de marche en pré/post acheminement dans le calcul socio-économique.

Les résultats de temps moyens réels et généralisés ainsi obtenus sont présentés à l'échelle de la Métropole dans le fichier Excel.

A l'issue de cette étape, nous disposions également par horizon x situation de référence/situation de projet, et période horaire, de matrices OD avec :

- La demande TC ;
- Le temps moyen réel par OD en TC ;
- Le temps moyen généralisé par OD en TC.

Ces différentes données sont les entrants du calcul des gains de temps pour les horizons 2025 et 2030 (cf. paragraphe ci-après).

# 6.2.5.Gains de temps moyens

L'objectif était ici de définir :

- Les gains de temps réels/généralisés moyens pour les anciens usagers (en comparaison à la situation de référence) ;
- Les gains de temps réels/généralisés moyens les nouveaux usagers issus d'un report VP.

La méthode suivante a alors été déployée par période horaire :

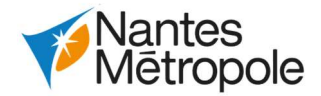

- Définition du nombre d'anciens usagers : la situation de projet n'apportant que des avantages par rapport à la situation de référence, nous considérons les anciens usagers par OD comme le volume de référence, si les conditions suivantes sont respectées :  $\Box$  Pas de perte de volume : Volume projet – Volume référence >= 0 ;
	- o Gain de temps réel non négligeable : Temps réel projet Temps réel référence < 1 min ;
	- $\circ$  Gains de temps généralisé non négligeable : Temps généralisé projet Temps généralisé référence < - 1 min ;
	- o Sélection des gains selon les macro-ODs, où le projet a un impact direct connu. Nous présentons alors les gains de temps de manière agrégée en distinguant :
		- Les gains internes au secteur d'étude restreint (pour rappel, macro-zones 4,5, 9 et  $10$  :
		- Les gains en échange entre le secteur d'étude restreint et le reste de la Métropole.

Ces trois dernières conditions permettent de raisonner de manière prudente, en supprimant le « bruit » pouvant être lié à des effets du modèle, et non à l'amélioration de la qualité des niveaux de service en situation de projet.

- Définition des gains de temps réel et généralisé pour les anciens usagers : application du delta projet – référence à la matrice d'anciens usagers définie ci-dessus ;
- Définition du nombre de reportés : on considère par hypothèse, que le delta de volume d'usagers > 0 entre référence et projet correspond au volume de reportés. Le nombre de reportés est également évalué sur un ensemble de macro-ODs restreint, comme pour les anciens usagers ;
- Définition des gains pour les reportés : les gains des reportés ont été défini en multipliant la matrice des reportés par le delta du temps réel Temps TC projet – Temps VP référence. Nous avons appliqué un « plancher », permettant de ne dégager que les gains de temps, à savoir que si le temps TC en projet est supérieur au temps VP en référence, alors celui-ci est plafonné à 0. Cela donne des gains très faibles, de part des temps plus avantageux en VP. Il sera peut être ici nécessaire d'appliquer une méthode « induits », à savoir l'application d'un ½ avantage des anciens usagers dans le cadre du bilan socio-économique.

 $\circ$  A la période de pointe du matin (7h-9h) et à la période de pointe du soir (16h-19h), telles que définies au sein du modèle, on regarde le nombre de montées par ¼ d'heure sur

- 2 pers/m<sup>2</sup> est un seuil de confort ;
- 4 pers/m² est un seuil de saturation.

Les résultats des gains de temps ainsi obtenus pour 2025 et 2030 sont présentés dans les deux tableaux Excel correspondant.

# 6.2.6.Charge dimensionnante par ligne du réseau

Afin de valoriser le confort, les données demandées sont les suivantes :

- Charge par troncon et par ligne en HP (HPM et HPS) :
- Coefficients pour estimer l'hyperpointe à partir de la période de pointe moyenne ;
- Seuil de confort (nombre de personnes/m<sup>2</sup>) et capacité d'emport maximale des lignes TC.

# 6.2.6.1.Charge par tronçon par ligne/par sous-mode

Plusieurs données sont disponibles pour reconstituer la charge par tronçon et par ligne/par sous-mode :

- Les fichiers charges dimensionnantes en HPM et HPS, qui renseignent, par mission, la charge maximale observée et la section concernée ;
- Dans le dossier SIG, les résultats des affectations permettent de connaitre la charge de chaque tronçon par sous-mode par période horaire moyenne. Il convient alors de définir le serpent de charge moyen en divisant cette charge moyenne par le nombre de trains/heure. Il est possible

de connaitre cette donnée par ligne de tramway dans le fichier relatif à l'offre et la fréquentation TC.

# 6.2.6.2.Coefficients de passage à l'hyperpointe

Afin de reconstituer les coefficients de passage à l'hyperpointe, deux méthodes ont été approchées :

- Application d'un facteur de + 30% sur les fréquentations moyennées à l'heure, fourni par Nantes Métropole. Ce facteur a été calculé sur l'ensemble des lignes armatures tramway et busway, en comparant la moyenne horaire de la période de pointe (7h-9h et 16h30-18h30) avec l'hyperpointe (le ¼ h le plus chargé).
- Exploitation des comptages les plus récents sur les lignes 1 et 2 du tramway comme suit :
	- l'ensemble des deux périodes ;
	- o On relève l'heure la plus chargée par période, que l'on compare à la moyenne horaire de la période ;
	- o Le tableau ci-après récapitule les résultats obtenus.

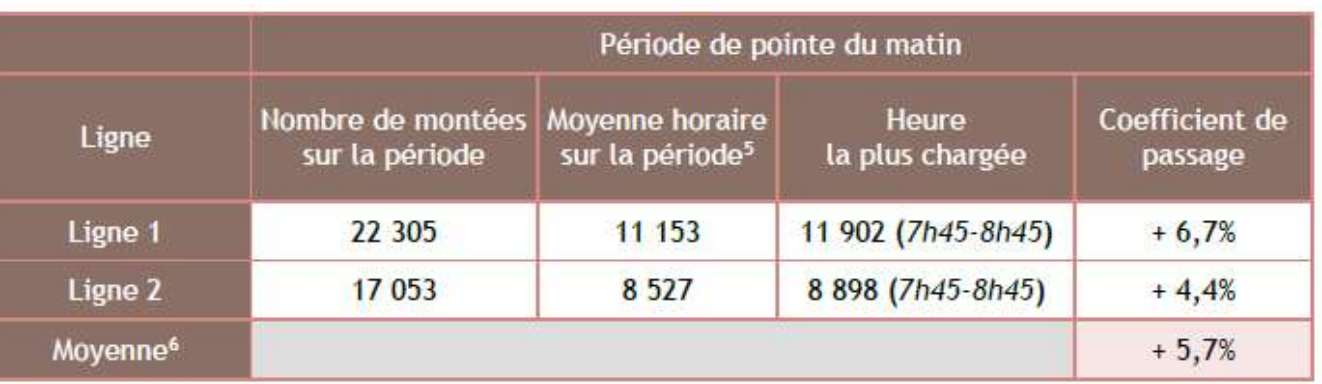

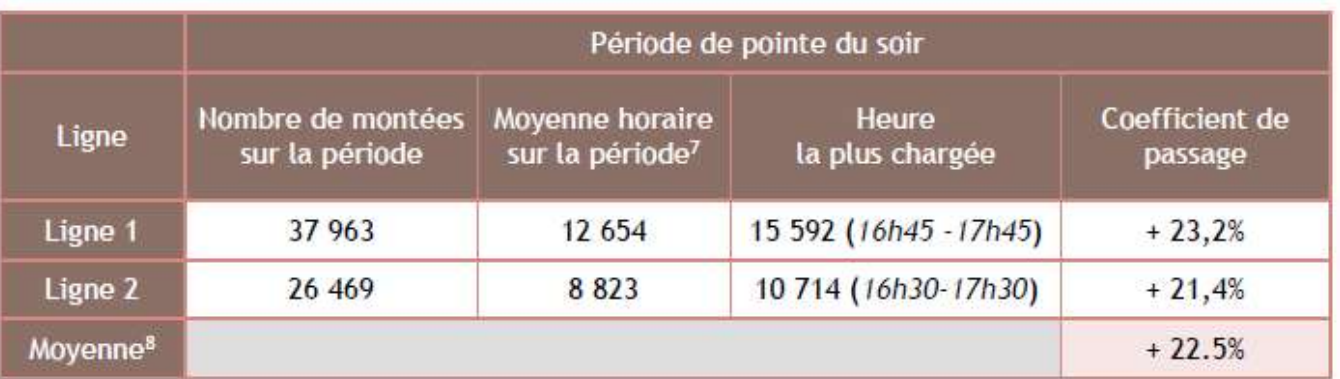

Coefficients de passage à l'hyperpointe

# 6.2.6.3.Seuil de confort

Les seuils de confort à prendre en compte pour le mode tramway sont les suivants :

# 7.Principes des mesures de protection contre les nuisances sonores qui seront mis en œuvre en application des dispositions des articles R. 571-44 à R. 571-52

Cette partie est traitée dans le chapitre 4.5 Cadre de vie, sécurité et santé publique traitant des impacts du projet sur l'environnement et présentant les mesures associées en phases chantier et exploitation, plus spécifiquement dans les parties concernant l'environnement sonore.

Cf. Volume 3 chapitre 4.5 Cadre de vie, sécurité et santé publique

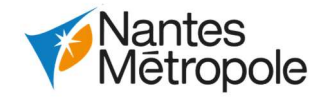

# CHAPITRE 8 : METHODOLOGIE ET AUTEURS

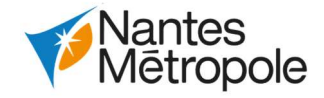

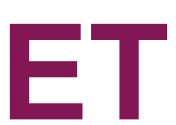

# 1.Auteurs de l'étude d'impact

Le dossier d'enquête publique et la présente étude d'impact ont été élaborés sous la direction :

- de Nantes Métropole en tant que maître d'ouvrage de l'opération

 NANTES METROPOLE Département déplacements

2 Cours du Champ de Mars

44923 Nantes Cedex 9

SIRET 2440040400236

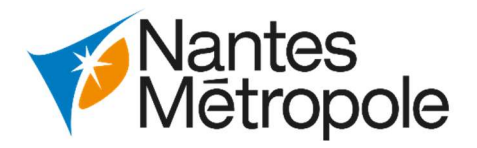

- de la Société d'économie mixte des transports en commun de l'agglomération nantaise (SEMITAN) mandatée par Nantes Métropole pour assurer la maitrise d'ouvrage de l'opération.

Etude hydraulique **INGEROP** 

SEMITAN 3 rue Bellier 44046 Nantes Cedex. SIREN 314 684 960

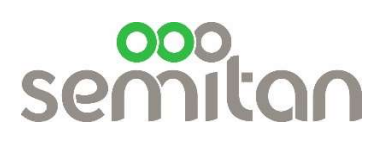

L'étude d'impact est réalisée par le bureau d'études INGEROP. L'élaboration de l'étude d'impact s'est aussi appuyée sur les études réalisées par d'autres bureaux d'études dont les noms et spécialités sont présentées ci-après :

Auteurs de l'étude d'impacts et de l'évaluation socio-économique

# Bureau d'études Noms et qualités des auteurs des études

Etude d'impact

Audrey BRIDONNEAU, chef de service environnement Justine MARIETTE, chargée d'études environnementales Baudouin VILLE, chargé d'études environnementales

Marc LOUVRIER, chef de service hydraulique Antoine MEYER, chargé d'études hydrauliques

Etude faune-flore Paul CASSAGNES, Chef de service écologie Sylvain DURANDEAU, écologue Viven SOTTEJEAU, écologue Mathieu TROUVE, écologue Kevin COLIN, écologue

Étude acoustique Thomas BOURDIN, chargé d'affaires acoustique Aude LETELLIER, chargée d'études acoustique

Etude socio-économique Anna MICHAILOVSKY, chef de service Flore CAILLOUX, chef de projet Simon LAVOINE, chargé d'études

Etude de trafic Emmanuelle HERVOUET, chef de projet Mathilde DESOYER, chargé d'études

Etude faune-flore pour les compensations environnementales Jean-François SEROT, écologue indépendant

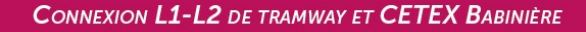

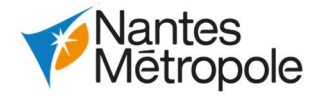

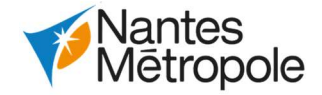

# 2.Méthodes

# 2.1.Préambule

L'étude d'impact répond aux exigences de l'article R. 122-5 du code de l'environnement, elle est proportionnée à la sensibilité environnementale de la zone affectée par le projet, à l'importance et la nature des travaux et à leurs incidences prévisibles sur l'environnement ou la santé humaine.

La rédaction des différents chapitres de l'étude d'impact a été menée en parallèle des études techniques du projet, elle a donc fait l'objet de nombreuses itérations au cours de son élaboration. Cette configuration présente l'avantage de faire coïncider la compréhension des enjeux environnementaux avec les décisions techniques de construction du projet, ce qui favorise la mise en œuvre des mesures d'évitement, de réduction et de compensation (méthode ERC) très en amont, dès la conception du projet.

- Enjeux peu perceptibles
- Enjeux faibles
- Enjeux modérés
- Enjeux forts

# 2.2.Méthodes relatives aux chapitres de l'étude d'impact

# 2.2.1.Analyse de l'état actuel de l'environnement

La réalisation du diagnostic de l'état initial s'appuie sur une description des aspects pertinents de l'état actuel de l'environnement ainsi qu'une appréciation des enjeux lorsque ces aspects sont susceptibles d'être affectés de manière notable par le projet.

La hiérarchisation des enjeux suit un classement à quatre niveaux :

# 2.2.1.1.Le milieu physique hors aquatique

# 2.2.1.1.1.Le climat

L'analyse du climat (précipitations, températures, ensoleillement, vents et phénomènes climatiques) s'appuie sur les données publiques fournies par MétéoFrance, en particulier la fiche climatologique de la station Nantes-Bouguenais issue de la station météorologique de la commune de Bouguenais, il s'agit des données disponibles les plus proches du projet. La fiche climatologique dresse les statistiques de la période 1981 – 2010, là aussi ce sont les données disponibles les plus récentes :

https://donneespubliques.meteofrance.fr

L'appréciation du niveau kéraunique (nombre d'orages par an sur un lieu donné) est réalisé à l'aide des données du site paratonnerres, elles-mêmes issues de MétéoFrance.

L'analyse du Plan Climat Air Energie Territorial (PCAET) de Nantes Métropole adopté en 2018 est basée sur le document disponible sur le site de la métropole :

https://www.nantesmetropole.fr

# 2.2.1.1.2.Le relief et la géologie

L'analyse du relief s'appuie sur des relevés topographiques et des données transmises par la SEMITAN. Des données IGN complètent la lecture du relief sur une échelle plus large.

L'analyse de la géologie s'appuie sur des études techniques spécifiques, des données transmises par la SEMITAN et des données publiques du Bureau de Recherches Géologiques et Minières (BRGM) : Etudes et sondages géotechniques d'avant-projet (G12) de 2008 et 2009 ; Etudes et sondages géotechniques d'avant-projet (G2) de 2019 ; Dossier de déclaration d'utilité publique du projet de connexion des lignes 1 et 2 section

- 
- 
- Haluchère-Babinière de 2010 ;
- https://www.brgm.fr/

# 2.2.1.1.3.Les risques naturels

L'analyse des risques naturels est issue du site du ministère de la transition écologique et solidaire :

https://www.georisques.gouv.fr/

# 2.2.1.2.Le milieu physique aquatique

Les documents cadres sur l'eau (SDAGE Loire-Bretagne et Sage Estuaire de la Loire) sont issus de leurs sites respectifs :

- https://agence.eau-loire-bretagne.fr
- http://www.sage-estuaire-loire.org/

L'analyse des masses d'eau souterraines et superficielles s'appuie sur les mêmes documents cadres ainsi que des sources complémentaires (données publiques et études antérieures) et des études de terrain :

- https://www.geoportail.gouv.fr/
- https://ades.eaufrance.fr/
- Dossier de déclaration d'utilité publique du projet de connexion des lignes 1 et 2 section Haluchère-Babinière de 2010 ;
- Dossier de déclaration au titre des articles L.214-1 à L.214-6 du Code de l'environnement SCE Septembre 2010
- Porter à Connaissance, THEMA, novembre 2017

L'analyse des usages de l'eau s'appuie sur les documents de planification et le site de la structure référente du SAGE Estuaire de la Loire, l'EDENN :

- http://www.edenn.fr/eau/
- Atlas des zones inondables
- PLUm Nantes Métropole

L'analyse du risque inondation s'appuie sur les nombreux sites et documents traitant du risque dans ce territoire :

- Atlas des zones inodnables
- https://www.brgm.fr/
- PLUm Nantes Métropole
- La Stratégie Locale de Gestion du Risque Inondation (SLGRI) du Territoire à Risque Inondation important (TRI) de Nantes.
- Le PPRI Loire aval (approuvé le 12 mars 2001) pour La Chapelle-sur-Erdre
- Le PPRI de la Sèvre Nantaise (approuvé le 3 décembre 1998) pour Nantes

# 2.2.1.3.Le milieu naturel

La méthodologie utilisée pour l'analyse du milieu naturel repose sur un ensemble de données bibliographiques, des investigations de terrain, la règlementation en matière de protection des espèces et des habitats.

La méthodologie est détaillée dans le § 2.3.1 Etude faune/flore.

# 2.2.1.4.Paysage et patrimoine

# 2.2.1.4.1.Le paysage

- http://atlas.patrimoines.culture.fr
- PLUm Nantes Métropole

La lecture et la définition du paysage s'appuient sur l'atlas des paysages de la région des Pays-de-la-Loire, d'un travail de terrain (photo-repérage). L'analyse des espaces paysagers sensibles repose sur l'inventaire des sites classés et inscrits de la région et sur le document d'urbanisme de la métropole :

- http://www.pays-de-la-loire.developpement-durable.gouv.fr
- http://www.paysages.pays-de-la-loire.developpement-durable.gouv.fr/
- PLUm Nantes Métropole

# 2.2.1.4.2.Le patrimoine

Le recensement des entités archéologiques et patrimoniales traversées par le projet est réalisés à l'aide du site de l'atlas des patrimoines (du ministère de la culture). Les enjeux archéologiques ont été affinés par des investigations de terrain complémentaires. L'analyse fine du petit patrimoine nantais s'appuie sur le document d'urbanisme de la métropole.

- Etude déplacements (cf §2.3.3)
- Etude socio-économique dédiée (cf. §2.3.4 ci-après) ;
- Les documents de planification existants sur le territoire ;
- https://www.insee.fr/

# 2.2.1.4.3.Le tourisme et les loisirs

L'inventaire des activités touristiques et de loisirs s'appuie sur les ressources en ligne de l'office de tourisme de Nantes Métropole :

• https://www.nantes-tourisme.com

# 2.2.1.5.Milieu humain

# 2.2.1.5.1.Documents de planification du territoire

L'analyse des documents de planification a été réalisée sur la base des documents communaux et supracommunaux, le site de la métropole, du pôle métropolitain et de la préfecture ont été consultés :

- http://www.nantessaintnazaire.fr/
- https://plum.nantesmetropole.fr/home.html
- https://www.loire-atlantique.gouv.fr/

# 2.2.1.5.2.Les servitudes d'utilité publique et les réseaux

Le recensement des servitudes d'utilité publiques s'appuie sur le règlement graphique du PLUm de Nantes Métropole. Un premier recensement des réseaux a eu lieu lors des études de conception, il a servi de base pour dresser l'état initial.

PLUm Nantes Métropole

# 2.2.1.5.3.Le contexte socio-économique

L'analyse du contexte socio-économique s'appuie sur l'étude socio-économique dédiée, ainsi que sur l'exploitation des données de l'INSE et des documents de planification du territoire :

# 2.2.1.5.4.L'occupation du sol

L'analyse de l'occupation du sol utilise les informations des documents de planification (PLUm) et la base de données européenne « Corine Land Cover » :

- PLUm Nantes Métropole
- https://www.statistiques.developpement-durable.gouv.fr/corine-land-cover-0

# 2.2.1.6.Transports et déplacements

L'analyse des transports et des déplacements à l'échelle de la métropole de Nantes repose sur les documents de planification et d'urbanisme et sur les plans et programmes spécifiques. Des études antérieures ainsi que sur les données disponibles en ligne sur le site internet de l'exploitant du réseau de transport en commun (SEMITAN) et de la DREAL Pays-de-la-Loire viennent compléter les sources :

- https://www.tan.fr/
- https://www.nantesmetropole.fr
- http://www.pays-de-la-loire.developpement-durable.gouv.fr
- Plan de Déplacements Urbains 2018 2027 de Nantes Métropole
- Schéma Directeur d'Accessibilité des transports Collectifs de Nantes Métropole 2018
- Plan Départemental des Itinéraires de Promenade et de Randonnée
- PLUm Nantes Métropole
- Dossier de déclaration d'utilité publique du projet de connexion des lignes 1 et 2 section Haluchère-Babinière de 2010
- Evaluation de la connexion L1 L2 première phase : Haluchère-Ranzay (AURAN)

Les hypothèses retenues relatives à l'évolution de la fréquentation du réseau de transports en commu et au report modal induit par le projet sont issues des calculs effectués dans le cadre de l'étude dédiée aux transports et dont la méthodologie est présentée au §2.3.3 Etude déplacements.

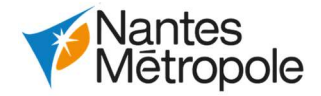

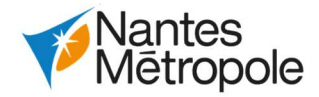

# 2.2.1.7.Cadre de vie, sécurité et santé publique

# 2.2.1.7.1.Indicateurs généraux de santé

L'analyse du cadre de vie général repose sur les données publiées par l'Observatoire Régional de la Santé des Pays-de-la-Loire :

https://www.santepaysdelaloire.com/ors/

# 2.2.1.7.2.Energie, gaz à effet de serre, air

Le diagnostic de la consommation énergétique, de l'émission de gaz à effet de serre et de la qualité de l'air repose sur les données et études fournies par la structure Air Pays-de-la-Loire, par le Programme des Nations Unies pour l'Environnement (UNEP) et par le Plan Climat Air Energie Territorial (PCAET) de Nantes Métropole :

- http://wedocs.unep.org/
- ww.airpl.org
- https://www.nantesmetropole.fr
- Climate change science compendium, UNEP, 2009
- Rapport annuel 2017 Air Pays de la Loire
- Rapport Basemis® 2018 Air Pays de la Loire

- https://www.anfr.fr
- http://www.inrs.fr/
- https://www.rte-france.com/
- https://www.edf.fr/

 $\overline{a}$ 

# 2.2.1.7.3.Vibrations

L'analyse des vibrations s'appuie sur les études précédentes réalisées pour le projet :

 Dossier de déclaration d'utilité publique du projet de connexion des lignes 1 et 2 section Haluchère-Babinière de 2010

# 2.2.1.7.4.Pollution lumineuse

Le diagnostic de la pollution lumineuse repose sur les données publiées sur le site de l'association AVEX (Association d'Astronomie du Vexin) :

https://www.avex-asso.org

# 2.2.1.7.5.Champs électromagnétiques

L'analyse des champs électromagnétiques s'appuie sur les données de l'Institut National de Recherche et de Sécurité, de l'Agence Nationale des Fréquences et des gestionnaires de réseaux RTE / EDF :

- https://www.ipcc.ch
- PLUm Nantes Métropole
- Plan de Déplacements Urbains 2018 2027 de Nantes Métropole

# 2.2.1.8.Incidences négatives notables résultants de la vulnérabilité du projet aux risques d'accidents et de catastrophes majeures

L'analyse de la vulnérabilité du projet aux risques d'accidents et catastrophes majeures repose sur :

Dans sa « Doctrine relative à la séquence éviter réduire compenser les impacts sur le milieu naturel »<sup>9</sup> le ministère de l'écologie précise que les enjeux environnementaux font partie des données de conception des projets au même titre que les autres éléments techniques, financiers, etc. Cette conception s'attache ainsi tout d'abord à éviter les effets sur l'environnement, y compris au niveau des choix fondamentaux

o Le Service Technique des Remontées Mécaniques et des Transports Guidés (STRMTG) ;

- Le recensement des risques naturels et technologiques qui concernent le projet à l'aire du site du ministère de la transition écologique et solidaire GéoRisques : o https://www.georisques.gouv.fr/
- L'appréciation de l'occurrence et de la gravité des risques sur la base de données publiées par les organismes publics tel que :
	-
	- $\circ$  Le ministère de la transition écologique et solidaire :
	- o La SEMITAN.
- Les réponses apportées aux risques d'accidents et de catastrophes majeures s'appuient sur les plans généraux de sécurité suivants :
	- o Le Plan d'Organisation de la Réponse de Sécurité Civile (plan ORSEC) sous la responsabilité de l'Etat ;
	- o Le Plan de prévention et gestion des crises de Nantes Métropole ;
	- o Le Plan Communal des Secours (PCS) sous la responsabilité du maire ;
	- o Le Plan d'intervention et de Sécurité (PIS) de la SEMITAN ;
	- la conception du projet.

o La démarche sécurité itérative réalisée au fil du projet et la prise en compte du risque dans

# 2.2.2.Aperçu de l'évolution probable de l'environnement en absence de mise en œuvre du projet

Les projections qui ont servi à façonner l'aperçu de l'évolution probable de l'environnement sont issues de l'interprétation raisonnable des documents d'urbanisme et de planification qui dressent un portait des dynamiques économiques, démographiques, urbaines auxquels le territoire est soumis. Pour le climat, les projections climatiques qui ont permis de déterminer l'évolution probable du climat sont issues des publications du Groupe d'Experts Intergouvernementaux sur l'évolution du Climat (GIEC / IPCC) :

# 2.2.3.Evaluation des impacts du projet et des mesures associées

# 2.2.3.1.La démarche « Eviter, Réduire, Compenser » (ERC)

<sup>9</sup> Doctrine relative à la démarche éviter, réduire, compenser les impacts sur le milieu naturel, Ministère de l'écologie, du développement durable, des transports et du logement, mars 2012.

liés au projet (nature du projet, localisation, voire opportunité). Cette phase est essentielle et préalable à toutes les autres actions consistant à minimiser les effets environnementaux du projet, c'est-à-dire à réduire au maximum ces effets et en dernier lieu, si besoin, à compenser les effets résiduels après évitement et réduction. C'est en ce sens et compte-tenu de cet ordre que l'on parle de séquence « Eviter, Réduire, Compenser ».

La démarche ERC concerne l'ensemble des thématiques de l'environnement, et notamment la biodiversité, car une absence de perte nette de biodiversité est désormais visée pour tous les projets. La démarche s'applique, de manière proportionnée aux enjeux, à tous types de plans, programmes et projets dans le cadre des procédures administratives de leur autorisation (étude d'impact et autorisation environnementale notamment).

# 2.2.3.1.1.L'évitement

Les mesures de suppression ou d'évitement s'inscrivent dans la mise au point d'un projet avec la recherche du tracé ou des aménagements de moindre effet sur l'environnement. Ces mesures sont donc généralement mises en œuvre ou intégrées dans leur conception :

- Soit en raison du choix d'un parti d'aménagement qui permet d'éviter un effet jugé intolérable sur l'environnement et la santé humaine ;
- Soit en raison de choix technologiques permettant de supprimer des effets à la source (utilisation d'engins ou de techniques de chantier particuliers par exemple).

# 2.2.3.1.2.La réduction

Les mesures de réduction (on parle aussi de mesures correctives ou mesures d'atténuation) sont mises en œuvre quand un effet négatif ou dommageable ne peut être supprimé totalement lors de la conception du projet. Elles visent à atténuer les effets négatifs d'un projet sur le lieu et au moment où ils se développent. Elles concernent par exemple (liste non exhaustive) :

- La conception technique du projet tels que les bassins de traitement ou de rétention des eaux ;
- La phase chantier avec le calendrier de sa mise en œuvre et son déroulement ;
- L'exploitation et l'entretien des aménagements (mise au point de règles d'exploitation et de gestion spécifiques).

# 2.2.3.1.3.La compensation

Les mesures compensatoires ont pour objet d'apporter une contrepartie aux impacts résiduels négatifs du projet. Elles doivent permettre de maintenir, voire le cas échéant d'améliorer, la qualité environnementale des milieux concernés à l'échelle territoriale pertinente.

Elles sont nécessaires lorsque le projet n'a pas pu éviter complètement les enjeux environnementaux majeurs et lorsque les impacts n'ont pas été suffisamment réduits, c'est-à-dire que les impacts résiduels peuvent être qualifiés de significatifs. La qualification des impacts résiduels comme significatif ou non, est faite au regard des règles propres à chaque réglementation ou à défaut, en fonction d'une analyse propre.

En effet, lorsqu'un projet porte préjudice aux milieux naturels et aux espèces associées, il est indispensable de proposer des mesures compensatoires si des impacts résiduels sont évalués après application des mesures d'évitement et de réduction. Il s'agit d'offrir des contreparties à des effets dommageables non réductibles, mesures exigées au titre de l'article L 122-1 à L 122-3 du Code de l'Environnement.

D'après les documents de recommandations du ministère de l'environnement, les mesures compensatoires pour la biodiversité doivent, entre autres :

- Viser une logique de perte « zéro » de biodiversité, voire augmenter la qualité écologique globale,
- Concerner préférentiellement des actions en relation directe avec les dégradations constatées, se situer le plus proche possible du projet pour répondre à une cohérence territoriale,
- Rechercher une cohérence entre les surfaces des sites dégradées avec les surfaces compensatrices,
- Ou encore être mises en œuvre le plus rapidement possible.

Ces mesures conçues de manière à produire des effets qui présentent un caractère pérenne lorsque l'impact compensé est permanent, et sont mises en œuvre en priorité à proximité fonctionnelle du site impacté.

Elles doivent permettre de maintenir, voire le cas échéant, d'améliorer la qualité environnementale des milieux concernés à l'échelle territoriale pertinente.

Les mesures compensatoires ne sont pas des mesures financières mais de travaux, de pratiques, de gestion (conservatoire et/ou de restauration) ou de processus immatériels (exemple : formation ou sensibilisation des usagers ou gestionnaires des sites). Elles peuvent ainsi se définir comme tous travaux, actions et mesures :

- Ayant pour objet d'apporter une contrepartie aux conséquences dommageables qui n'ont pu être évitées ou suffisamment réduites ;
- Justifiés par un impact direct ou indirect clairement identifié et évalué ;
- S'exerçant dans la même thématique, ou dans un thème voisin, que celui impacté par le projet ;
- Intégrés au projet mais pouvant être localisés, s'il s'agit de travaux, hors de l'emprise finale du projet et de ses aménagements connexes.

Ainsi, la séquence ERC pour la biodiversité pour laquelle une absence de perte nette est visée, peut être résumée par le bilan suivant :

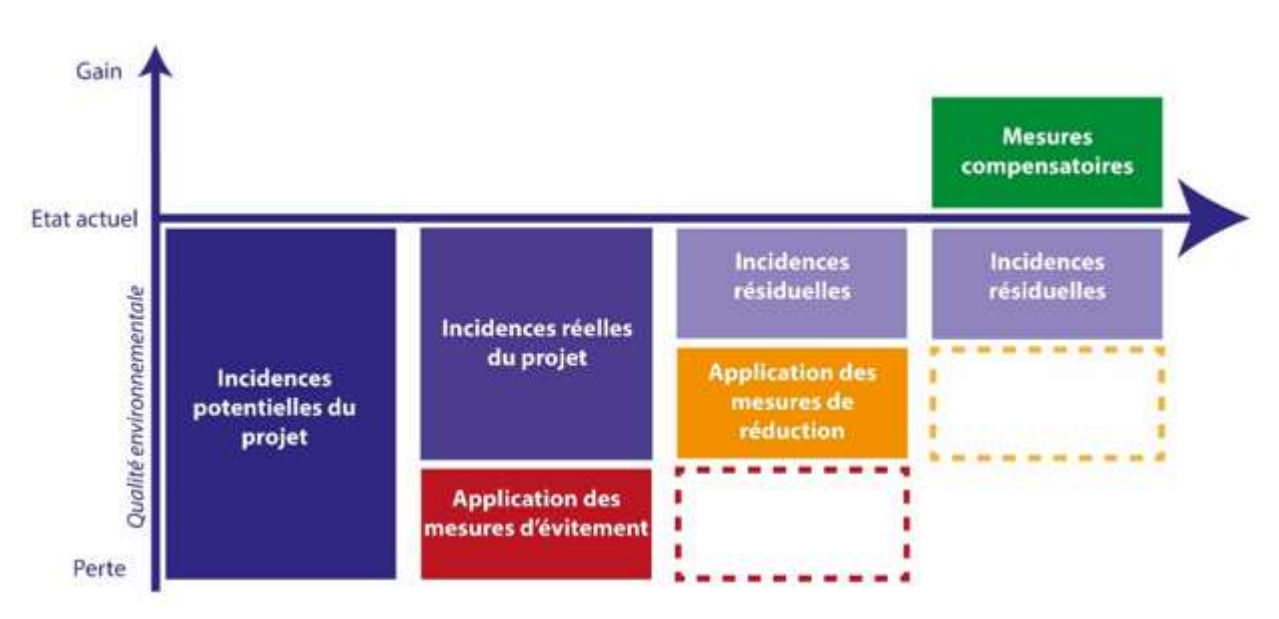

Bilan de la séquence ERC (source : Ministère de la transition écologique et solidaire, 2017, adaptation : Ingérop)

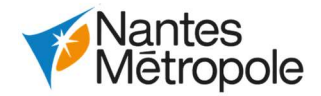

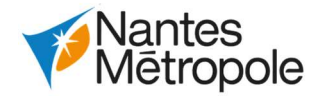

# 2.2.3.2.La démarche générale d'évaluation des impacts

# 2.2.3.2.1.Les notions d'incidences réelles et d'incidences résiduelles

L'analyse des impacts est réalisée conformément aux dispositions de l'article R.122-5 du code de l'environnement, elle porte sur l'ensemble des modifications qualitatives, quantitatives et fonctionnelles engendrées par le projet sur les différents enjeux environnementaux identifiées dans l'état initial. Comme réalisés pour la hiérarchisation des enjeux dans l'état initial, ces effets sont également classés par niveaux : peu perceptibles, faibles, modérés, forts, très forts et positifs.

Présentation des différents types d'impacts

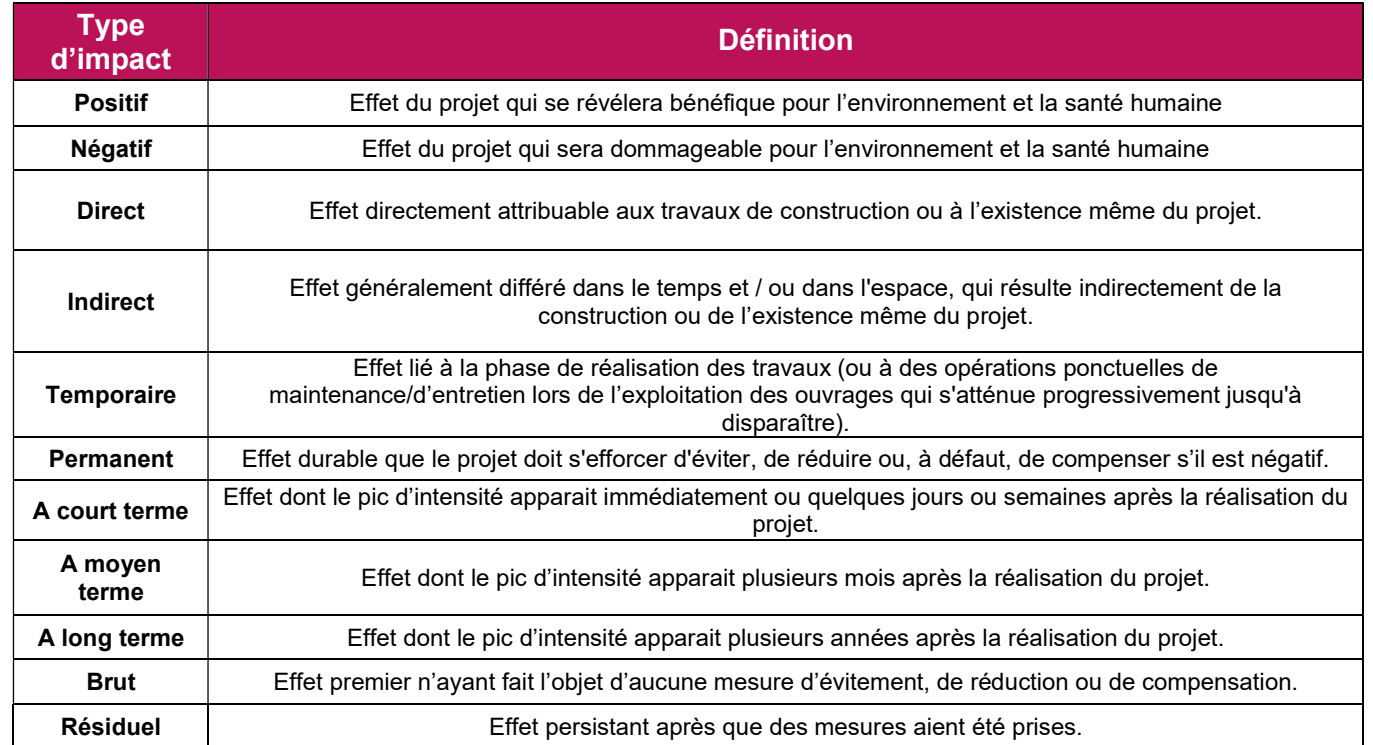

Dans la pratique, compte-tenu des multiples combinaisons possibles entre ces différentes qualifications pour décrire un même impact, l'analyse des effets ne peut pas être présentée en la décomposant selon toutes ces typologies, sous peine d'aboutir à des répétitions fastidieuses, en perdant la vue d'ensemble sur les impacts du projet.

Conformément à une pratique commune en matière d'analyse des incidences, il a été adopté une présentation pour cette étude sous deux angles :

- Les incidences permanentes liées à la construction et à l'existence même du projet et à son fonctionnement après sa mise en service ;
- Les incidences temporaires supplémentaires liées au déroulement des travaux de construction du projet.

La hiérarchisation des impacts utilisée est la suivante :

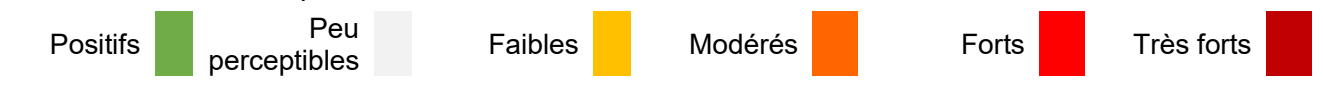

L'appréciation des impacts d'un projet dans son environnement intervient dès la phase de conception du projet et s'inscrit alors dans la démarche d'évitement, de réduction et de compensation (ERC) des impacts

décrite ci-après. Le fait de prendre en compte les potentiels impacts du projet sur l'environnement très en amont et au fil de la réalisation du projet représente tout l'aspect itératif de la démarche ERC.

# 2.2.3.2.2.Les modalités de suivi des mesures

Les mesures d'évitement, de réduction, de compensation et d'accompagnement doivent faire l'objet d'un suivi de leur bonne mise en œuvre, ainsi que d'un suivi de leurs effets afin de s'assurer qu'elles présentent bien l'efficacité escomptée.

Le suivi des mesures est défini au deuxième alinéa de l'article R. 122-13 du code de l'environnement comme « proportionné à la nature et aux dimensions du projet, à l'importance de ses incidences prévues sur l'environnement ou la santé humaine ainsi qu'à la sensibilité des milieux concernés ».

Les mesures de suivi doivent répondre à un objectif précis formulé préalablement, elles s'inscrivent dans une démarche itérative, permettant si nécessaire d'adapter voir de compléter les mesures de suivi prévues initialement pour atteindre leur objectif. La réalisation des mesures de suivi est à la charge du maître d'ouvrage ou de la structure mandatée par celui-ci, le suivi prend la forme de bilans ou rapports à destination des services de l'Etat. Ces bilans et rapports permettent de s'assurer de la mise en œuvre des mesures de suivi ainsi que de leur efficacité.

# 2.2.4.Analyse des effets cumulés du projet avec d'autre projets existants ou approuvés

Conformément à l'article R 122-5 du code de l'environnement la description du cumul des incidences avec d'autres projets existants ou approuvés porte sur ceux :

- Ayant fait l'objet d'une étude d'incidence environnementale au titre de l'article R 181-14 du code de l'environnement et d'une enquête publique ;
- Ayant fait l'objet d'une évaluation environnementale au titre du code de l'environnement et pour lesquels un avis de l'autorité environnementale a été rendu public.

Le recensement des projets s'est effectué sur les sites suivants :

- La préfecture de Loire-Atlantique ;
- La Direction Régionale de l'Environnement de l'Aménagement et du Logement (DREAL) des Pays-de-la-Loire ;
- Le site de consultation des projets soumis à étude d'impact du Ministère de la transition écologique et solidaire (www.projets-environnement.gouv.fr).
- Le site du Conseil Général de l'Environnement et du Développement Durable (CGEDD) (http://www.cgedd.developpement-durable.gouv.fr).

Parmi les projets correspondant à ces critères, sont retenus les projets dont l'avis de l'autorité environnementale date de moins de cinq ans considérant que passé ce délai les travaux ont été engagés, et le projet est donc de fait intégré dans le diagnostic de l'état initial.

Enfin, l'analyse des effets cumulés porte sur l'ensemble des thématiques traitées dans l'étude des impacts du projet. Cependant, compte-tenu de la nature et de la situation du projet (infrastructure de transport en milieu urbain) l'analyse des effets cumulés porte plus spécifiquement sur les perturbations de la circulation et les nuisances liées au chantier.

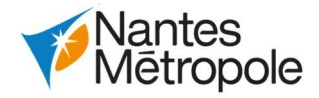

# 2.3.Méthodes relatives aux études spécifiques

La méthode spécifique à l'étude faune flore est présentée dans le chapitre 4.8 Biodiversité § 8.1.1. Méthodologie.

# 2.3.1.Etude faune/flore

# 2.3.2.Etude acoustique

Une étude acoustique a été réalisée pour caractériser les niveaux sonores actuels du bâti dans l'aire d'étude. Cette étude s'appuie sur :

- Une campagne de mesure « in situ » visant à quantifier les niveaux sonores sur site ;
- Une modélisation acoustique calée sur les mesures de l'aire d'étude.

L'aire d'étude retenue pour l'étude acoustique est une bande de 200 m de part et d'autre de l'axe du projet.

# 2.3.2.1.Règlementation

L'étude est menée selon la réglementation en vigueur, à savoir :

- Les articles L 571-1 à L571-26 du livre V du Code de l'Environnement reprenant la loi n°92.1444 du 31 décembre 1992, notamment l'article L571-9 ;
- Les articles R571-44 à R571-52 du livre V du Code l'Environnement reprenant le décret n° 95-22 du 9 janvier 1995 ;
- L'arrêté du 8 novembre 1999 relatif au bruit des infrastructures ferroviaires ;
- La circulaire du 28 février 2002 relative à la prise en compte du bruit dans la conception, l'étude et la réalisation de nouvelles infrastructures ferroviaires ou l'aménagement d'infrastructures ferroviaires existantes ;
- La circulaire du 12 juin 2001 relative à l'observatoire du bruit des transports terrestres et à la résorption des Points Noirs du Bruir (PNB) des transports terrestres ;
- La circulaire du 25 mai 2004 sur le bruit des infrastructures de transport terrestres ;
- La loi n°2009-967 du 3 aout 2009, dite Loi Grenelle 1.

L'étude intègre, conformément aux textes réglementaires, les indicateurs acoustiques suivants :

- LAeq (6h-22h) pour la période de jour ;
- LAeq (22h-6h) pour la période de nuit.

# 2.3.2.2.Méthodologie de la campagne de mesures

# 2.3.2.2.1.Méthodologie générale

La campagne de mesures s'est déroulée entre le 01 et le 05 avril 2019 à travers cinq points de mesures de longues durées et trois sondages de courte durée.

Les mesures ont été effectuées chez les riverains à 2 m en avant des façades et conformément à la norme NFS 31-010 relative à la caractérisation et au mesurage des bruits dans l'environnement.

Les appareils de mesures utilisés sont des sonomètres analyseurs statistiques de type SOLO (classe I) de la société ACOEM ; les données sont ensuite traitées et analysées sur informatique.

# 2.3.2.2.2.Localisation des points de mesures et fiches de mesures

La carte ci-après localise les points de mesures réalisés.

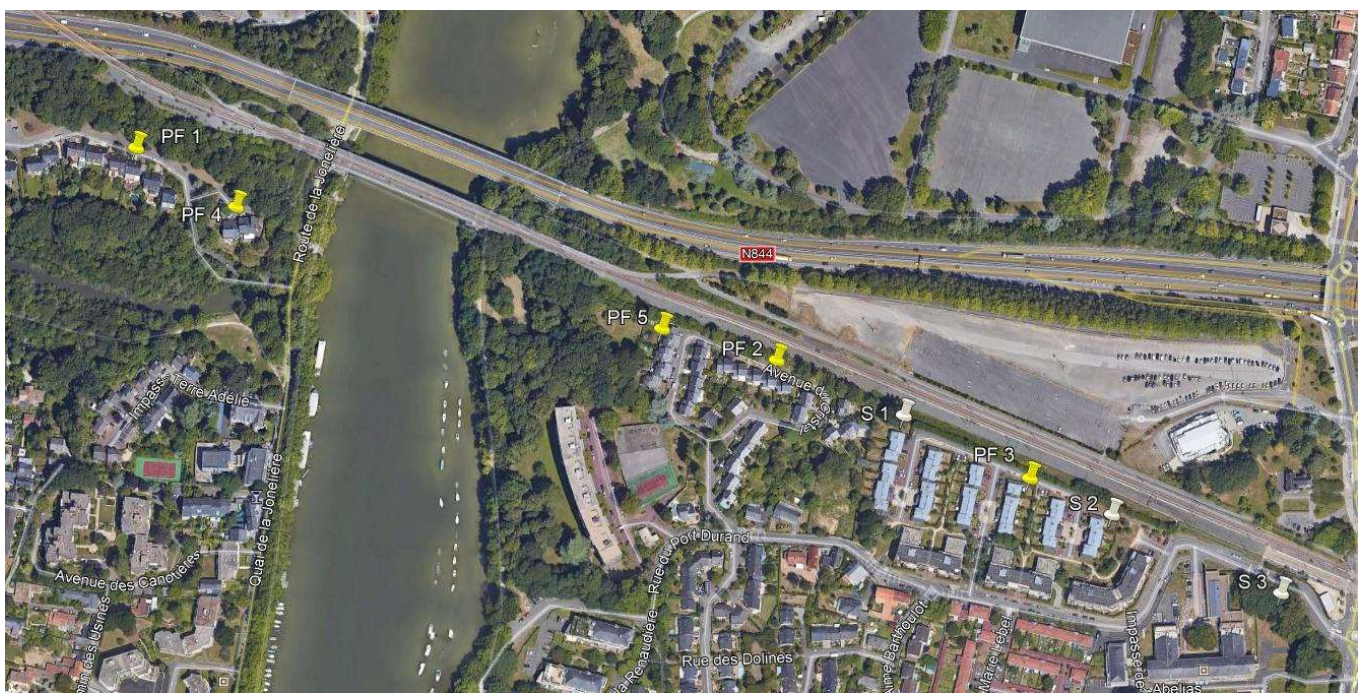

Localisation des points de mesures

Pour chaque point de mesure sont répertoriés :

- La localisation du point de mesure : nom et coordonnées du riverain, photographie du point de mesure et de la source de bruit principale, plan de situation ;
- Les conditions de mesures : dates et heures de début et de fin, conditions météorologiques, référence du matériel de mesures et calibrages effectuées en début et fin de mesure ;
- La synthèse des résultats : évolution temporelle, résultats bruts, tests statistiques, corrélation bruit trafic, résultats par périodes réglementaires et selon les différents indicateurs (LAeq 6-22h, 6-18h, 22-6h).

Chaque point de mesure fait l'objet d'une fiche de mesure présentant l'ensemble de ces informations, les fiches de mesures issues de la campagne de mesures sont présentées ci-après :

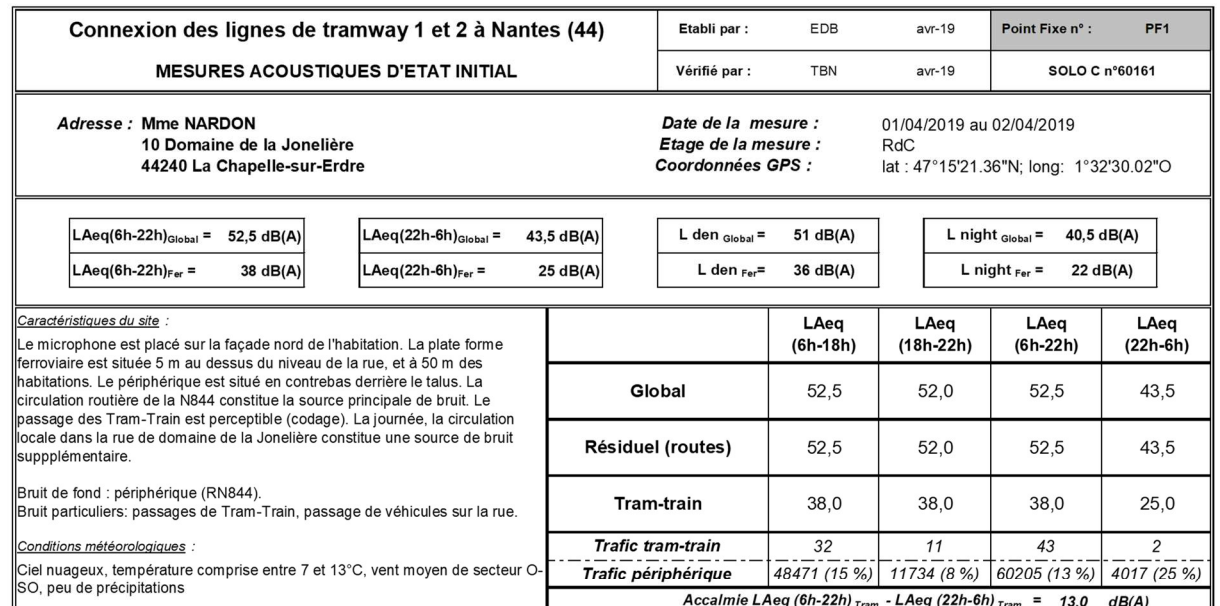

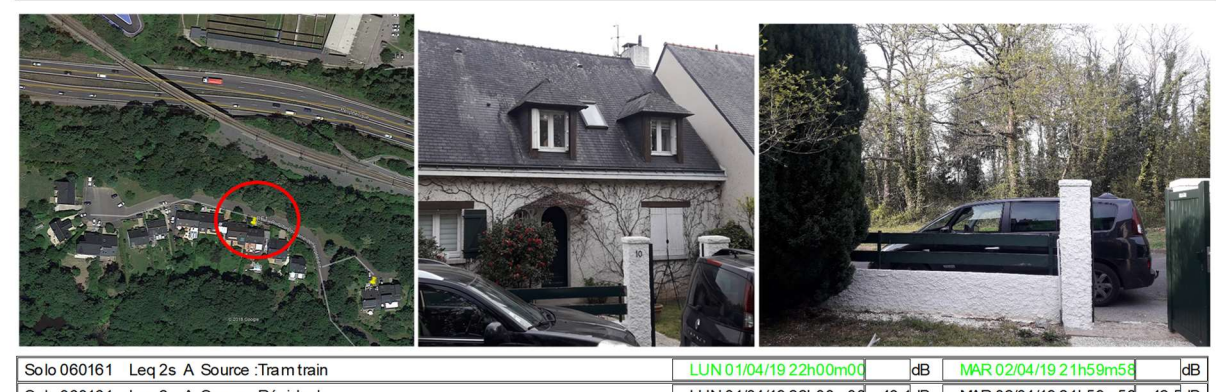

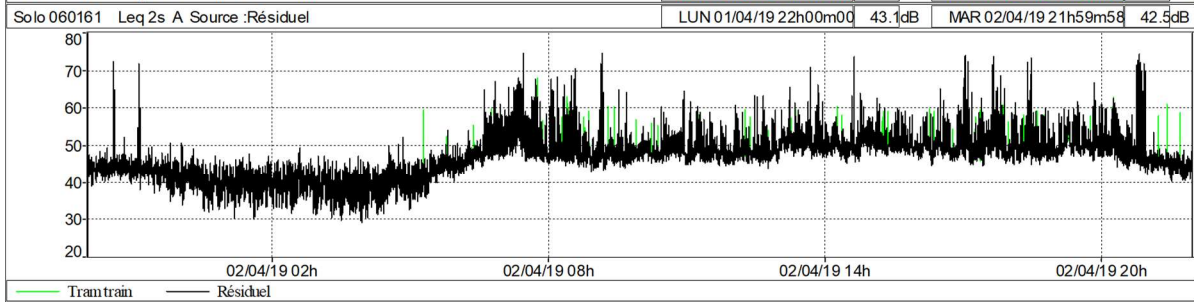

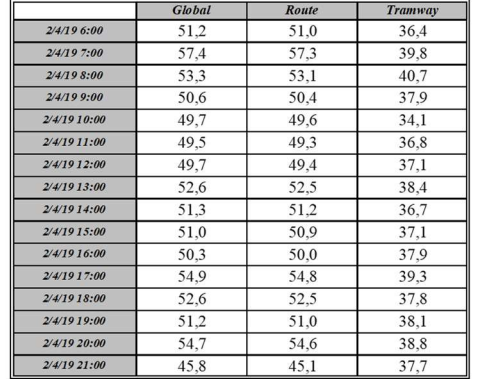

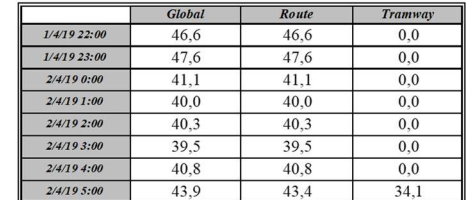

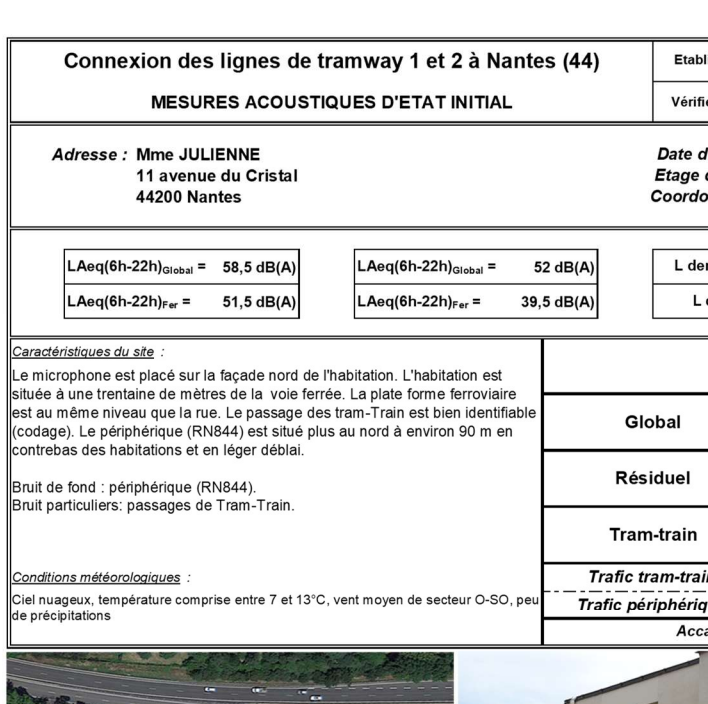

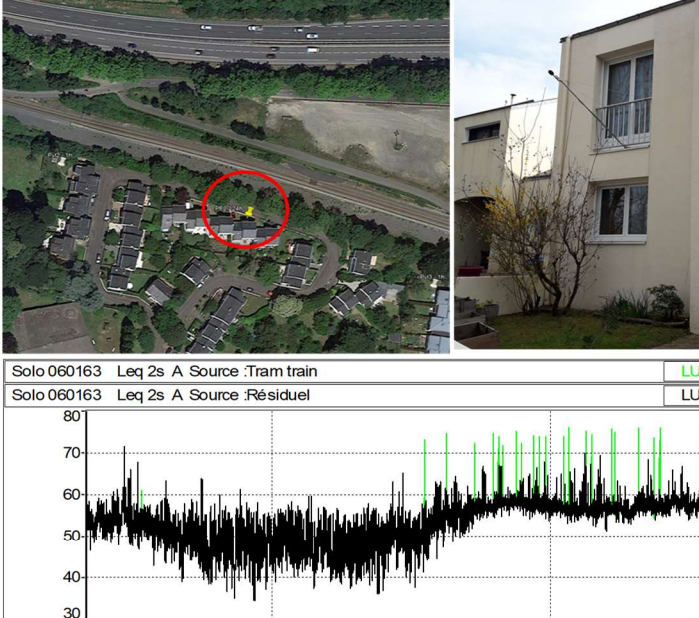

Route **Tramway** Global 2/4/19 6:00 58.4 57.5  $51.2$  $2/4/197:00$ 59.3 58.2  $52.8$  $2/4/198:00$ 58.4 57,1 52.5  $571$  $2/4/199:00$  $582$ 51.9 57.9 2/4/19 10:00 58.5 49.5 57,4 2/4/19 11:00 58,2  $504$  $\frac{57,2}{58,7}$ 2/4/19 12:00 58.2 51.6 2/4/19 13:00  $595$ 51.6 2/4/19 14:00 60.6 60,1  $50,1$ 2/4/19 15:00 59.9 59.3  $51,2$ 2/4/19 16:00 59.2 58.3 51.9  $586$  $567$  $542$  $2/4/19$  17:00 56.9 52.4 2/4/19 18:00 58.2  $58.3$ 59.2 51,9 2/4/19 19:00  $56.7$ 2/4/19 20:00 57.6 49.9 54.4 2/4/19 21:00 55.8 50.0

02/04/19 02h

Résiduel

Trantrain

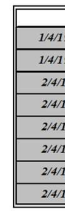

02/04/19 08h

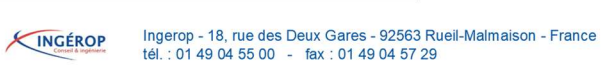

Ingerop - 18, rue des Deux Gares - 92563 Rueil-Malmaison - France<br>tél. : 01 49 04 55 00 - fax : 01 49 04 57 29 KINGÉROP

**CONNEXION L1-L2 DE TRAMWAY ET CETEX BABINIÈRE** 

PAGE 54 SUR 71

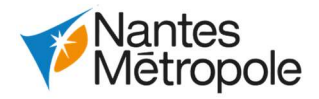

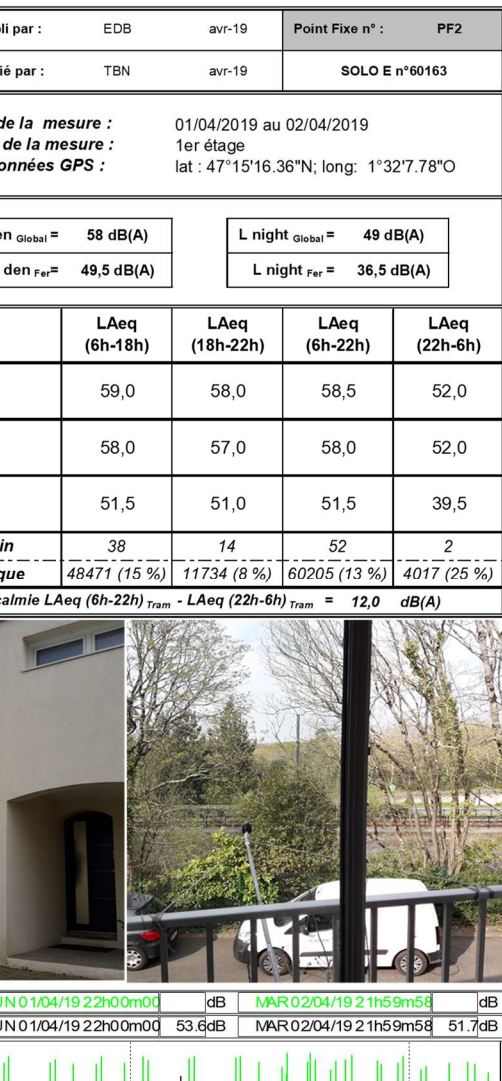

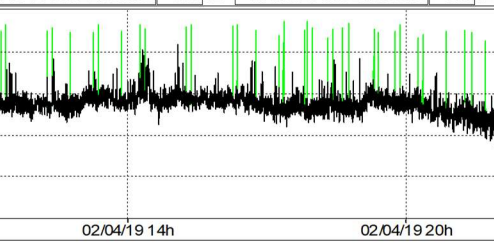

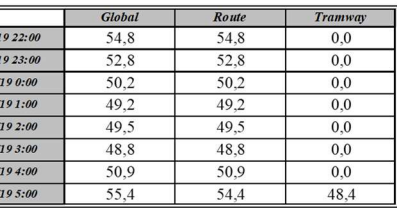

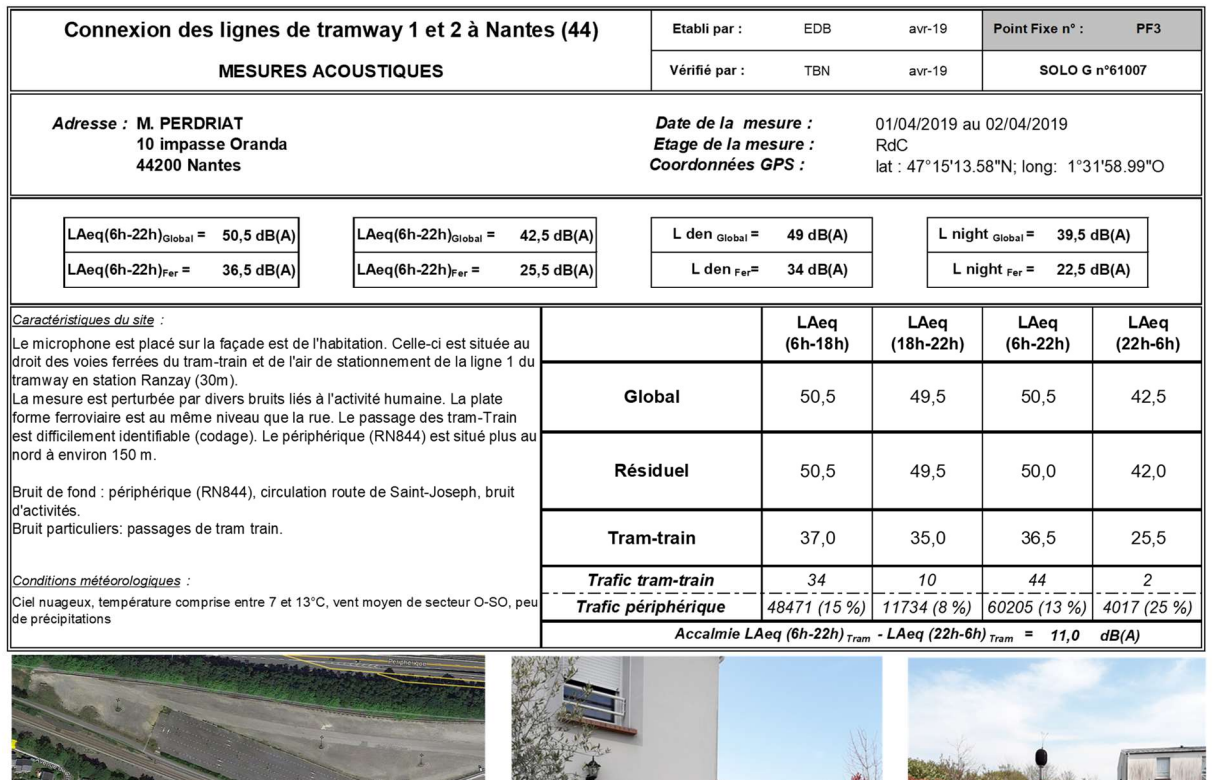

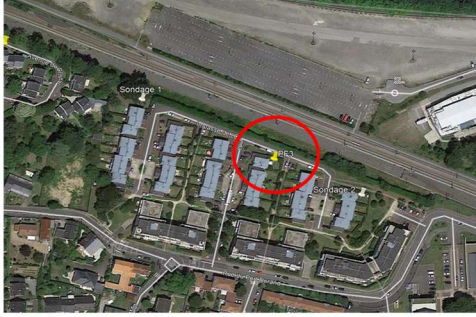

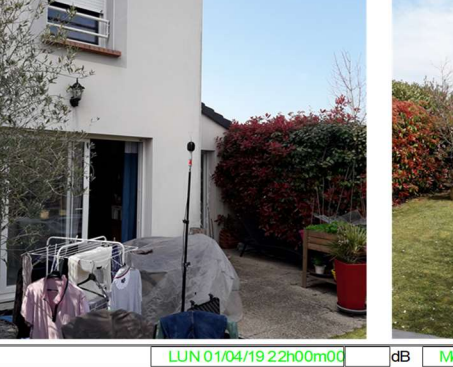

#1007 Leq 2s A Source : Tram train #1007 Leq 2s A Source : Résiduel

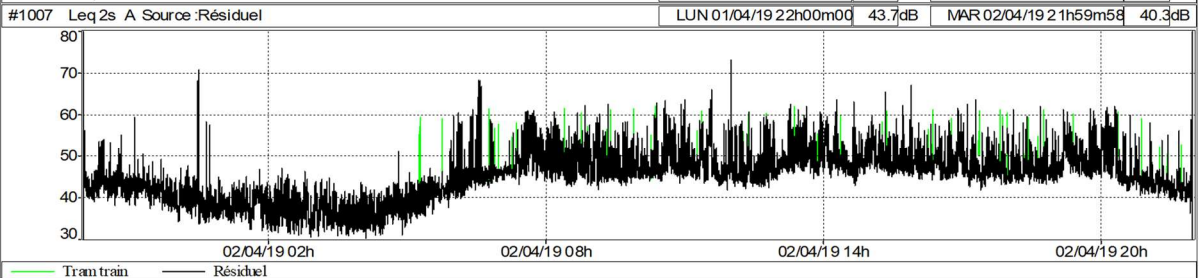

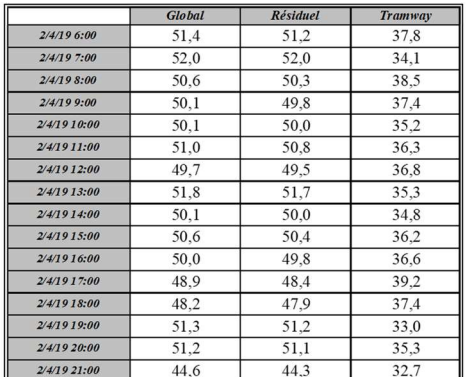

Ingénop Ingerop - 18, rue des Deux Gares - 92563 Rueil-Malmaison - France<br>tél. : 01 49 04 55 00 - fax : 01 49 04 57 29

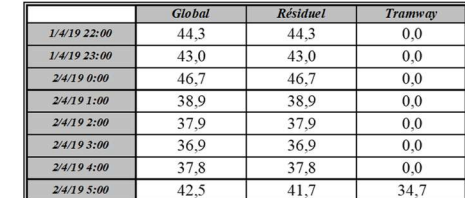

Etabl Connexion des lignes de tramway 1 et 2 à Nantes (44) **MESURES ACOUSTIQUES D'ETAT INITIAL** Vérifi —<br>— A*dresse :* M. VILLETTE<br>13 domaine de la Jonelière Date d Etage 44240 La Chapelle-sur-Erdre Coordo  $L$  de LAeq(6h-22h) $_{\text{Global}}$  = 52 dB(A)  $LAeq(22h-6h)_{Global}$  = 44 dB(A)  $\big|$ LAeq(22h-6h) $F_{er}$  = 22,5 dB(A)  $L$  $LAeq(6h-22h)_{\text{Fer}} =$ 35 dB(A) Caractéristiques du site. Le microphone est placé sur la facade nord de l'habitation. La plate forme ristophene est située 7 m au dessus du niveau de la rue, et à 65 m des habitations. Le périphérique est situé en contrebas derrière le talus. La<br>circulation routière de la N844 constitue la source principale de bruit. Le Global passage des Tram-Train est peu perceptible (codage). La journée, la circulat<br>locale dans la rue de domaine de la Jonelière constitue une source de bruit Résiduel (route suppplémentaire. Bruit de fond : périphérique (RN844).<br>Bruit particuliers: passages de Tram-Train, passage de véhicules sur la rue. **Tram-train** Trafic tram-trai <u>Conditions météorologiques</u> .<br>Ciel nuageux, température comprise entre 7 et 13°C, vent moyen de secteur O Trafic périphériq SO, peu de précipitations  $Acc$ 

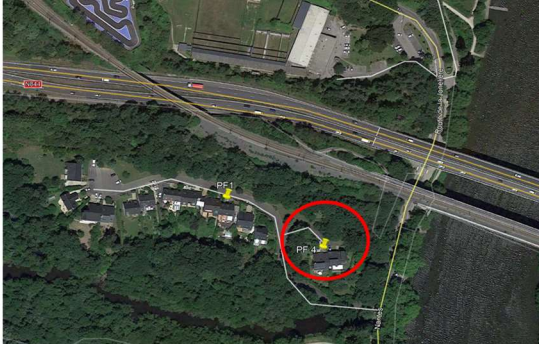

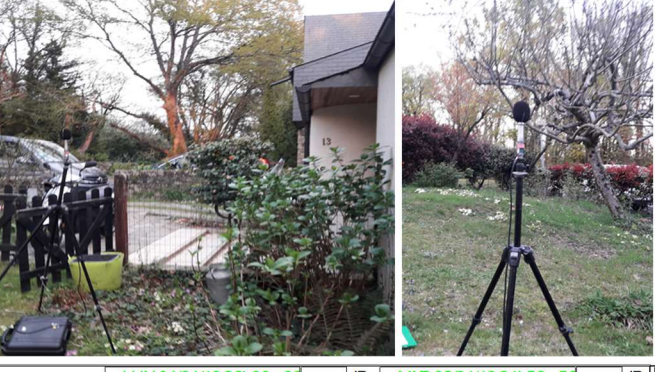

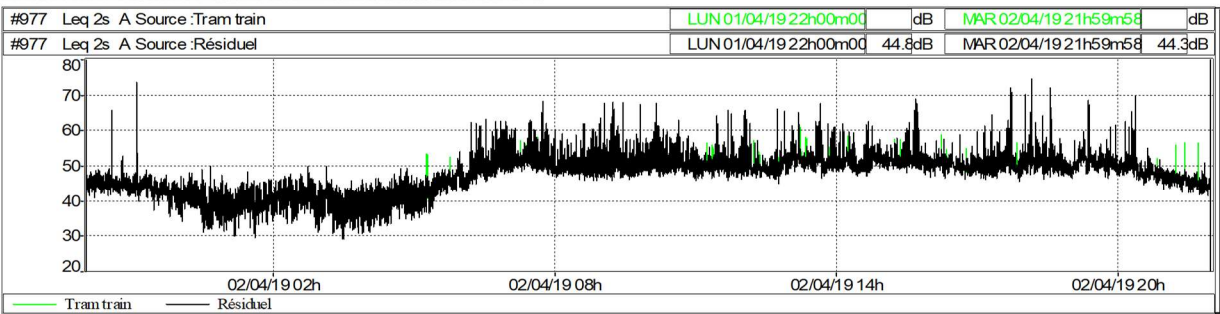

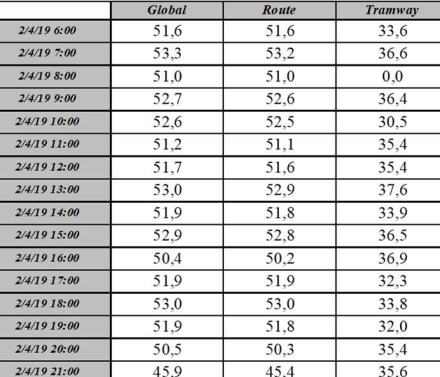

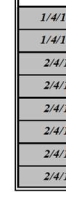

KINGÉROP

Ingerop - 18, rue des Deux Gares - 92563 Rueil-Malmaison - France<br>tél. : 01 49 04 55 00 - fax : 01 49 04 57 29

**CONNEXION L1-L2 DE TRAMWAY ET CETEX BABINIÈRE** 

 $\overline{AB}$ 

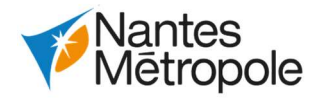

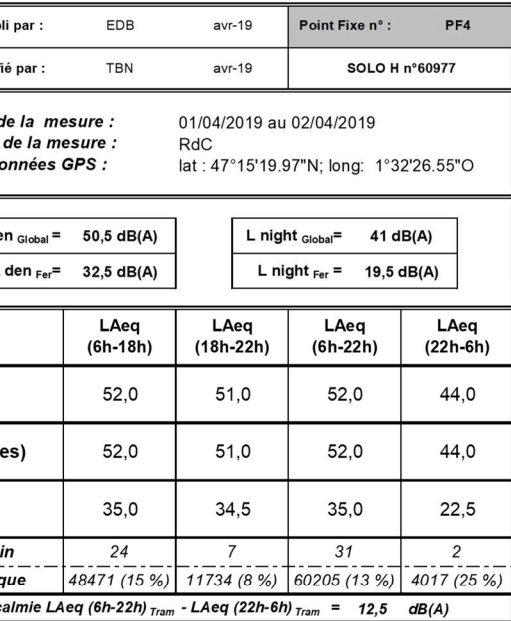

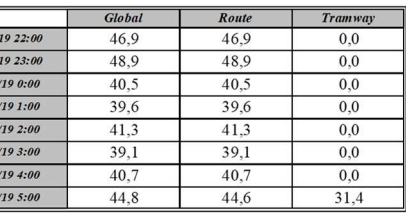

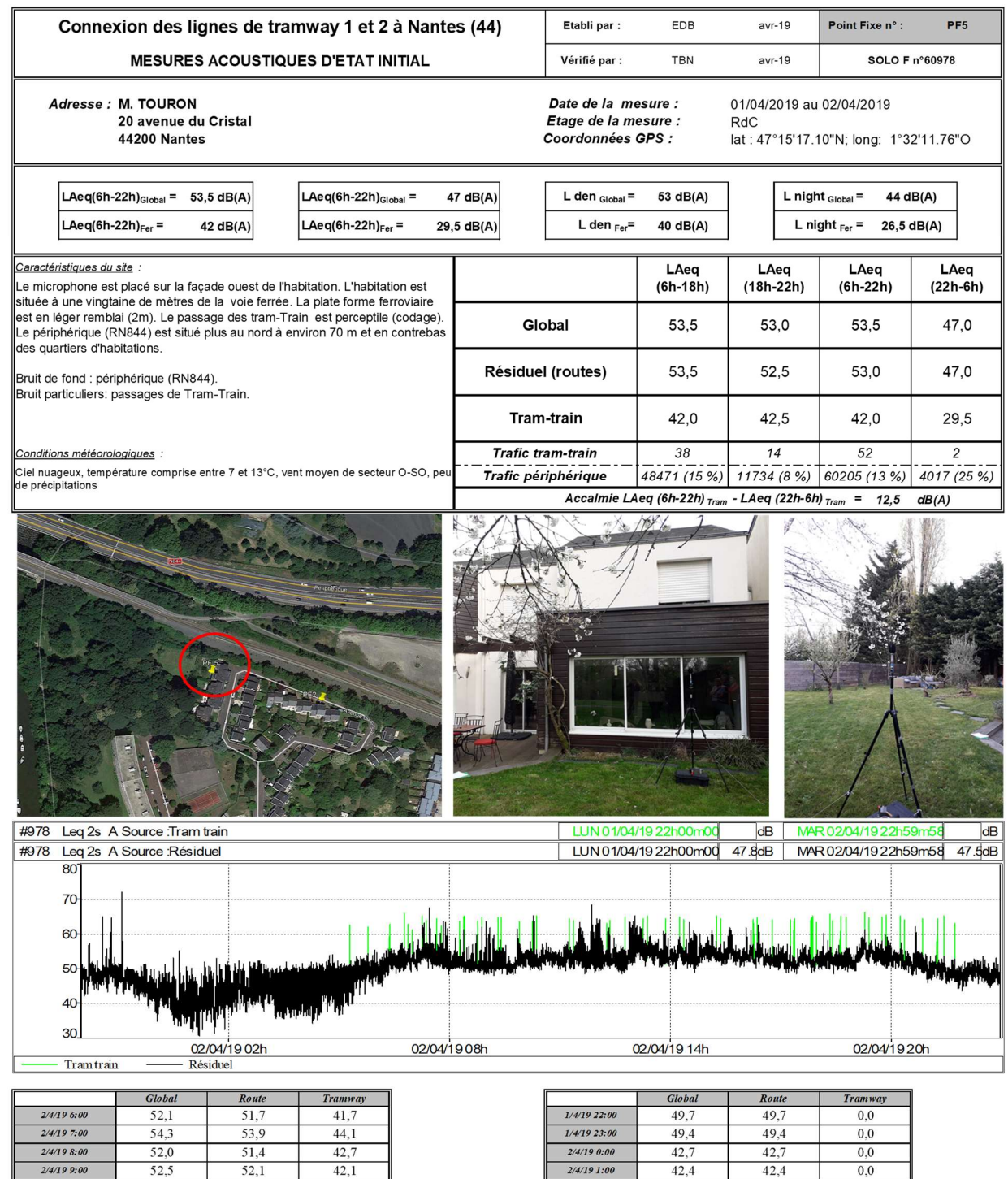

 $2/4/19$  2:00

 $2/4/193:00$ 

 $2/4/19$  4:00

 $44,8$ 

44,6

 $49,0$ 

 $46,5$ 

 $44,8$ 

44,6

 $46,5$ 

48,6

 $0,0$ 

 $0,0$ 

 $0,0$ 

38,4

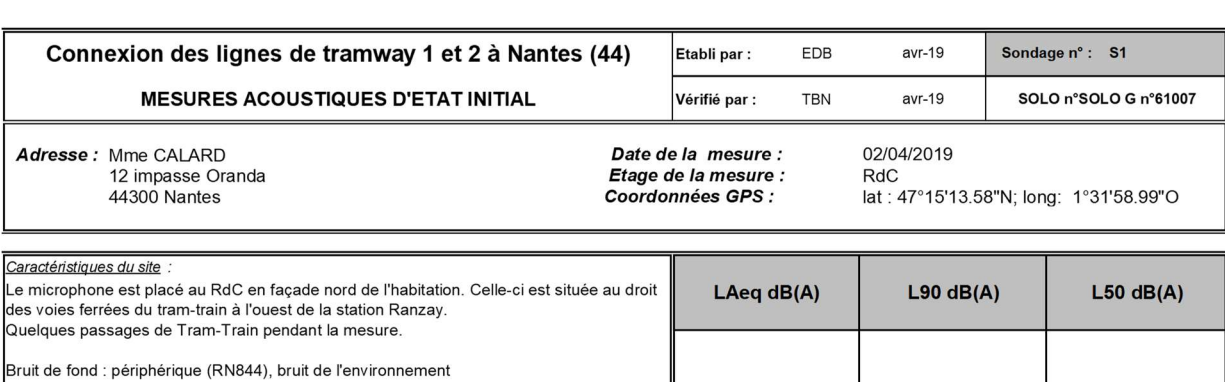

 $52,6$ 

Bruit particuliers: passages de tram train.

Conditions météorologiques :

Ciel nuageux, températures comprises entre 10 et 13°C, vent de secteur Ouest, pas de précipitations

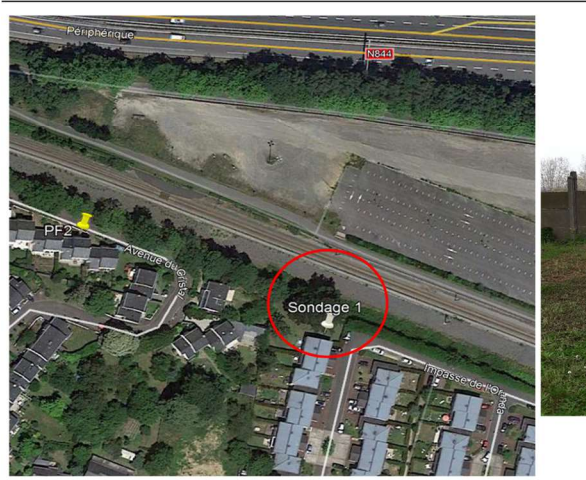

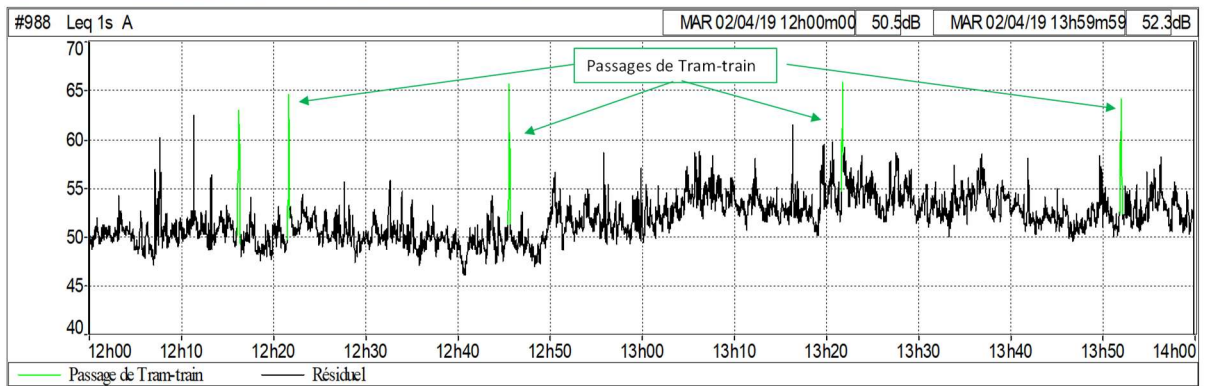

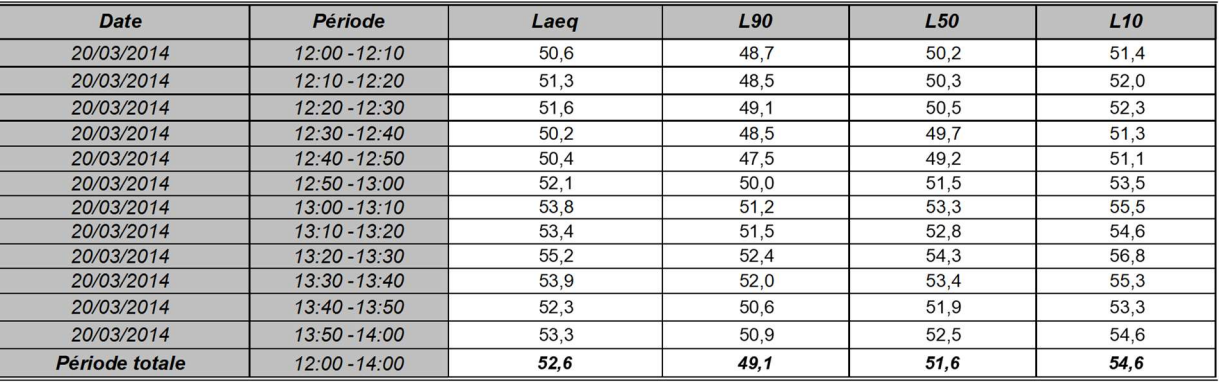

INGÉROP INGEROP - 18 rue des Deux Gares - CS 70081 - 92563 Rueil-Malmaison<br>tél. : 01 49 04 55 57 - fax : 01 49 04 57 29 - e-mail : thomas.bourdin@ingerop.com

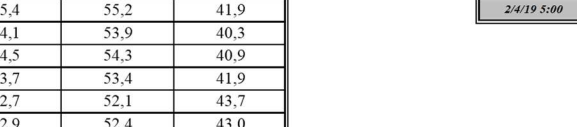

 $39,6$ 

39,8

 $41,3$ 

 $\frac{1}{43,7}$ 

 $41.5$ 

 $41.0$ 

 $2/4/19$  10:00

 $2/4/19$  11:00

 $2/4/19$  12:00

PAGE 56 SUR 71

 $2/4/19$  13:00

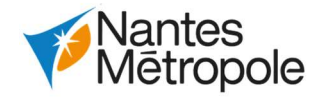

 $2/4/19$  14:00  $2/4/19$  15:00  $2/4/19$  16:00  $2/4/19$  17:00  $2/4/19$  18:00

51,6

2/4/19 19:00  $2/4/1920:00$ 

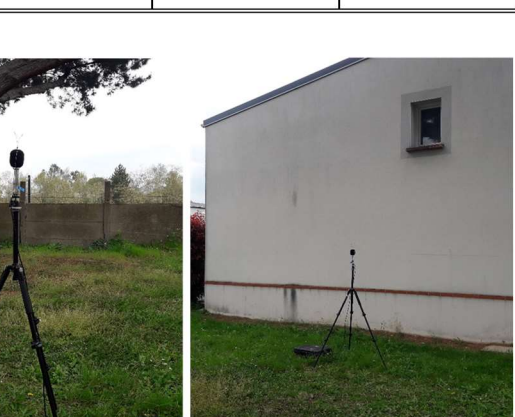

2/4/19 21:00

49,1

 $53,4$ 

53,9

53,8

 $54,7$ 

52,5

49,6

 $53,3$ 

 $\frac{1}{53,7}$ 

53,6

 $\frac{1}{54,4}$ 

 $52.2$ 

 $49,0$ 

Ingerop - 18, rue des Deux Gares - 92563 Rueil-Malmaison - France<br>tél. : 01 49 04 55 00 - fax : 01 49 04 57 29

**CONNEXION L1-L2 DE TRAMWAY ET CETEX BABINIÈRE** 

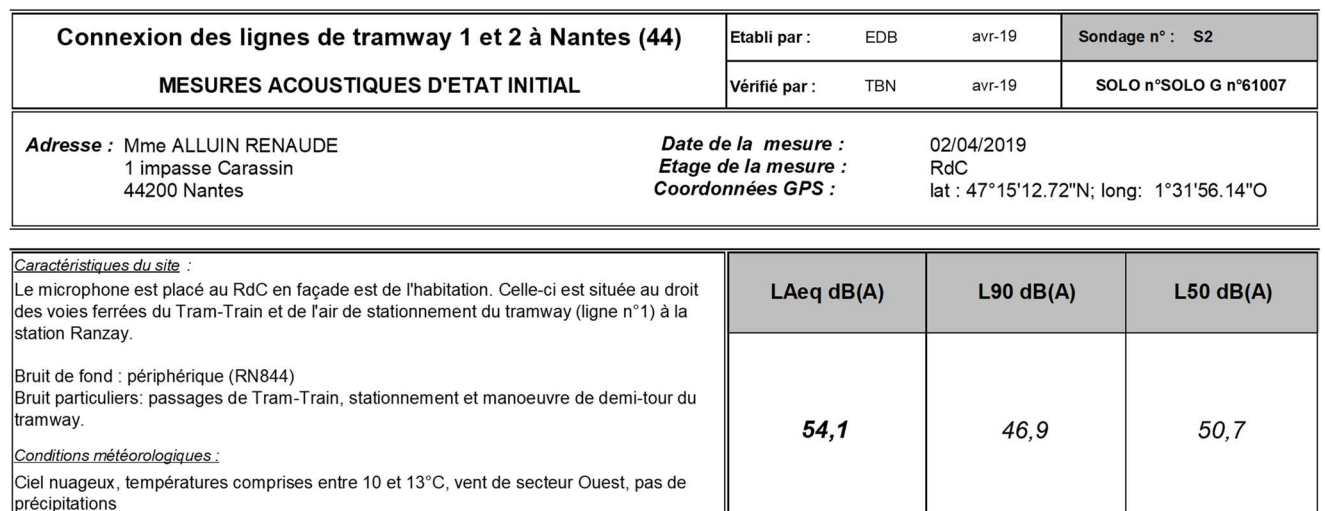

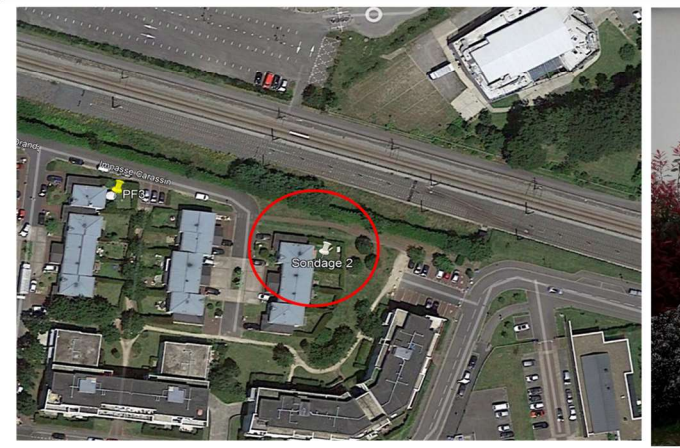

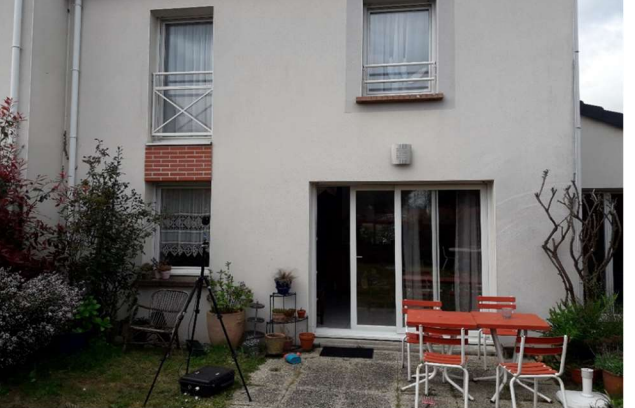

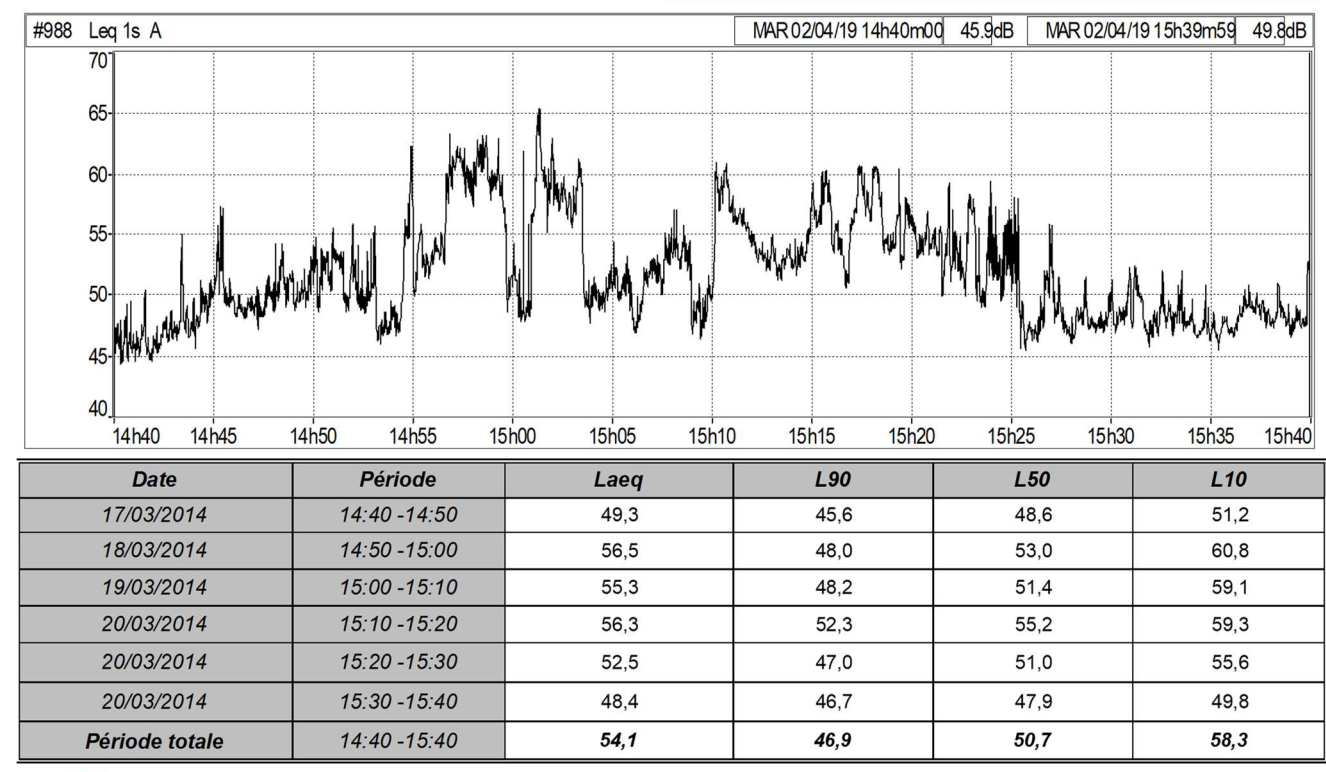

INCÉROP INGEROP - 18 rue des Deux Gares - CS 70081 - 92563 Rueil-Malmaison

tél.: 01 49 04 55 57 - fax: 01 49 04 57 29 - e-mail: thomas.bourdin@ingerop.com

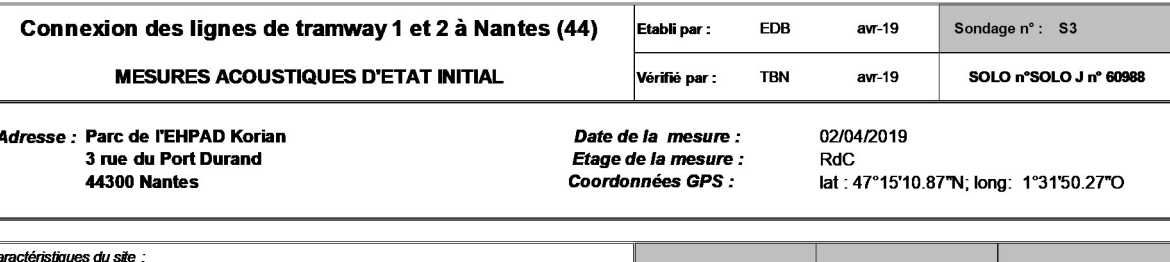

Le point de mesure est situé dans le parc de l'EHPAD Korian à 30 mètres de la station de wav Ranzav.

Bruit de fond: péripéhrique (RN844) et circulation sur la route de Saint-Joseph à l'est. Bruit particulier: passage de tram-train, tramway en arrêt à la station Ranzay

### Conditions météorologiques :

Ciel nuageux, températures comprises entre 10 et 13°C, vent de secteur Ouest, pas de précipitations

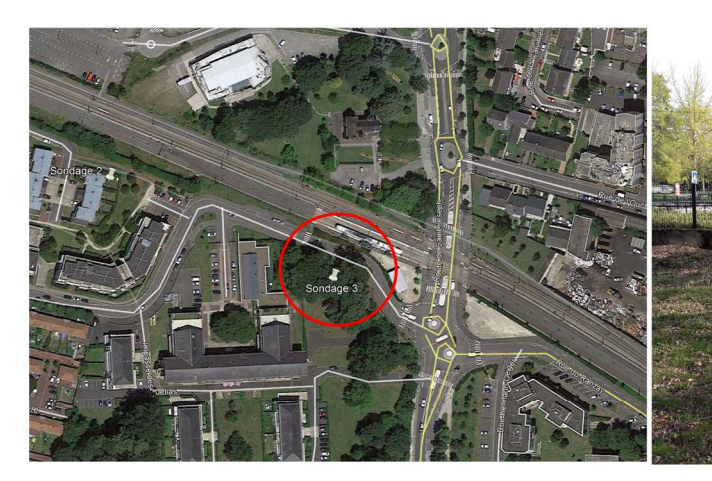

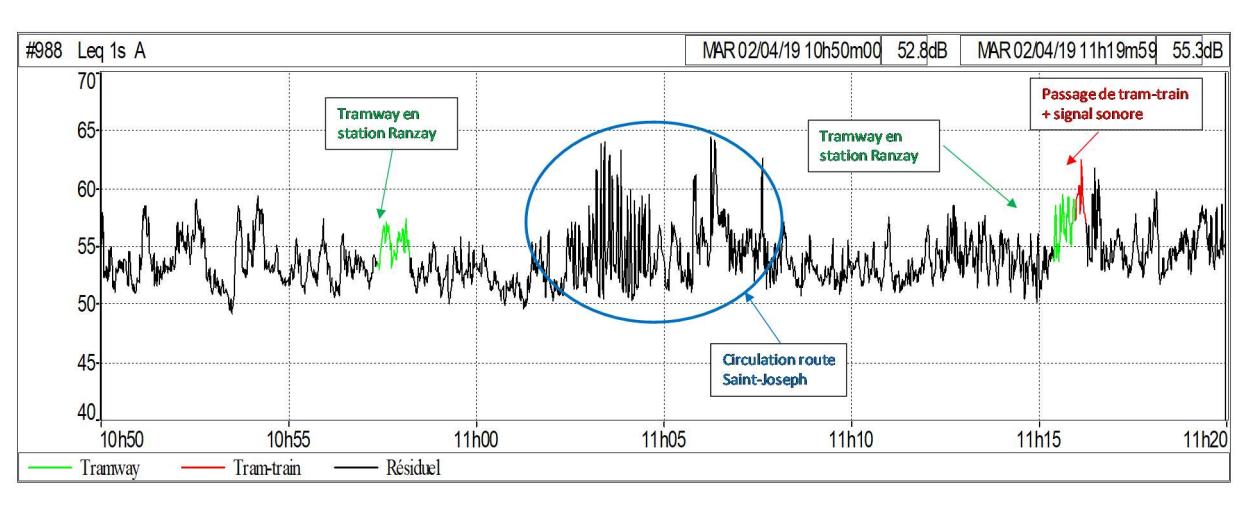

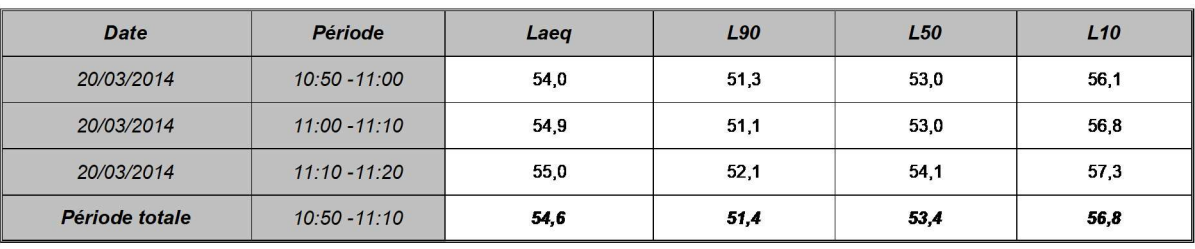

INGÉROP INGEROP - 18 rue des Deux Gares - CS 70081 - 92563 Rueil-Mahraison tél.: 01 49 04 55 57 - fax: 01 49 04 57 29 - e-mail: thomas.bourdin@ingerop.com

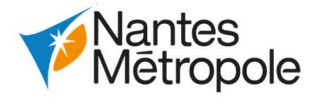

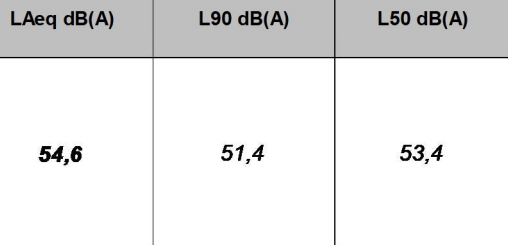

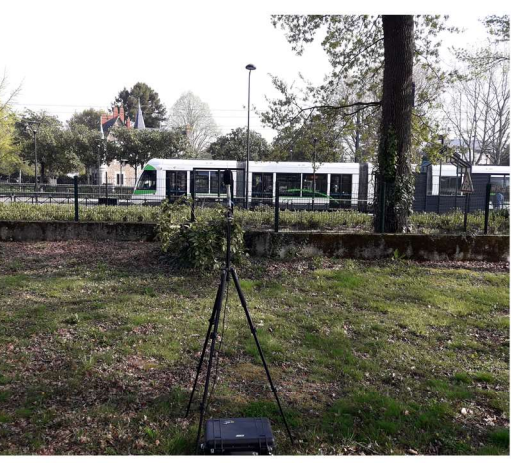

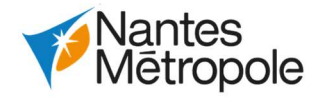

# 2.3.2.3.Méthodologie de la modélisation acoustique

# 2.3.2.3.1.Méthodologie générale

La modélisation est réalisée à l'aide du logiciel CadnaA (v. 2019) conforme à la norme NF S 31-133 de février 2011 et à la NMPB 2008, et tient compte :

- Des émissions sonores de chaque voie qui sont calculées en fonction des paramètres de trafics (nombre de véhicules, pourcentage PL, vitesse…) sur la période considérée ;
- De la propagation acoustique en trois dimensions selon les configurations des voies (en déblai, en remblai, au terrain naturel, en trémie, viaduc), de l'exposition des bâtiments selon la topographie du site (distance, hauteur, exposition directe ou indirecte), de la nature du sol et de l'absorption dans l'air ;
- Des caractéristiques de l'urbanisme ; les simulations considèrent le bâtiment étudié en présence des autres bâtiments voisins et les effets éventuels de masque ou de réflexion dus aux autres bâtiments ;
- Des conditions météorologiques (NMPB 2008).

- Mode calcul : NMPB 2008 fer
- $\bullet$  Sol absorbant : G=0.7
- $\bullet$  Distance de propagation = 1 000 m.
- $\bullet$  Nombre de réflexion = 3.
- Bâtiments réfléchissants (G=0,21).
- Occurrences météorologiques : Nantes

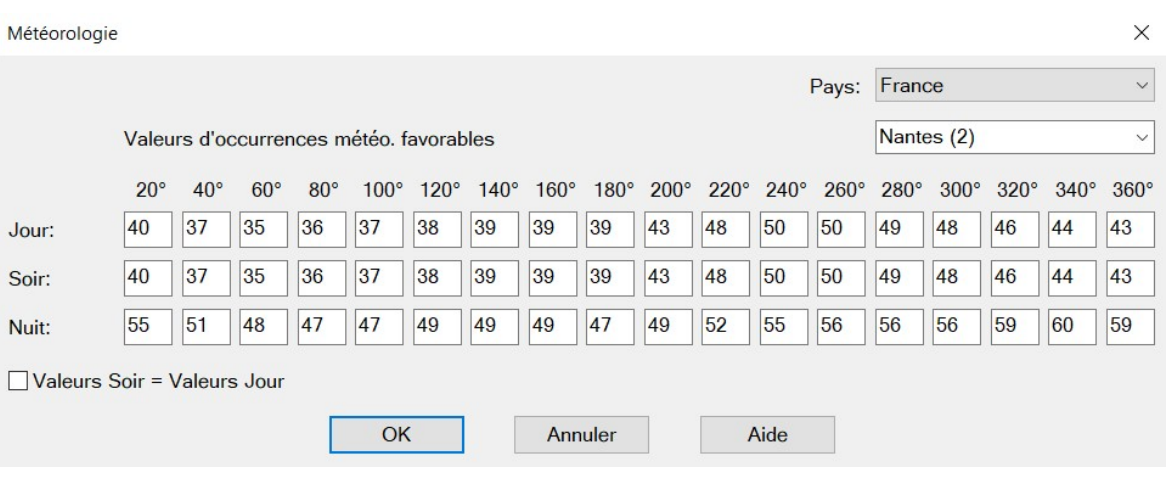

Le modèle est réalisé à partir des bases de données BDTOPO et RGEALTI de l'IGN, complété de levés géomètres réalisés sur les emprises du projet. Il prend en compte le relief, la nature des sols, les bâtiments et voies ferroviaires.

La reconnaissance de bâti a été réalisée pendant la campagne de mesures, afin de distinguer les bâtis sensibles (habitation, établissements de soins ou d'enseignement) des bâtis non sensibles (activités, hangars, garages, locaux sportifs, …). Les façades aveugles (sans ouvertures) sont renseignées pour les bâtiments situés à proximité du projet.

Les données relatives au projet : voies de circulation, plateforme et entrées en terre ont été intégrées au modèle.

# 2.3.2.3.2.Paramètres de calculs et hypothèses retenues

Les paramètres de calculs pris en compte dans le logiciel sont les suivants :

Occurrences météorologiques de Nantes

Selon le type de voie, des pondérations sont apportées à la plateforme ferroviaire :

- $+ 3$  dB pour les ponts :
- $+ 2$  dB pour voies avec des traverses béton,
- $+ 2$  dB pour les appareils de voies.

Les hypothèses de trafics établies pour l'horizon 2024 (Phase 2) et 2035 (horizon pleine capacité) sont les suivantes :

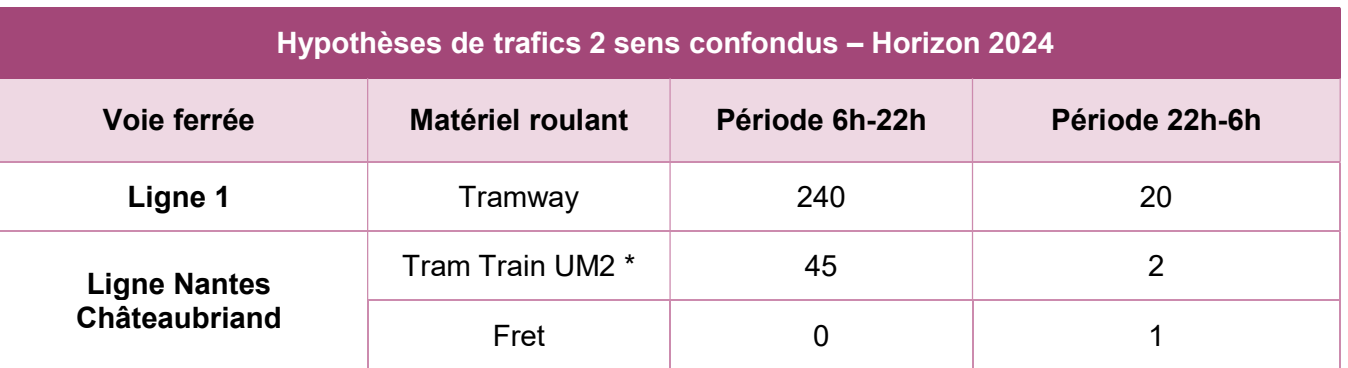

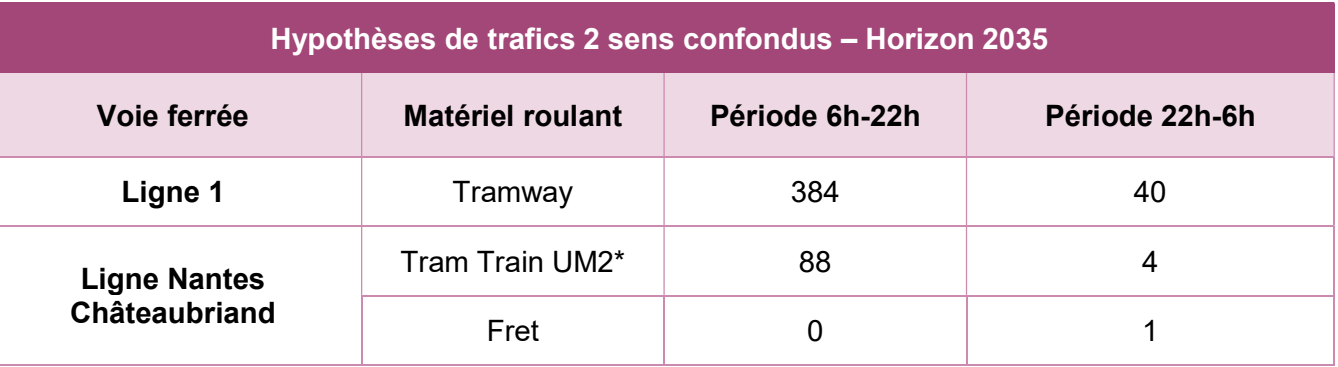

Hypothèses de trafic ferroviaires

(\*) Les convois des Train-Train sont tous constitués de deux rames identiques (UM2)

Les hypothèses de vitesses de circulation sont les suivantes :

- Tramway : 60 km/h
- Tram-Train :

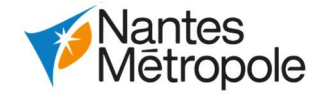

- o 70 km / h entre La Haluchère et Babinière
- o 100 km/ au-delà de Babinière
- Fret :
	- o 70 km / h entre La Haluchère et Babinière
	- o 90 km/ au-delà de Babinière

Les caractéristiques techniques des matériels roulant considérés pour l'étude sont les suivantes :

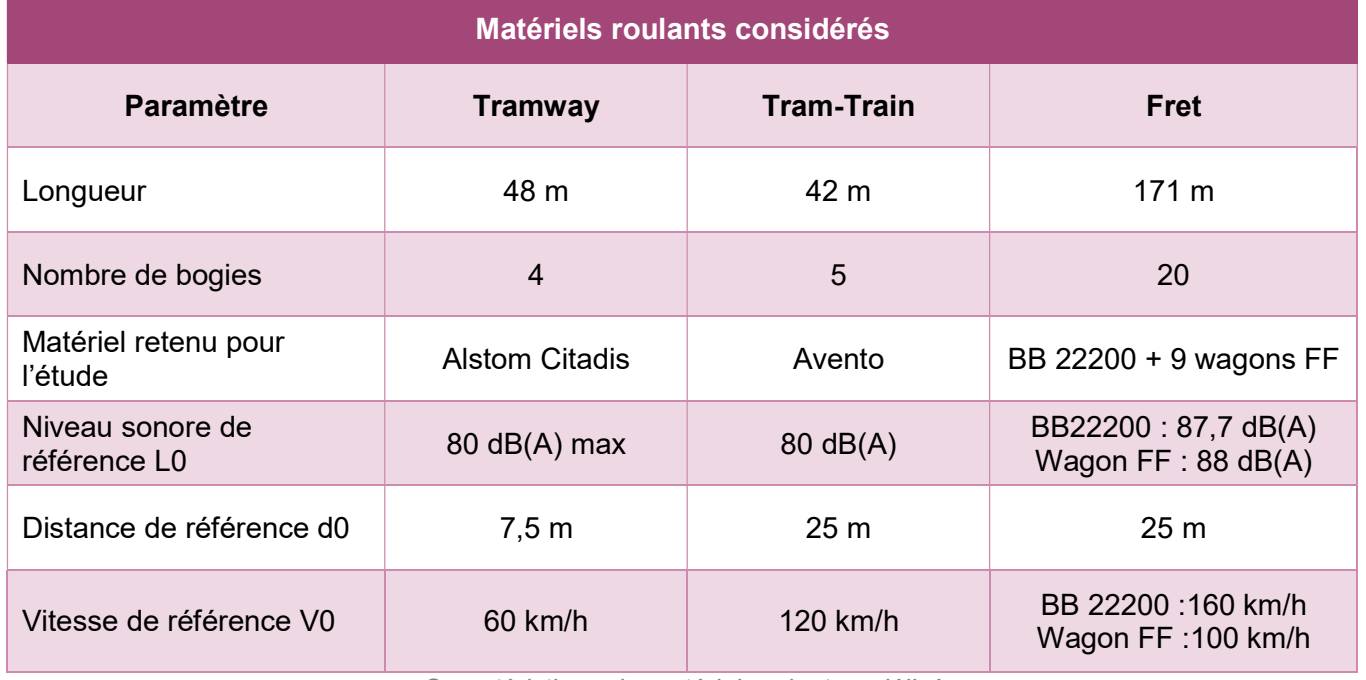

Caractéristique du matériel roulant modélisé

Les spectres d'émission sonore sont déduits de bases de données recueillies auprès du constructeur Alstom et de la SNCF (« Méthode et données d'émission sonore pour la réalisation des études prévisionnelles du bruit des infrastructures de transport ferroviaire dans l'environnement » du 21/10/2012).

# 2.3.3.Etude déplacements

# 2.3.3.1.Définition des scénarios

# 2.3.3.1.1.Préambule

Pour rappel, l'évaluation socioéconomique est un exercice différentiel qui compare deux situations :

- Une situation de projet, phasée dans le temps ;
- Une situation de référence, qui, sur la même période d'évaluation, va constituer la situation la plus probable en cas de non-réalisation du projet.

Les scénarios modélisés pour les besoins de l'étude sont les suivants :

- Horizon 2019 : représentation de la situation actuelle incluant de fait le périmètre de travaux A du projet réalisé en 2012. Par construction, le périmètre de travaux A n'est pas incluse dans le périmètre d'évaluation socio-économique.
- Horizon 2025 Option de Référence : évolution des coups partis des réseaux de transport avec les données socio-économiques 2025.
- Horizon 2025 Option de Projet (périmètre de travaux B, C et D) :
	- o prolongement de la future ligne 6 du tramway à Babinière,
	- o CETEX Babinière.
- Horizon 2030- Option de Référence : évolution des coups partis des réseaux de transport avec les données socioéconomiques 2035.
- Horizon 2030 Option de Projet (périmètres de travaux B, C, D et E) : o Prolongement de la future ligne 6 du tramway entre Babinière et Facultés, o CETEX Babinière.

Le schéma suivant reprécise les cinq points de calculs réalisés.

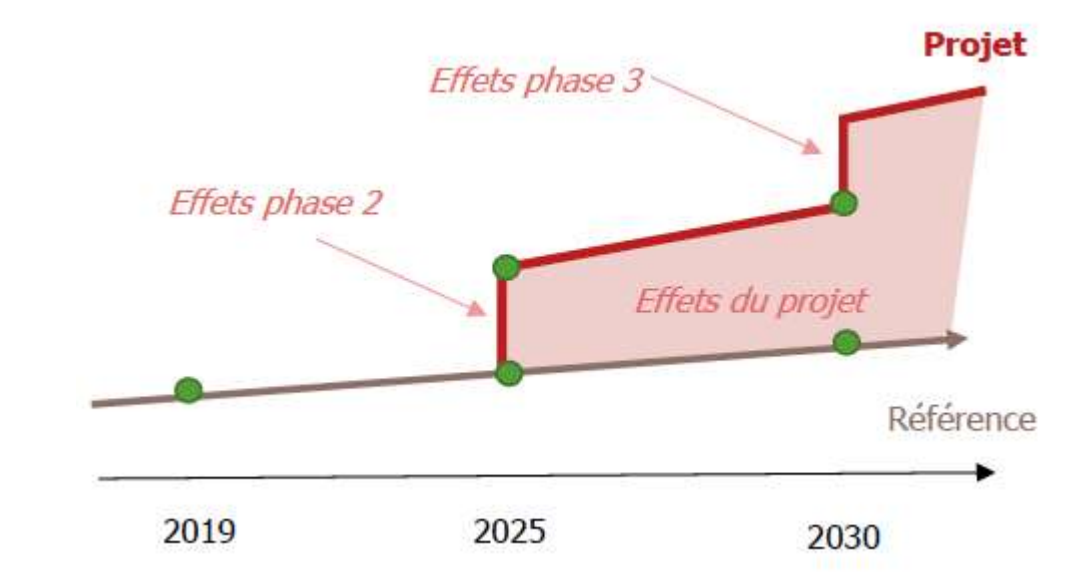

Points de calcul dans le cadre de l'évaluation socio-économique

Le modèle multimodal de Nantes Métropole dispose de scénarios de référence aux horizons 2015, 2025 et 2030. Pour chacun d'entre eux :

- Un fichier renseigne au niveau de chacune des zones du modèle et des générateurs de trafic, les données socio-économiques (population, emplois, et surfaces commerciales) de l'horizon considéré ; nécessaires à l'étape de génération des déplacements. C'est sur la base de ces dernières que sont ensuite estimées, au sein du modèle, les matrices de demande de déplacements ;
- Un réseau routier décrivant l'offre routière (typologie des voies, capacités, vitesses limites  $etc.$ ) ;
- L'offre en transports en commun, avec notamment les itinéraires des différentes lignes, la description des fréquences et des temps de parcours inter-arrêts par période.

Ce sont sur ces données d'entrées que le travail a été mené afin de définir les différents scénarios modélisés.

# 2.3.3.1.2.Macro-zonage d'analyse

Afin d'améliorer la lisibilité et la compréhension des analyses zonales réalisées à l'échelle du modèle (notamment l'évolution des données socio-économiques), ces dernières sont présentées de manière agrégée, selon le macro-zonage visible sur les cartes suivantes (qui réduit ainsi le nombre de zones à 18 macro-zones).

Le périmètre du modèle va au-delà de la Métropole ; cette dernière est quant à elle constituée de 12 macro-zones.

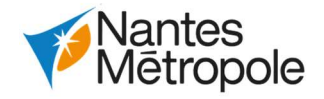

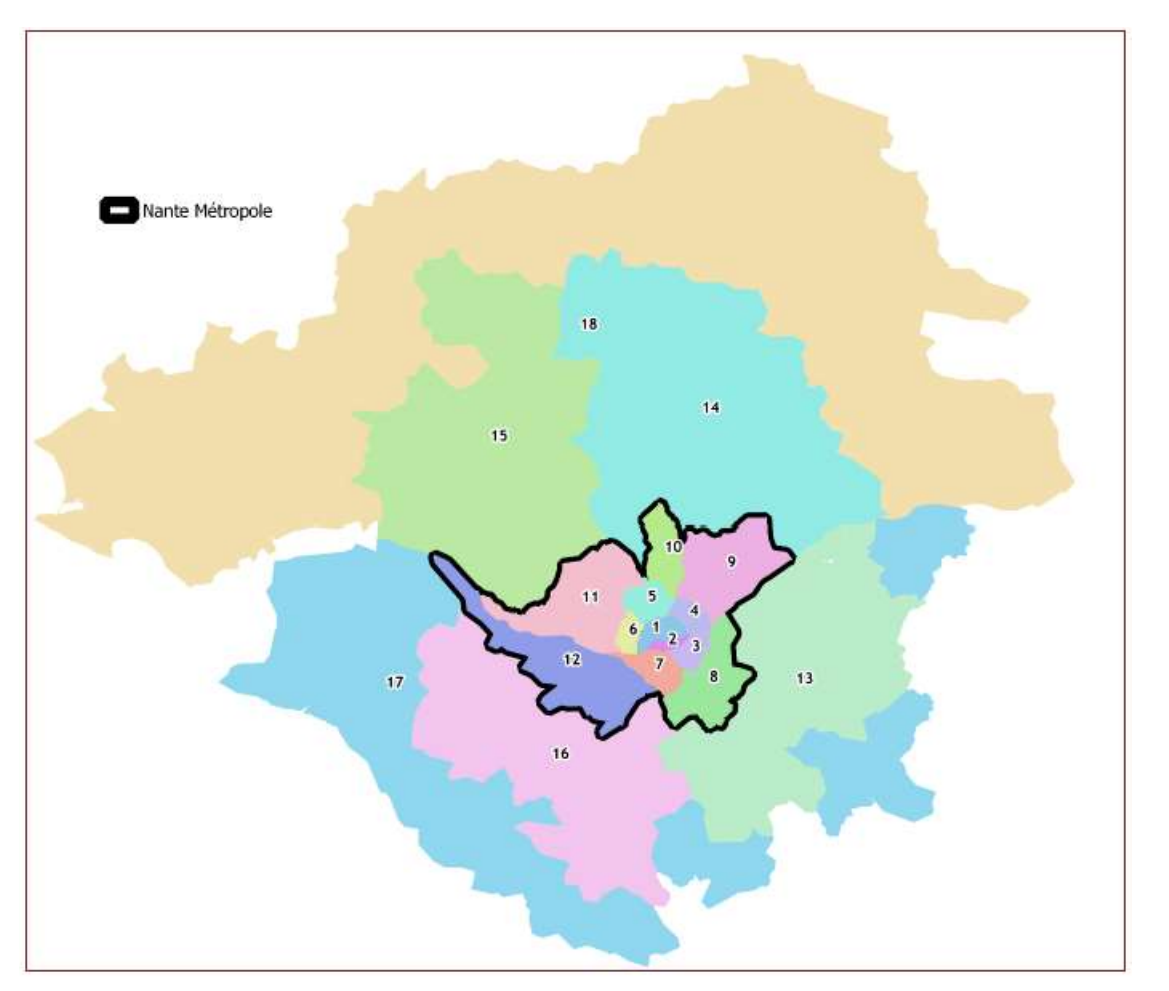

Macro zonage du modèle de Nantes

Les projets de connexion des lignes 1 et 2 du tramway, et de création du nouveau CETEX au niveau du pôle d'échange de Babinière, sont principalement situés au niveau des macro-zones 4 et 5 du modèle, ainsi que, dans une moindre mesure, dans les macro-zones 9 et 10 ; comme présenté sur la carte suivante :

- Macro-zone 4 : secteur de Nantes intra-périphérique regroupant notamment les quartiers de la Haluchère, le Vieux-Doulon, et où se situe également un des terminus actuel du tramway 1 (Ranzay). Sa limite avec la macro-zone 5 est définie par le cours de l'Erdre ;
- Macro-zone 5 : secteur regroupant les Facultés, les quartiers nord de Nantes, le sud de la commune d'Orvault et une partie de la commune de Saint-Herblain ;
- Macro-zone 9 : secteur extra-périphérique du Quadrant Nord-Est regroupant les communes de Carquefou, Sainte-Luce-sur-Loire, Thouaré-sur-Loire et Mauves-sur-Loire ;
- Macro-zone 10 : commune de la Chapelle-sur-Erdre.

Il sera également intéressant de visualiser les évolutions des déplacements entre ce secteur restreint et le centre de Nantes (macro-zones 1 et 2).

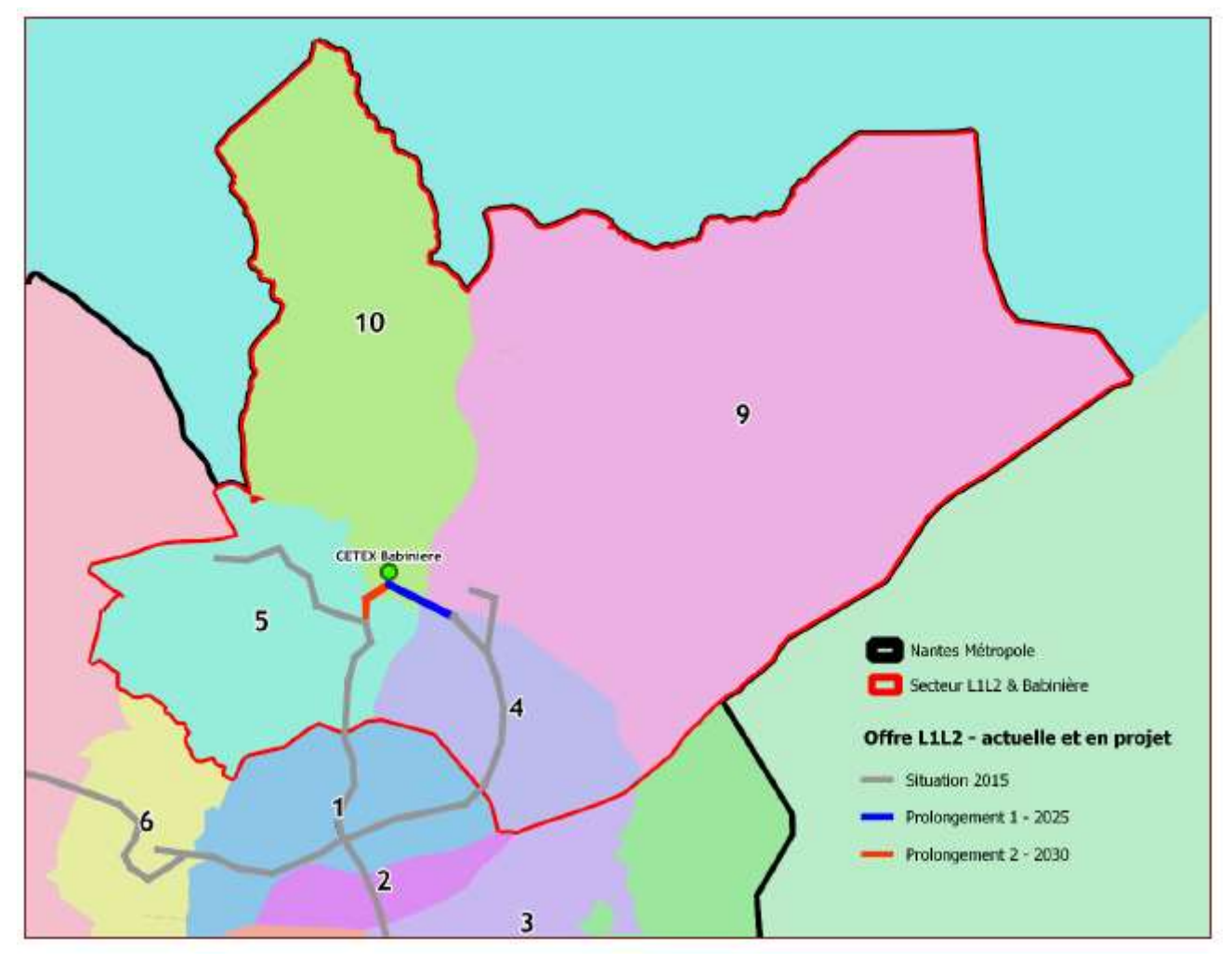

Macro-zonage du modèle de Nantes – Zoom sur le secteur d'étude restreint L1L2+Babinière

# 2.3.3.1.3.Scénario 2019

# 2.3.3.1.3.1.Evolutions économiques entre 2015-2019

Le modèle de Nantes ne disposait pas de scénario de référence 2019, et donc des données socioéconomiques définies pour cet horizon. Concernant la population 2019, elle n'existe pas en soit puisque le recensement INSEE le plus récent concerne 2017 à l'échelle communale et 2016 à l'échelle des IRIS et donc zonage du modèle. Le modèle dispose en revanche bien de scénarios 2015 et 2025. Le modèle ne fait pas de simulation démographique. La population en prospectives s'appuie sur le modèle démographique de la Métropole (TMO Région) et celui du département de la Loire Atlantique.

Nous avons alors réalisé une interpolation des données socio-économiques entre ces deux horizons pour calculées celles de l'horizon 2019 : par application des TCAM (Taux de Croissance Annuel Moyen) 2015- 2025 aux données 2015. Nous présentons ici les évolutions en termes de population et emploi par macrozone.

Evolutions démographiques

Les hypothèses d'évolution de la population prises en compte dans le modèle de Nantes entre 2015- 2019 au niveau des macro-zones de l'aire d'étude sont présentées dans le tableau qui suit ; et résultent de l'interpolation mentionnée précédemment.

Evolutions démographiques entre 2015 et 2019 issues du Modèle

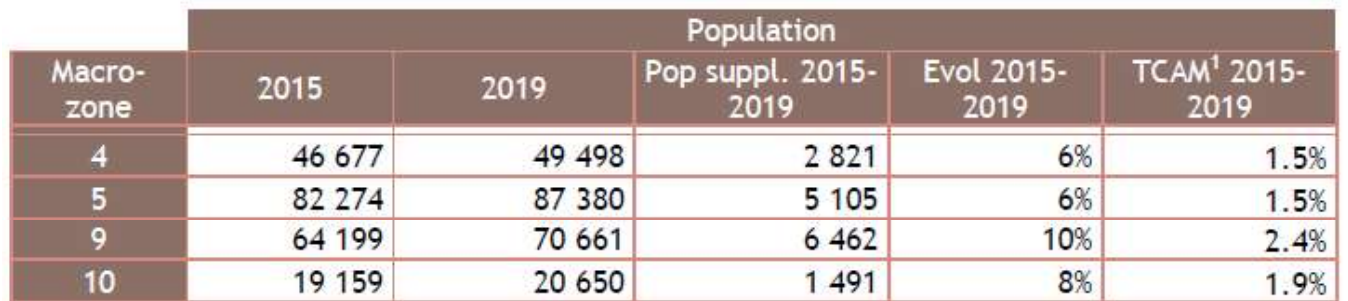

Total sur toutes les macro-zones du modèle :

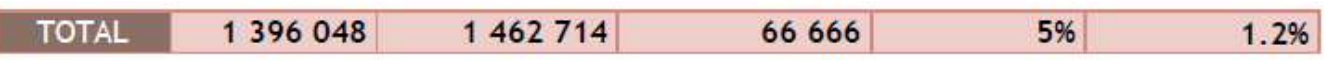

Evolutions du nombre d'emplois

Les hypothèses d'évolution du nombre d'emplois prises en compte dans le modèle de Nantes entre 2015- 2019 au niveau des macro-zones de l'aire d'étude sont présentées dans le tableau ci-après. Ces hypothèses d'évolution des emplois ont été reprises localement, en intégrant certains projets, validés par Nantes Métropole :

- 100% du projet de ZAC Haute-Forêt à Carquefou, avec 300 emplois associés ;
- 100% du projet d'extension du bâtiment Manpower et du projet de création des Bureaux Initial (au niveau de la ZAC Chantrerie à Nantes), avec 200 et 100 emplois respectivement associés.

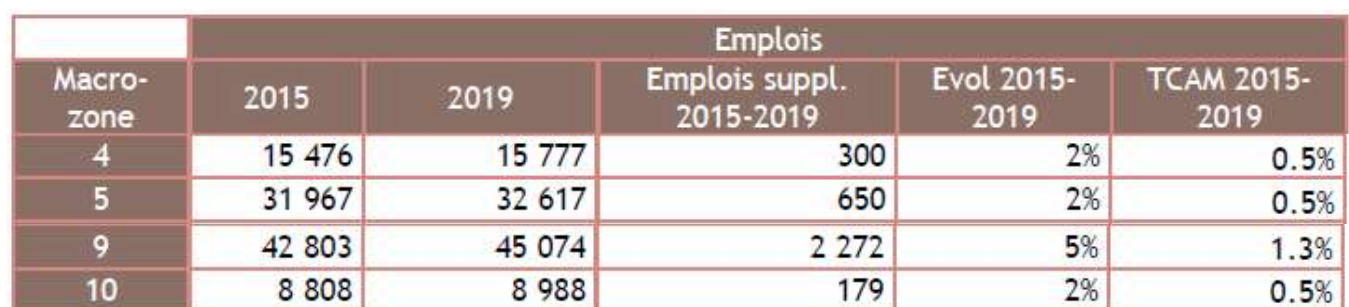

Evolutions du nombre d'emplois entre 2015 et 2019 issues du Modèle

Total sur toutes les macro-zones du modèle :

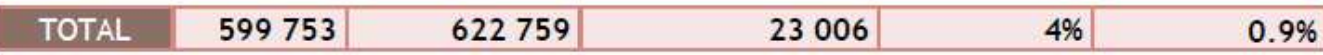

## 2.3.3.1.3.2.Offre routière et offre TC à l'horizon 2019

L'offre routière

Le réseau routier pris en compte à l'horizon 2019 correspond au réseau routier 2015, auquel nous avons appliqué les évolutions et aménagements fil de l'eau sur la période 2015-2019.

L'offre TC

Des coefficients de corrélations de très bonne qualité sont obtenus  $(R^2=0.99)$ , avec des valeurs modélisées très proches de celles des comptages (respectivement y=0.97x et y=0.96x pour l'HPM et l'HPS).

L'offre TAN issue des GTFS (General Transit Feed Specification) 2018-2019 au format du modèle nous a également été fournie, et représente l'offre TC pour l'horizon d'étude 2019. Le format GTFS est un format informatique standardisé pour communiquer sur l'offre en transports en commun (horaires, mais aussi informations géographiques telles que l'emplacement des arrêts et le tracé des lignes TC).

# 2.3.3.1.3.3.Vérification du calage du modèle

Afin de vérifier l'état du calage du modèle pour l'horizon 2019, les montées/descentes par arrêt sur l'ensemble des lignes de tramway, busway et chronobus du modèle ont été comparées aux dernières données de comptages fournies (données 2019).

Ces comptages ont été traités comme suit, afin d'assurer la cohérence avec la définition des périodes au sein du modèle :

- Fréquentation à l'HPM calculée comme la moyenne horaire de la fréquentation entre 7h-9h ;
- Fréquentation à l'HPS calculée comme la moyenne horaire de la fréquentation entre 16h-19h.

Les deux courbes ci-après présentent la corrélation obtenue en comparant la fréquentation par ligne (tramway, busway et chronobus), à l'HPM et à l'HPS.

Cela nous a permis de valider le niveau de calage du modèle, sans nécessité d'application de pivot sur les différents indicateurs produits.

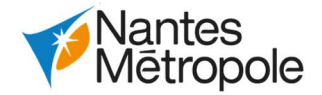

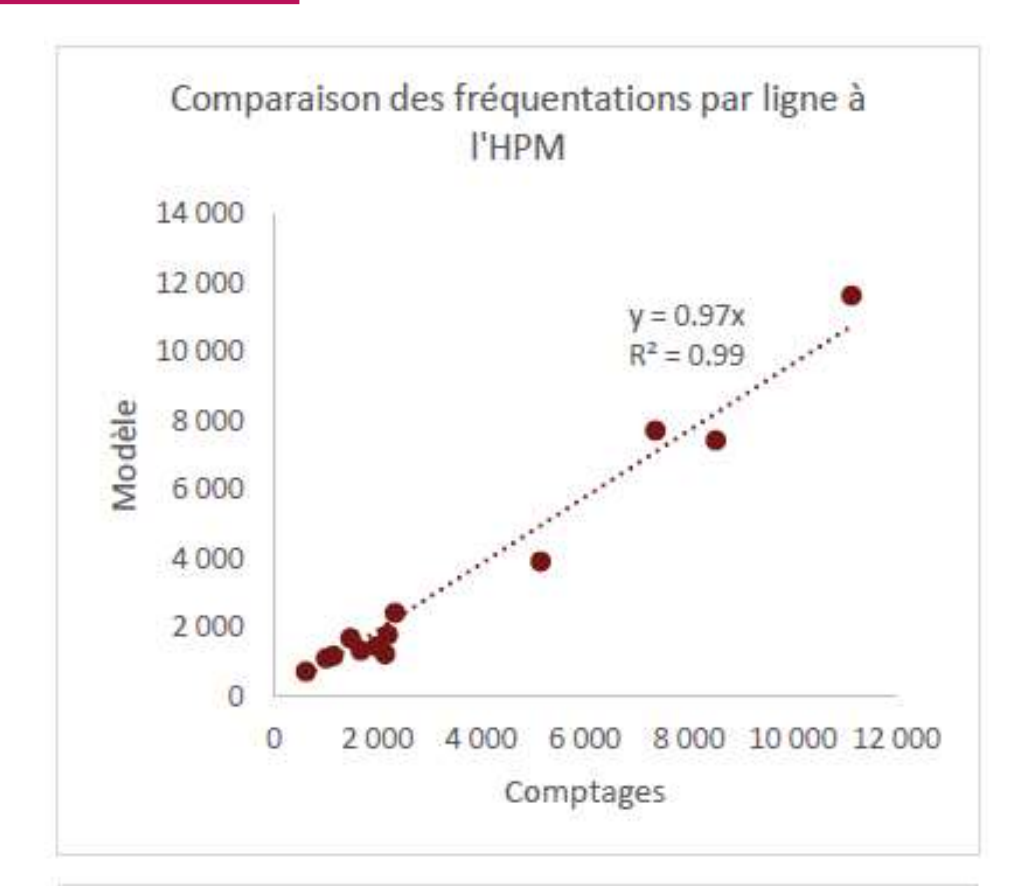

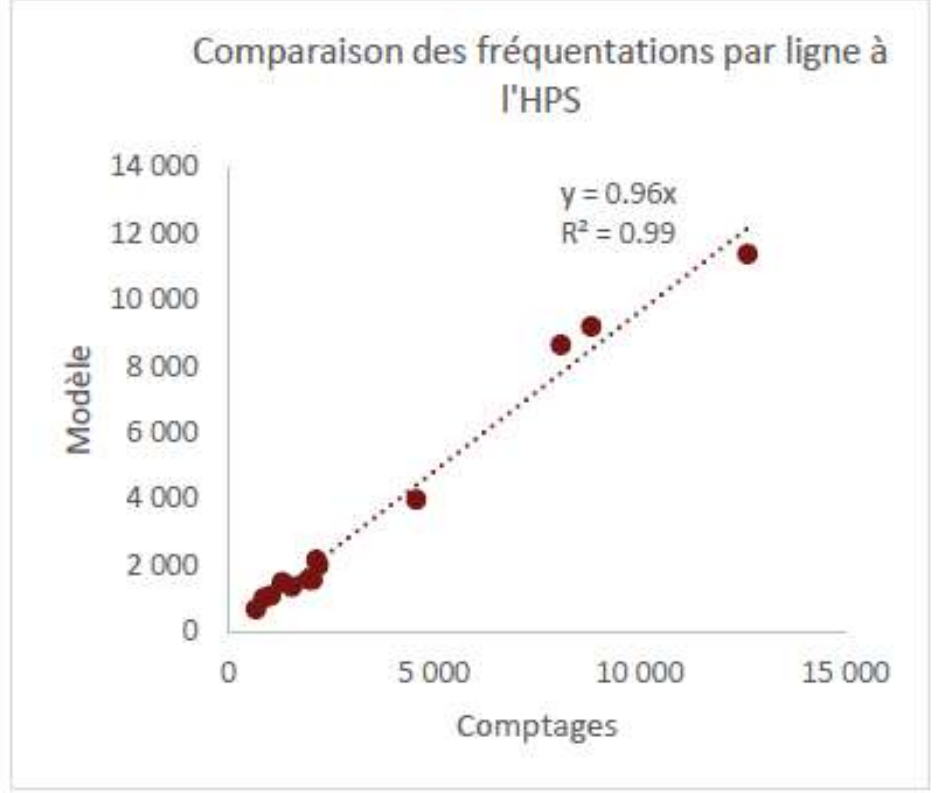

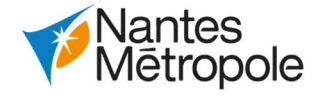

Comparaison des fréquentations par ligne structurante – Modèle/Comptages

A noter qu'un fichier d'analyse a été produit par ligne, et permet notamment de vérifier la cohérence globale des serpents de charge.

Pour exemple, ci-après, la comparaison des montées/descentes par arrêt de la ligne T1 en direction de François Mitterrand pour l'HPS.

Comparaison des Montées/Descentes par arrêt sur la ligne de Tramway T1 en direction de François Mitterrand (toutes missions) à l'HPS :

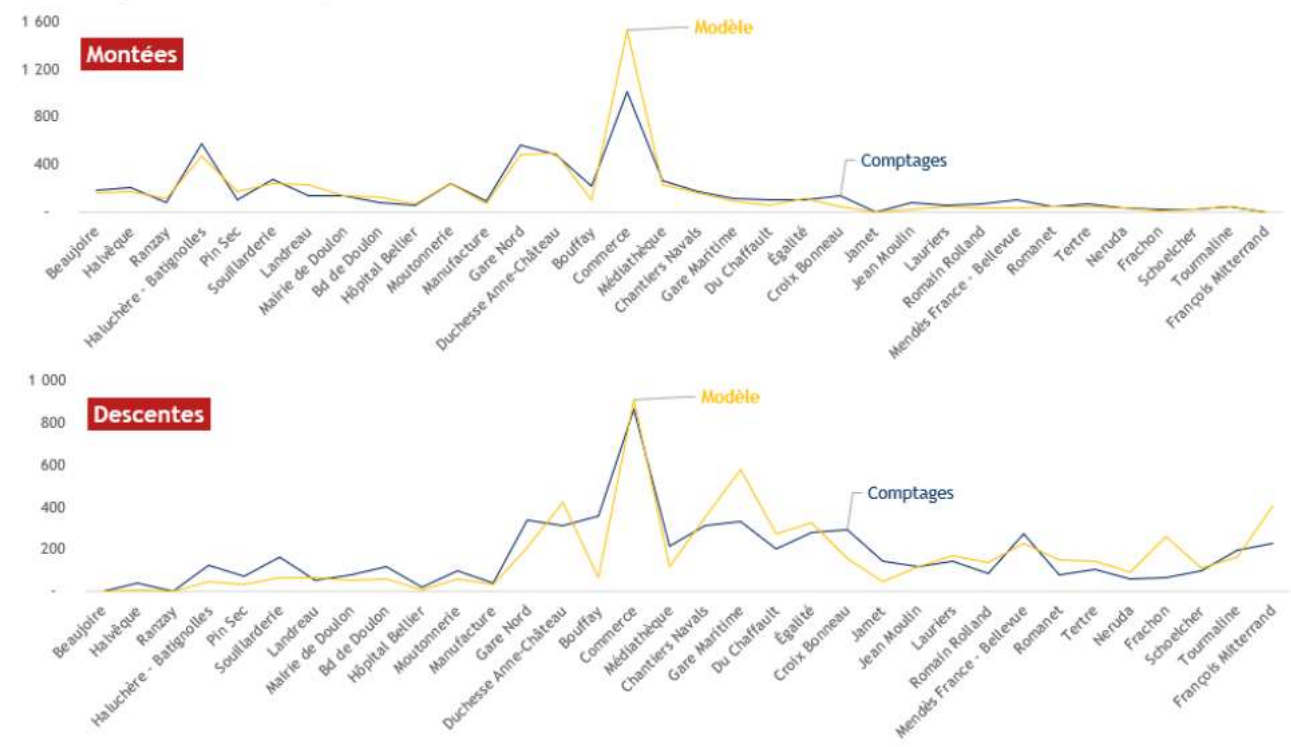

Exemple de serpent de charge – Comparaison modèle/comptages 2019

# 2.3.3.1.4.Scénarios 2025 (Référence et projet)

# 2.3.3.1.4.1.Evolutions socio-économiques entre 2015 et 2025

• Evolutions démographiques

Les hypothèses d'évolution de la population prises en compte dans le modèle de Nantes entre 2015- 2025 au niveau des macro-zones de l'aire d'étude sont présentées dans le tableau ci-après :

Evolutions démographiques entre 2015 et 2025 issues du Modèle

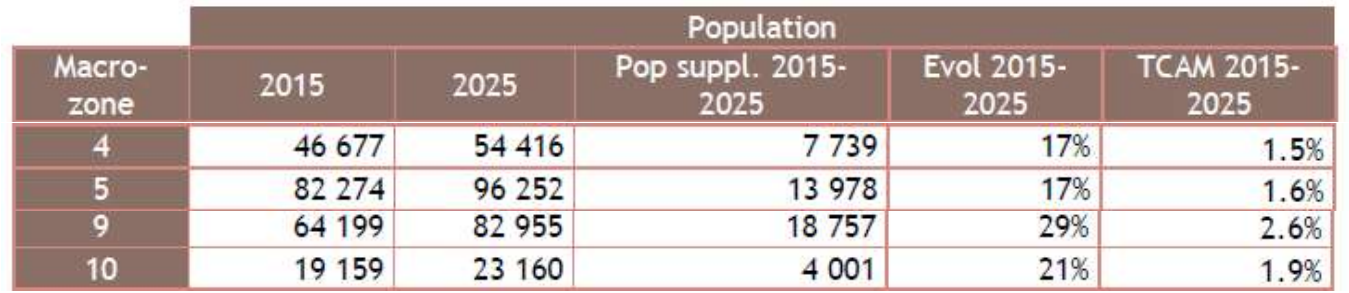

Total sur toutes les macro-zones du modèle :

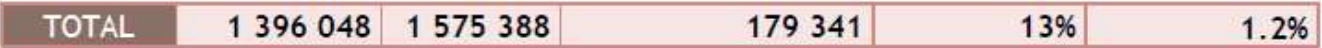

Evolutions du nombre d'emplois

Les hypothèses d'évolution du nombre d'emplois prises en compte dans le modèle de Nantes entre 2015- 2025 au niveau des macro-zones de l'aire d'étude sont présentées dans le tableau ci-après.

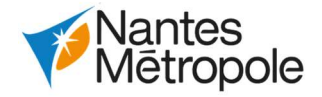

Evolutions du nombre d'emplois entre 2015 et 2025 issues du Modèle

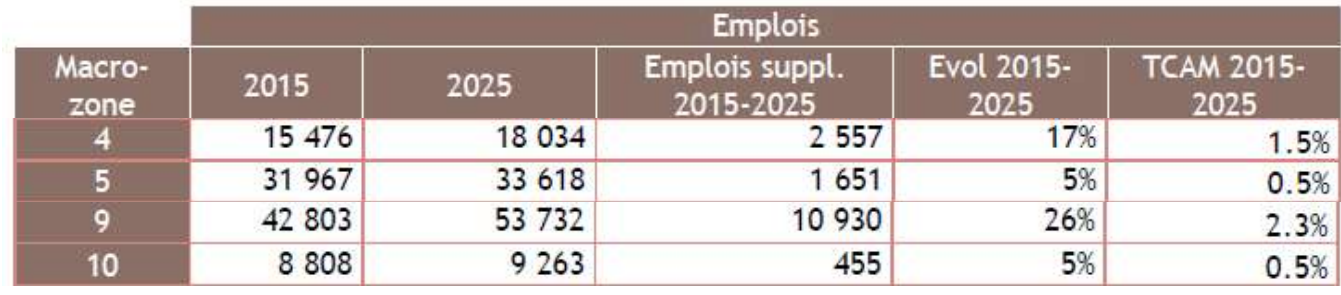

Total sur toutes les macro-zones du modèle :

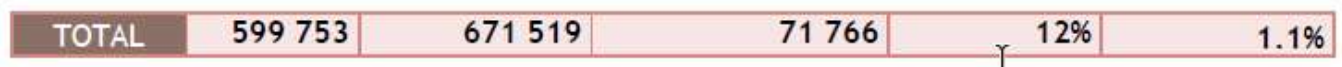

Les hypothèses d'évolution des emplois ont été reprises localement (communes de Nantes et de Carquefou), en intégrant certains projets, validés par Nantes Métropole.

## Les projets présentés dans le tableau ci-après ont été intégrés au sein des projections.

Emplois supplémentaires sur les communes de Carquefou et Nantes pris en compte en 2025

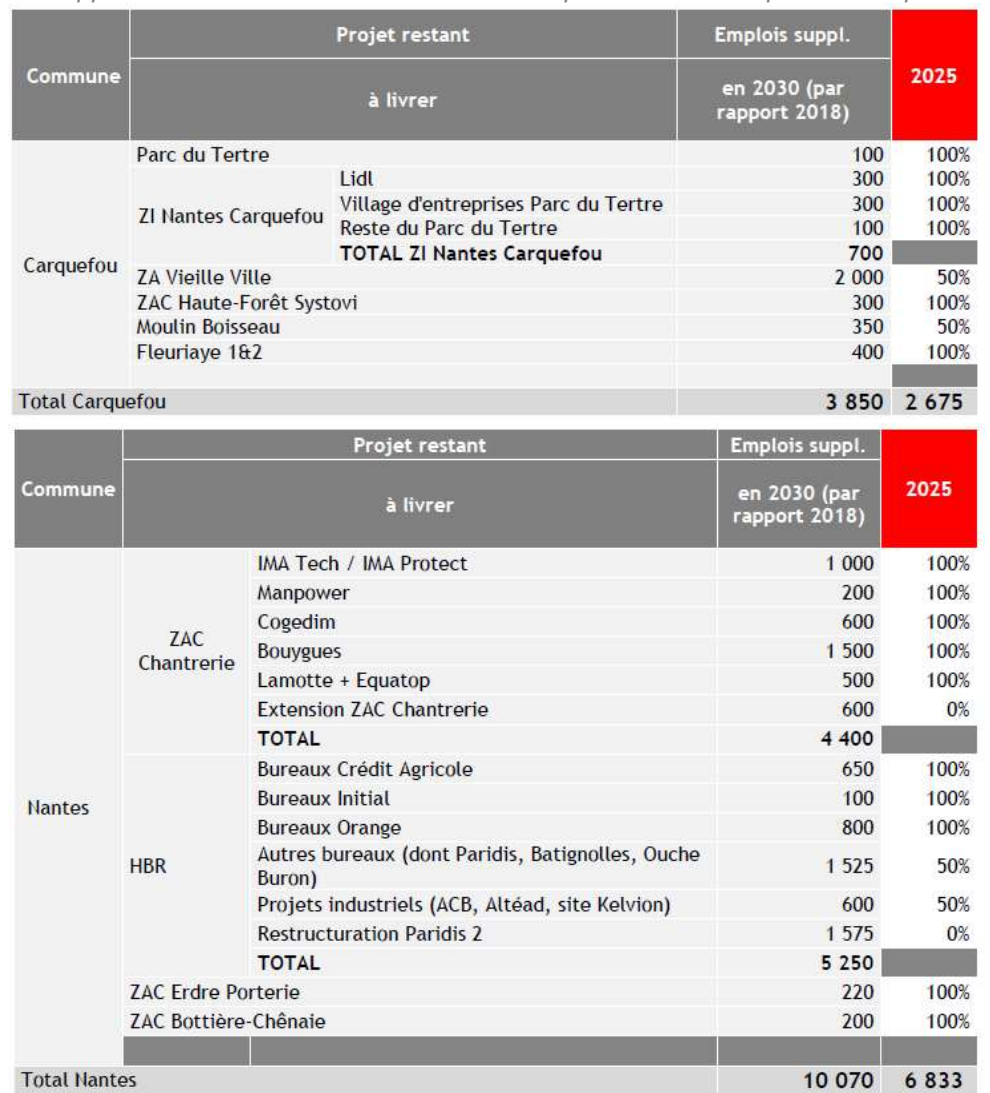

# 2.3.3.1.4.2.Offre routière (Référence et Projet)

Le réseau routier en option de référence et de projet est celui issu directement du scénario de référence 2025 du modèle. Il n'a pas été modifié.

## 2.3.3.1.4.3.Offre en transport en commun

Option de Référence

Cette extension du réseau sera accompagnée d'une restructuration globale des lignes de tramway : - Ligne 1 : François Mitterrand <> Beaujoire (via Mendès France Bellevue) - Ligne 2 : Orvault Grand Val <> Gare de Pont Rousseau

Le scénario de référence prend en compte les nouvelles lignes de tramway 6, 7 et 8 dont la mise en service est programmée à l'horizon 2026. La création de ces nouvelles lignes constitue un projet distinct du projet objet de la présente évaluation socio-économique.

Par simplification, ces lignes sont considérées mises en service dès l'horizon de référence 2025, qui constitue l'un des deux horizons du modèle multimodal.

Plus précisément, le scénario de référence 2025 des transports collectifs fait apparaître une restructuration globale du réseau de transports collectifs structurants dans l'agglomération avec plusieurs projets d'infrastructure, notamment dans le secteur de l'île de Nantes. Une infrastructure tramway est créée entre Chantiers Navals et la future station Basse Île, desservant l'île de Nantes sur un axe Nord-Sud (via les ponts Anne de Bretagne et des Trois Continents) et le futur Centre Hospitalier Universitaire. Elle accueillera les lignes 6, 7 et 8 (voir ci-après).

- 
- 
- Ligne 3 : Marcel Paul <> Neustrie
- Ligne 4 : Foch Cathédrale <> Vertou (eBusWay)
- Ligne 5 : Hangar à Bananes <> Hôtel Dieu (Busway)
- Ligne 6 : Basse Île <> Ranzay
- Ligne 7 : François Mitterrand <> Basse Île (via Jamet)
- Ligne 8 : Île de Nantes <> Basse Île

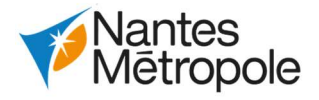

L'option de projet diffère de l'option de référence du fait des projets suivants :

- Prolongement de la ligne 6 jusqu'à Babinière ;
- Création du CETEX Babinière (non modélisé) ;
- Prolongement de la ligne C20 d'Ecole Centrale à Babinière, pour effectuer la correspondance avec le tramway.

Les fréquences sont inchangées par rapport à l'option de référence.

# 2.3.3.1.5.Scénarios 2030 (Référence et Projet)

# 2.3.3.1.5.1.Evolutions socio-économiques entre 2015 et 2030

Evolutions démographiques

Les hypothèses d'évolution de la population prises en compte dans le modèle de Nantes entre 2015- 2030 au niveau des macro-zones de l'aire d'étude sont présentées dans le tableau ci-après :

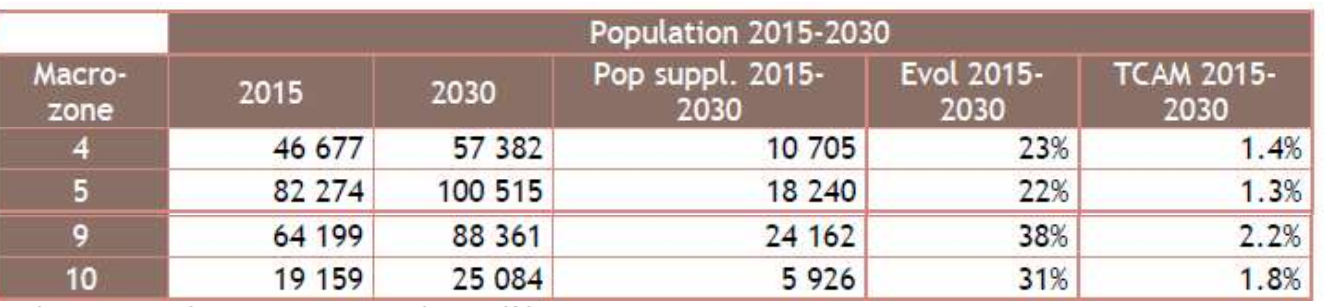

Evolutions démographiques entre 2015 et 2030 issues du Modèle

Total sur toutes les macro-zones du modèle :

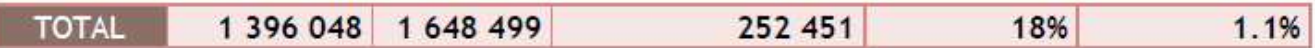

## Evolutions du nombre d'emplois

Les hypothèses d'évolution du nombre d'emplois prises en compte dans le modèle de Nantes entre 2015- 2030 au niveau des macro-zones de l'aire d'étude sont présentées dans le tableau ci-après.

Evolutions du nombre d'emplois entre 2015 et 2030 issues du Modèle

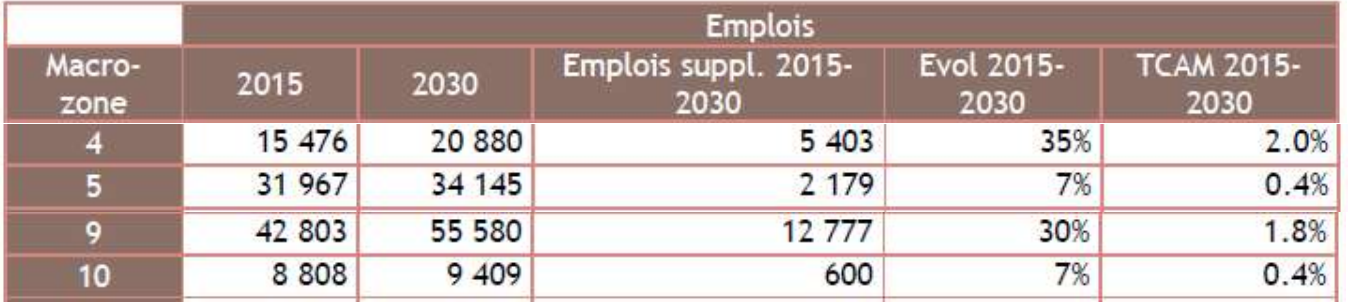

Total sur toutes les macro-zones du modèle :

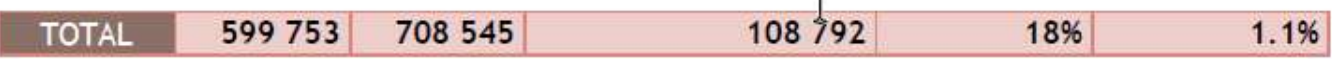

Les hypothèses d'évolution des emplois ont été reprises localement (communes de Nantes et de Carquefou), en intégrant certains projets, validés par Nantes Métropole. Les projets présentés dans le tableau ci-après ont été intégrés au sein des projections.

# SCENARIO DE REFERENCE 2025

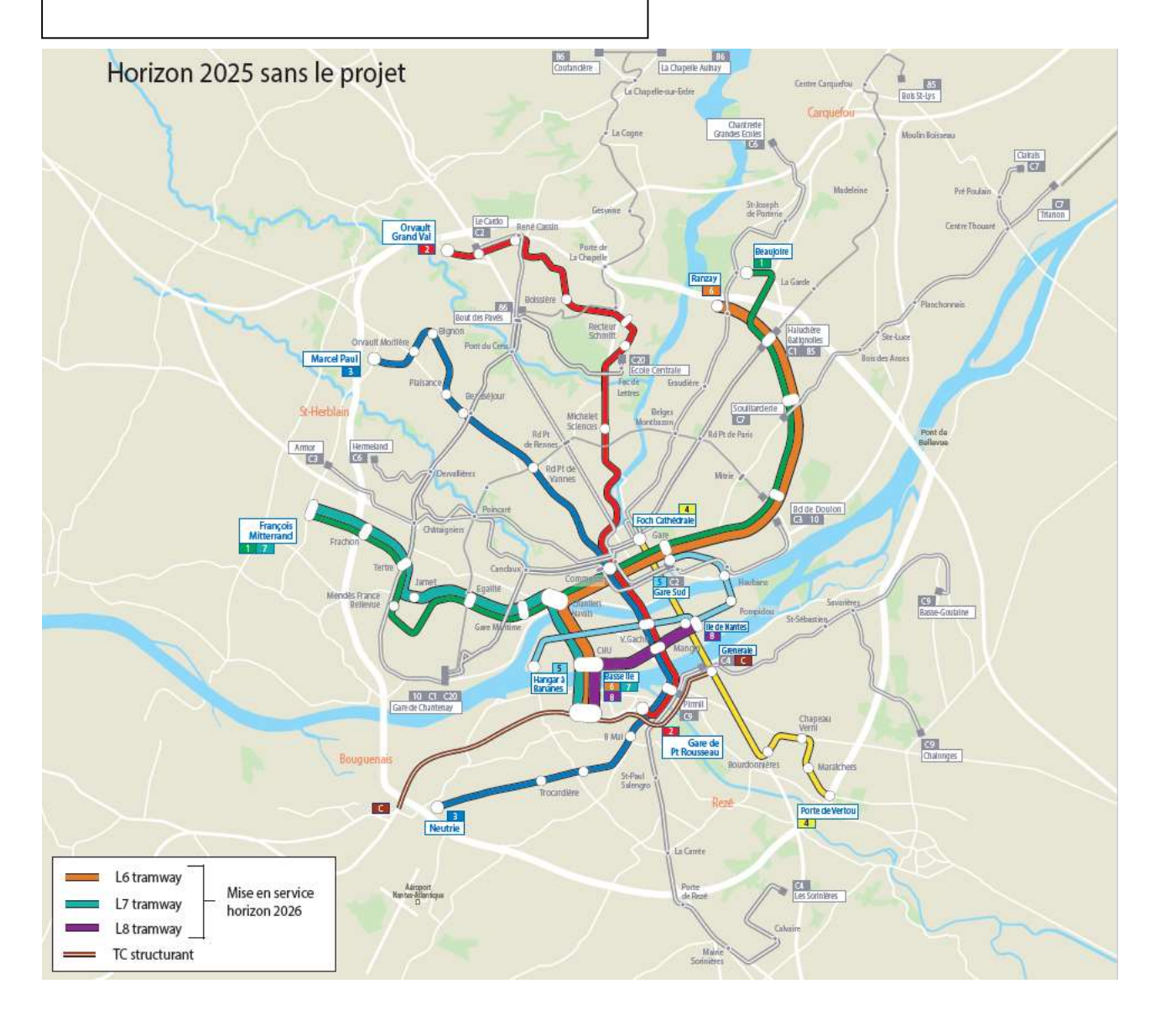

## • Option de Projet

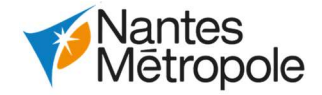

Emplois supplémentaires sur les communes de Carquefou et Nantes pris en compte en 2030

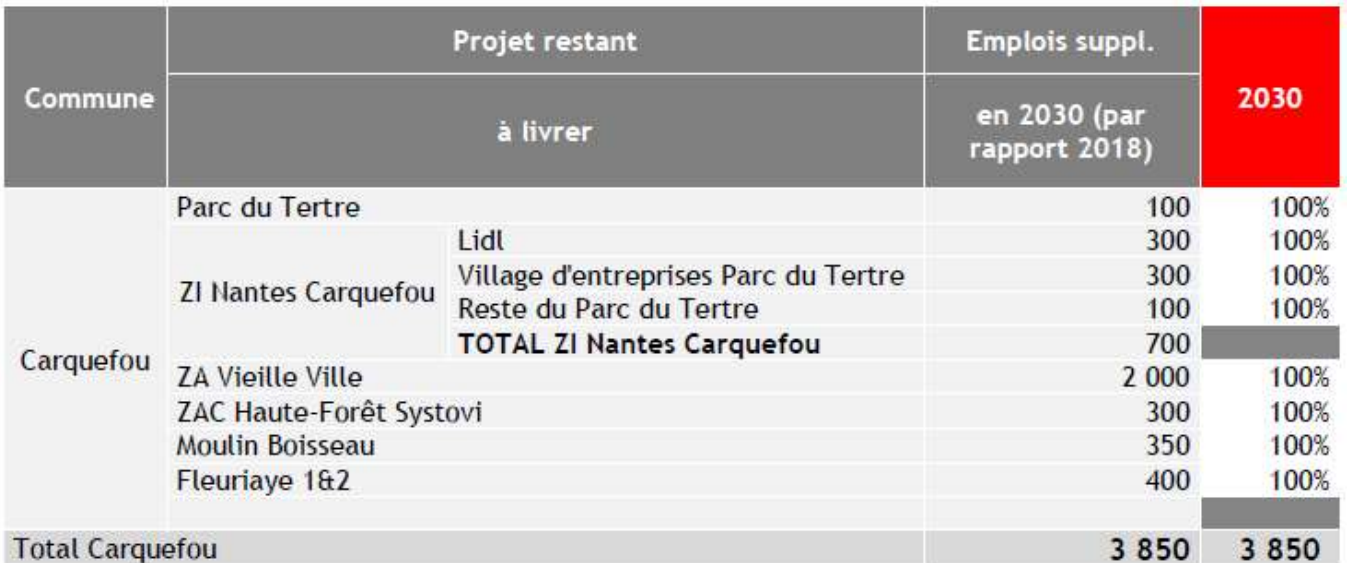

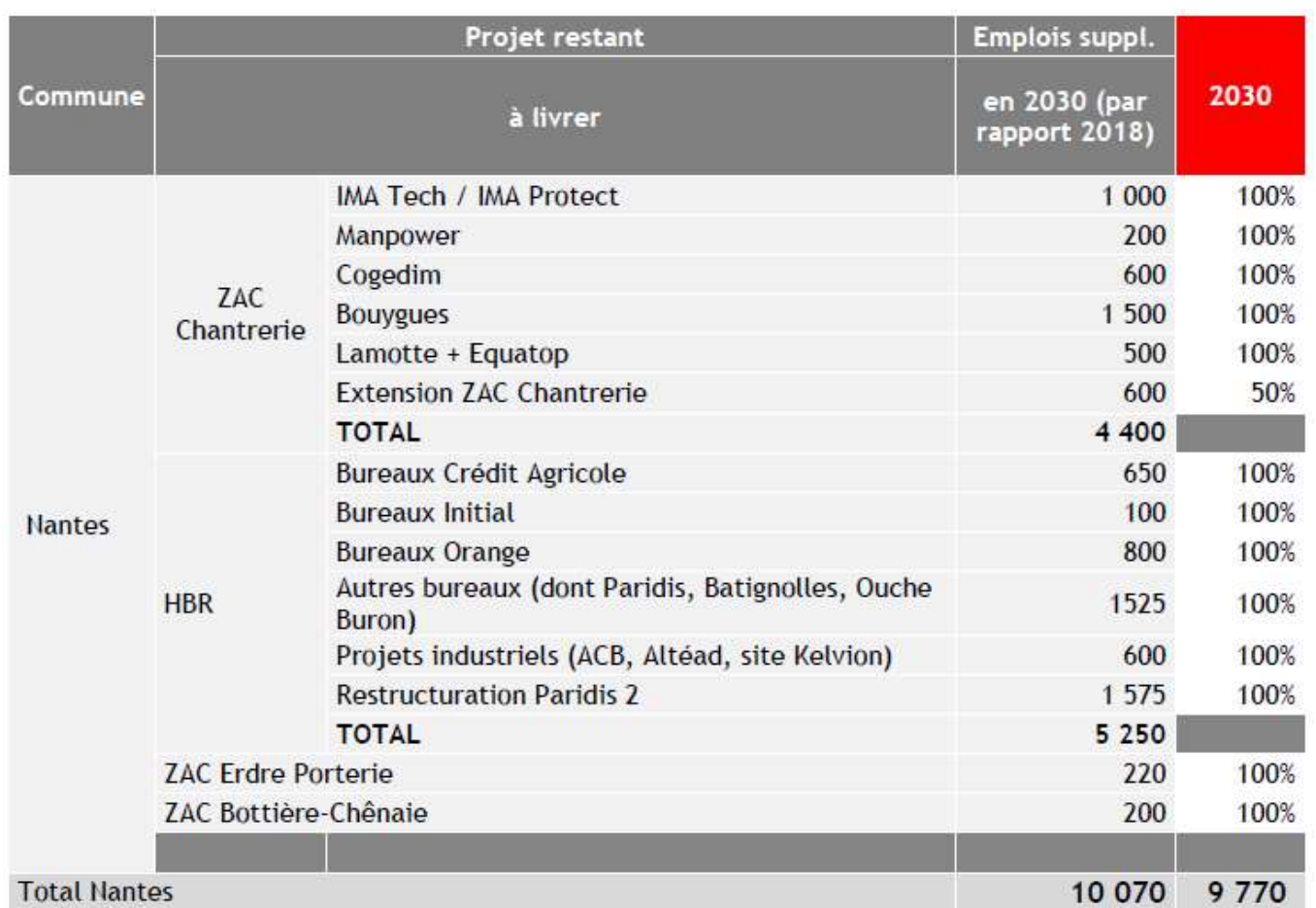

# 2.3.3.1.5.2.Offre routière (Référence et Projet)

Le réseau routier en option de référence et de projet est celui issu directement du scénario de référence 2025 du modèle. Il n'a pas été modifié.

# 2.3.3.1.5.3.Offre en transport en commun

Option de Référence

L'offre TC du modèle à l'horizon 2030 a été analysée pour l'ensemble des lignes structurantes du réseau : tramway, busway et chronobus. Les principales évolutions du réseau TC entre 2025 et 2030 sont les suivantes :

Le scénario de référence en 2030 voit comme évolution principale du réseau structurant le prolongement de la ligne 4 (eBusWay) depuis Porte de Vertou jusque Vertou.

Ces évolutions aux horizons 2025 et 2030 vont permettre le développement du réseau vers le sud et une meilleure desserte de ses communes périurbaines, en accord avec le Plan de Déplacements Urbains en vigueur.

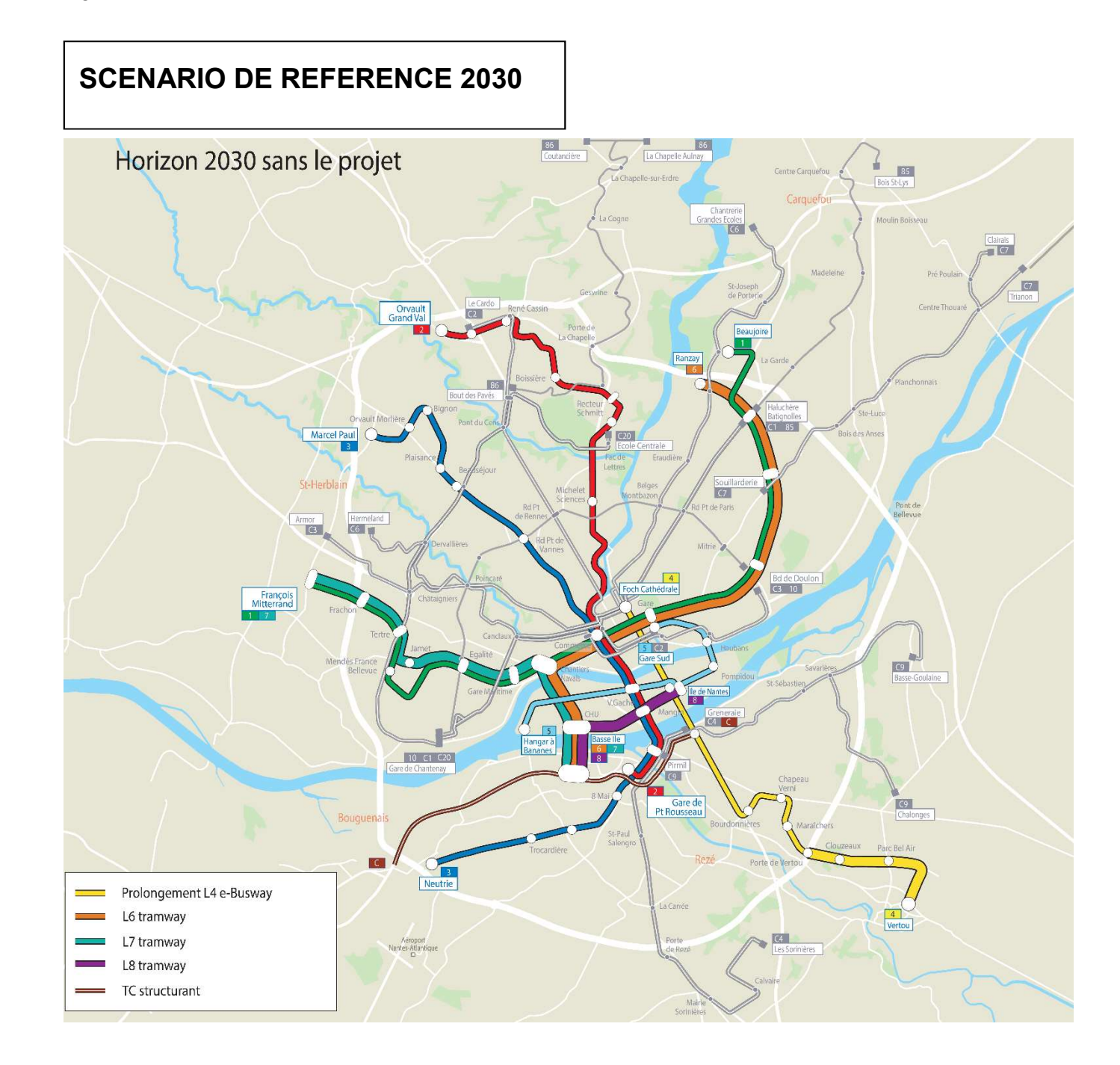

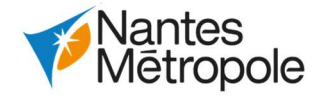

## Option de Projet

L'option de projet diffère de l'option de référence avec :

- La prise en compte du prolongement de la ligne 6 jusqu'à Facultés ;
- Création du CETEX Babinière (non modélisé) ;
- La restructuration des lignes de bus 75 et 80 en une seule ligne 80.

# 2.3.3.2.Production des indicateurs

# 2.3.3.2.1.Croissance des déplacements, nombre de déplacements par mode et au total

Un fichier d'analyse de la demande est produit par horizon et permet de renseigner le nombre de déplacements à la journée par mode : VP, TC, Vélo, MAP, VP+TC via les parcs-relais.

A noter que ces matrices sont directement issues du choix modal, et donc présentés sans l'application des pivots TC et VP réalisés au sein du modèle avant l'affectation. Elles sont également calculées à partir des coefficients du modèle (2 \* HPM + 3 \* HPS + 9 \* HC) ; et ne représentent donc pas la période 20h-6h. Sur ces sorties, il est difficile d'appliquer des coefficients de redressement à la journée ; puisqu'ils différeraient selon chaque mode de transport. Cette sortie permet d'avoir l'ensemble des chiffres sur une même période, et permet de faciliter les comparaisons. De plus, l'impact est minime dans le cadre de la réalisation de l'évaluation socio-économique, puisque le raisonnement est réalisé en différentiel entre l'option de référence et l'option de projet.

Pour rappel, les périodes au sein du modèle sont définis comme suit :

- PPM (Période de Pointe du Matin) : 7h-9h et HPM : heure moyenne de la période de pointe du matin ;
- PPS (Période de Pointe du Soir) : 16h-19h et HPS : heure moyenne de la période de pointe du soir ;
- PC (Période Creuse) : 6h-7h/9h-16h/19h-20h et HC : heure moyenne de la période creuse.

Deux échelles sont analysées dans ces fichiers : à l'échelle de la Métropole et sur le secteur d'étude plus restreint (à savoir sur les macro-zones 4, 5, 9 et 10). Il est également possible de disposer du détail par macro-OD (18x18 macro-zones) ; ce qui permet de réaliser l'ensemble des traitements souhaités. Néanmoins, nous alertons l'utilisateur sur l'utilisation de ces données dans le cadre de l'élaboration du bilan socio-économique, et ce, pour plusieurs raisons :

- Ces résultats sont présentés sans filtre, et il est difficile d'isoler les effets du projet au effets de « bruits » liés au modèle. Notamment, certaines macro-ODs externes au projet montre des variations de volume d'usager ;
- A l'échelle de la Métropole, les variations sont minimes par rapport au volume global des déplacements, ce qui complexifie fortement l'interprétation des résultats.

# 2.3.3.2.2.Vitesse moyenne et véh.km/jour routier

La vitesse moyenne du trafic routier est calculée par heure moyenne (heure de pointe du matin, heure creuse, heure de pointe du soir) en pondérant la vitesse sur chaque OD par le volume associé. Ces vitesses moyennes sont calculées à l'échelle de Nantes Métropole (déplacements internes à la Métropole). Mais le détail par macro-OD est également disponible dans le fichier Excel associé, permettant de réaliser d'autres traitements si nécessaire.

Le nombre de véh.km à la journée est lui aussi calculé à l'échelle de Nantes Métropole, comme suit :

- Par période horaire (HPM, HC, HPS), on calcule le nombre de véh.km comme la distance parcourue par OD x volume ;

Afin de repasser à la journée, un traitement des comptages routiers disponibles au sein du modèle a également été réalisé. Pour ce faire, nous nous sommes basés sur les comptages 2015 disponibles sur le réseau routier du modèle (ayant servi à son calage), où nous disposions des informations suivantes :

- Trafics HPM, HPS et HC en tous véhicules ;
- Trafics Jour en tous véhicules.

Ce traitement est réalisé sur les macro-zones 1, 2, 4, 5, 9 et 10 ; comme montré sur la cartographie suivante. Au total, c'est une base de 645 comptages qui permet d'approcher le coefficient de passage.

Localisation des comptages routiers pris en compte pour le calcul du coefficient de passage

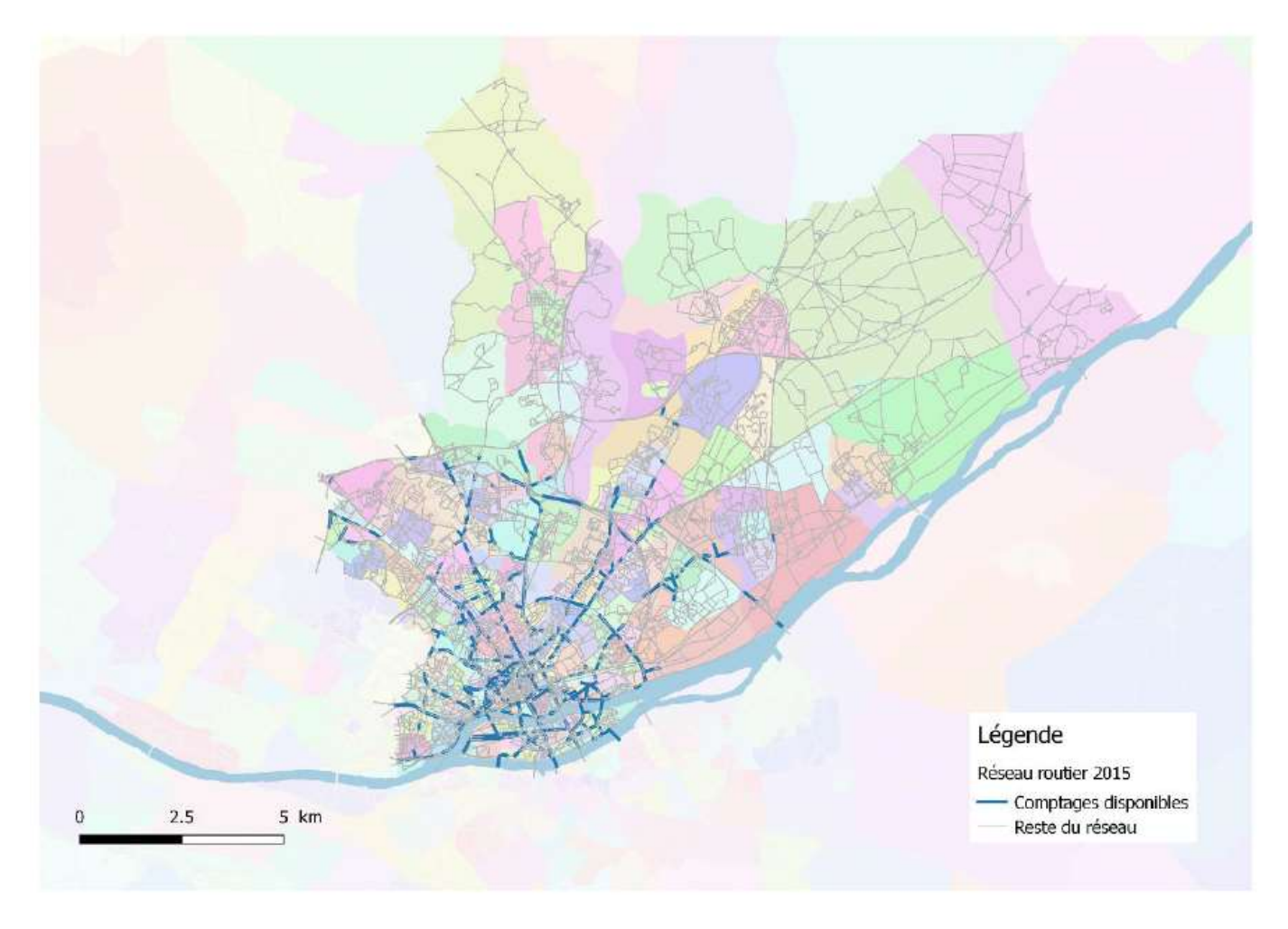

En fixant les coefficients HPM et HPS respectivement à 2 et 3 pour repasser à un trafic journalier, les résultats présentés dans le tableau ci-après ont été obtenus :

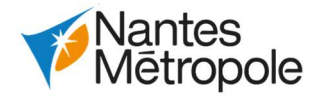

## Calcul du coefficient de passage Journée routier

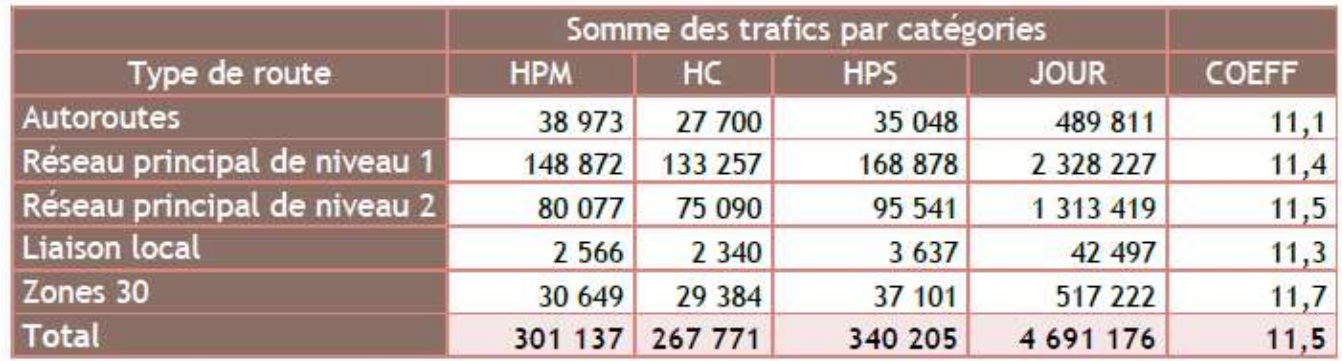

Il ressort :

- Un coefficient moyen, tous types de route confondus de 11,5 ; qui est logiquement supérieur à ce qui est observé sur le TC (cf. paragraphe suivant) ;
- Peu de variabilité entre les différents types de routes.

Dans la suite, les véh.km jour sont alors estimés comme suit : 2 \* HPM + 3 \* HPS + 11,5 \* HC. Le coefficient de 11.5 permet le passage à 24h.

# 2.3.3.2.3.Offre, Fréquentation et temps de déplacement TC

Au sein du modèle, il existe quatre types d'affectations TC avec quatre matrices de demande distinctes : l'affectation TC urbain, l'affectation TC + VP, l'affectation sur le réseau anciennement départemental Lila + TC, et une dernière affectation récemment intégrée au modèle concernant la demande aéroportuaire TC.

Ces quatre types d'affectation sont réalisés sur trois périodes horaires : HPM, HPS, et HC, soit un total de 12 affectations pour le mode TC (4 x 3).

- La première affectation autorise l'utilisation de l'ensemble des sous-modes du réseau urbain, à savoir : le tramway, le bus, le busway, et le Chronobus. C'est l'affectation principale pour le mode TC urbain, regroupant l'essentielle de la demande ;
- La seconde affectation autorise l'utilisation de l'ensemble des sous-modes du réseau urbain, avec l'obligation d'utiliser au moins un mode lourd : TER, tramway, busway et chronobus ;
- La troisième affectation autorise l'utilisation de l'ensemble des sous-modes, avec l'obligation d'utiliser les cars anciennement départementaux du réseau Lila ;
- La dernière affectation concerne la demande aéroportuaire et l'utilisation de la navette aéroport – centre-ville notamment. Les résultats de cette affectation n'ont pas été intégré dans les résultats étant donné :
	- $\circ$  Le faible volume d'usagers TC de la demande aéroportuaire, au regard du volume global des usagers TC des trois précédentes affectations ;
	- $\circ$  La structure de la demande TC, qui est composée en très grande majorité d'usagers TC de la navette aéroport (macro-OD zone aéroport vers/depuis centre-ville, plus de 75% à l'HPM de la demande en référence 2025).

Au sein du même fichier, est aussi renseigné le temps de déplacement réel TC (global et par sousmode TC) par période horaire ; ainsi que le temps de déplacement généralisé TC (également global et par sous-mode TC).

Un fichier (par horizon) est associé aux premiers indicateurs TC, résultant des résultats des trois affectations mentionnées ci-dessus ; et regroupe les résultats détaillés ci-après.

- Offre TC (véh.km) et fréquentation (nombre de montées) par réseau (sous-mode tramway, bus, busway, chronobus) à l'échelle de la Métropole pour chaque période horaire modélisé (HPM, HC, et HPS) ;
- Les résultats de fréquentation pour chacune des périodes horaires sont également présentés par ligne (ligne 1, 2, C3 etc.) ;
- Ces indicateurs sont issus de l'exploitation des résultats des trois affectations TC du modèle, qui permettent de connaitre, pour chaque mission, l'offre et la fréquentation par période horaire.

Ces premiers indicateurs sont fournis dans le fichier Excel associé par période horaire (HPM, HC, et HPS).

Dans le modèle, les coefficients de passage à la journée (2 \* HPM + 9 \* HC + 3 \* HPS) ne prennent pas en considération la période 20h00- 6h00. Le coefficient 9 permet la prise en compte du 6h-20h mais pas tout le service du tramway 4h30-00h30. Il convient alors de l'intégrer à postériori dans l'estimation de la fréquentation journalière.

Un traitement hors modèle des derniers comptages disponibles sur les lignes 1 et 2 du tramway a été réalisé afin de définir un coefficient de passage pour la journée complète.

- Une première exploitation des comptages donne la moyenne horaire du trafic par type de période (période de pointe du matin, période de pointe du soir, période creuse jour, et période creuse nuit), ainsi que la valeur cible attendue (total des montées sur une journée).

Exploitation des données de comptage L1/L2

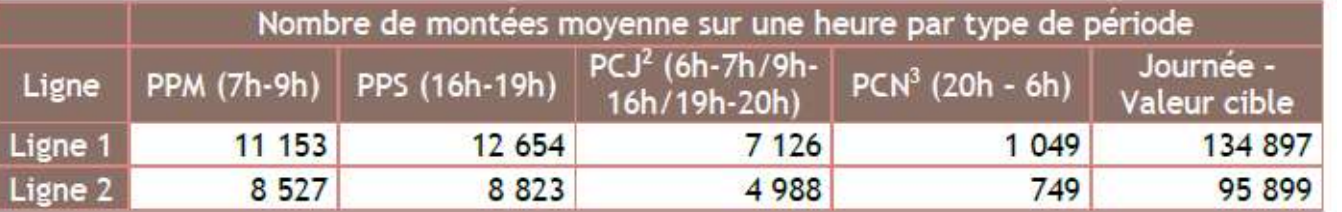

- En ne conservant que les trois premières périodes (modélisées) et en fixant les coefficients de passage à 2 pour l'HPM et 3 pour l'HPS, on obtient pour atteindre la valeur cible :
	- $\circ$  HC  $*$  10,47 pour la ligne 1;  $\circ$  HC  $*$  10.50 pour la ligne 2.
	-
- partir des résultats du modèle comme suit : 2 \* HPM + 3 \* HPS + 10,5 \* HC.

- Sur la base de ces résultats, nous avons alors proposé de définir la fréquentation journalière à

# 2.3.3.2.4.Temps de déplacement réel/généralisé TC

Dans un premier temps, il a donc été nécessaire de définir un niveau de service moyen TC par OD, et par heure modélisée, à partir des résultats des différentes affectations. A l'issue de chacune des trois affectations (pour rappel, TC, TC+VP et Lila), nous disposions à la fois par période horaire :

- De la matrice de demande TC de l'affectation concernée (soit 3 matrices) ;
- Des niveaux de service, notamment avec une décomposition du temps de parcours selon les items suivants : temps de rabattement/diffusion, temps d'attente initial, temps d'attente en correspondance et temps en véhicule décomposé par sous-mode TC.

Afin de définir un sous-mode principal pour chacune des OD, dans le but de calculer un temps moyen par sous-mode, deux méthodes ont tout d'abord été envisagées :

- Définition du sous-mode principal comme le sous-mode présentant la part du temps en véhicule la plus élevée dans le temps en véhicule total (tous sous-modes confondus) ;
- Définition du sous-mode principal suivant une hiérarchie des modes définie préalablement.

Après avoir effectué le test sur les deux méthodes, nous avons finalement opté sur la seconde (méthode de la hiérarchie), qui nous semblait plus cohérente. C'est aussi une méthode cohérente avec les recommandations du CEREMA pour classer les modes dans le cadre des enquêtes ménages. Les usagers de l'affectation Lila ne sont alors pas inclus dans le calcul des temps moyen par sous mode du

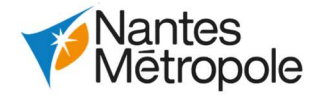

réseau SEMITAN (tramway, busway, chronobus et bus), en considérant que pour ces usagers leur mode principal sont les cars anciennement départementaux. Via la première méthode de définition du mode principal de déplacement en fonction du temps en véhicule, il s'avérait que sur certaines OD, l'affectation LILA (Car) donnait un temps en véhicules TC (Tram, Busway, Chronobus, ou bien Bus) quelques fois plus important que le temps en véhicule Car, ce qui menait à prendre en compte un des 4 modes TC comme mode de transport principal. Pour cette affectation spécifique aux cars, il nous semblait cohérent de garder le sous-mode Car Lila comme mode principal dans le calcul des temps moyen par sous-mode de transport.

Nous avons par la suite appliqué la hiérarchie suivante :

- Temps réel = Temps rab/diff + Temps attente initial + Temps en véhicule + Temps attente en correspondance ;
- Temps généralisé = α \* Temps rab/diff + 1.5 \* Temps attente initial + Temps en véhicule + 1.5 \* Temps attente en correspondance ;
- 1 : Mode ferroviaire (accessible seulement dans l'affectation TCVP) ;
- 2 : Car Lila (accessible seulement pour l'affectation Lila) ;
- $-3:$  Tramway ;
- 4 : Busway ;
- 5 : Chronobus ;
- 6 : Bus.

Les temps de parcours globaux (tous sous-modes confondus) ont quant à eux été calculés par OD comme la moyenne pondérée des temps de parcours des trois affectations x volume d'usagers par type d'affectation ; afin de bien prendre en compte l'ensemble de la demande TC. Afin de conserver une cohérence dans le calcul d'un temps global, nous avons considéré le temps en véhicule TER et Lila des deux affectations correspondantes comme un temps de rabattement.

Une fois le sous-mode principal défini par OD, nous avons calculé les temps moyens par OD de la manière suivante :

- Définition du nombre d'anciens usagers : la situation de projet n'apportant que des avantages par rapport à la situation de référence, nous considérons les anciens usagers par OD comme le volume de référence, si les conditions suivantes sont respectées :  $\Box$  Pas de perte de volume : Volume projet – Volume référence >= 0 ; o Gain de temps réel non négligeable : Temps réel projet – Temps réel référence < - 1 min
	- ; o Gains de temps généralisé non négligeable : Temps généralisé projet – Temps généralisé référence < - 1 min ;
	- o Sélection des gains selon les macro-ODs, où le projet a un impact direct connu. Nous présentons alors les gains de temps de manière agrégée en distinguant :
		- Les gains internes au secteur d'étude restreint (pour rappel, macro-zones 4,5, 9 et  $10$ ) :
		- Les gains en échange entre le secteur d'étude restreint et le reste de la Métropole.

Avec α = 2, si la distance parcourue en rabattement/diffusion est inférieure à 1 km (on considère alors que la distance est parcourue en marche à pied), et est égale à 1 sinon (on considère alors que le rabattement/diffusion est alors effectué en voiture). Cette hypothèse résulte des préconisations de la DGITM4 de pondérer le temps de marche en pré/post acheminement dans le calcul socio-économique.

Les résultats de temps moyens réels et généralisés ainsi obtenus sont présentés à l'échelle de la Métropole dans le fichier Excel.

A l'issue de cette étape, nous disposions également par horizon x situation de référence/situation de projet, et période horaire, de matrices OD avec :

- La demande TC ;
- Le temps moyen réel par OD en TC ;
- Le temps moyen généralisé par OD en TC.
- Définition des gains de temps réel et généralisé pour les anciens usagers : application du delta projet – référence à la matrice d'anciens usagers définie ci-dessus ;
- Définition du nombre de reportés : on considère par hypothèse, que le delta de volume d'usagers > 0 entre référence et projet correspond au volume de reportés. Le nombre de reportés est également évalué sur un ensemble de macro-ODs restreint, comme pour les anciens usagers ;
- Définition des gains pour les reportés : les gains des reportés ont été défini en multipliant la matrice des reportés par le delta du temps réel Temps TC projet – Temps VP référence. Nous avons appliqué un « plancher », permettant de ne dégager que les gains de temps, à savoir que si le temps TC en projet est supérieur au temps VP en référence, alors celui-ci est plafonné à 0. Cela donne des gains très faibles, de part des temps plus avantageux en VP. Il sera peut être ici nécessaire d'appliquer une méthode « induits », à savoir l'application d'un ½ avantage des anciens usagers dans le cadre du bilan socio-économique.

Ces différentes données sont les entrants du calcul des gains de temps pour les horizons 2025 et 2030 (cf. paragraphe ci-après).

# 2.3.3.2.5.Gains de temps moyens

L'objectif était ici de définir :

- Les gains de temps réels/généralisés moyens pour les anciens usagers (en comparaison à la situation de référence) ;
- Les gains de temps réels/généralisés moyens les nouveaux usagers issus d'un report VP.

La méthode suivante a alors été déployée par période horaire :

Ces trois dernières conditions permettent de raisonner de manière prudente, en supprimant le « bruit » pouvant être lié à des effets du modèle, et non à l'amélioration de la qualité des niveaux de service en situation de projet.

Les résultats des gains de temps ainsi obtenus pour 2025 et 2030 sont présentés dans les deux tableaux Excel correspondant.

# 2.3.3.2.6.Charge dimensionnante par ligne du réseau

- Afin de valoriser le confort, les données demandées sont les suivantes : - Charge par tronçon et par ligne en HP (HPM et HPS) ; - Coefficients pour estimer l'hyperpointe à partir de la période de pointe moyenne ; - Seuil de confort (nombre de personnes/m²) et capacité d'emport maximale des lignes TC.
- 
- 

# 2.3.3.2.6.1.Charge par tronçon par ligne/par sous-mode

Plusieurs données sont disponibles pour reconstituer la charge par tronçon et par ligne/par sous-mode :

- Les fichiers charges dimensionnantes en HPM et HPS, qui renseignent, par mission, la charge

- maximale observée et la section concernée ;
- Dans le dossier SIG, les résultats des affectations permettent de connaitre la charge de chaque tronçon par sous-mode par période horaire moyenne. Il convient alors de définir le serpent de charge moyen en divisant cette charge moyenne par le nombre de trains/heure. Il est possible de connaitre cette donnée par ligne de tramway dans le fichier relatif à l'offre et la fréquentation TC.

# 2.3.3.2.6.2.Coefficients de passage à l'hyperpointe

Afin de reconstituer les coefficients de passage à l'hyperpointe, deux méthodes ont été approchées :

- Application d'un facteur de + 30% sur les fréquentations moyennées à l'heure, fourni par Nantes Métropole. Ce facteur a été calculé sur l'ensemble des lignes armatures tramway et busway, en comparant la moyenne horaire de la période de pointe (7h-9h et 16h30-18h30) avec l'hyperpointe (le  $\frac{1}{4}$  h le plus chargé).
- Exploitation des comptages les plus récents sur les lignes 1 et 2 du tramway comme suit :
	- $\circ$  A la période de pointe du matin (7h-9h) et à la période de pointe du soir (16h-19h), telles que définies au sein du modèle, on regarde le nombre de montées par ¼ d'heure sur l'ensemble des deux périodes ;
	- o On relève l'heure la plus chargée par période, que l'on compare à la moyenne horaire de la période ;
	- o Le tableau ci-après récapitule les résultats obtenus.

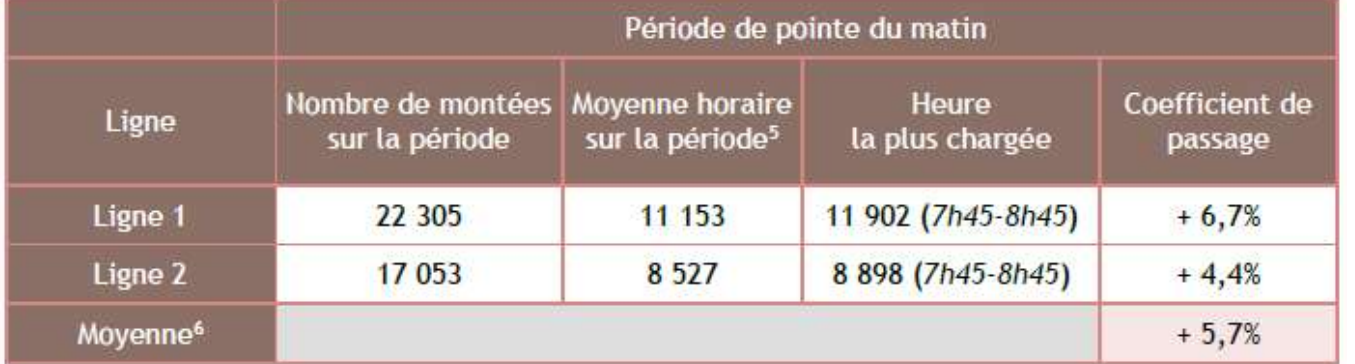

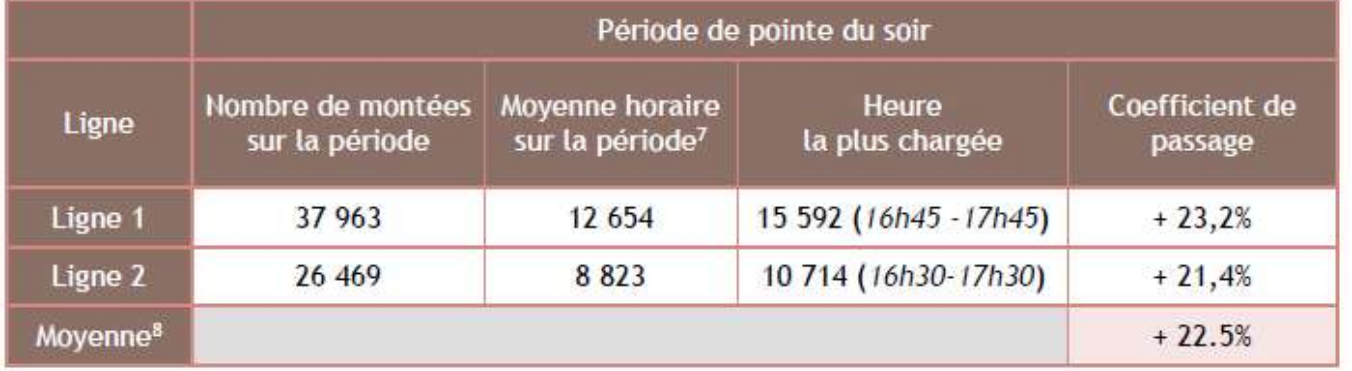

- 2 pers/m<sup>2</sup> est un seuil de confort ;
- 4 pers/m² est un seuil de saturation.

Coefficients de passage à l'hyperpointe

# 2.3.3.2.6.3.Seuil de confort

Les seuils de confort à prendre en compte pour le mode tramway sont les suivants :

# 2.3.4.Etude socio-économique

# 2.3.4.1.Règlementation

Les principales modalités et objectifs de l'étude socio-économique sont décrites dans les articles suivants :

- $\bullet$  Articles L1511-1 à 5
- Articles R1511-1 à 10

- L'analyse stratégique (contexte, objectifs, options de projet) ;
- L'analyse des effets (analyse quantitative et qualitative, analyse monétarisée, analyse financière) ;
- La synthèse.

Un état de l'art en matière d'évaluation, et notamment de bilan socio-économique monétarisé, était appliqué aux projets d'infrastructures de transport par l'instruction du 27 mai 2005. Cet état de l'art a évolué grâce à l'avancée des recherches dans les domaines couverts par l'évaluation et l'évolution des enjeux.

En conséquence, l'instruction du 16 juin 2014 du ministère de la transition écologique et solidaire et du secrétariat d'état aux transports, à la mer et à la pêche présente le cadre général de l'évaluation des projets d'infrastructures de transport en application des articles L 1511-1 à L1511-6 et R1511-1 à R1511- 16 du code des transports.

- La situation existante\* décrit les infrastructures et services de transport existants que l'on envisage de moderniser, d'élargir, de renforcer. Elle identifie l'état des territoires et ses ambitions ;
- Le scénario de référence\* rassemble, sur la durée de projection de l'évaluation, les contextes d'évolution future et exogène au projet, sur les thèmes sociaux, spatiaux, environnementaux, énergétiques et économiques, ainsi que les différents projets d'aménagement. Les évolutions de l'offre de transport relevant d'autres maîtres d'ouvrage sont également considérées.

La note technique du 27 juin 2014 (mise à jour en août 2019) constitue un référentiel pour l'évaluation, et précise des éléments de méthode. Il est assorti d'un cahier de « fiches-outils » (en date du 1<sup>er</sup> octobre 2014, mis à jour en mai 2019) qui préconise les méthodes et valeurs de référence pour l'analyse quantitative et qualitative des effets du projet. Il est notamment proposé des valeurs de référence pour la monétarisation des effets issues des différentes commissions du Commissariat général à la stratégie et à la prospective (« France stratégie »).

En application de la note technique du 27 juin 2014 actualisée, l'évaluation est composée de trois volets liés :

# 2.3.4.2.Méthodologie

# 2.3.4.2.1.L'analyse stratégique

L'analyse stratégique identifie un nombre raisonnable d'objectifs relevant des politiques publiques de transport, aux différentes échelles territoriales. Par la rencontre de ces objectifs, des besoins et des attentes des différents acteurs, les objectifs propres au projet sont précisés et hiérarchisés.

L'analyse stratégique définit le contexte de l'intervention :

Elle présente également :

- L'option de référence\*, qui correspond aux investissements les plus probables que réaliserait le maître d'ouvrage dans le cas où le projet ne serait pas réalisé. Ces investissements peuvent concerner les infrastructures ou les services de transport ;
- Les options de projet\* et leurs variantes. On change d'option de projet quand on change d'orientation pour répondre aux objectifs (type d'investissement, mode de transport, dimensionnement, zone de passage, mode de financement...). Au sein d'une option de projet, on change de variante dès que, par exemple, l'on change de phasage de réalisation ou de caractéristiques techniques d'un ouvrage.

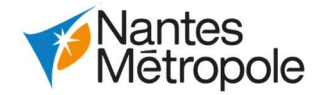

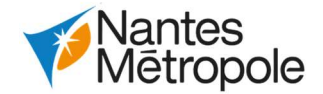

## Terminologie :

## Le scénario de référence

Le scénario de référence formule des hypothèses claires, crédibles et fondées relatives au contexte d'évolution future. Il est indépendant de la réalisation ou non du projet. Il s'agit donc du contexte, de la « toile de fond », pris pour étudier à la fois le cas où le projet est réalisé et le cas où il est abandonné.

Ces hypothèses abordent notamment le cadre économique, social et environnemental.

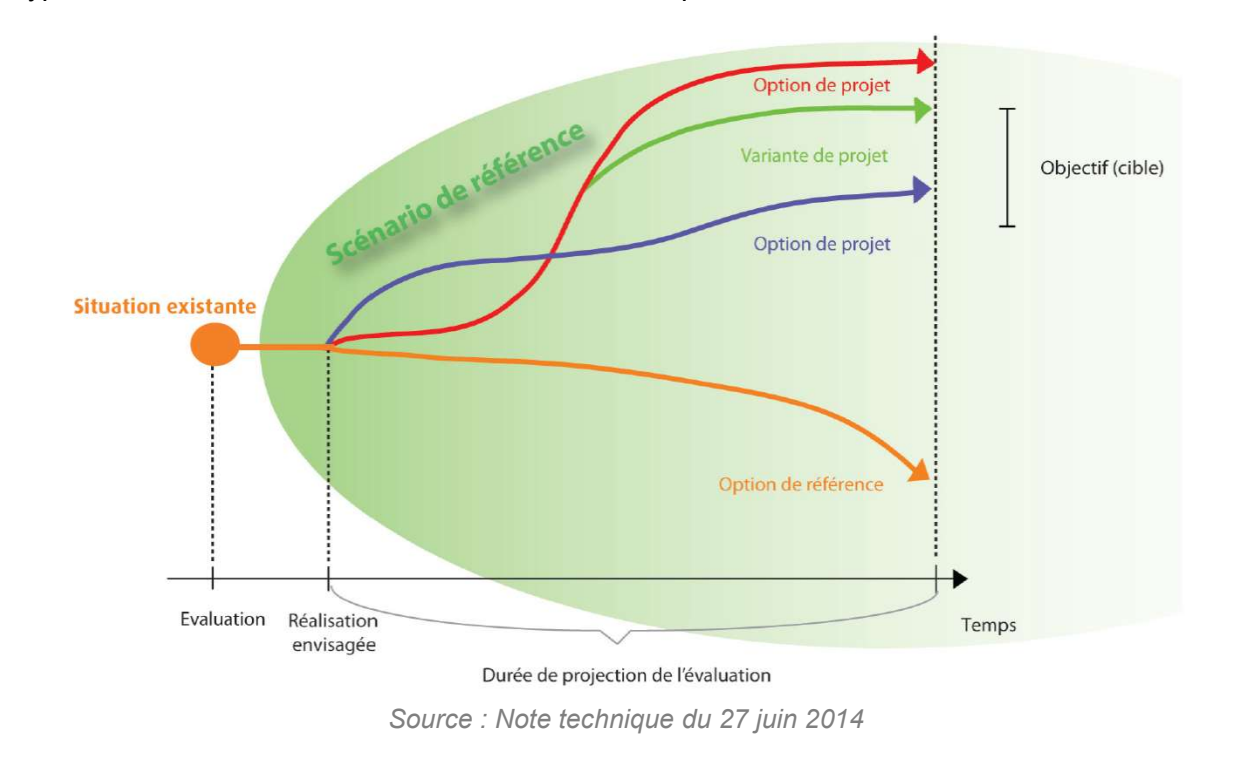

## L'option de référence

L'option de référence correspond aux investissements les plus probables qui seraient réalisés dans le cas où le projet ne serait pas réalisé (investissements éludés). Ces investissements peuvent correspondre à des actions en matière d'infrastructure ou en matière de service de transport.

L'option de référence consiste le plus souvent à améliorer la situation existante par des investissements de maintenance, voire par des investissements peu coûteux et/ou à faible effet, susceptibles de commencer à répondre, dans une plus ou moins large mesure, aux besoins identifiés.

## L'option de projet

L'option de projet correspond aux investissements réalisés pour le projet. Dans le présent dossier d'enquête préalable à la Déclaration d'Utilité Publique, il s'agit de la refonte du réseau de tramway, de la restructuration du réseau de bus qui l'accompagne et de la construction du Centre technique et d'exploitation de Babinière.

L'option de projet inclut également les aménagements associés (voies cyclables, parkings-relais, …) et les effets induits sur la qualité de vie, la mobilité, le dynamisme économique et l'empreinte environnementale.

Afin d'apprécier le contexte économique, social, démographique et urbain de la zone d'étude, l'analyse stratégique s'appuie sur les informations contenues dans les documents de planifications (PLUm et Plan des Déplacements Urbains (PLU)), ainsi qu'un ensemble de données provenant de :

- La base de données européenne Corine Land Cover ;
- L'INSEE ;
- L'Organisation de Coopération et de Développement Economiques (OCDE) ;
- La base de données Connaissance Local de l'Appareil Productif (CLAP) ;
- Nantes Métropole (modèle multimodal) ;
- La SEMITAN (études antérieures, rapports annuels, évolution du réseau et données sur la fréquentation du réseau).

- Gains de temps :
- Gains de fiabilité (usagers TC) ;
- Gains de confort (usagers TC) ;
- Coût d'utilisation des véhicules et des infrastructures pour les usagers (carburants, dépréciation du véhicule) ;
- Coût d'investissement ;
- Coût d'entretien et d'exploitation pour la collectivité ;
- Gains liés à la sécurité des déplacements ;
- Exposition des riverains à la pollution atmosphérique ;
- Évolution des gaz à effet de serre ;
- Effets amont-aval des véhicules.

# 2.3.4.2.2.L'analyse des effets

L'analyse des effets prend deux formes :

- L'analyse quantitative et qualitative qui s'appuie sur la comparaison entre l'option de référence et la ou les options de projet ;
- L'analyse monétarisée qui consiste à établir un bilan des coûts et des avantages directs ou indirects suscités par le projet pour la collectivité considérée dans son ensemble.

L'analyse quantitative et qualitative des effets socio-économique du projet est multidimensionnelle. Elle qualifie et quantifie les principaux effets sociaux, environnementaux et économiques des différentes options de projet, dans le respect du principe de proportionnalité, et les monétarise lorsque cela est possible et pertinent. Des indicateurs pertinents pour ces effets sont construits dans la mesure du possible.

L'analyse des effets s'appuie donc sur le travail réalisé lors de la précédente étape pour qualifier les effets du projet sur le contexte socio-économique.

Le modèle multimodal de Nantes Métropole est utilisé pour estimer les nombres de déplacements par mode et les parts modales aux horizons 2025 et 2030, avec et sans le projet.

Pour procéder à l'analyse monétarisée, les externalités prises en compte dans le calcul (minutes gagnées, accidents évités, exposition réduite à la pollution, etc.) qui sont par nature non marchandes, se voient attribuer une valeur monétaire, dite « valeur de référence », pour permettre un calcul agrégé sous forme d'indicateurs monétaires de l'intérêt d'un projet pour la collectivité.

Les coûts et avantages non monétaires sont monétarisés (convertis en euros) selon des paramètres de valorisation définis dans les documents de référence, notamment les fiches outils du référentiel d'évaluation des projets de transports, version de mai 2019.

Le calcul économique préconisé intègre la prise en compte de nombreux effets, parmi lesquels :

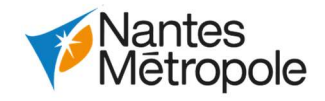

Il s'agit de mettre en balance les dépenses monétaires de construction et d'exploitation du projet avec les externalités positives ou négatives qu'il suscitera pour les utilisateurs, les riverains ou d'autres tiers pendant l'ensemble de sa durée d'évaluation.

- L'option de référence (sans projet).
- L'option de projet dans laquelle le projet est réalisé.

Après l'attribution d'une valeur monétaire à l'ensemble des externalités prises en compte dans le calcul, l'analyse monétarisée s'attache à définir les paramètres et hypothèses retenues pour la modélisation des gains et des coûts. Les hypothèses et méthodes retenues pour cette modélisation sont issues de la note technique du 27 juin 2014 relative à l'évaluation des projets de transports :

L'analyse monétarisée est effectuée par comparaison entre les deux options présentées dans l'analyse stratégique :

- L'horizon d'évaluation retenu part d'une hypothèse de mie en service complète au 1<sup>er</sup> janvier 2031 (car envisagée fin 2030) pour l'ensemble des périmètres de travaux, aussi l'évaluation socioéconomique est réalisée jusqu'en 2070.
- La stratégie de référence retenue est le scénario « AME » (avec mesures existantes) qui intègre l'ensemble des mesures décidées avant le 1<sup>er</sup> juillet 2017.
- Le contexte d'évolution macro-économique s'appuie sur les hypothèses de croissances issues des projections de l'INSEE à l'horizon 2060, à savoir :
	- o +1,51%/an entre 2020 et 2030 ;
	- o +1,79%/an entre 2030 et 2040 ;
	- o +2,20%/an entre 2040 et 2050 ;
	- $\circ$  +2.52%/an entre 2050 et 2060.
- Le taux d'actualisation, servant à comparer les sommes d'argent dépensées ou perçues à différentes dates, est issu d'un calcul (dit « test macro-économique ») conformément à la règlementation. Le taux d'actualisation retenu est de 4,5%, l'année d'actualisation est fixée à l'année précédent la première mise en service soit 2024.
- Le coût d'opportunité des fonds publics s'applique à tout euro public dépensé dans un projet et représente le prix fictif d'une unité de fonds publics. Les coûts d'investissements financés par fonds publics prennent en compte un coût d'opportunité des fonds publics se traduisant par une majoration de 20 %.

Une fois intégré l'ensemble des facteurs nécessaires à l'établissement des coûts et avantages induits par le projet, l'étude socio-économique présente les résultats de l'analyse monétarisée.